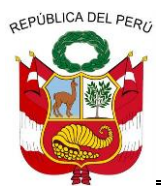

**GERENCIA REGIONAL DE RECURSOS NATURALES Y GESTION DEL MEDIO AMBIENTE**

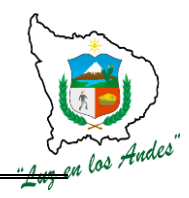

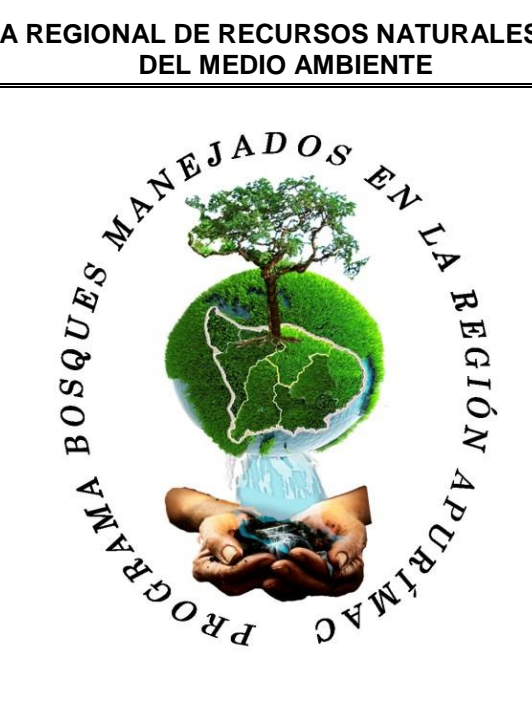

# **EXPEDIENTE TECNICO**

**"RECUPERACIÓN Y MEJORAMIENTO DE LA COBERTURA FORESTAL PARA AMPLIAR SERVICIOS AMBIENTALES EN LAS MICROCUENCAS CHACABAMBA, CHUMBAO Y RIO BLANCO AHUAYRO DE LA PROVINCIA DE CHINCHEROS – REGIÓN APURÍMAC**

> $\times$  **ING. ING.**

> > **OCTUBRE DEL 2013**

**ABANCAY – APURIMAC**

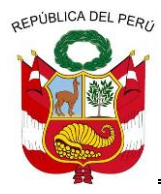

**GERENCIA REGIONAL DE RECURSOS NATURALES Y GESTION DEL MEDIO AMBIENTE**

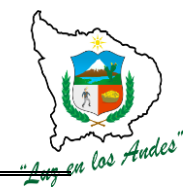

# **FORMATO FF-04**

# **ESPECIFICACIONES TECNICAS**

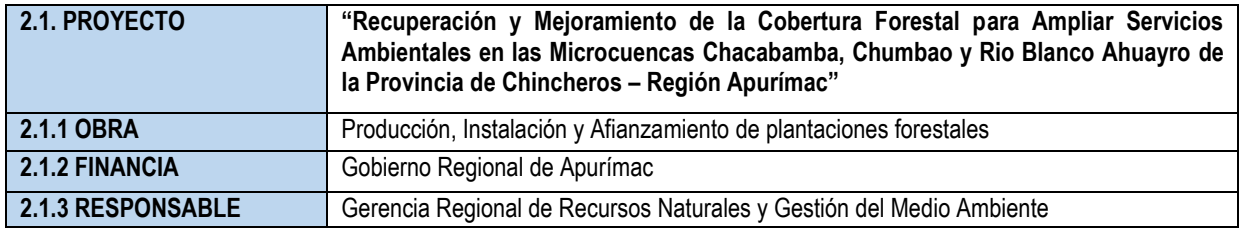

### **CONSTRUCCIÓN DE 02 VIVEROS FORESTALES TRADICIONALES**

## **ITEM: 1.2.0.1 NOMBRE DE LA PARTIDA: TRABAJOS PRELIMINARES**

### **DESCRIPCIÓN DE LA PARTIDA:**

Consiste en la realización de actividades previas al inicio de la obra; referidas a la limpieza, nivelación, trazo y marcación con la finalidad de preparar el terreno para la instalación de los viveros y de esta manera garantizar la producción de plantones en calidad y cantidad

### **UNIDAD DE MEDIDA:** m<sup>2</sup>

**CUADRILLA DE TRABAJO:** 14 peones forestales y 01 responsable viverista.

### **Cuadro Nº 1: Rendimiento de una cuadrilla en la construcción de vivero tradicional de Pichiupampa.**

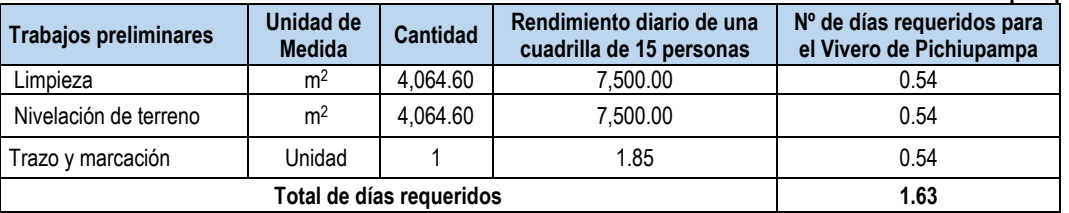

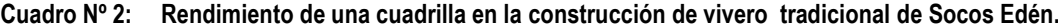

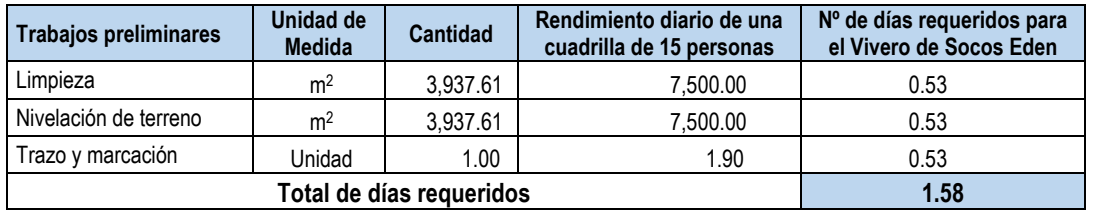

### **Cuadro Nº 3: Equipos y Herramientas requeridos en la construcción de vivero tradicional.**

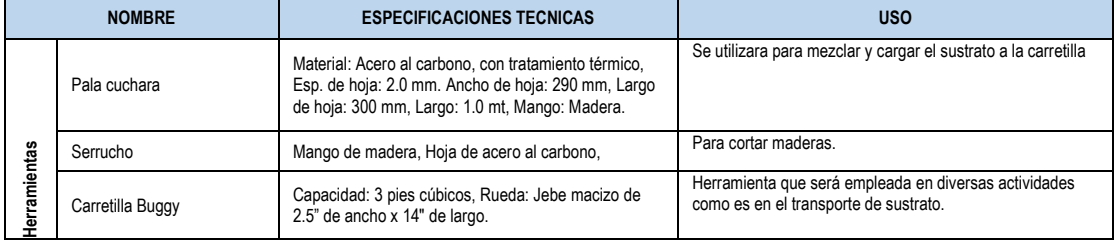

======================================================================================================== Gerencia Regional de Recursos Naturales y Gestión del Medio Ambiente

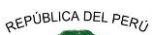

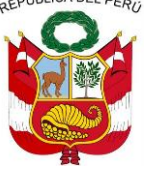

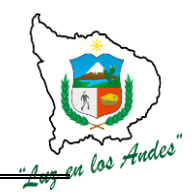

**GERENCIA REGIONAL DE RECURSOS NATURALES Y GESTION DEL MEDIO AMBIENTE**

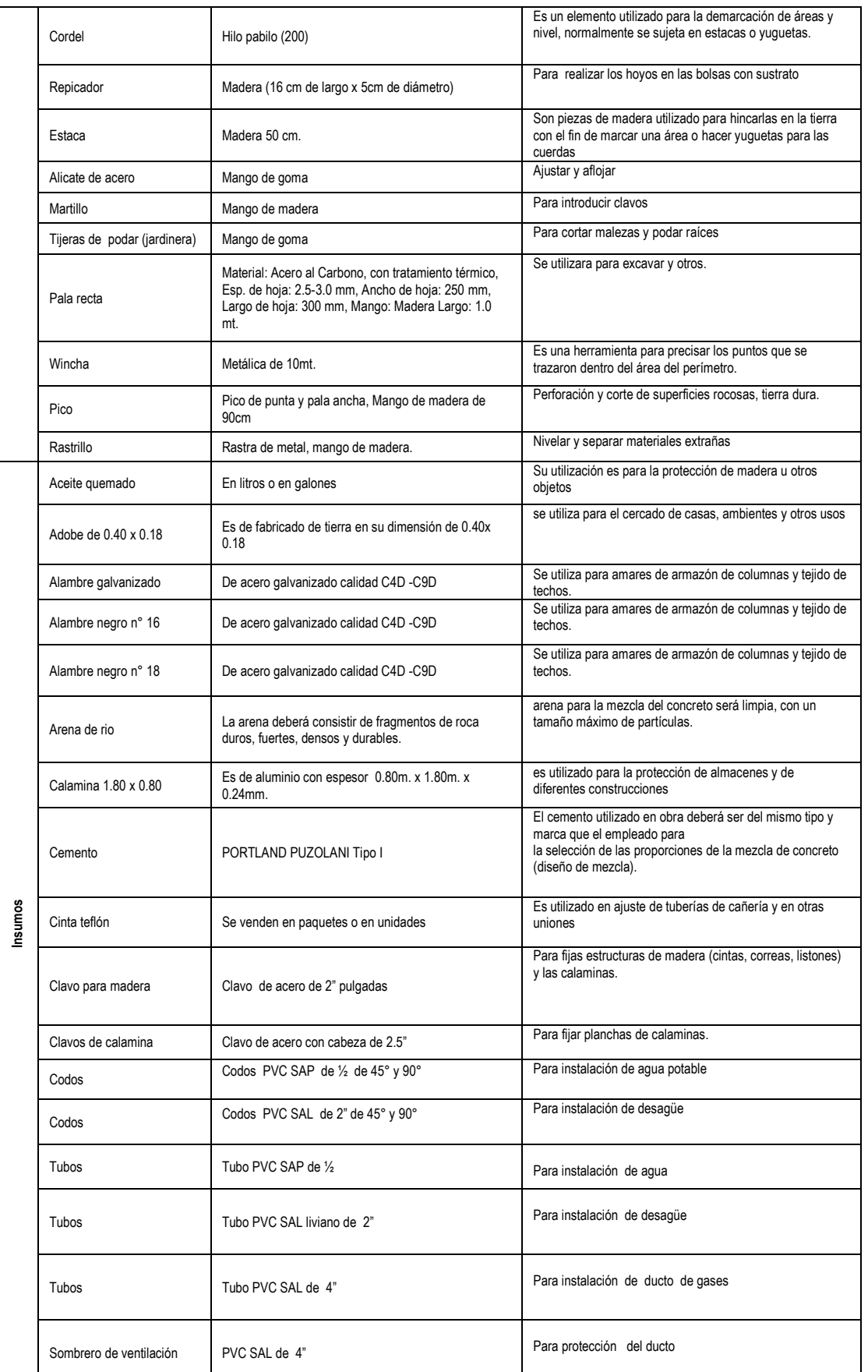

Teléfono 083-321022 Anexo 156

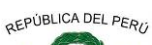

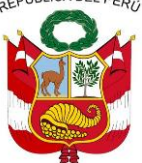

### **GERENCIA REGIONAL DE RECURSOS NATURALES Y GESTION DEL MEDIO AMBIENTE**

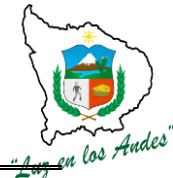

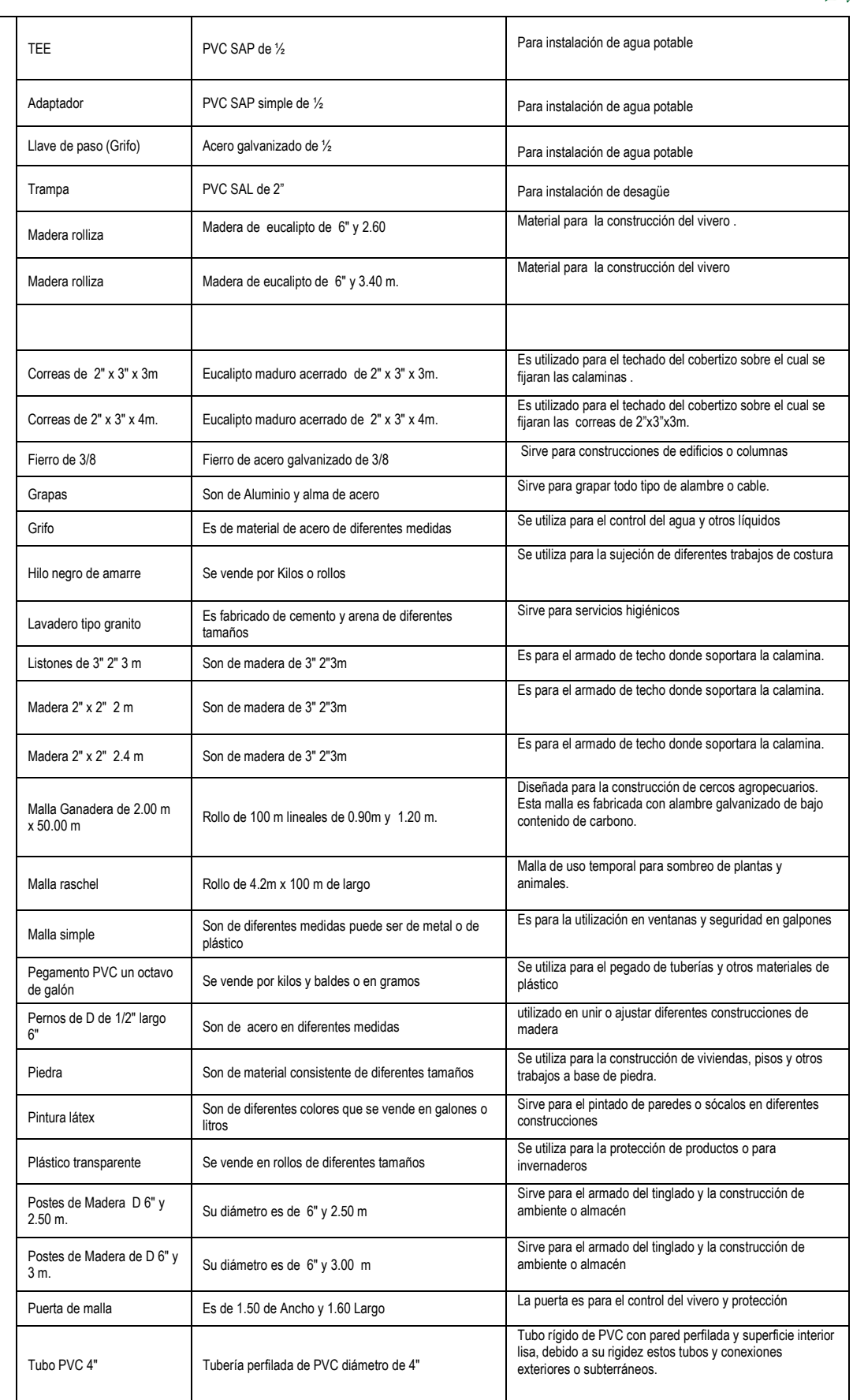

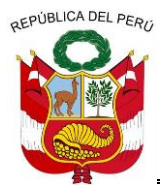

**GERENCIA REGIONAL DE RECURSOS NATURALES Y GESTION DEL MEDIO AMBIENTE**

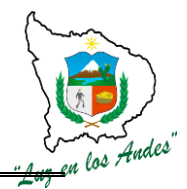

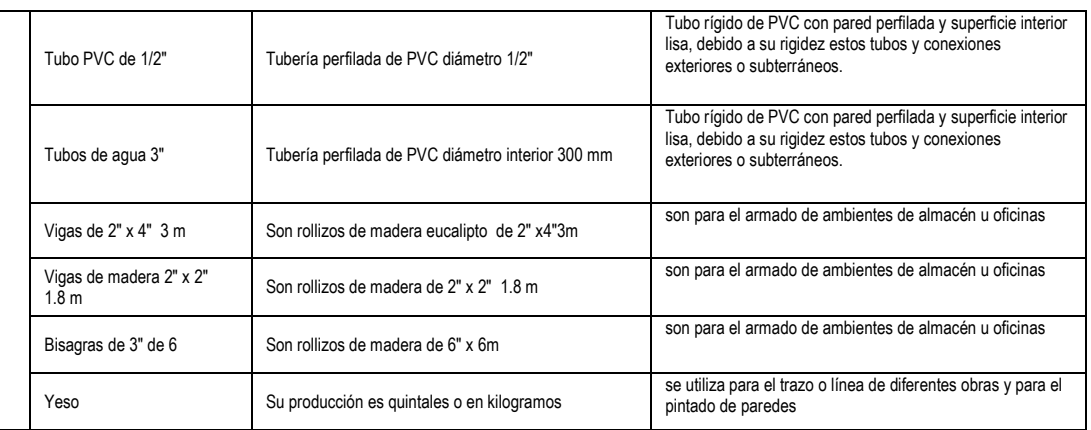

# **PROCESO DE EJECUCION DE TRABAJOS PRELIMINARES**

Se siguen los siguientes pasos:

**1 - Limpieza:** Eliminación de materiales extraños, desmostes, basuras, restos de cosecha y otros ubicados en el área del terreno para la construcción del vivero

**2 - Nivelación de terreno:** Después de la limpieza se prosigue con la nivelación siguiendo las curvas del nivel para cada plataforma y/o cama; de acuerdo a las especificaciones del plano del vivero.

**3 - Trazo y marcación:** Consiste en delimitar las áreas del terreno, fijar y alinear los puntos para la construcción del cerco perimétrico, canales de riego y desagüe, camas de repique, almacigo, pasadizos y áreas de preparación de sustrato.

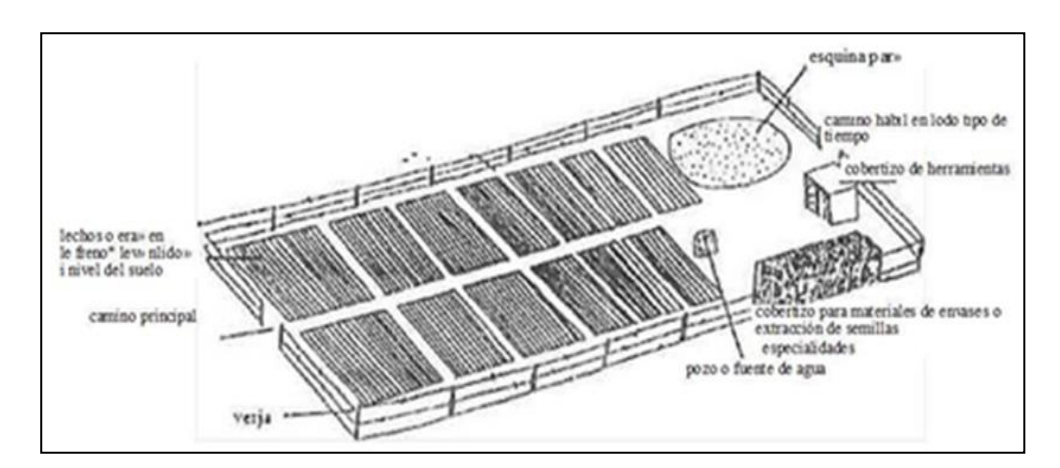

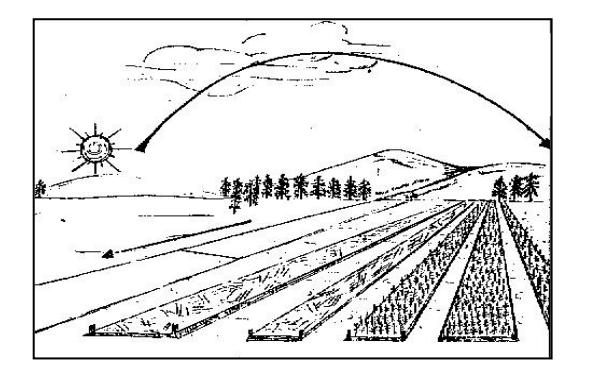

<sup>========================================================================================================</sup> Gerencia Regional de Recursos Naturales y Gestión del Medio Ambiente Teléfono 083-321022 Anexo 156

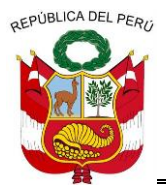

**GERENCIA REGIONAL DE RECURSOS NATURALES Y GESTION DEL MEDIO AMBIENTE**

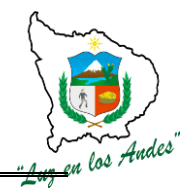

# **INDICADOR DE BUENA EJECUCIÓN PARA VALORIZACIÓN:**

- $\checkmark$  Terreno libre de malezas, piedras, desechos y materiales extraños.
- $\checkmark$  Superficie uniforme.
- $\checkmark$  Plataformas para camas con pendiente de 0.1%.
- $\checkmark$  Los puntos y líneas bien marcados y alineados de acuerdo a las especificaciones técnicas del plano.

# **ITEM: 1.2.0.2 NOMBRE DE LA PARTIDA: CONSTRUCCION DE CERCO PERIMETRICO**

### **DESCRIPCION DE LA PARTIDA:**

La construcción del cerco perimétrico de los viveros comprende un conjunto de actividades secuenciales orientadas a la protección del área del vivero.

### **UNIDAD DE MEDIDA:** Metros lineales

**CUADRILLA DE TRABAJO:** 14 peones forestales y 01 responsable viverista

### **Cuadro Nº 4: Rendimiento de una cuadrilla para la construcción de cerco perimétrico de vivero tradicional.**

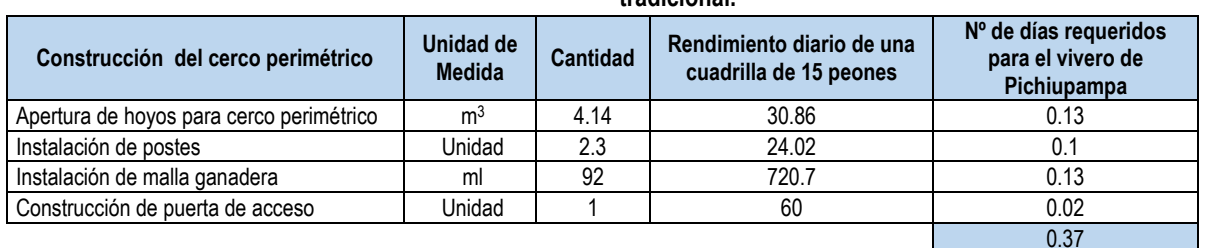

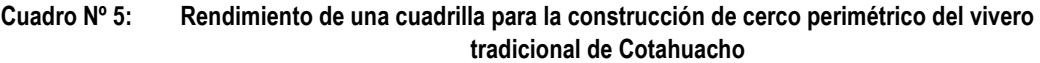

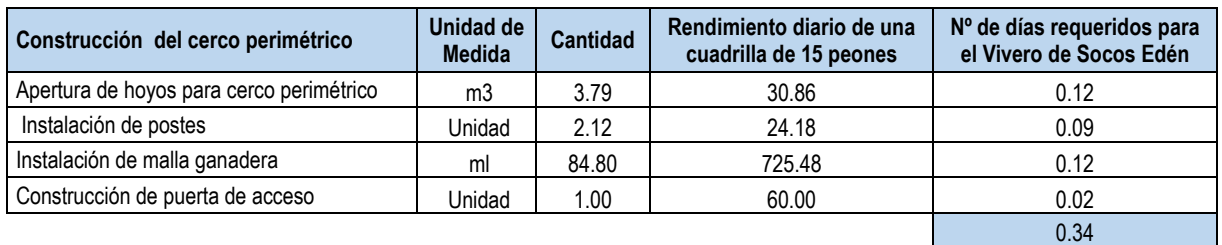

### **EQUIPOS Y HERRAMIENTAS**

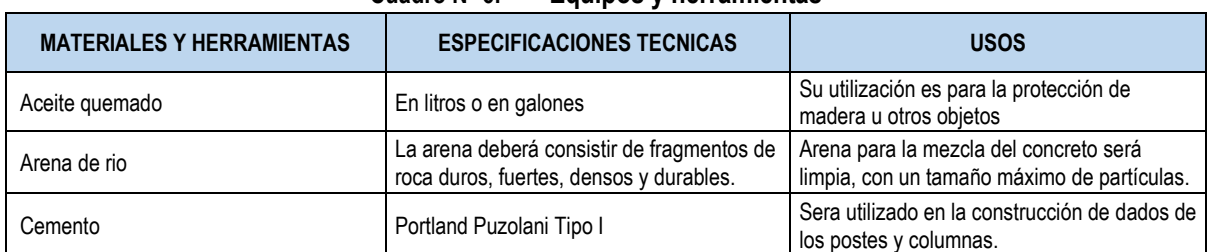

### **Cuadro Nº 6: Equipos y herramientas**

========================================================================================================

Gerencia Regional de Recursos Naturales y Gestión del Medio Ambiente

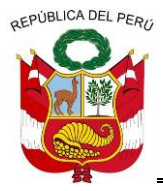

**GERENCIA REGIONAL DE RECURSOS NATURALES Y GESTION DEL MEDIO AMBIENTE**

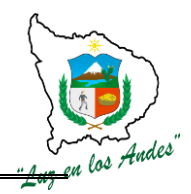

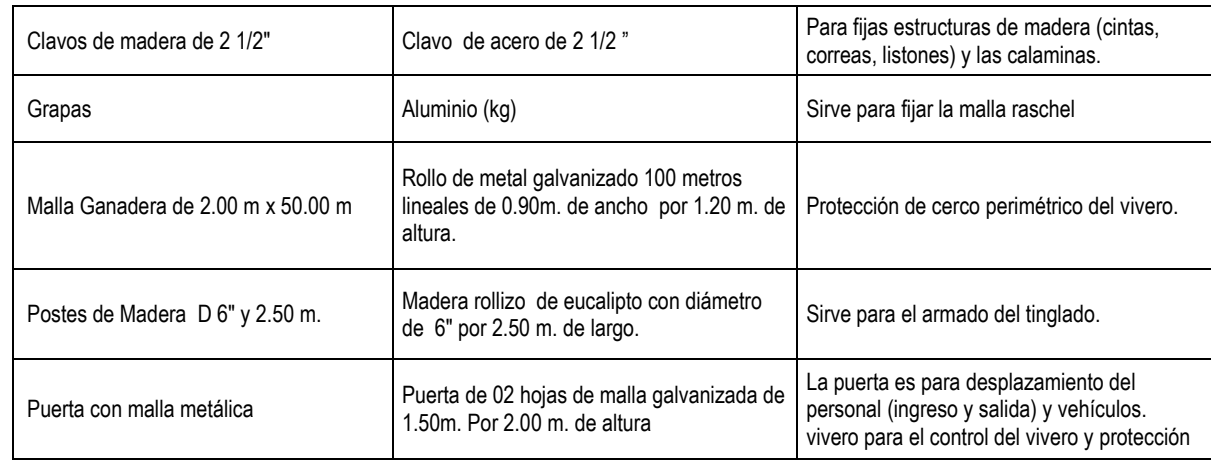

## **PROCESO CONSTRUCTIVO DEL CERCO PERIMETRICO**

**4 -Apertura de hoyos para cerco perimétrico:** En todo el perímetro del vivero se apertura hoyos para la instalación de postes a un distanciamiento de 2.50 m., con un profundidad de 0.50 m., diámetro de 0.30m.

**5 - Instalación de postes:** Previa colocación de postes cuya base será untados con aceite quemado a una altura de 0.50m., para luego instalar en el hoyo fijando con una mezcla de concreto formando un dado en la base.

**6 -Instalación de malla ganadera:** Una vez fraguada el concreto en la base de los postes se instalan la malla ganadera, estirando con tensa dores y fijando con 4 grapas en cada poste.

**7 - Construcción de puerta de acceso:** La puerta de acceso será construido de malla ganadera y marcos de fierro angular pesado de 1½"x1½" fijados con soldadura. La puerta tendrá 02 hojas con las siguientes dimensiones cada uno con un ancho 1.50 m., altura 2.00m. los cuáles serán fijados en columnas de concreto armado de 0.20 m x 0.25 m, anclado con zapata hasta una profundidad 0.80m.

## **INDICADOR DE BUENA EJECUCION PARA VALORIZACION**

- $\checkmark$  Los postes bien alineados y fijados con concreto ciclópeo.
- $\checkmark$  La malla ganadera bien tensado y fijado en los postes sin ninguna apertura para el ingreso de animales menores (perros, chanchos, gallinas, patos, gatos, etc.)
- $\checkmark$  Puerta de acceso bien fijada y con buena ergonomía.

# **ITEM: 1.2.0.3 NOMBRE DE LA PARTIDA: CONSTRUCCION DE CANAL DE RIEGO Y CAMAS DE PRODUCCION DE PLANTONES**

## **DESCRIPCION DE LA PARTIDA:**

Son obras parte de la infraestructura del vivero destinados al abastecimiento y evacuación del agua y espacios (camas de almacigo y repique) para la cría y recría de plantones forestales.

### **UNIDAD DE MEDIDA:** m<sup>2</sup> .

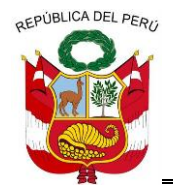

**GERENCIA REGIONAL DE RECURSOS NATURALES Y GESTION DEL MEDIO AMBIENTE**

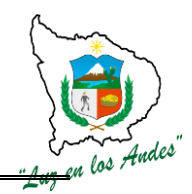

### **CUADRILLA DE TRABAJO:** 15 peones forestal dirigido por 01 responsable vi verista.

### **Cuadro Nº 7: Rendimiento de una cuadrilla para la construcción de canal de riego y camas de producción de plantones vivero de Huaccana - Pichiupampa**

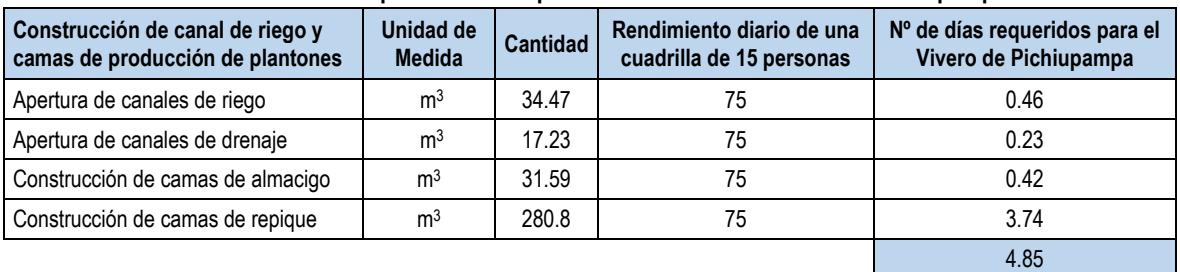

### **Cuadro Nº 8: Rendimiento de una cuadrilla para la construcción de canal de riego y camas de producción de plantones vivero de Socos Eden.**

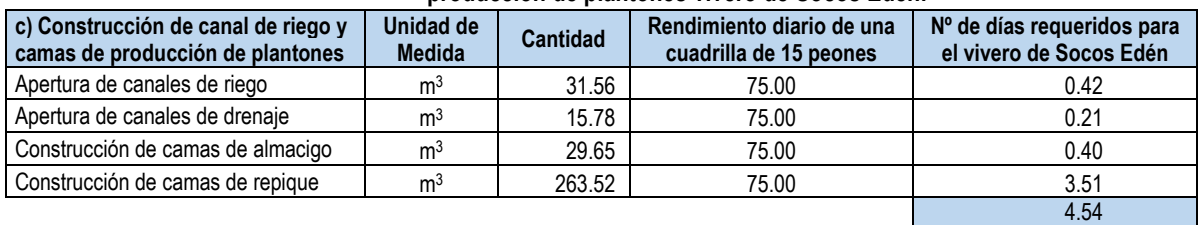

# **EQUIPOS Y HERRAMIENTAS**

Tubos de agua de 3" Se sigue el siguiente orden:

**8 -Apertura de canales de riego:** Se apertura un canal de riego con una longitud total de 574.44 m. con un ancho de 0.30m. y 0.20 m. de profundidad con piso y taludes perfilados y compactados.

**9 -Apertura de canales de drenaje:** Se apertura un canal de drenaje con una longitud total de 144.00 m. con un ancho de 0.30m. y 0.20 m. de profundidad con piso y taludes perfilados y compactados.

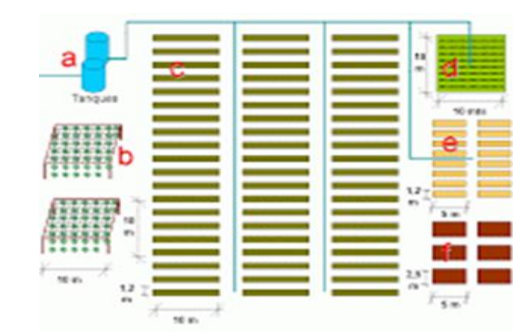

**Figura Nº 1: Sistema de Riego en las Camas de Producción de Plantones**

======================================================================================================== Gerencia Regional de Recursos Naturales y Gestión del Medio Ambiente Teléfono 083-321022 Anexo 156

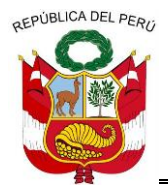

**GERENCIA REGIONAL DE RECURSOS NATURALES Y GESTION DEL MEDIO AMBIENTE**

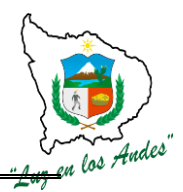

 **10- Construcción de camas de almacigado.** Las camas de almacigo se construirán con las siguientes dimensiones: largo 15m, ancho 1.00 m. y profundidad 0.20 m. con pasadizo entre camas de 0.50m. los taludes perfilados, piso uniforme compactado a con una pendiente de 0.1% a 1% a fin garantizar un buen drenaje.

**11 -Construcción de camas de repique:** En la construcción de camas de repique se debe tener en cuenta las siguientes dimensiones: largo 15m, ancho 1.00 m. y profundidad 0.20 m. con pasadizo entre camas de 0.50m., los taludes perfilados, piso uniforme compactado a con una pendiente de 0.1% a 1% a fin garantizar un buen drenaje.

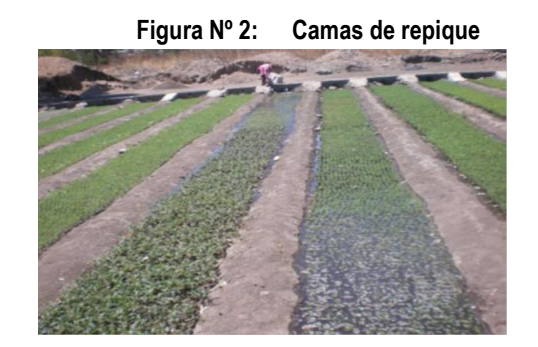

## **INDICADOR DE BUENA EJECUCION PARA VALORIZACION**

- $\checkmark$  Canales de agua y desagüe con pendiente uniforme y dimensiones de acuerdo a las especificaciones técnicas.
- $\checkmark$  Las camas de cría y recría guardan las dimensiones indicados en los planos.

### **ITEM: 1.2.0.4. NOMBRE DE LA PARTIDA: CONSTRUCCION DE COBERTIZOS**

### **DESCRIPCION DE LA PARTIDA:**

Es parte de la infraestructura del vivero forestal destinado para el almacenamiento de sustratos y refugio de los trabajadores en momentos de lluvia construidos a base de estructura de madera de eucalipto y techo de calamina.

### **UNIDAD DE MEDIDA:** m<sup>2</sup>

**CUADRILLA DE TRABAJO:** 15 peones forestal dirigido por 01 responsable viverista.

### **RENDIMIENTO:**

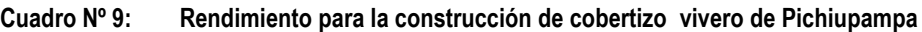

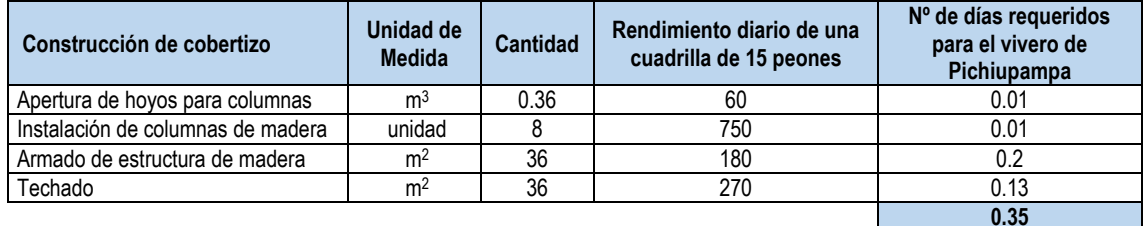

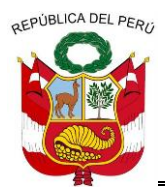

**GERENCIA REGIONAL DE RECURSOS NATURALES Y GESTION DEL MEDIO AMBIENTE**

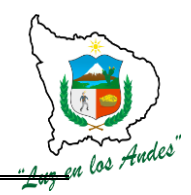

### **Cuadro Nº 10: Rendimiento para la construcción de cobertizo vivero de Socos Eden**

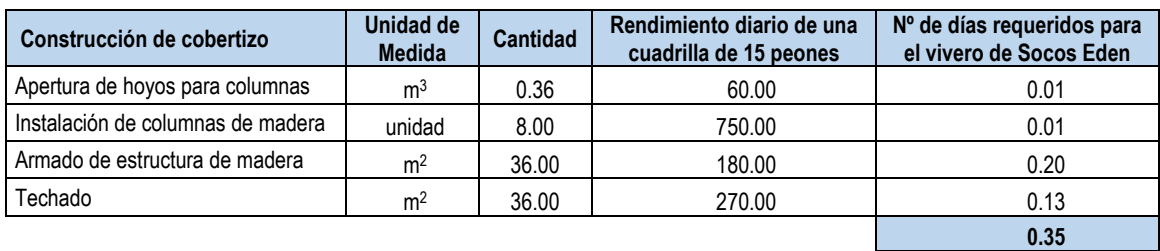

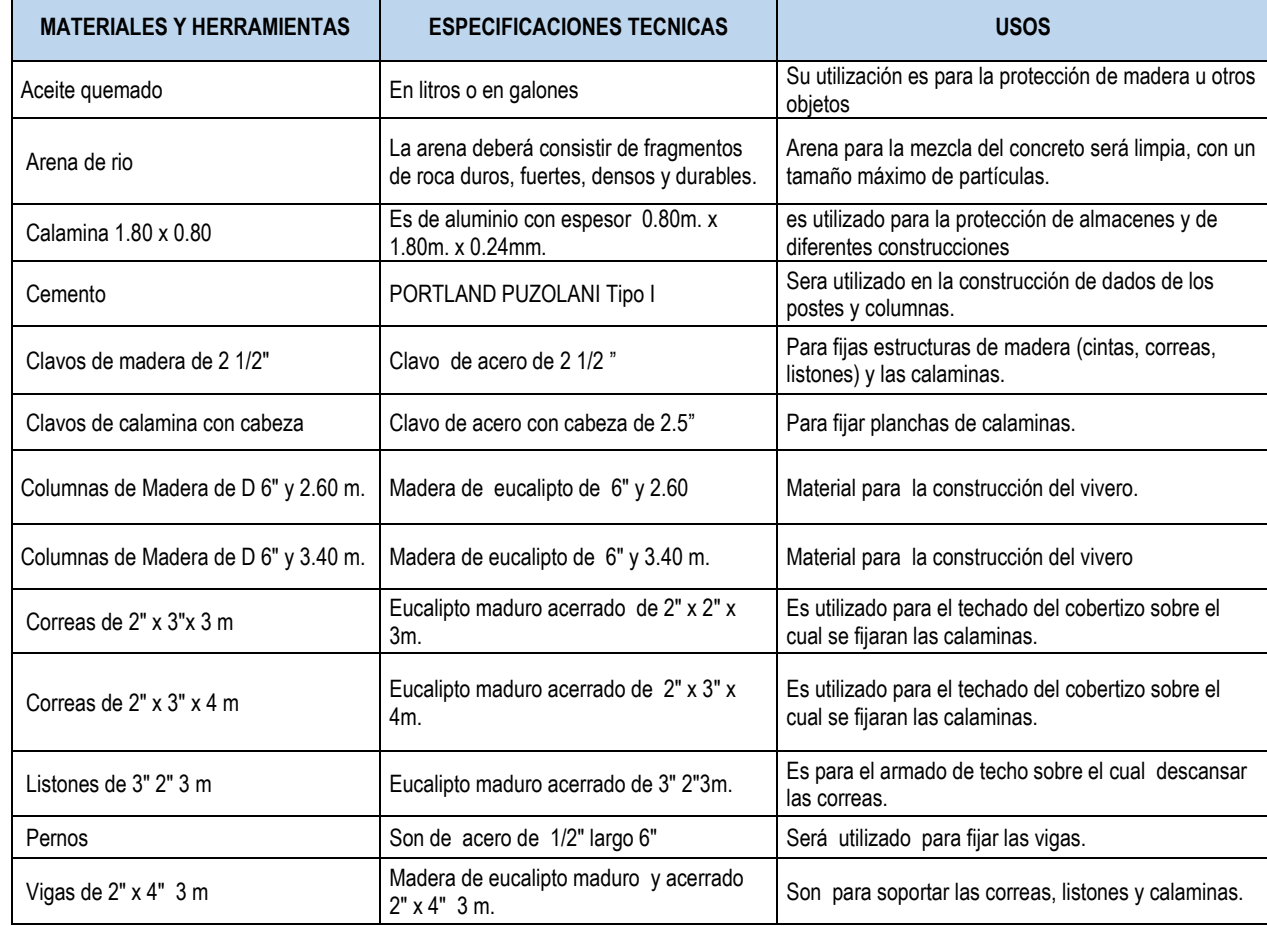

### **Cuadro Nº 11: Equipos y herramientas**

### **PROCESO CONSTRUCTIVO**

**12 -Apertura de hoyos para columnas de madera:** En el proceso constructivo del cobertizo se inicia con la apertura de hoyos para la instalación de columnas de madera con las siguientes dimensiones: profundidad de 0.50 m., diámetro de 0.30m.

**13 -Instalación de columnas de madera:** Previa instalación de columnas de madera, la base será tratado con aceite quemado o brea para luego colocar las columnas de madera de 6" por 2.60m. y 3.40 m. de altura en el hoyo fijado con una mezcla de concreto formando un dado en la base.

**14 -Armado de estructura de madera:** Una vez instalado las columnas de madera se procede al armado de la estructura de madera para el techo utilizando clavos de madera de 2 1/2", clavos de calamina con cabeza, correas de 2" x 3" x 3 m, correas de 2" x 3" x 4 m., listones de 3" 2" 3 m, pernos de D de 1/2" largo 6" y vigas de 2" x 4" 3 m.

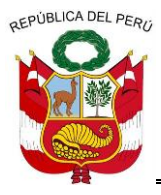

**GERENCIA REGIONAL DE RECURSOS NATURALES Y GESTION DEL MEDIO AMBIENTE**

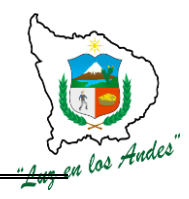

**Figura Nº 3: Armado de estructura de madera**

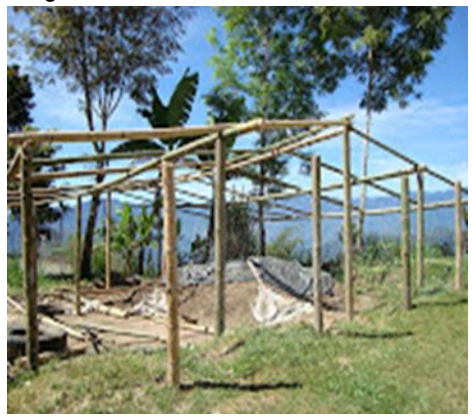

**15 –Techado:** Concluida con el armado de la estructura de madera se procede con el techado con calamina de 1.80 x 0.80 de 0.24 mm. de espesor fijando con clavos de calamina con cabeza.

## **INDICADOR DE BUENA EJECUCION PARA VALORIZACION**

- $\checkmark$  Columnas bien fijadas y firmes.
- $\checkmark$  Uniones estructurales bien empernadas y clavadas.
- $\checkmark$  Techado uniforme.

### **ITEM: 1.2.0.5. NOMBRE DE LA PARTIDA: CONSTRUCCION DE COBERTURA DE VIVERO**

### **DESCRIPCION DE LA PARTIDA:**

Es la parte estructural del vivero cuya función es reducir las excesivas insolaciones y protección de las plantas frente a los cambios bruscos de temperatura, factores climáticos y otros.

### **UNIDAD DE MEDIDA:** m<sup>2</sup>

**CUADRILLA DE TRABAJO:** 15 peones forestal dirigido por 01 responsable vi verista.

### **RENDIMIENTO:**

### **Cuadro Nº 12: Rendimiento de una cuadrilla para la construcción de cobertura de vivero de**

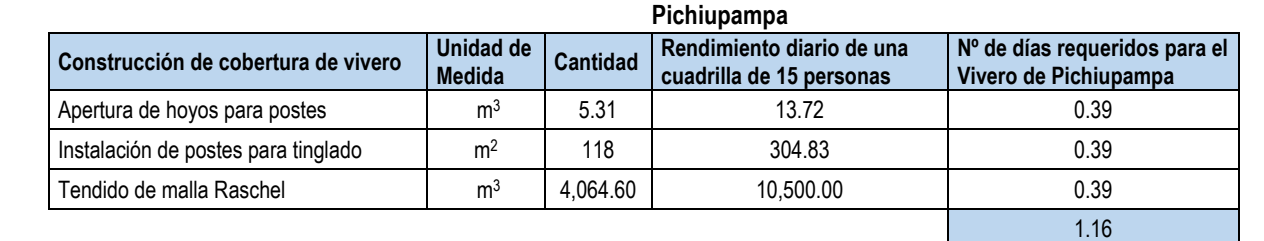

### **Cuadro Nº 13: Rendimiento de una cuadrilla para la construcción de cobertura de vivero de Socos Eden**

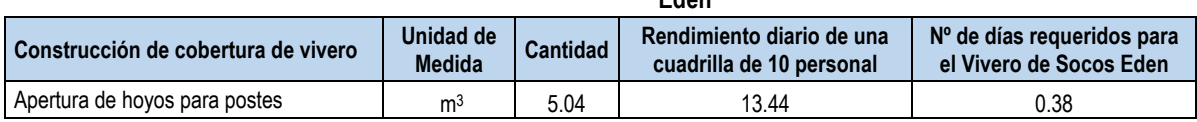

========================================================================================================

Gerencia Regional de Recursos Naturales y Gestión del Medio Ambiente

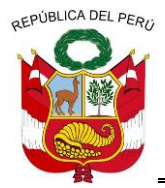

**GERENCIA REGIONAL DE RECURSOS NATURALES Y GESTION DEL MEDIO AMBIENTE**

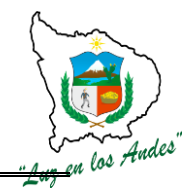

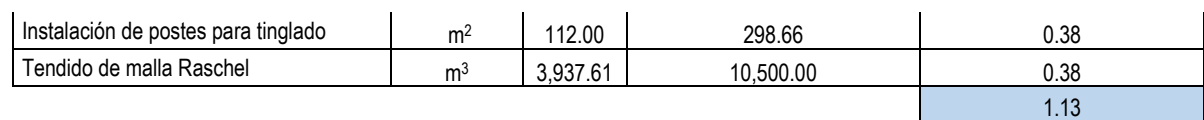

## **EQUIPOS Y HERRAMIENTAS:**

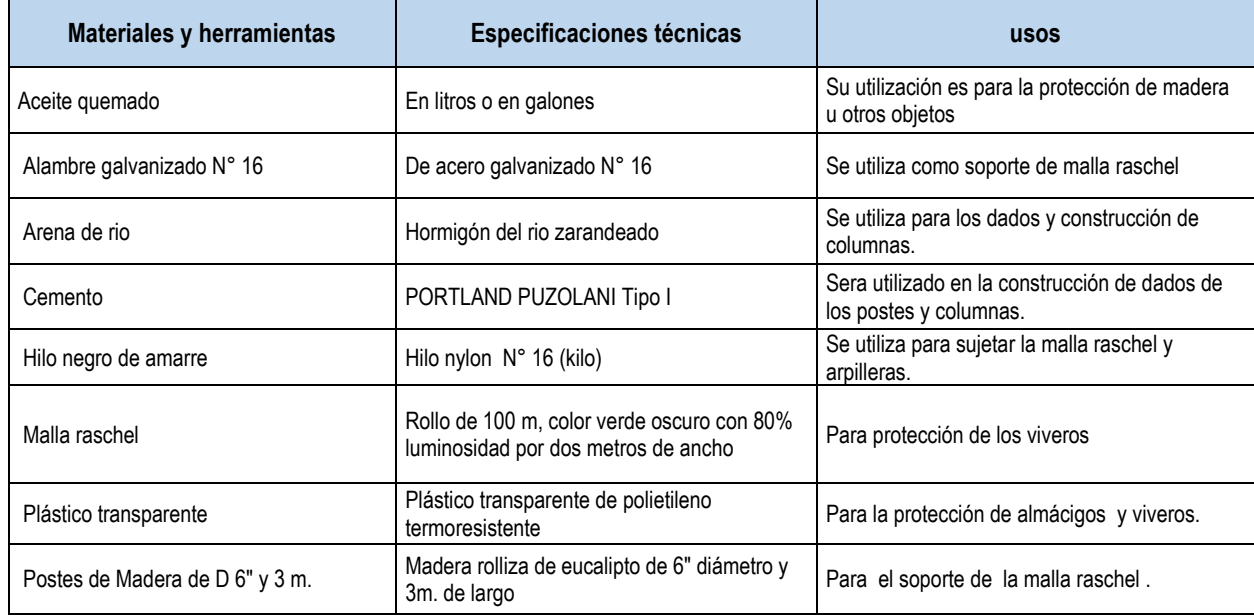

## **PROCESO CONSTRUCTIVO**

**16 -Apertura de hoyos para postes:** En el proceso constructivo del cobertor se inicia con la apertura de hoyos para la instalación de postes de madera con las siguientes dimensiones 0.50m. de profundidad y diámetro 0.30m.

**17 - Instalación de postes para tinglado:** Previa colocación de postes cuya base será untados con aceite quemado a una altura de 0.50m., para luego instalar en el hoyo fijando con una mezcla de concreto formando un dado en la base.

**18 -Tendido de malla raschel:** Una vez fraguada el concreto en la base de los postes se instalan los alambres galvanizado N°16, en la parte superior de los postes en forma longitudinal y transversal a manera de techo y así mismo el perímetro del área de las camas.

## **INDICADOR DE BUENA EJECUCION PARA VALORIZACION**

- $\checkmark$  Postes verticales bien alienados y fijados.
- $\checkmark$  Alambres bien tensados en todas las direcciones.
- $\checkmark$  Malla raschel uniformemente instalada cubriendo todas las camas.

### **ITEM: 1.2.0.6. NOMBRE DE LA PARTIDA: CONSTRUCCION DE LETRINAS**

## **DESCRIPCION DE LA PARTIDA:**

Se ha considerado la construcción de dos letrinas de pozo seco por vivero, destinado para el uso de los trabajadores (masculino y femenino), de acuerdo a las especificaciones técnicas de salubridad.

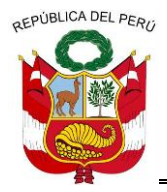

**GERENCIA REGIONAL DE RECURSOS NATURALES Y GESTION DEL MEDIO AMBIENTE**

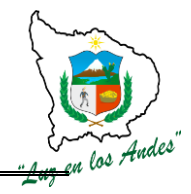

## **UNIDAD DE MEDIDA:** Unidades

**CUADRILLA DE TRABAJO:** 15 peones forestal dirigido por 01 responsable vi verista.

### **RENDIMIENTO:**

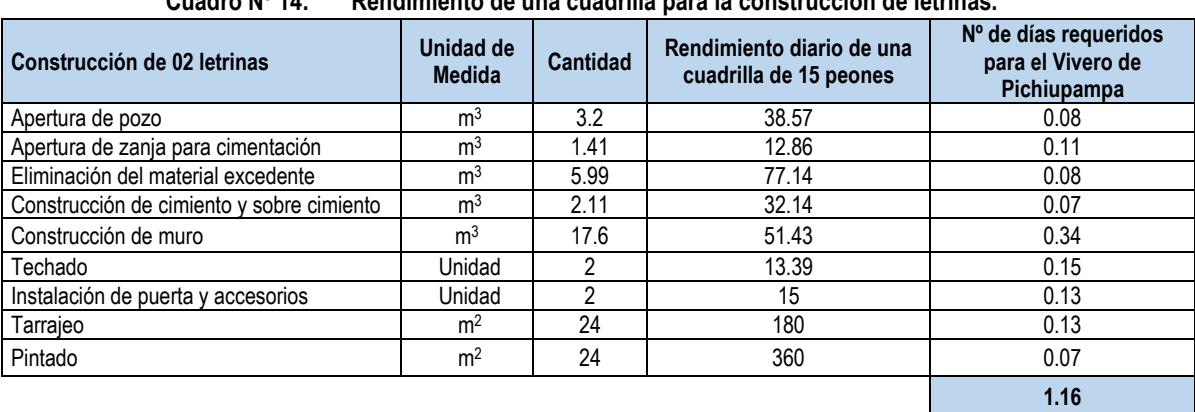

# **Cuadro Nº 14: Rendimiento de una cuadrilla para la construcción de letrinas.**

### **EQUIPOS Y HERRAMIENTAS:**

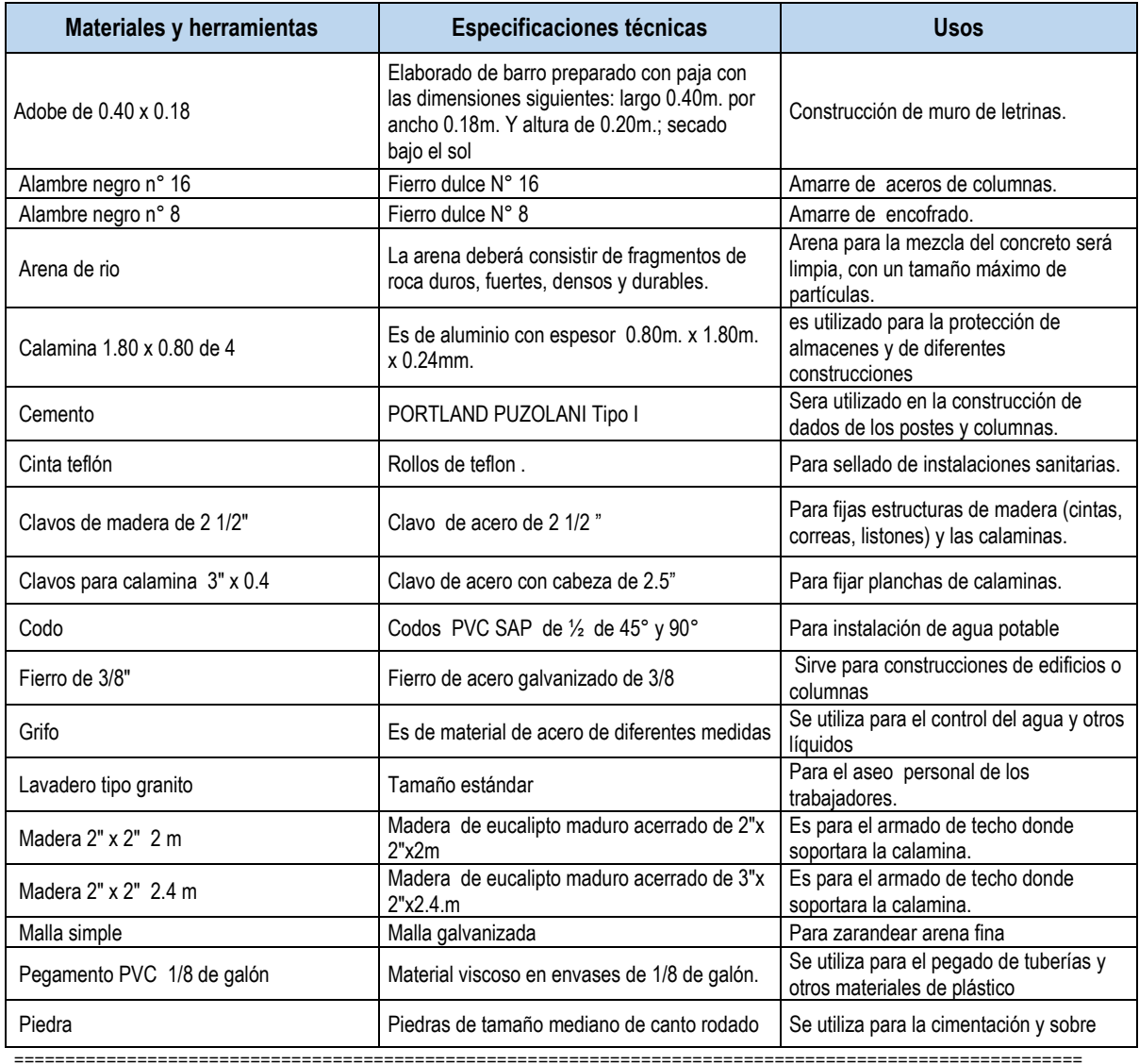

Gerencia Regional de Recursos Naturales y Gestión del Medio Ambiente Teléfono 083-321022 Anexo 156

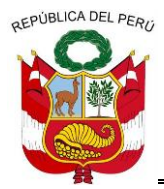

**GERENCIA REGIONAL DE RECURSOS NATURALES Y GESTION DEL MEDIO AMBIENTE**

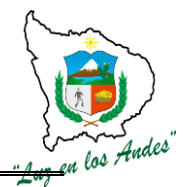

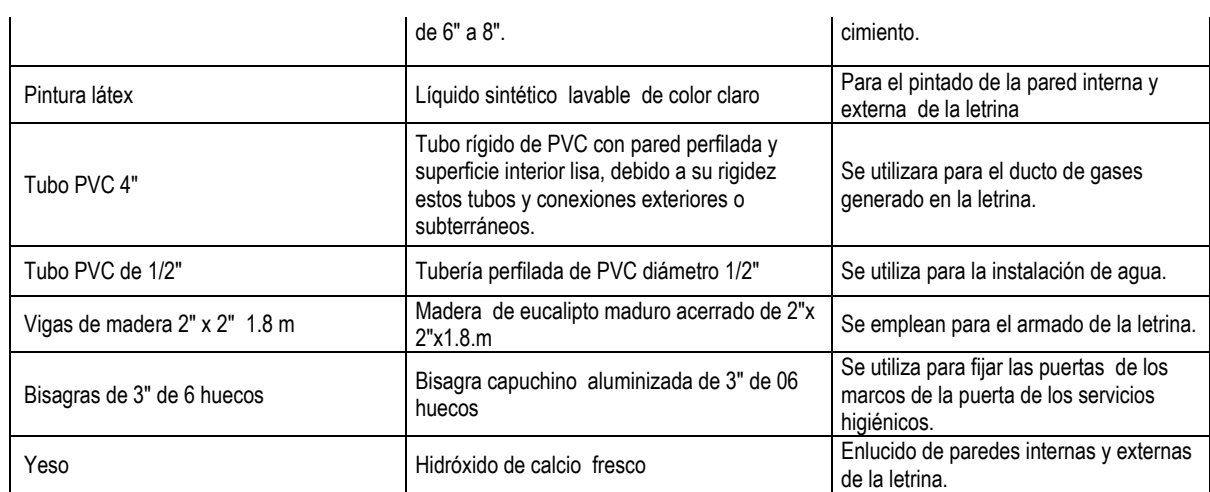

## **PROCESO CONSTRUCTIVO**

**19 - Apertura de pozo: El** pozo en mención tendrá una profundidad de 2m. x 0.80m. de ancho por 1.00m. de largo.

**20 - Apertura de zanja para cimentación:** La zanja para la cimentación tendrá las siguientes dimensiones de 0.40m. de ancho, 0.40m. de profundidad haciendo un total de 4.40m. de largo; debidamente nivelados, perfilados y compactados.

**21 - Eliminación del material excedente:** El material extraído de las pozas y zanjas para la cimentación serán retirados a un lugar adecuado.

**22 - Construcción de cimiento y sobre cimiento:** El cimientos y sobre cimiento tendrá las siguientes dimensiones de 0.40m. de ancho, 0.40m. de profundidad, altura de sobre cimiento 0.20m. y el largo es equivalente a 4.40m.; y la construcción será a base de piedra y barro bien colocados y alineados.

**23 - Construcción de muro:** Una vez acabado y secado el sobre cimiento se procede con la construcción del muro de adobe hasta alcanzar una altura de 2.00m., los cuales tienes que ser bien alineados a la escuadra y vertical.

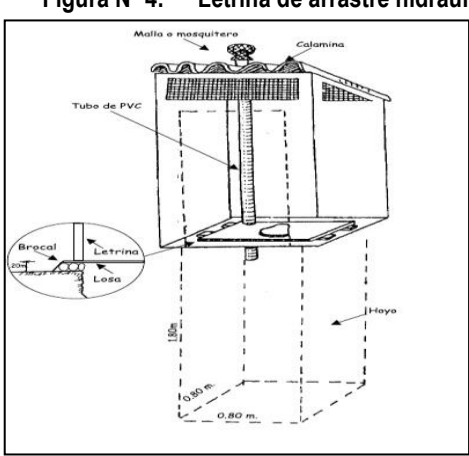

### **Figura Nº 4: Letrina de arrastre hidráulico**

**24 – Techado:** Para el techado se arma una pequeña estructura de madera a base de listones fijados a la pared luego se procede con la fijación de la calamina con clavos con cabeza.

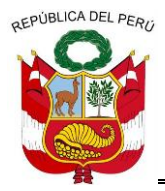

**GERENCIA REGIONAL DE RECURSOS NATURALES Y GESTION DEL MEDIO AMBIENTE**

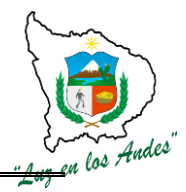

**25 - Instalación de puerta y accesorios:** Terminado el techado se procede con la colocación de la puerta de acceso construido de madera y plancha de calamina galvanizada. Así mismo se considera la instalación de un lavadero.

 **26 –Tarrajeo:** Para dar un mejor acabado se ha previsto realizar el estucado a base de yeso.

 **27 –Pintado:** Para una mejor presentación se ha considerado el pintado de las paredes internas y externas.

### **INDICADOR DE BUENA EJECUCION PARA VALORIZACION**

- $\checkmark$  El piso del pozo compactado con paredes perfilados y alineados.
- $\checkmark$  Cimentación y pared debidamente alineado y acabado.
- $\checkmark$  Puertas y accesorios y adecuadamente instalados.

### **ITEM: 1.3.0.**

## **NOMBRE DE LA PARTIDA: ELABORACION DE COMPOST**

### **DESCRIPCION DE LA PARTIDA**

El compostaje es un proceso dirigido y controlado de mineralización y pre-humificación de la materia orgánica.

**UNIDAD DE MEDIDA:** Tonelada (t)

**CUADRILLA DE TRABAJO:** Un obrero especializado

### **RENDIMIENTO:**

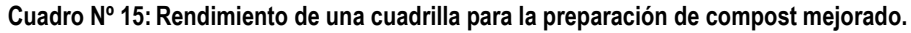

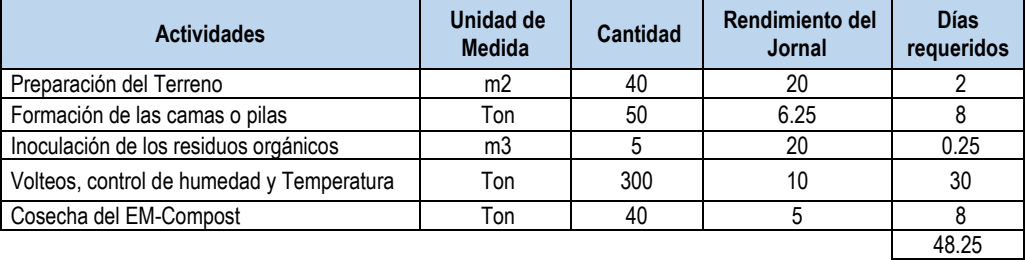

### **EQUIPOS, MATERIALES Y HERRAMIENTAS**

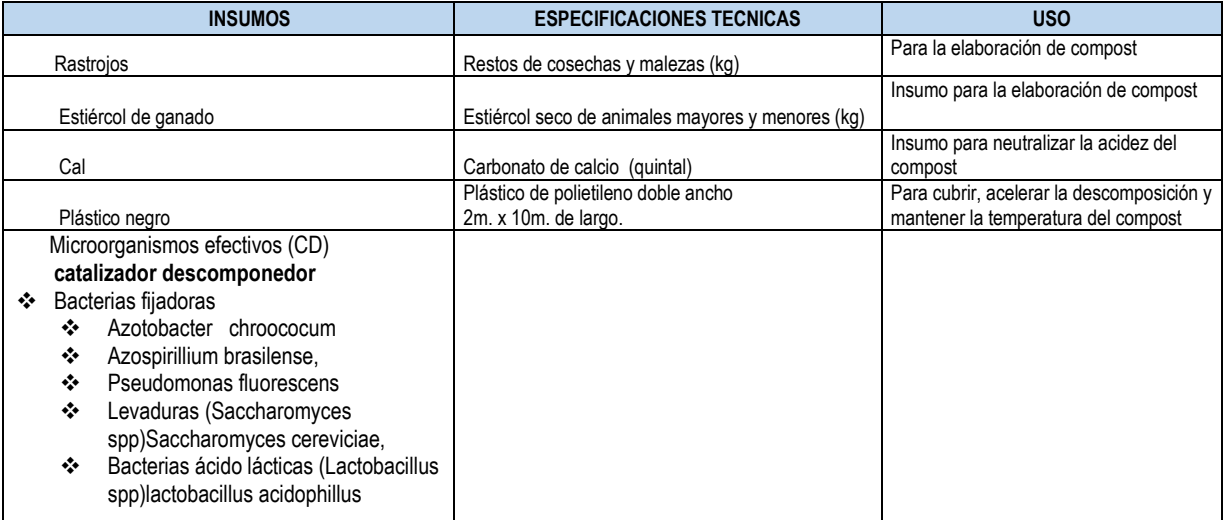

========================================================================================================

Gerencia Regional de Recursos Naturales y Gestión del Medio Ambiente Teléfono 083-321022 Anexo 156

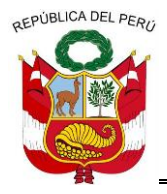

**GERENCIA REGIONAL DE RECURSOS NATURALES Y GESTION DEL MEDIO AMBIENTE**

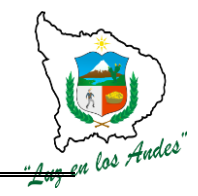

# **PRCESO DE ELABOPRACIÒN DE COMPOST**

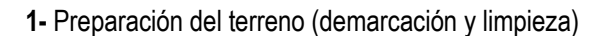

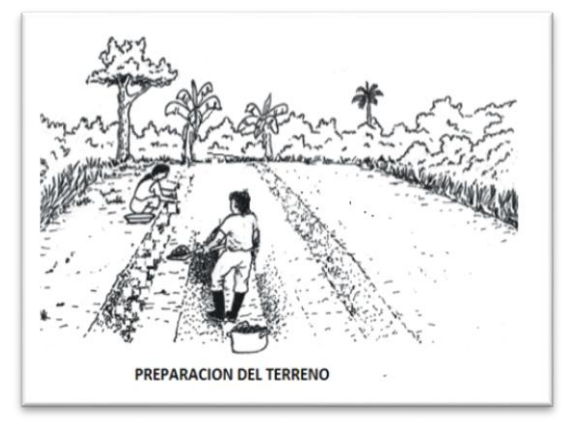

**Figura Nº 5: Preparación de terreno para la elaboración de compost**

**2 -** Recolección y apilado de excretas de animales o desechos vegetales libres de plástico, vidrios y metales.

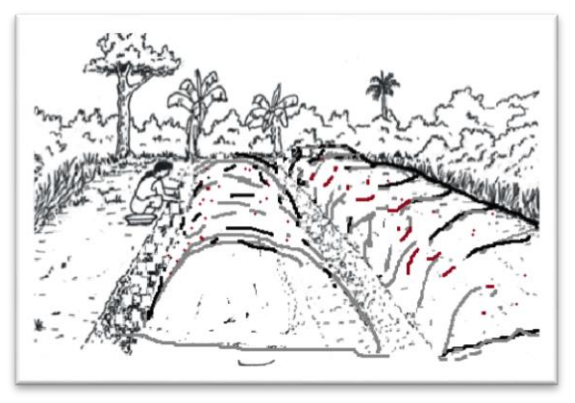

**Figura Nº 6: Recolección y apilado de material orgánico** 

**3 -** Inoculación con el catalizador descomponedor (C.D), 200 ml de CD/20litros de agua para disminuir el tiempo de elaboración del abono orgánico

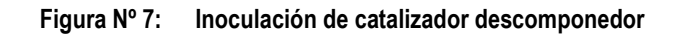

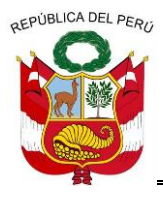

**GERENCIA REGIONAL DE RECURSOS NATURALES Y GESTION DEL MEDIO AMBIENTE**

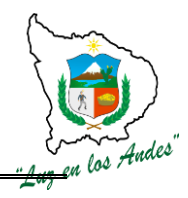

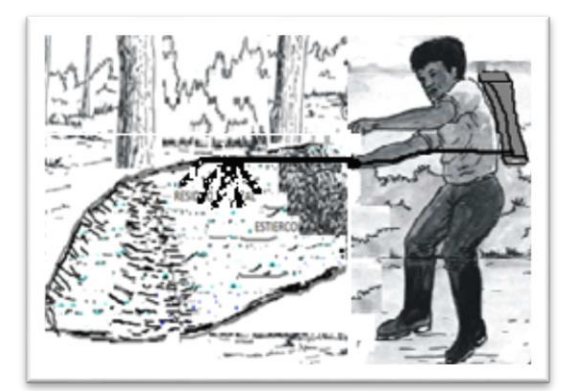

 **4 -** Controlar la temperatura que no pase de 65°C

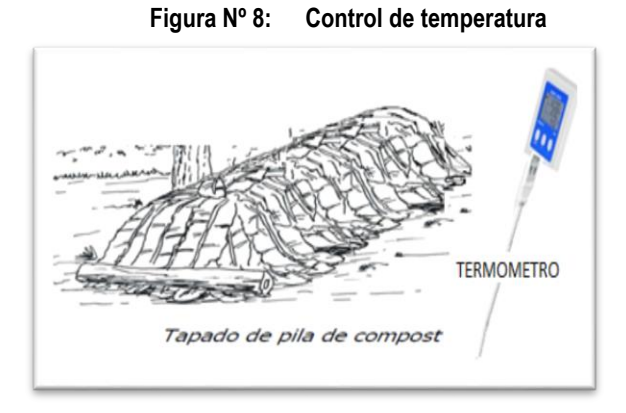

**5 -** Voltear la pila cuando alcance los 65°C e inocularla nuevamente con el C.D. el volteo se hace para suministrar oxígeno para la degradación microbiana, controlar la temperatura, y eliminar la humedad de la materia orgánica.

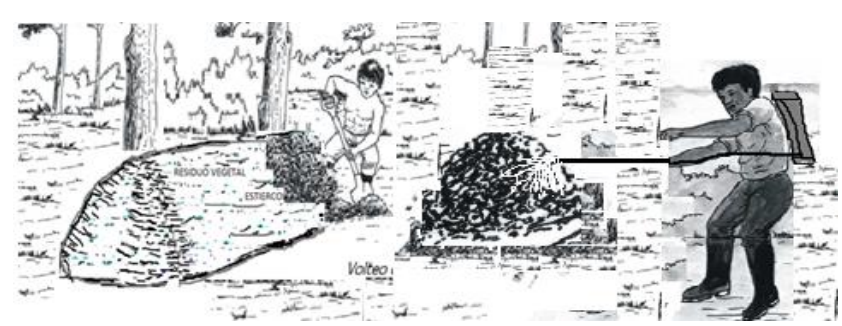

**Figura Nº 9: Volteado e inoculación de catalizador.**

 **6 -** Hay que controlar la humedad que debe estar entre 50 y 70%

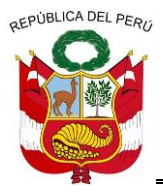

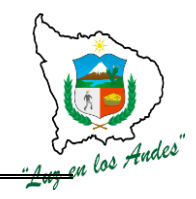

**GERENCIA REGIONAL DE RECURSOS NATURALES Y GESTION DEL MEDIO AMBIENTE**

**EXESO DE HUMEDAD** 

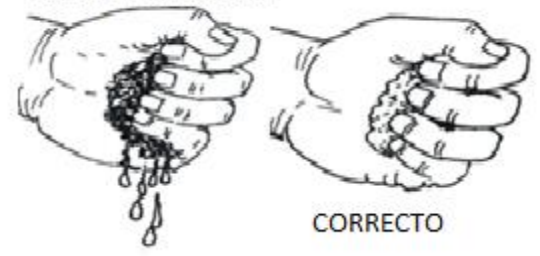

**7-** Es necesario hacer los volteos cada vez que eleve la temperatura o la humedad sea en exceso, hasta que se estabilice completamente la temperatura es indicador que está listo el compost.

**8-** Si se desea guardar se debe mantener con humedad del 14% para mantener la población microbiana benéfica

## **INDICADOR DE BUENA EJECUCION PARA VALORIZACION**

El compost debe tener las siguientes características:

- $\checkmark$  Color marrón oscuro.
- $\checkmark$  Textura esponjosa y olor característico.
- $\checkmark$  Alta calidad física, química y microbiológica.
- $\checkmark$  Mejora las propiedades físicas del suelo
	- Reduce la densidad aparente 0.1 a 0.07 g/cm3.
	- Aumenta porosidad, permeabilidad, retención de agua en el suelo
- $\checkmark$  Mejorador de las propiedades químicas del suelo
	- Aumenta el contenido de nutrientes
	- Mejora la capacidad de intercambio catiónico.
- $\checkmark$  Mejorador de la actividad biológica
	- Contiene gran población microbiana, que facilitan la mineralización.
- $\checkmark$  Relación C/N debe estar entre los rangos de 10 -15:1.

### **ITEM: 1.4.0. NOMBRE DE LA PARTIDA: PRODUCCION DE PLANTONES**

### **DESCRIPCIÓN DE LA PARTIDA:**

Durante esta etapa se realizan las actividades de almacigado, preparación de sustrato, repicado y labores culturales en vivero con la finalidad de lograr una producción de calidad de plantones y de esta manera cumplir con el calendario forestal de manera oportuna.

## **A.- ALMACIGADO**

Una vez preparada y desinfectada las camas, se realiza la siembra de semillas botánicas donde permanece durante la germinación y desarrollo hasta el momento del repique en que la plántula tendrá de 10 a 12 cm. de altura.

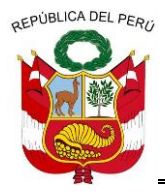

**GERENCIA REGIONAL DE RECURSOS NATURALES Y GESTION DEL MEDIO AMBIENTE**

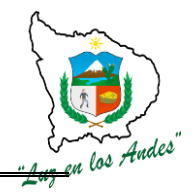

### **UNIDAD DE MEDIDA:** m<sup>2</sup>

 **CUADRILLA DE TRABAJO:** 01 técnico y 14 peones forestales

 **RENDIMIENTO: Cuadro Nº 16: Rendimiento para almacigado de semillas forestales.**

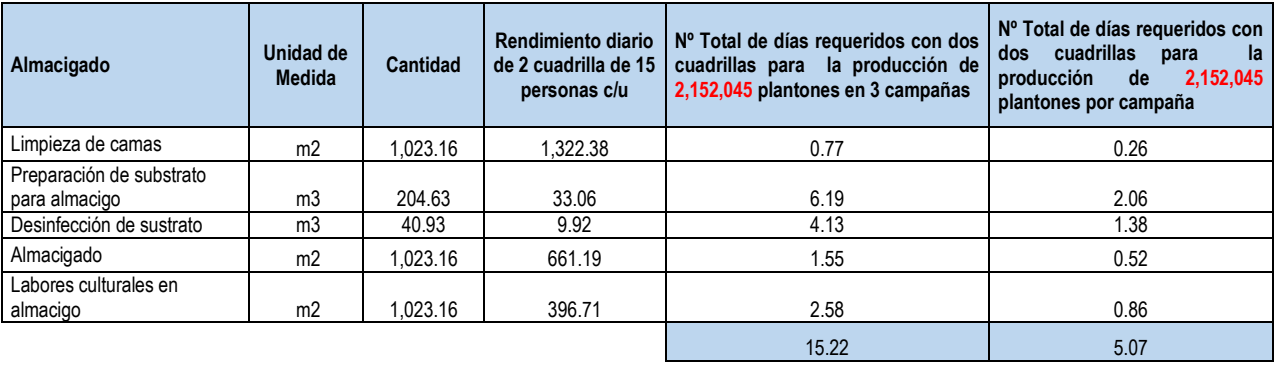

**Cuadro Nº 17: Equipos, Herramientas e Insumos para producción de plantones forestales**

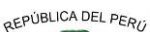

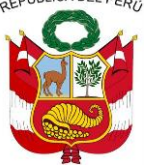

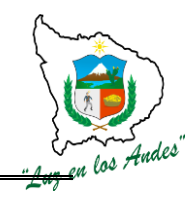

**GERENCIA REGIONAL DE RECURSOS NATURALES Y GESTION DEL MEDIO AMBIENTE**

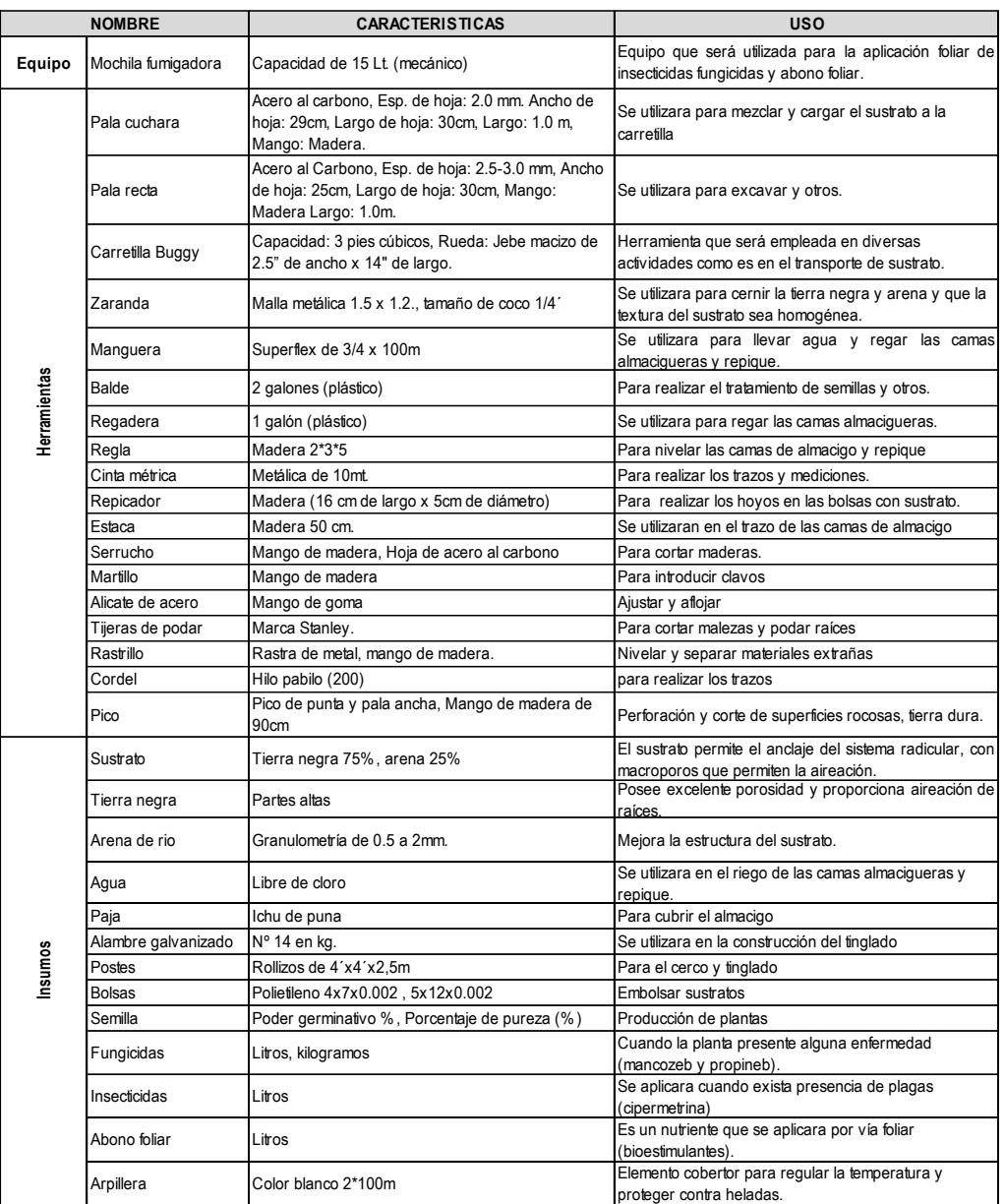

# **PROCEDIMIENTOS TÉCNICOS**

## **1- Limpieza de camas:**

La limpieza de las camas consiste en:

- $\checkmark$  Retirar las malezas,
- $\checkmark$  Realizar el bordeo de camas
- $\checkmark$  Nivelación

### **Figura Nº 10: Nivelación de camas**

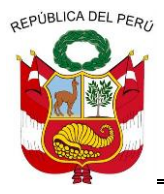

**GERENCIA REGIONAL DE RECURSOS NATURALES Y GESTION DEL MEDIO AMBIENTE**

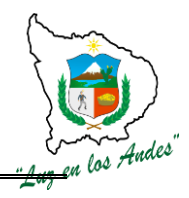

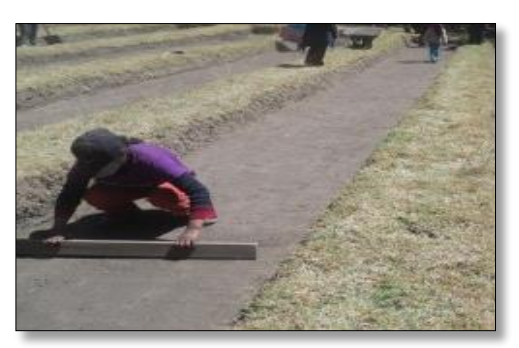

## **2- Preparación de sustrato para las camas de almacigo:**

Se realiza el zarandeo de tierra negra y la arena de rio con la finalidad de separar los terrones, piedras, raíces y otros elementos extraños. Una vez determinada las proporciones de los sustratos se procede a realizar el mezclado hasta conseguir una mezcla homogénea, donde las proporciones de los sustratos son: 75 % tierra negra, 25% de arena (3:1).

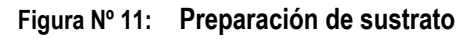

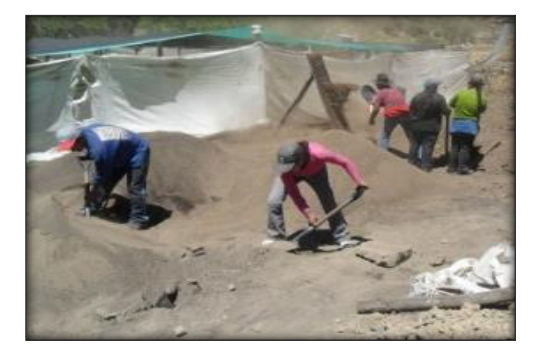

## **3 - Desinfección de Sustrato**

Para prevenir el ataque de enfermedades en especial la chupadera que usualmente se observa en las camas almacigueras y repique, dicha desinfección se realizara antes de la siembra de la semilla.

Para desinfectar el sustrato se empleara vapor de agua caliente, para lo cual se adecuara el envase de un cilindro de metal donde se adicionara 25 cm<sup>3</sup> de agua, espacio vacío de 10cm<sup>3</sup> y 1m<sup>3</sup> de espacio para sustrato el cual será calentado y hervido hasta generar vapor, el sustrato debe ser tapado herméticamente para mantener el calor y el sustrato llegue a una temperatura de 70ºC y quede desinfectado.

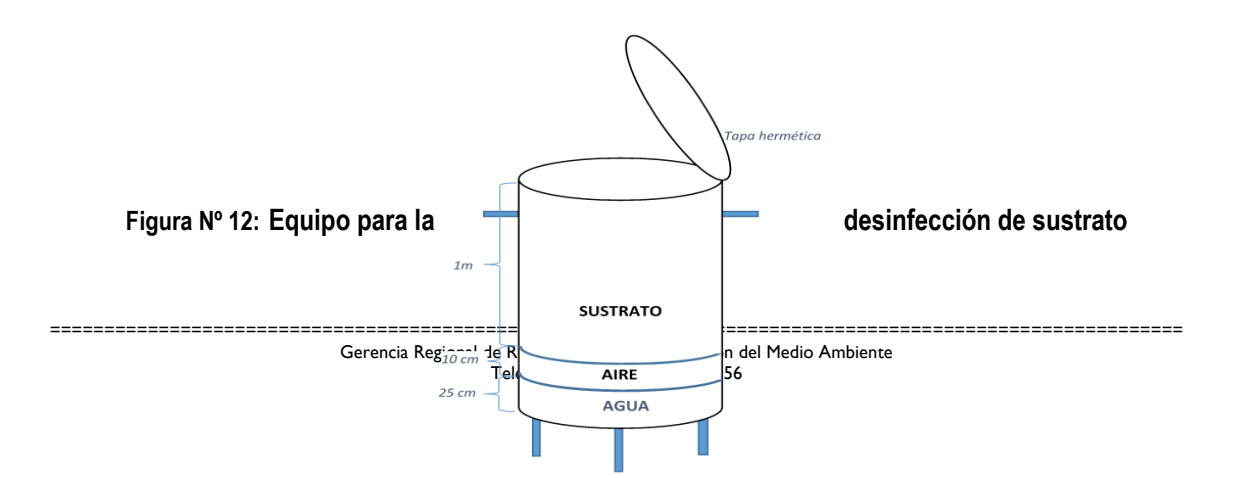

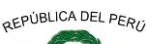

**GERENCIA REGIONAL DE RECURSOS NATURALES Y GESTION DEL MEDIO AMBIENTE**

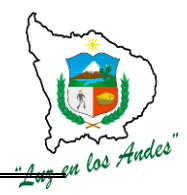

# **\* Propagación por Almacigado de Semillas:**

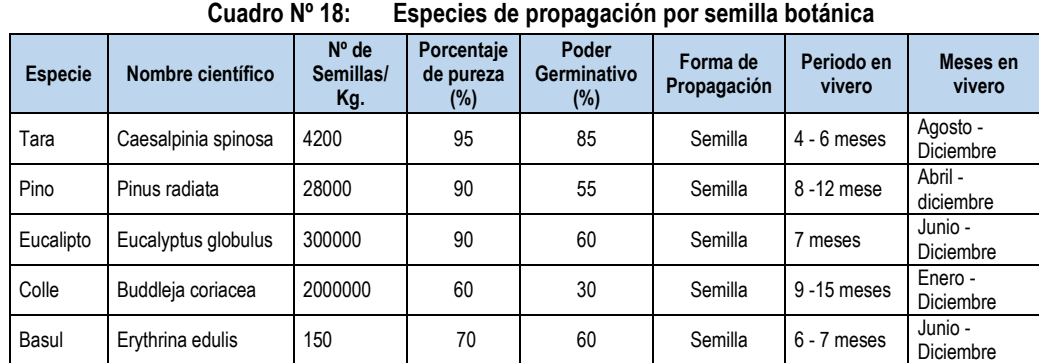

# **\* Propagación Vegetativa:**

Se propagan vegetativamente mediante la extracción de esquejes y estacas de plantas madres.

**Cuadro Nº 19: Especies de propagación por esquejes y estacas**

| <b>Especie</b> | <b>Nombre</b><br>científico | $No$ de<br><b>Semillas</b><br>vegetativas | Poder<br>prendimiento | Forma de<br>Propagación | Periodo en<br>el vivero | Meses en vivero |
|----------------|-----------------------------|-------------------------------------------|-----------------------|-------------------------|-------------------------|-----------------|
|                | Polylepis                   |                                           |                       |                         |                         |                 |
| Queñua         | racemosa                    | Millar                                    | 85                    | Esqueje                 | $5 - 7$ meses           | Junio-Enero     |
|                | Sambucus                    |                                           |                       |                         |                         |                 |
| Sauco          | peruviana                   | Millar                                    | 98                    | Estaca                  | 6 meses                 | Julio-Diciembre |

## **\* Tratamiento Pre-Germinativo:**

El tratamiento se hace en semillas de especies que tienen la cáscara gruesa que no permite la entrada de agua y aire y no deja salir el embrión que dará origen a la nueva plántula. Las técnicas más comunes a aplicar son:

- Remojar la semilla en agua fría de 24 a 48 horas (capulí, pino).
- Remojo en agua caliente: se coloca la semilla en un recipiente con agua y se lleva al fuego hasta que alcance una temperatura cercana a la ebullición 80ºC aproximadamente, luego se deja enfriar lentamente, para almacigarlas a continuación (tara, pisonay).
- Raspar total o parcialmente la cáscara utilizando vidrio, lija, lima, rodillo escarificador o esmeril.
- Corte parcial de la cáscara en la parte cercana del embrión.
- Rajadura de la cáscara.

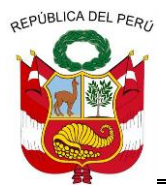

**GERENCIA REGIONAL DE RECURSOS NATURALES Y GESTION DEL MEDIO AMBIENTE**

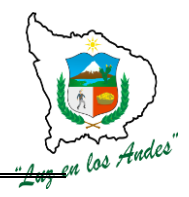

• Eliminación de la cubierta.

## **4 - Almacigado:**

- $\checkmark$  El almacigado se realiza cuando el sustrato se encuentra en capacidad de campo, distribuyendo las semillas al voleo sobre el sustrato previamente nivelado (1800 – 2000 semillas/m<sup>2</sup> ).
- $\checkmark$  Selección de semilla: Semillas libre de plagas y enfermedades, con un porcentaje de pureza del 99% y poder germinativo de 90%.
- $\checkmark$  Tratamientos pre-germinativos:
- $\checkmark$  Distribución de las semillas en la cama almaciguera.
- $\checkmark$  Labores culturales.

## **Figura Nº 13: Almacigado**

## **5 - Labores culturales en la cama de almacigo:**

Consideramos, entre las labores culturales, las siguientes actividades: protección en el vivero, riego, deshierbe.

# **INDICADOR DE BUENA EJECUCIÓN PARA VALORIZACIÓN**

- $\checkmark$  Adecuada altura de camas y nivelados.
- $\checkmark$  Tamaño granulométrico homogéneo.
- $\checkmark$  Adecuada proporción de insumos y mezcla homogénea.
- $\checkmark$  Distribución homogénea de las semillas.
- $\checkmark$  Plántulas de calidad.

## **B - PREPARACION DE SUSTRATO y REPICADO**

Consiste en el zarandeo y mezclado homogéneo del sustrato para luego ser embolsado, repicado y culminar con las labores culturales.

**UNIDAD DE MEDIDA:** Metro cubico (m<sup>3</sup>)

 **CUADRILLA DE TRABAJO:** 01 técnico y 14 personas

**Cuadro Nº 20: Rendimiento de una cuadrilla para la preparación de sustrato y repicado.**

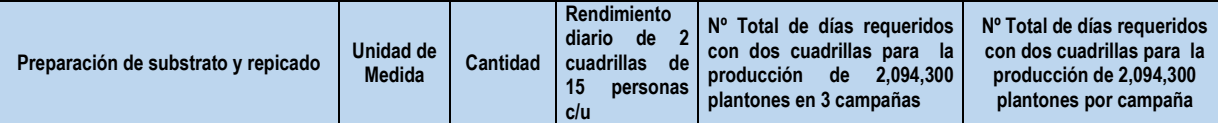

========================================================================================================

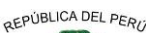

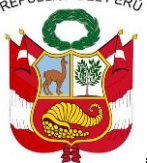

**GERENCIA REGIONAL DE RECURSOS NATURALES Y GESTION DEL MEDIO AMBIENTE**

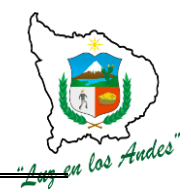

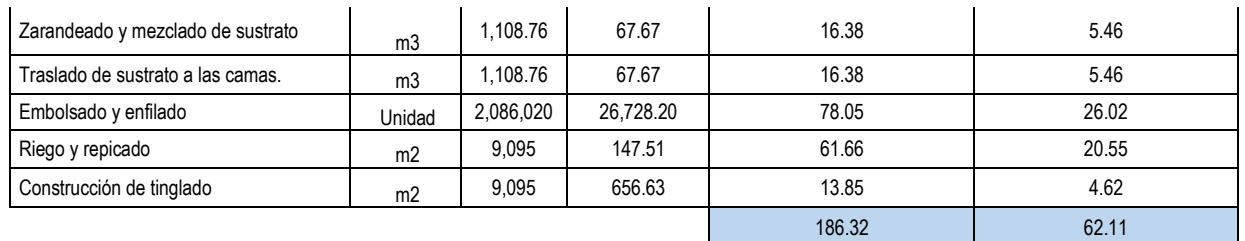

## **PROCEDIMIENTOS TÉCNICOS**

## **1 - Zarandeo de sustrato:**

Se realiza el zarandeo de tierra negra y la arena de rio con la finalidad de separar los terrones, piedras, raíces y otros materiales extraños.

### **Figura Nº 14: Zarandeo de sustrato**

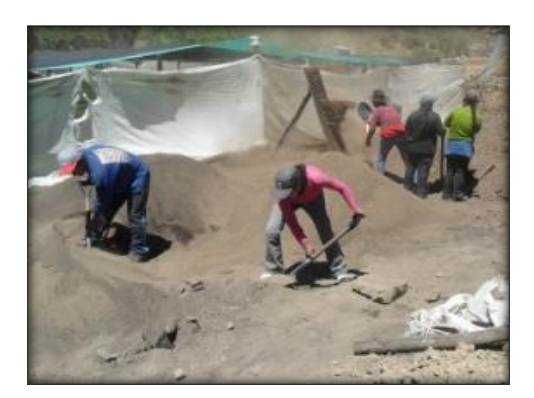

## **2 - Mezclado de sustrato:**

Una vez determinada las proporciones de los sustratos se procede a realizar el mezclado hasta conseguir una mezcla homogénea, donde las proporciones son 75 % tierra negra y 25% de arena (3:1).

## **3 - Embolsado y enfilado:**

Se realizara las siguientes acciones:

- $\checkmark$  La dimensión de las bolsas será de 4" x 7" x 0.002" y 5" x 7" x 0.002".
- $\checkmark$  Llenar las bolsas con sustrato hasta que tome una forma cilíndrica hasta el ras de la bolsa.
- $\checkmark$  Para la compactación se debe golpear la bolsa suavemente, esta operación se repite hasta que la bolsa quede llena de sustrato.
- $\checkmark$  En la medida en que se avance con el embolsado, se irán colocando las bolsas en sus respectivas camas.

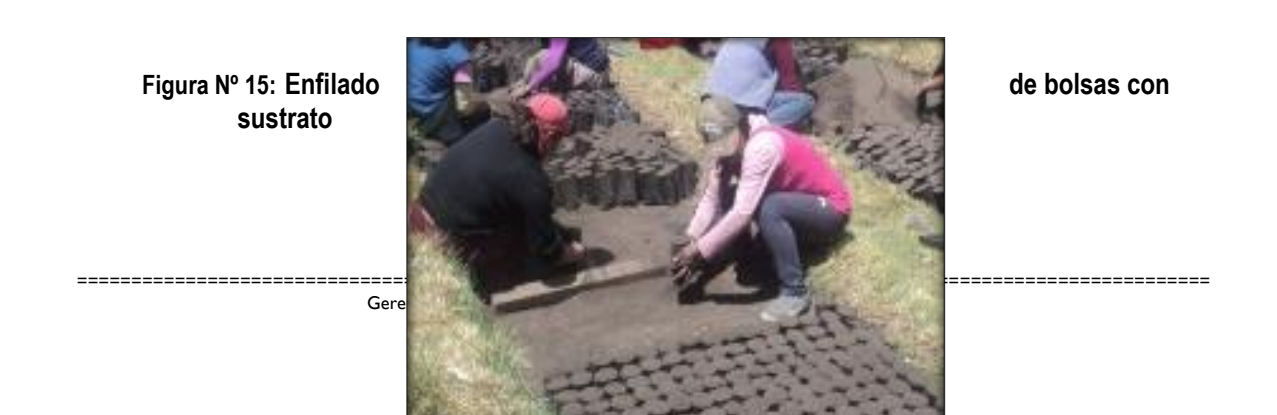

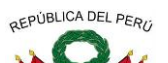

**GERENCIA REGIONAL DE RECURSOS NATURALES Y GESTION DEL MEDIO AMBIENTE**

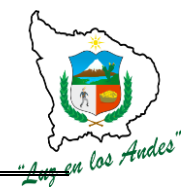

## **4 - Repicado:**

El repique consiste en sacar las plantas del almácigo para luego plantarlas en las bolsas que están preparadas con sustrato (Camas de repique).

Las plántulas a ser repicadas tendrán las siguientes características: tallos bien formados, presentaran por lo menos 2 hojas verdaderas y presencia de raicillas.

### **Figura Nº 16: Repicado de plántulas**

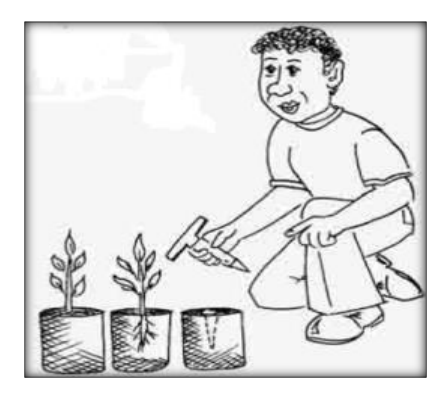

- $\checkmark$  Regar los almácigos dos horas antes de la extracción, lo mismo se realiza con las bolsas ya llenas de sustrato para que facilite el hoyado con el repicador.
- Remover el sustrato alrededor de las plántulas, luego se saca con mucho cuidado sin dañar las raíces.
- $\checkmark$  Las plántulas extraídas se colocan en un recipiente con agua
- $\checkmark$  Con el empleo de un repicador se hace hoyo en el centro de la bolsa, en el cual se depositan las plántulas orientando la punta de la raíz en sentido vertical.
- $\checkmark$  Las raíces no deben sobrepasar los 6cm de longitud.
- $\checkmark$  A medida que se avanza con el repique las plántulas deben regarse y protegerse con el tinglado.

## **5 - Construcción del tinglado:**

Es necesario cubrir las plántulas repicadas con tinglado de malla Rashell o arpillera sobre marcos de madera y alambre corrido a lo largo de la cama para evitar la insolación y heladas, cuyas labores de construcción son:

- $\checkmark$  Apertura los hoyos (0,2x0,2x40)
- $\checkmark$  Instalación de postes
- $\checkmark$  Tendido de alambre galvanizado (N°16)
- $\checkmark$  Cocido y tendido de malla Rashell

## **Figura Nº 17: Tinglado**

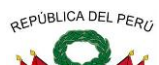

**GERENCIA REGIONAL DE RECURSOS NATURALES Y GESTION DEL MEDIO AMBIENTE**

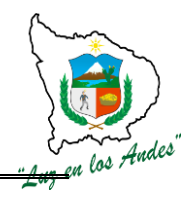

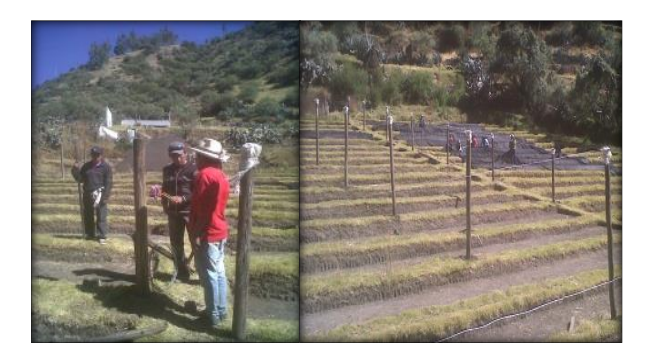

## **INDICADOR DE BUENA EJECUCIÓN PARA VALORIZACIÓN**

- $\checkmark$  Mezcla homogénea de tierra negra y arena (3:1)
- $\checkmark$  Mezcla de sustrato uniformemente distribuidos en las camas de repique.
- $\checkmark$  Embolsado de forma cilíndrica colmado y alineado uniformemente.
- $\checkmark$  Riego profundo antes del repicado a capacidad de campo.
- $\checkmark$  Plántulas con raicillas colocadas verticalmente para lograr un prendimiento de 96%.
- $\checkmark$  Altura y sombra adecuada de los tinglados.

## **C - LABORES CULTURALES EN VIVERO**

## **DESCRIPCIÓN DE LA PARTIDA:**

Las actividades culturales es indispensables para disminuir las pérdidas y obtener al final del período de la producción, plantones de buena calidad, esto garantizará un buen prendimiento y también un buen desarrollo posterior.

Consideramos, entre las labores culturales, las siguientes actividades: protección en el vivero, riego, deshierbe, poda de raíces, fertilización, remoción y estratificación.

**UNIDAD DE MEDIDA:** Metro cuadrado (m<sup>2</sup>)

 **CUADRILLA DE TRABAJO:** 01 técnico y 14 personas

**Cuadro Nº 21: Rendimiento de una cuadrilla en labores culturales en vivero.**

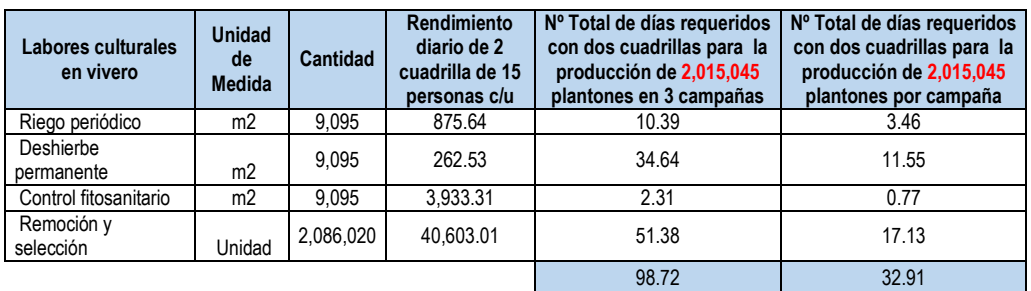

## **PROCEDIMIENTOS TÉCNICOS**

### **6 - Riego periódico**

Es importante regar oportunamente, por lo tanto se debe tener en cuenta las siguientes recomendaciones:

======================================================================================================== Gerencia Regional de Recursos Naturales y Gestión del Medio Ambiente Teléfono 083-321022 Anexo 156

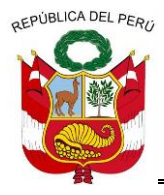

**GERENCIA REGIONAL DE RECURSOS NATURALES Y GESTION DEL MEDIO AMBIENTE**

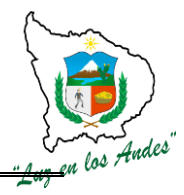

- La frecuencia y cantidad de riego será de acuerdo al requerimiento de las plantas según especie.
- $\checkmark$  El riego también depende de la época y las condiciones del clima. Por ejemplo en el tiempo soleado hay más pérdidas de humedad que en tiempo nublado, por evaporación y transpiración de la planta.
- $\checkmark$  Los riegos se realizaran en horas de la mañana y tarde con la finalidad de evitar el stress a las plántulas.

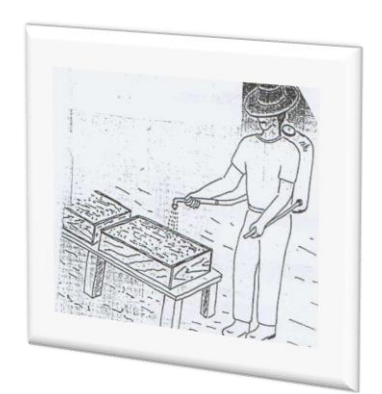

# **Figura Nº 18: Riego de camas almaciguera**

# **7 - Deshierbo permanente**

Debido a que la maleza compite con la planta por los nutrientes, el agua y la luz, un buen deshierbe y oportuno, contribuirá a un mayor y mejor crecimiento de la planta en menor tiempo.

Se eliminaran manualmente las malezas que crezcan en las bolsas, lo cual consiste en extraer desde la raíz para evitar su posterior rebrote. Del mismo modo se recomienda regar para facilitar el deshierbe.

# **8 - Control fitosanitario.**

**Aplicación de fungicidas e insecticidas:** Previo diagnóstico, se realizará la aplicación con los fungicidas e insecticidas apropiados a utilizarse en las camas almacigueras antes y después de sembrar la semilla; con la finalidad de prevenir y controlar el ataque de plagas (hormigas segadoras, grillos, afidos) y enfermedades fitopatógenas (chupadera, bacterias y hongos).

- Eliminar las plántulas infestadas con plagas y enfermedades del vivero.
- $\checkmark$  Cuidado con los vectores patógenos.

**Aplicación de abono foliar:** Se aplicara con la finalidad de compensar la deficiencia nutricional de los sustratos.

Tomar en cuenta las siguientes consideraciones:

- $\checkmark$  Se debe aplicar en días soleados para facilitar su mayor asimilación de nutriente.
- $\checkmark$  Aplicar un adherente para evitar el lavado de los nutrientes (lluvia).

## **Figura Nº 19: Control fitosanitario**

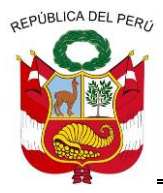

**GERENCIA REGIONAL DE RECURSOS NATURALES Y GESTION DEL MEDIO AMBIENTE**

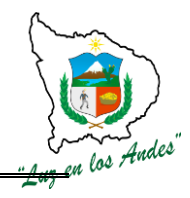

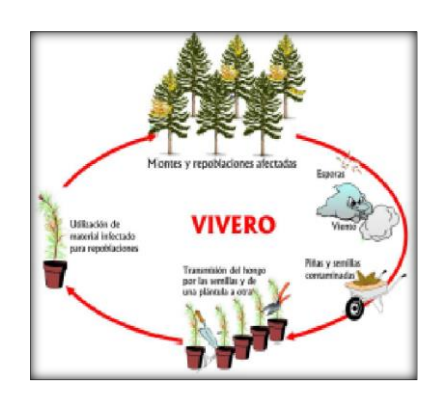

## **9 - Remoción y selección**

Las plantas en cama de repique no tienen igual crecimiento. Unas son más grandes que otras, lo que trae problemas de competencia por la luz.

La remoción consiste en cambiar de lugar a las plantas, con el propósito de seleccionarlas y ordenarlas por su tamaño y vigor. Además se consigue podar las raíces que salen por los orificios de la bolsa y se fijan en la base de la cama, esto ayudará a hacerlas más fuertes y endurecidas (más lignificadas).

Consideraciones técnicas a seguir:

- $\checkmark$  Colocar las plántulas de mayor tamaño en el centro de las camas y las de menor tamaño a los extremos.
- $\checkmark$  En el momento de remoción no se debe arrancar las raíces sobresalientes sino realizar la poda con tijera de podar.

### **Figura Nº 20: Remoción y selección de plantones**

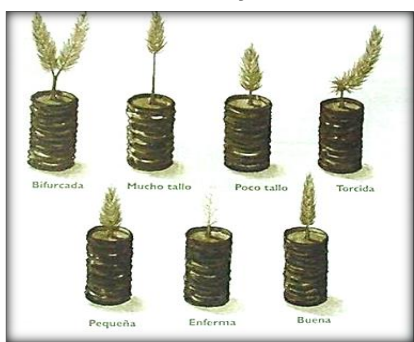

# **INDICADOR DE BUENA EJECUCIÓN PARA VALORIZACIÓN.**

- $\checkmark$  Mantener la humedad de la capacidad de campo a través de un riego periódico (cada 2 a 3 días)
- $\checkmark$  Malezas eliminadas.
- $\checkmark$  Dosis adecuada, oportuna y selectiva.
- $\checkmark$  Limpieza, enfilado y clasificación correcta.

# **ITEM: 2.0.0**

**NOMBRE DE LA PARTIDA: INSTALACIÓN DE PLANTACIONES FORESTALES** 

## **2.1.0. INSTALACIÓN DE PLANTACIONES FORESTALES EN MACIZO.**

========================================================================================================

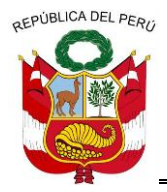

**GERENCIA REGIONAL DE RECURSOS NATURALES Y GESTION DEL MEDIO AMBIENTE**

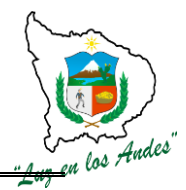

Se instalaran plantones en áreas determinadas e identificadas con la finalidad de incrementar la cobertura forestal. Se ha considerado tres niveles de plantaciones en macizo según al distanciamiento:

**Macizo tipo I**: Se consideran distanciamientos 3.25m. X 3.25m entre planta y planta en tres bolillos, las especies que se considera en este tipo: pino, eucalipto y tara.

**Macizo tipo II**: Se consideran distanciamientos 4.00m. x 4.00m entre planta y planta en cuadrado latino, las especies que se considera en este tipo: basul y sauco.

## **ITEM: 2.1.0.1 NOMBRE DE LA PARTIDA: TRABAJOS PRELIMINARES**

## **DESCRIPCIÓN DE LA PARTIDA:**

Se han definido realizar algunas actividades preliminares como son: traslado de postes, georeferenciación, delimitación del área, reajuste en el presupuesto de instalación y la división del área en lotes de una hectárea.

### **UNIDAD DE MEDIDA :** Hectáreas.

**CUADRILLA DE TRABAJO**: Estará conformado por profesionales del proyecto, miembros de la directiva y beneficiarios de la comunidad. 01 jefe de grupo y 10 peones forestales

### **RENDIMIENTO:**

**Cuadro Nº 22:Rendimiento de Mano de Obra en macizo** 

| <b>Trabajos preliminares</b>              | <b>Unidad</b><br>de<br><b>Medida</b> | Rendimiento diario de<br>una cuadrilla de 11<br>personas | Nº de días<br>requeridos para<br>10 ha. |
|-------------------------------------------|--------------------------------------|----------------------------------------------------------|-----------------------------------------|
| Traslado de postes                        | Ha.                                  | 137.50                                                   | 0,07                                    |
| Georeferenciacion y delimitación del área | Ha.                                  | 44.00                                                    | 0,23                                    |
| Reajuste de presupuesto de instalación    | Ha.                                  | 88.00                                                    | 0.11                                    |
| División del área en lotes de 1 ha.       | Ha.                                  | 88.00                                                    | 0,11                                    |
| <b>Total</b>                              |                                      |                                                          | 0,53                                    |

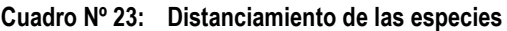

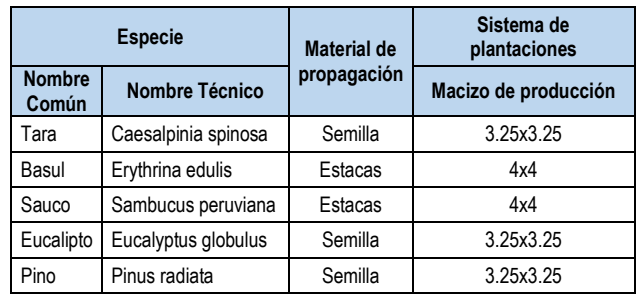

### **Cuadro Nº 24: Equipos insumos y herramientas**

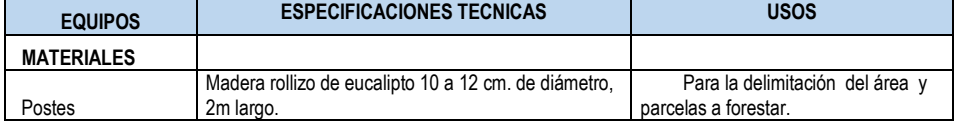

======================================================================================================== Gerencia Regional de Recursos Naturales y Gestión del Medio Ambiente

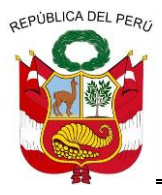

**GERENCIA REGIONAL DE RECURSOS NATURALES Y GESTION DEL MEDIO AMBIENTE**

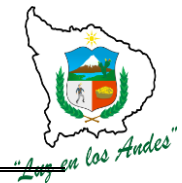

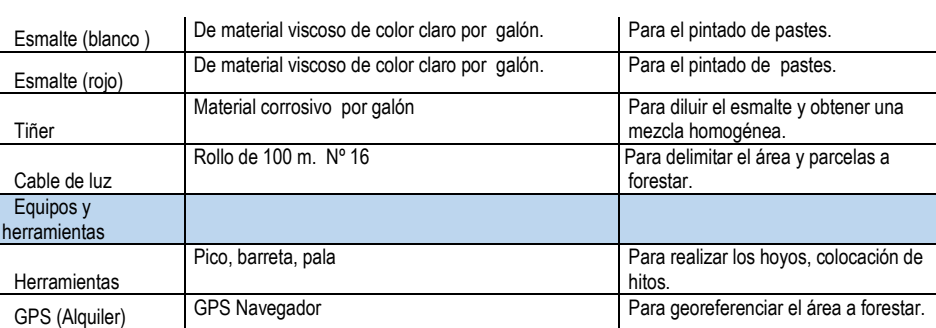

## **PROCEDIMIENTO CONSTRUCTIVO:**

**1. Traslado de postes:** Se ha considerado el transporte de postes de madera de eucalipto (2 m de largo x 0.20 m de diámetro), que se utilizarán para la demarcación e identificación de hitos en áreas destinadas para las plantaciones forestales (macizo y silvopastoril), los medios de transporte considerados como (movilidad, acémilas, y peones) están definidas por la ubicación y acceso al lugar donde se establecerán las plantaciones.

**2. Georeferenciación y delimitación del área :** Las áreas destinadas y seleccionadas por las comunidades para las plantaciones en macizo, agroforestal y silvopastoril, serán geo referenciadas, con la finalidad de determinar la ubicación, delimitación de las áreas a forestar, esta actividad se ha previsto realizar a lo largo de todo el perímetro del área a fin de identificar los puntos de referencias y colocar hitos de acuerdo a las puntos coincidentes con la intersección entre las líneas de límite con cada 100 metros de latitud y longitud, complementando con postes en función a la topografía del terreno (quebradas, lomas); para mejor visualización los postes serán pintados con rojo y blanco (cabeza del rollizo 30 cm.); debiendo utilizarse el equipo GPS diferencial.

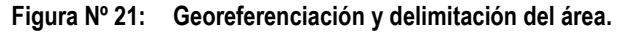

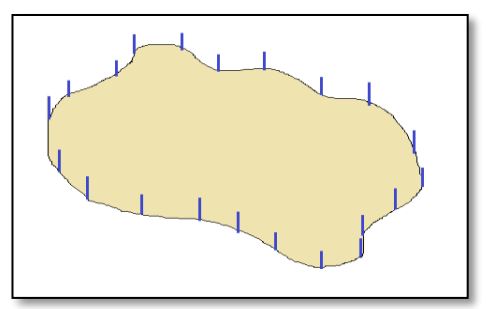

**3. Reajuste de presupuesto de instalación:** Los presupuestos definidos por el área técnica para la instalación de plantaciones, serán reajustados en campo con la participación de los beneficiarios, este proceso permitirá socializar, sensibilizar y empoderar a la población para valoración de inversión y rentabilidad en esta actividad.

**4. División del área en lotes de 1 ha:** Para facilitar el manejo técnico adecuado en la instalación de plantaciones forestales (macizo, silvopastoril), se ha definido la división o delimitación de las áreas en lotes de una hectárea, para ello se ha previsto alinear y delimitar con jalones topográficos y se colocarán postes en cada esquina (1.20 m x 0.10 m) debidamente pintados (color rojo y blanco en la parte superior del poste) para una mejor visibilidad.

**Figura Nº 22: División del área en lotes.**

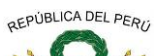

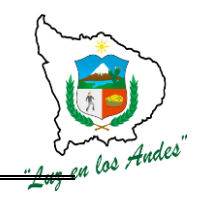

**GERENCIA REGIONAL DE RECURSOS NATURALES Y GESTION DEL MEDIO AMBIENTE**

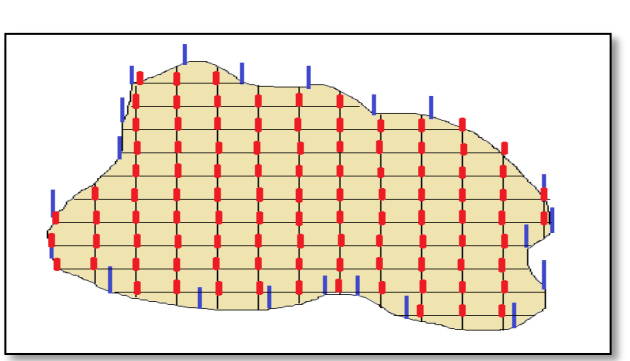

# **INDICADOR DE BUENA EJECUCION PARA VALORIZACIÓN**

- $\checkmark$  Adecuado traslado, ubicación eficiente y uniformidad de postes.
- $\checkmark$  Áreas debidamente geo referenciadas y delimitadas por hectáreas
- $\checkmark$  Definición de presupuestos y rentabilidad
- $\checkmark$  Áreas alineadas y registradas por hectáreas para forestar

## **ITEM: 2.1.0.2 NOMBRE DE LA PARTIDA: APERTURA DE HOYOS Y CONSTRUCCION DE Z.I.INDIVIDUAL**

### **DESCRIPCION DE LA PARTIDA:**

Consiste en la preparación de hoyos para el establecimiento de plantones forestales en campo definitivo; del mismo modo realizar la construcción de zanjas de infiltración individual para lograr la retención de las aguas de lluvias con la finalidad de mejorar la disponibilidad del recurso hídrico para las plantas durante la época de estiaje.

### **UNIDAD DE MEDIDA:** Hectáreas.

**CUADRILLA DE TRABAJO:** Estará conformado por 10 peones forestales, y un oficial responsable de la cuadrilla (Técnico de campo).

### **RENDIMIENTO:**

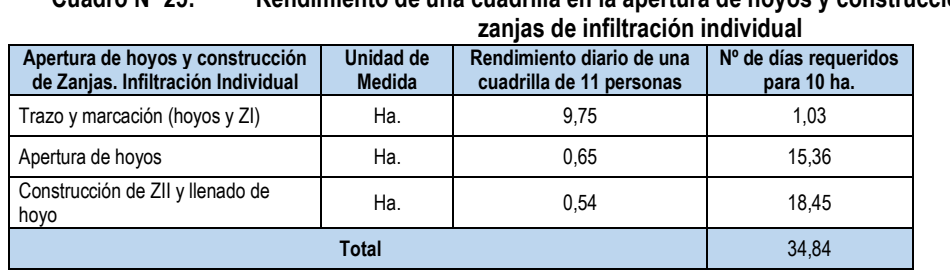

# **Cuadro Nº 25: Rendimiento de una cuadrilla en la apertura de hoyos y construcción de**

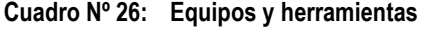

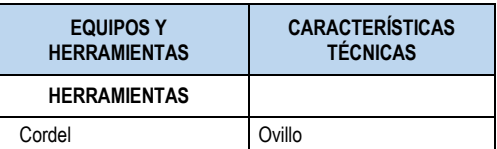

======================================================================================================== Gerencia Regional de Recursos Naturales y Gestión del Medio Ambiente

Teléfono 083-321022 Anexo 156

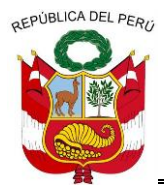

**GERENCIA REGIONAL DE RECURSOS NATURALES Y GESTION DEL MEDIO AMBIENTE**

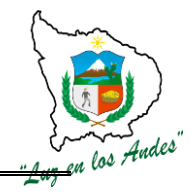

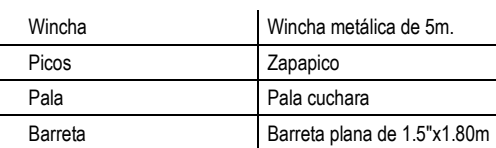

### **PROCEDIMIENTO TECNICO**

**5- Trazo y marcación de hoyos:** Es la actividad a través del cual se alinean y fijan los puntos referenciales para la apertura de hoyos y construcción de zanjas de infiltración individual en las que se instalarán los plantones forestales. Para ello se tomara en cuenta las siguientes consideraciones técnicas:

- $\checkmark$  Pendiente, fisiografía, exposición del terreno y la disponibilidad de recurso hídricos en el área a forestar con la finalidad de definir la línea eje.
- $\checkmark$  Para el distanciamiento de punto a punto se toma en cuenta las características morfológicas de las especies forestales (diámetro de copa, altura).
- $\checkmark$  Con la ayuda del cordel rígido (cable de luz N°16) marcados con los distanciamientos según el sistema de plantación y especies se determina la línea eje perpendicular a la pendiente del terreno marcando puntos con la ayuda de un zapapico.
- Se marca el siguiente punto con la ayuda del instrumento **"T tres bolillo"** y al otro extremo se mide la distancia de un "**escantillón de tres bolillo"** cuyas medidas dependen del distanciamiento adoptado para cada especie.

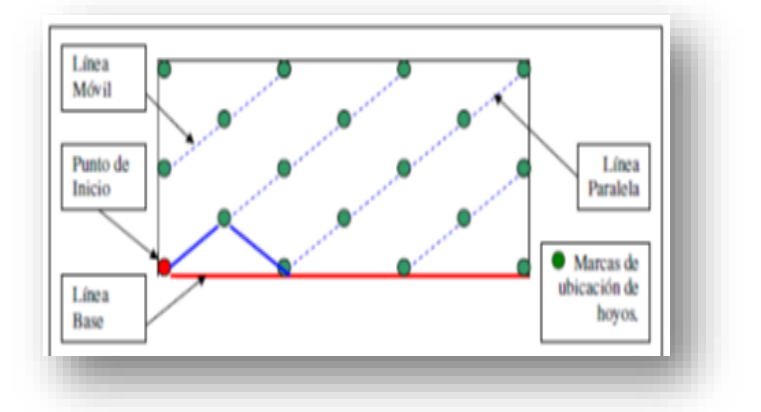

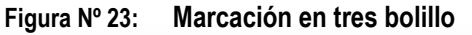

 $\checkmark$  Para hallar el número de árboles en tres bolillo se utilizara la siguiente formula :

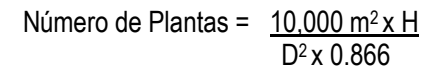

### **Figura Nº 24: Plantación en el sistema tres bolillo**

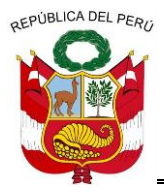

**GERENCIA REGIONAL DE RECURSOS NATURALES Y GESTION DEL MEDIO AMBIENTE**

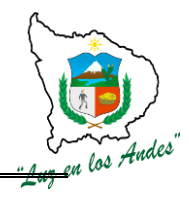

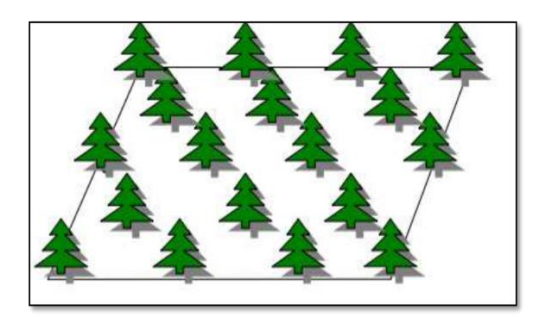

**6. Apertura de hoyos:** Concluida con los trazos y marcación, se realiza la apertura de hoyos en forma circular con medidas de 0.40 m de diámetro y 0.40 de profundidad.

La capa arable una vez removida, se coloca a un costado para utilizarlo en el momento de la plantación.

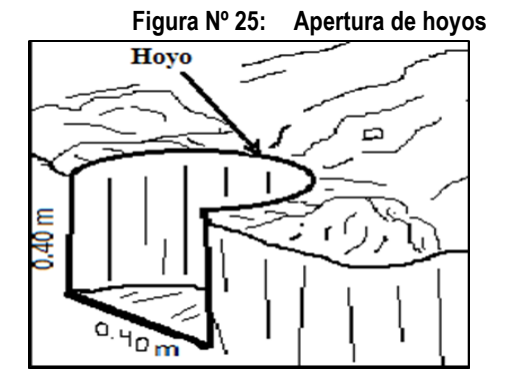

**7. Construcción de ZII y llenado de hoyo:** Una vez preparado el hoyo para realizar las plantaciones, se traza una distancia aproximada de 0.50 m. de la parte superior del hoyo, esta distancia puede variar en función a la pendiente del terreno (a mayor pendiente la distancia será mayor) para luego construir las zanjas de infiltración individual con las siguientes dimensiones 0.50 m de largo, 0.35 m. de profundidad y 0.40 m. de ancho.

La capa arable extraída durante la preparación de las zanjas de infiltración se incorpora a la base del hoyo preparado para la plantación; el material restante se coloca en el borde inferior de la zanja para formar un camellón compactado.

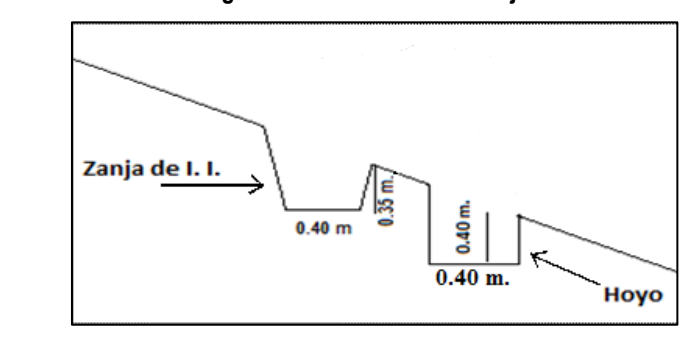

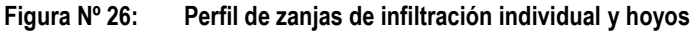

======================================================================================================== Gerencia Regional de Recursos Naturales y Gestión del Medio Ambiente Teléfono 083-321022 Anexo 156

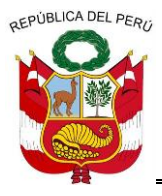

**GERENCIA REGIONAL DE RECURSOS NATURALES Y GESTION DEL MEDIO AMBIENTE**

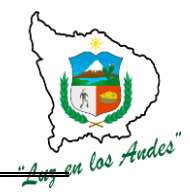

### **Figura Nº 27: Apertura de zanjas de infiltración individual**

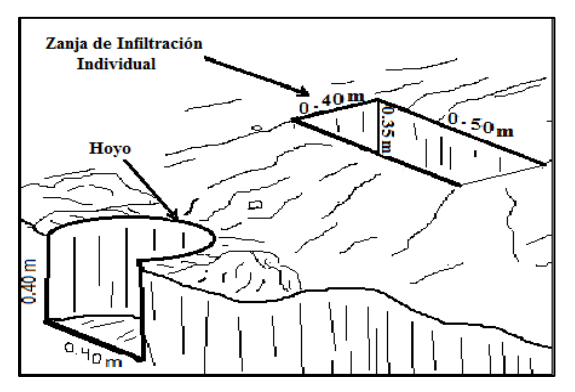

### **INDICADOR DE BUENA EJECUCIÓN PARA VALORIZACIÓN:**

 $\checkmark$  Zanjas alineadas y con las medidas adecuadas.

## **ITEM: 2.1.0.3 NOMBRE DE LA PARTIDA: INSTALACIÓN DE PLANTACIONES**

## **DESCRIPCIÓN DE LA PARTIDA:**

Consiste en el transporte de abono y plantones (estiba), abonamiento, traslado y distribución de plantones y posteriormente la plantación.

### **UNIDAD DE MEDIDA:** Hectáreas.

**CUADRILLA DE TRABAJO:** Estará conformado por 10 peones forestales, y un oficial responsable de la cuadrilla (Técnico de campo).

### **RENDIMIENTO:**

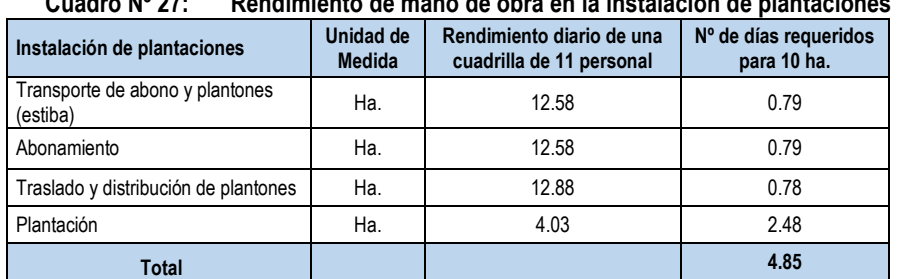

## **Cuadro Nº 27: Rendimiento de mano de obra en la instalación de plantaciones**

### **Cuadro Nº 28: Equipos y herramientas**

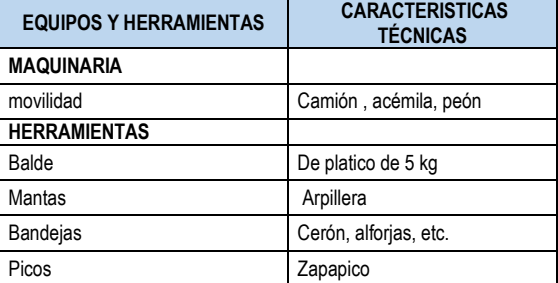

========================================================================================================

Gerencia Regional de Recursos Naturales y Gestión del Medio Ambiente Teléfono 083-321022 Anexo 156

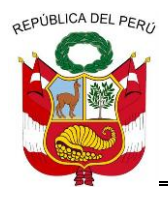

**GERENCIA REGIONAL DE RECURSOS NATURALES Y GESTION DEL MEDIO AMBIENTE**

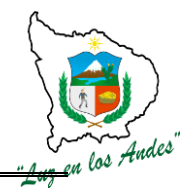

### **PROCEDIMIENTO CONSTRUCTIVO**

### **8 - Transporte de abono y plantones.**

Para el traslado de plantones forestales y abonos tener en cuenta las siguientes consideraciones:

- $\checkmark$  El transporte de los plantones forestales se debe realizar en horas de la mañana y evitar su exposición al sol, a fin de evitar estrés en la planta.
- $\checkmark$  Evitar la aglomeración de los plantones al momento de transportar.
- $\checkmark$  Durante el desestibo, evitar agarrar del tallo las plantas, en lo posible sostener la planta desde la base. Esta técnica permite evitar remoción de las raíces y ruptura de los tallos de la planta.
- $\checkmark$  El transporte de los fertilizantes y abonos orgánicos estarán en función a las áreas a instalar

### **9 - Abonamiento**

- $\checkmark$  Agregar al hoyo, los fertilizantes en las dosis de 103.50 gr por planta.
- $\checkmark$  Realizar el corte y retirar la bolsa con cuidado.
- $\checkmark$  Presionar la tierra alrededor del hoyo, sin llegar a compactarla, dejando un espacio de 5 cm. entre el cuello de la planta y la superficie para facilitar el manejo y riego.

Para garantizar la nutrición y buena humedad de las plantaciones (macizo, agroforestal y silvopastoriles), se ha formulado con abonos orgánicos, fertilizantes e Hidrosorb.

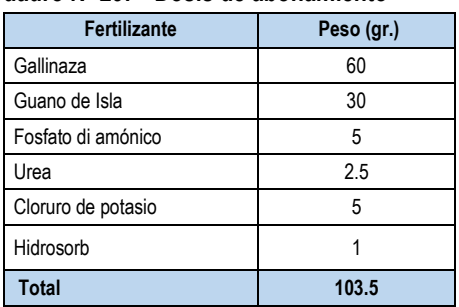

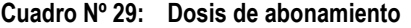

**Contenido de N, P, K en gramos/planta:**

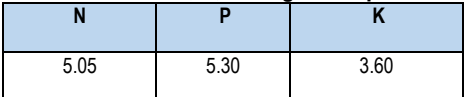

- **10- Traslado y distribución de plantones:** El traslado y distribución de los plantones se realizaran a cada hoyo, donde se realizara las plantaciones, para el caso de plantaciones en macizo será de 1203 plantas/ha.
- **11- Plantación:** Esta fase es considerada como la de mayor importancia, a pesar de haber tenido eficiencia en vivero y técnicas de preparación de sitio, si la plantación no se realiza en la forma y época adecuada, se tendrán escasas probabilidades de éxito.

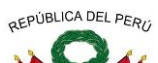

**GERENCIA REGIONAL DE RECURSOS NATURALES Y GESTION DEL MEDIO AMBIENTE**

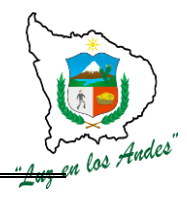

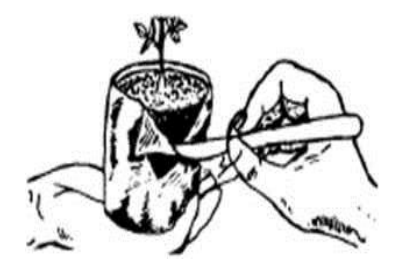

- $\checkmark$  Se debe realizar la poda de la raíz
- $\checkmark$  Quitar la bolsa y colocar a un costado del hoyo
- $\checkmark$  Colocar la planta en el hoyo en forma vertical hasta la altura del cuello de la raíz.

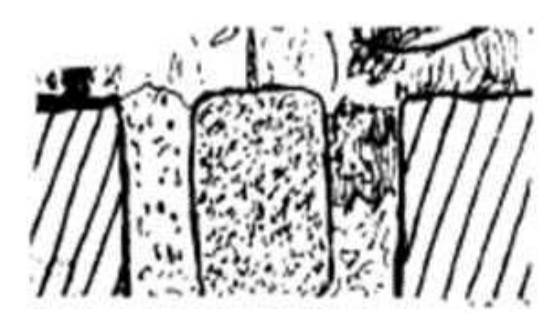

 $\checkmark$  Una vez rellenado el hovo, apisonar el suelo suavemente para evitar espacios con aire en la zona de las raíces.

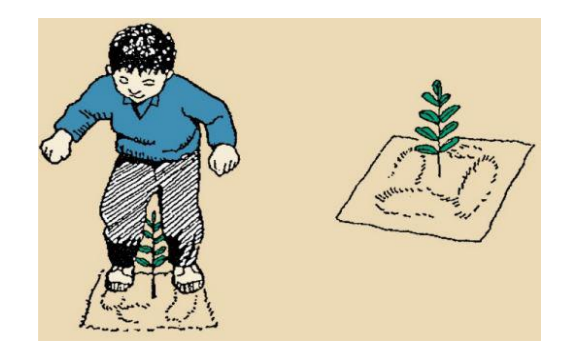

# **INDICADOR DE BUENA EJECUCIÓN PARA VALORIZACIÓN:**

- $\checkmark$  Integridad de plantones
- $\checkmark$  Plantaciones instaladas según el calendario forestal
- Uniformidad y dosis de fertilización adecuada
- $\checkmark$  Distribución de plantones en
- $\checkmark$  Prendimiento garantizado de las plantaciones

## **ITEM: 2.1.0.4. NOMBRE DE LA PARTIDA: PROTECCIÓN DE PLANTACIONES (CERCO PERIMETRICO).**

**DESCRIPCION DE LA PARTIDA:** La construcción de los cercos perimétricos permite dar seguridad a las plantaciones forestales establecidas en campo definitivo con la finalidad de dar protección de los posibles daños que pudieran ocasionar los animales mayores durante los primeros años de crecimiento y desarrollo de las plantas.

## **UNIDAD DE MEDIDA:** Hectáreas (ha)
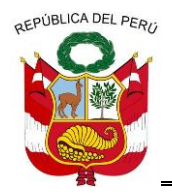

**GERENCIA REGIONAL DE RECURSOS NATURALES Y GESTION DEL MEDIO AMBIENTE**

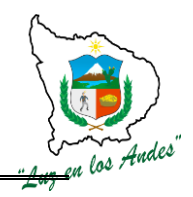

**CUADRILLA DE TRABAJO:** Estará conformado por 01 responsable de cuadrilla y 10 peones forestales. **RENDIMIENTO**

#### **Cuadro Nº 30: Rendimiento de mano de obra en protección de plantones.**

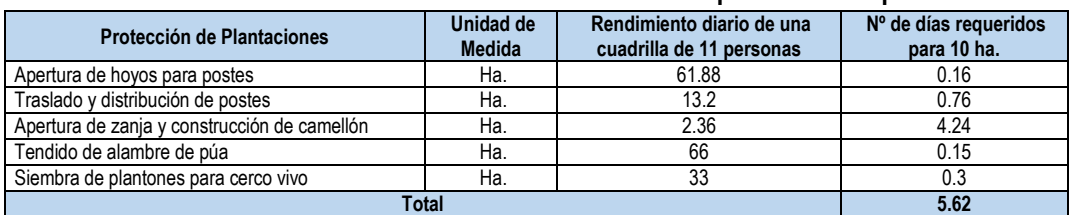

### **Cuadro Nº 31: Equipos y herramientas**

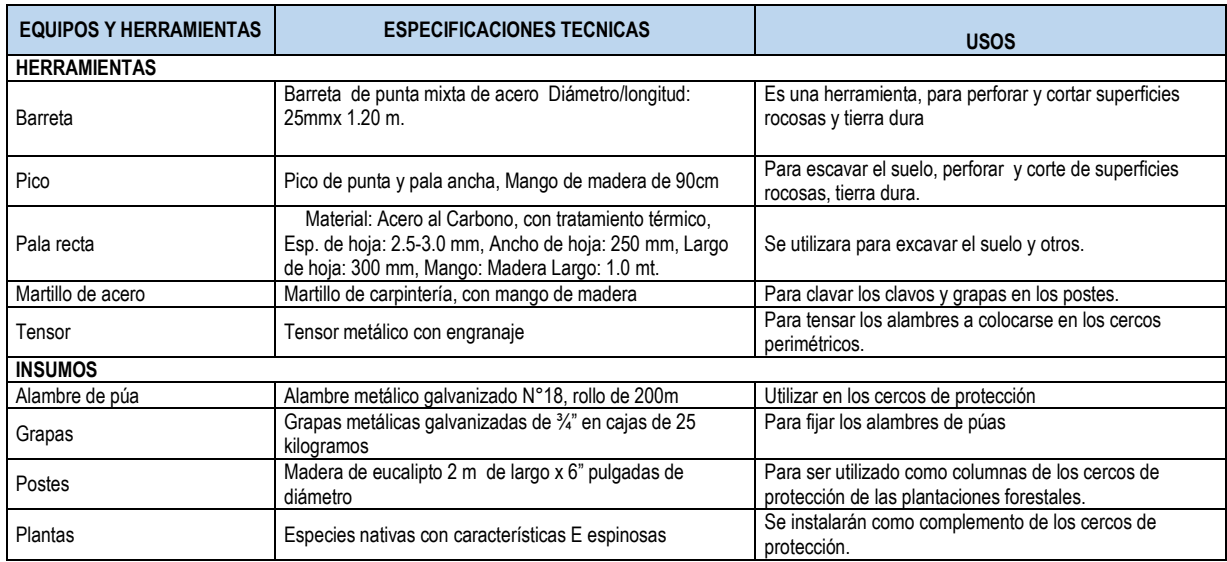

# **PROCEDIMIENTO TECNICO DE PROTECCION DE PLANTONES**

- **12- Apertura de hoyos para postes:** En todo el perímetro del área a forestar, se realizará la apertura de hoyos a una distancia de 3 m. de poste a poste con las siguientes dimensiones: 0.20 m. de diámetro, 0.40 m de profundidad.
- **13- Transporte de materiales (alambre, poste, grapas y otros):** Se ha considerado el transporte de materiales al área de plantación para su respectiva distribución teniendo en cuenta el cuidado respectivo de los mismos.
- **14- Traslado y distribución de postes:** Después del transporte de postes al lugar más próximo se prosigue con el traslado y la distribución de postes a todo el perímetro del área forestal a proteger.
- **15- Instalación de postes:** Antes de la realización del plantado de postes, se unta la base con aceite quemado hasta 45 cm. de altura, luego se procede con el plantado de los postes, rellenando los vacíos con piedras y tierra, para darle firmeza.
- **16- Apertura de zanja y construcción de camellón:** Las zanjas serán construidos en la base del cerco perimétrico a una distancia de 0.50 m. en la parte exterior con las dimensiones de 0.40 m de profundidad y 0.40 m. de ancho en la base de la zanja y 0.50m. de forma trapezoidal y longitud variable.

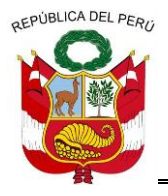

**GERENCIA REGIONAL DE RECURSOS NATURALES Y GESTION DEL MEDIO AMBIENTE**

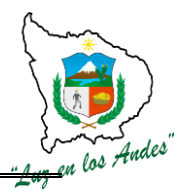

El camellón se construye con el suelo extraído de la zanjas de infiltración a una altura de 0.40m debidamente apisonados.

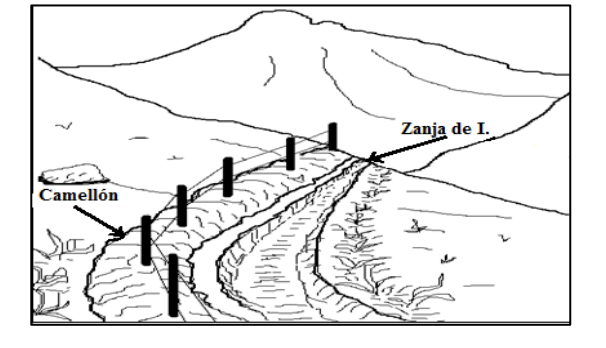

**Figura Nº 28: Construcción de Muro y Zanja de protección**

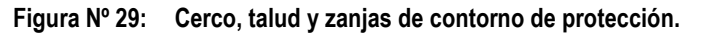

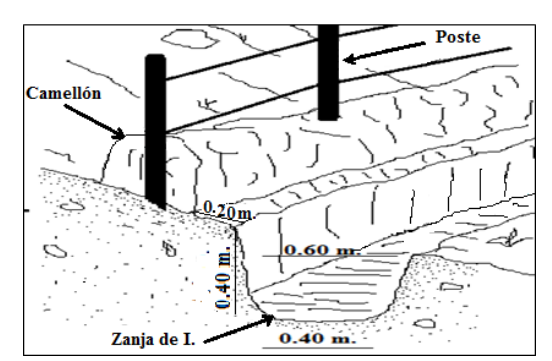

- **17- Tendido de alambre de púa:** El tendido de los alambres de púas se realizaran distanciados a 0.30 m entre cada hilera (3 hileras) para asegurar el tensado se fijaran con grapas en cada uno de los postes.
- **18- Siembra de plantones para cerco vivo:** Para garantizar la sostenibilidad del cerco perimétrico, se instalan plantas de especies nativas de preferencia espinosas a un distanciamiento de 1.5 m. entre plantas a lo largo del perímetro.

# **INDICADOR DE BUENA EJECUCION PARA VALORIZACIÓN:**

- $\checkmark$  Hoyos debidamente construidos para la instalación de postes.
- Adecuada distribución de postes en todo el perímetro de área a forestar.
- $\checkmark$  Zanjas y camellón construidos con las dimensiones establecidas.
- $\checkmark$  Alambre de púa debidamente tensado y fijados a los postes.
- $\checkmark$  Siembra de plantones para cerco 85 % de prendimiento.

# **ITEM: 2.2.0. NOMBRE DE LA PARTIDA: INSTALACION DE PLANTACIONES AGROFORESTALES**

======================================================================================================== Gerencia Regional de Recursos Naturales y Gestión del Medio Ambiente Teléfono 083-321022 Anexo 156

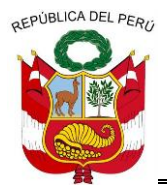

**GERENCIA REGIONAL DE RECURSOS NATURALES Y GESTION DEL MEDIO AMBIENTE**

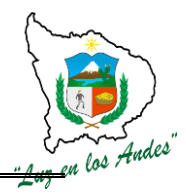

Los sistemas agroforestales, son formas de uso y manejo de los recursos naturales en las cuales, especies leñosas (árboles y arbustos) son utilizadas en asociación con cultivos agrícolas, esta actividad permite una interacción ecológica y económica entre los árboles y otros componentes de manera simultánea que son compatible con las condiciones socioculturales para mejorar las condiciones de vida de la zona de intervención.

Bajo este sistema de plantación se instalaran el Sauco.

### **ITEM: 2.2.0.1. NOMBRE DE LA PARTIDA: APERTURA DE HOYOS**

**DESCRIPCION DE LA PARTIDA**: Previo a la apertura de hoyos se realizara las siguientes actividades de geo referenciarían y delimitación del área, reajuste de presupuesto de instalación, trazo y marcación (hoyos) y apertura de hoyos.

#### **UNIDAD DE MEDIDA:** Hectáreas.

**CUADRILLA DE TRABAJO:** Estará integrado por 01 responsable de cuadrilla, 03 técnicos capacitados en el manejo de GPS y 07 colaboradores distribuidos en cada las actividades que requiere los trabajos preliminares y de la misma manera.

#### **RENDIMIENTO**

**Cuadro Nº 32: Rendimiento de mano de obra.**

| a) Apertura de hoyos                        | Unidad de Medida | Rendimiento diario de una<br>cuadrilla de 11 personal | Nº de días requeridos<br>para 10 ha. |
|---------------------------------------------|------------------|-------------------------------------------------------|--------------------------------------|
| - Georeferenciación y delimitación del área | Ha.              | 68.75                                                 | 0.15                                 |
| 2 - Reajuste de presupuesto de instalación  | Ha.              | 137.50                                                | 0.07                                 |
| 3 - Trazo y marcación (hoyos)               | Ha.              | 52.80                                                 | 0.19                                 |
| 4 - Apertura de hovos                       | Ha.              | 3.44                                                  | 2.91                                 |
|                                             | Total            |                                                       | 3.32                                 |

#### **Cuadro Nº 33: Especies considerados para el Sistema Agroforestal**

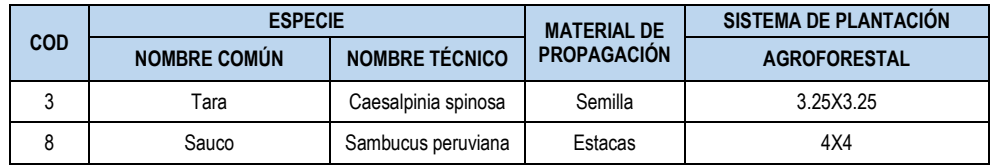

#### **Cuadro Nº 34:Equipos insumos y herramientas**

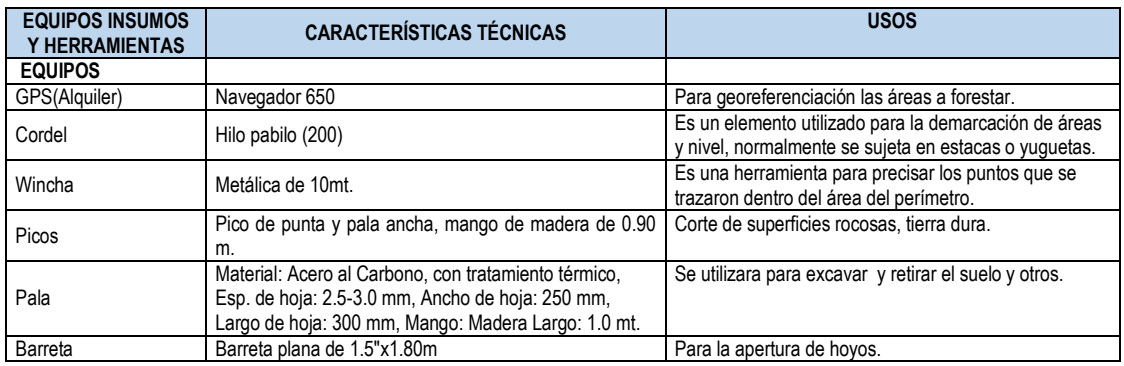

**PROCEDIMIENTO TECNICO**

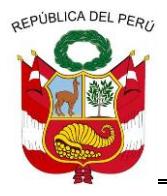

**GERENCIA REGIONAL DE RECURSOS NATURALES Y GESTION DEL MEDIO AMBIENTE**

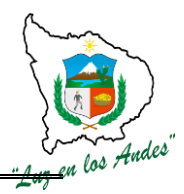

**1- Georeferenciación y delimitación del área:** Las áreas destinadas para las plantaciones agroforestales, serán geo referenciadas, con la finalidad de determinar la ubicación de las áreas a forestar; así mismo facilitara realizar el recorrido a lo largo de todo el perímetro del área a fin de identificar los puntos de referencias y colocar hitos de acuerdo a las puntos coincidentes (GPS diferencial).

## **Figura Nº 30: Georeferenciación y delimitación del área.**

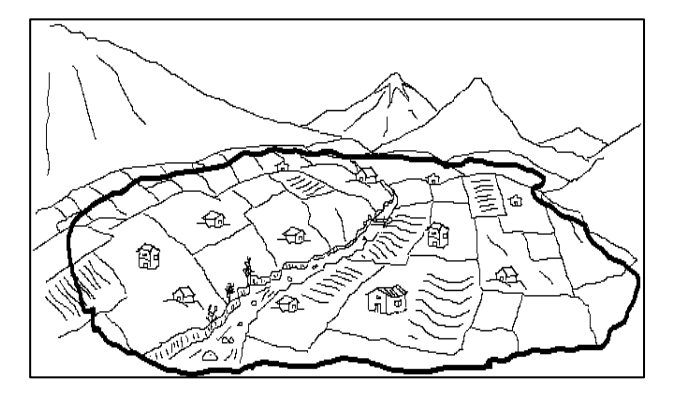

- **2- Reajuste de presupuesto de instalación:** Los presupuestos definidos por el área técnica para la instalación de plantaciones, serán reajustados en campo con la participación de los beneficiarios, este proceso permitirá socializar, sensibilizar y empoderar a la población para valoración de inversión y rentabilidad en esta actividad.
- **3- Trazo y marcación (hoyos):** Consiste en recorrer el perímetro de las parcelas agrícolas y ubicar los puntos donde se realizan la hoyación para la instalación de los plantones de acuerdo a las especies; tomando en cuenta el sistema de plantación lineal.
- **4- Apertura de hoyos:** Consiste en la apertura de hoyos para la instalación de plantones, las dimensiones consideradas son: 0.40m. de diámetro y 0.40 m. de profundidad.

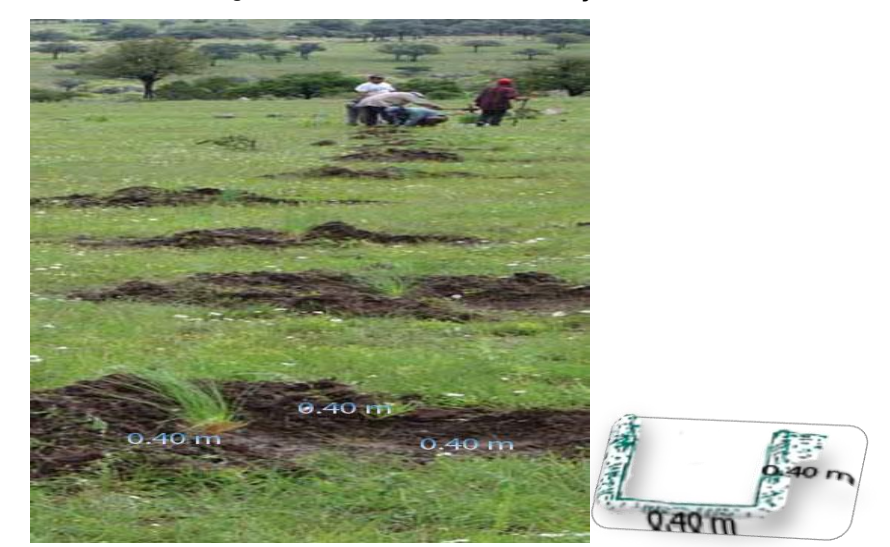

#### **Figura Nº 31: Dimensiones del hoyo**

# **INDICADOR DE BUENA EJECUCION PARA VALORIZACION**

- $\checkmark$  Las áreas debidamente georeferenciadas y delimitadas.
- $\checkmark$  Adecuado trazo y marcación de puntos en áreas a forestar.

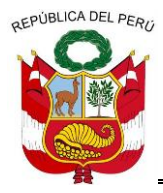

**GERENCIA REGIONAL DE RECURSOS NATURALES Y GESTION DEL MEDIO AMBIENTE**

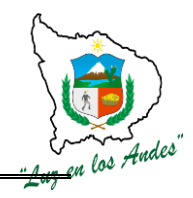

 $\checkmark$  Hoyos con diámetro y profundidad establecidos.

## **ITEM: 2.2.0.2. NOMBRE DE LA PARTIDA: INSTALACION DE PLANTACIONES AGROFORESTALES**

# **DESCRIPCION DE LA PARTIDA:**

La instalación de plantones agroforestales tiene las siguientes actividades como: transporte de plantones (estiva y desestiba), abonamiento, traslado y distribución de estacas y plantación en campo definitivo.

**UNIDAD DE MEDIDA:** Hectáreas.

**CUADRILLA DE TRABAJO:** Estará conformado por 01 responsable de cuadrilla y 10 peones forestales.

#### **Cuadro Nº 35:Rendimiento de mano de obra**

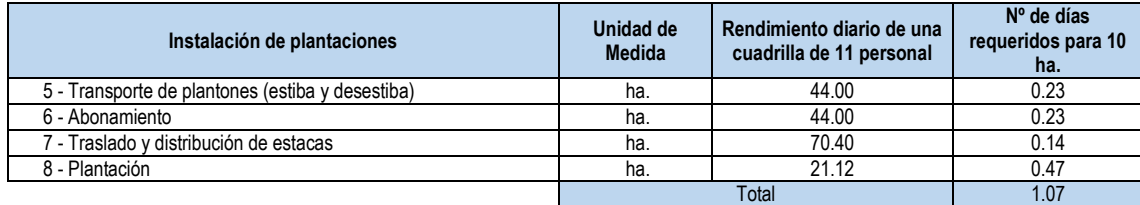

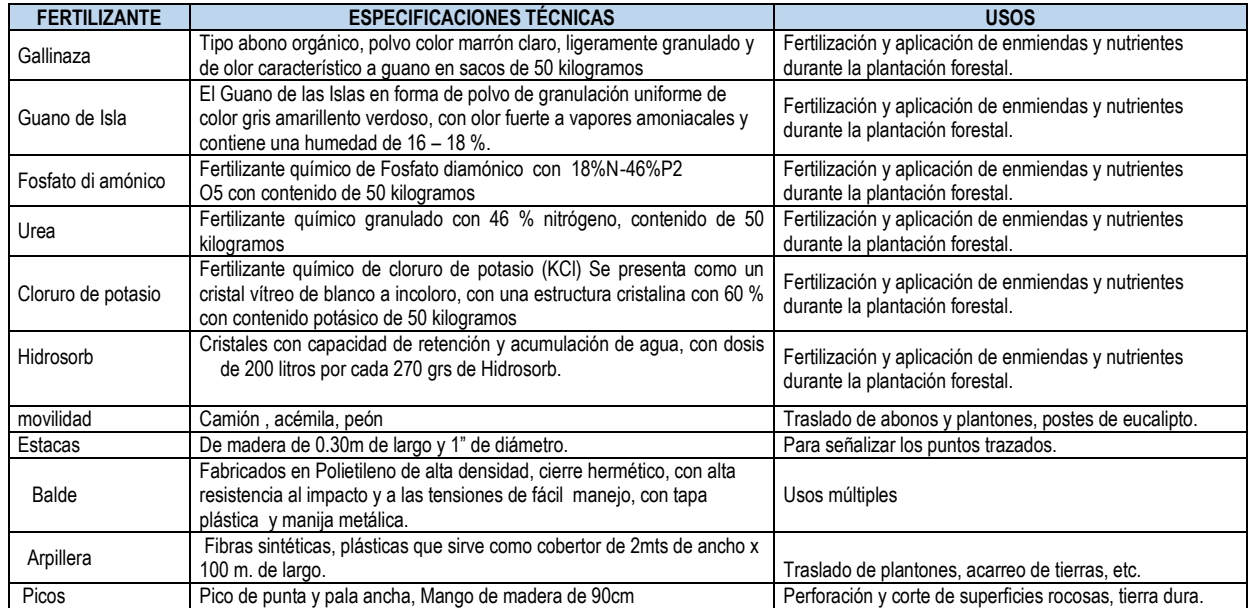

# **Cuadro Nº 36:Equipos y herramientas**

# **PROCEDIMIENTO CONSTRUCTIVO**

**5 - Transporte de plantones (estiba y desestiba):** Para el traslado de plantones forestales se debe tener en cuenta:

 $\checkmark$  El trasladado se debe realizar en horas de la mañana para evitar el estrés de los plantones; luego se procede con el descargue bajo sombra para evitar la deshidratación de los plantones.

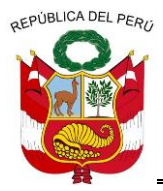

**GERENCIA REGIONAL DE RECURSOS NATURALES Y GESTION DEL MEDIO AMBIENTE**

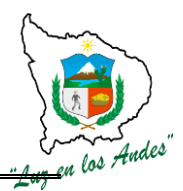

- Ordenar adecuadamente los plantones en la plataforma del vehículo para evitar los daños por efecto de aglomeración.
- $\checkmark$  Durante el descargue es recomendable sostener la planta desde la base de la bolsa; esta técnica permite evitar el desmoronamiento, daño de las raíces y ruptura de los tallos de la planta.

**6 - Abonamiento:** Suministro de los nutrientes (abono orgánicos e inorgánicos) para compensar la deficiencia nutricional del suelo; previa a la instalación de plantones; tomar en cuenta las siguientes pasos:

 $\checkmark$  Agregar al hoyo, la mezcla homogénea del abono y los fertilizantes previamente preparado en la dosis de 103.50 gr. por planta (gallinaza, guano de Isla, fosfato di amónico, urea, cloruro de potasio y hidrosorb).

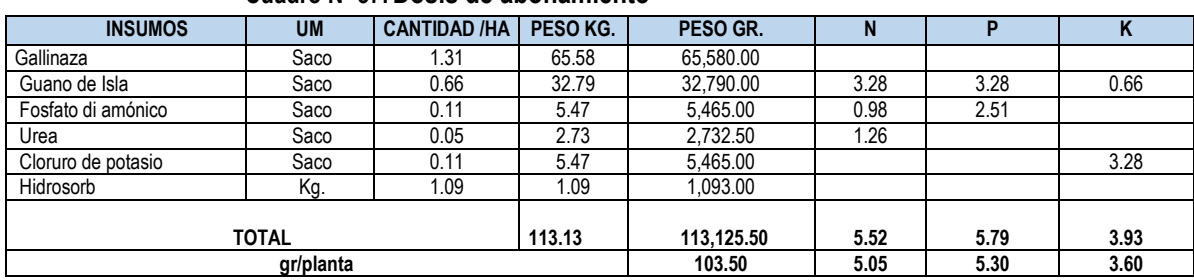

## **Cuadro Nº 37:Dosis de abonamiento**

#### **Cuadro Nº 38: Fertilizantes**

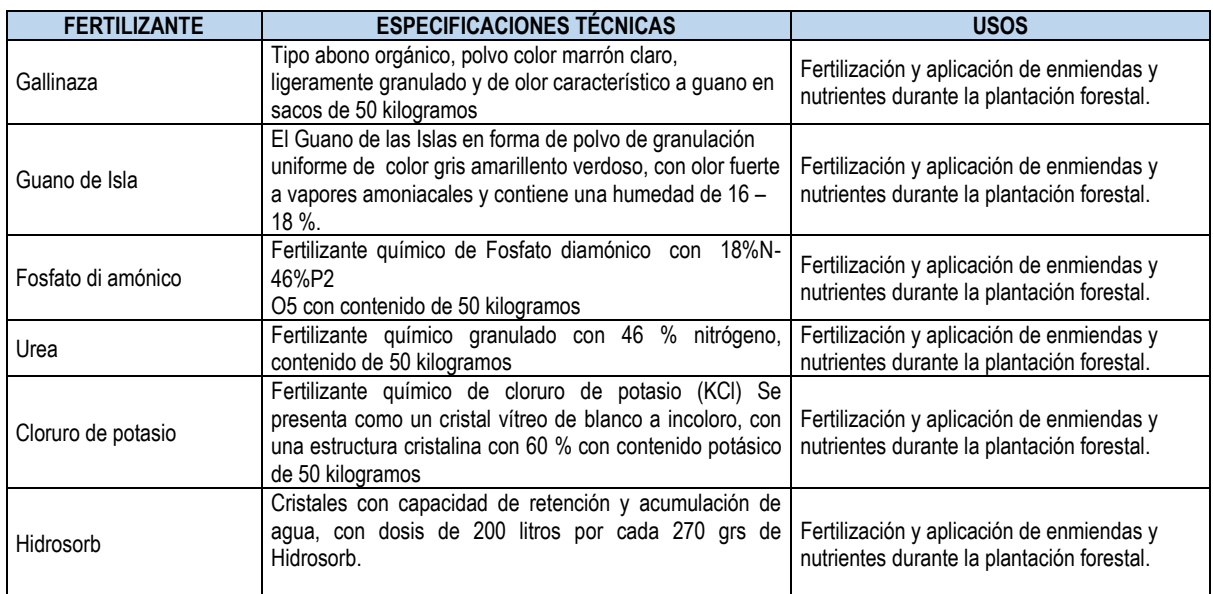

**7 - Traslado y distribución de estacas:** Consiste en el traslado del material vegetativo para realizar la siembre directa en el campo definitivo; entre ellas consideramos las siguientes especies: sauco, basul y sanqui, teniendo en cuenta las siguientes consideraciones:

> $\checkmark$  Con la finalidad de evitar la exudación del material vegetativo seleccionados serán colocadas dentro de bolsas y/o envases adecuados para el transporte respectivo.

**8 - Plantación:** La plantación se realizará una vez removido el suelo e incorporado el abono al hoyo, tomar en cuenta las siguientes recomendaciones:

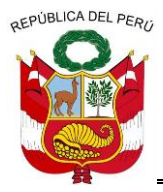

**GERENCIA REGIONAL DE RECURSOS NATURALES Y GESTION DEL MEDIO AMBIENTE**

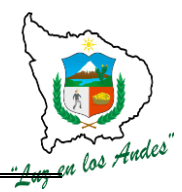

- Con la ayuda de una herramienta liviana previamente desinfectada se apertura un espacio en la parte central del hoyo.
- $\checkmark$  Se procede con la siembra del material vegetativo con un grado de inclinación ligera a fin de favorecer su prendimiento.
- $\checkmark$  La siembra de material vegetativo del sauco se efectuara teniendo en cuenta la siguientes características de 20 cm. a 45 cm. de longitud, de 1cm. a 5cm. de diámetro, teniendo en cuenta por lo menos 03 yemas foliares.
- $\checkmark$  Para el caso de basul se recomienda estacas de 1.00m. a 1.20m. de longitud y de 3cm. a 5cm. de diámetro, teniendo en cuenta por lo menos 03 yemas foliares.

# **Figura Nº 32: Apisonado del plantón en campo definitivo.**

# **INDICADOR DE BUENA EJECUCION PARA VALORIZACION**

- Adecuado transporte de plantones.
- Eficiente aplicación de abonos en la dosis recomendada.
- Adecuado transporte y distribución del material vegetativo.
- Nivel de prendimiento en un 90% del material vegetativo y plantones.

# **ITEM: 2.2.0.3. NOMBRE DE LA PARTIDA: LABORES DE AFIANZAMIENTO**

**DESCRIPCION DE LA PARTIDA:** Durante las labores de afianzamiento se realizaran las siguientes actividades: transporte de materiales (estiba y desestiba), recalce y abonamiento, deshierbe, riego, control de plagas y enfermedades y Poda de formación y sanitario con la finalidad de brindar las condiciones adecuadas para el desarrollo óptimo de los plantones instalados.

# **UNIDAD DE MEDIDA: Hectáreas (ha).**

**CUADRILLA DE TRABAJO:** Estará conformado por 01 responsable de cuadrilla y 10 peones forestales. **RENDIMIENTO:**

#### **Labores de afianzamiento Unidad de Medida Rendimiento diario de una cuadrilla de 11 personas Nº de días requeridos para 10 ha.** 9 - Transporte de materiales (estiba y desestiba) | Ha.  $\vert$  22.00 | 0.45 10 - Recalce y abonamiento **Ha.** Ha. 146.67 0.07 11 - Deshierbe **Ha.** Ha. 1 - 70.40 0.14 12 - Riego Ha. 52.80 0.19 13 - Control de plagas y enfermedades Ha. 176.00 0.06<br>14 - Poda de formación y sanitario Ha. 188.00 0.11 14 - Poda de formación y sanitario **Ha.** Ha. 88.00 (11 **Total 1.02**

#### **Cuadro Nº 39:Rendimiento de mano de obra**

#### **Cuadro Nº 40:Equipos y herramientas**

======================================================================================================== **MATERIALES Y HERRAMIENTAS CARACTERISTICAS TECNICAS USOS**

Gerencia Regional de Recursos Naturales y Gestión del Medio Ambiente

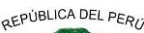

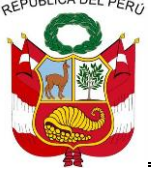

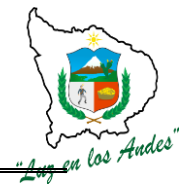

**GERENCIA REGIONAL DE RECURSOS NATURALES Y GESTION DEL MEDIO AMBIENTE**

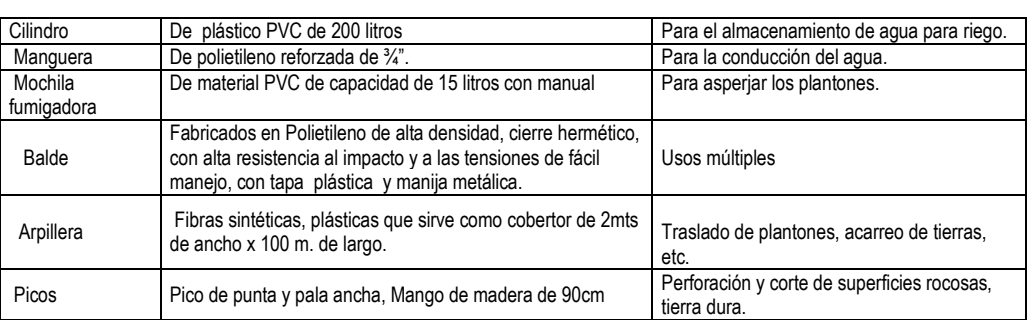

# **PROCEDIMIENTO CONSTRUCTIVO**

**9 - Transporte materiales (estiba y desestiba):** Para el traslado de plantones tener en cuenta las siguientes consideraciones:

- $\checkmark$  El medio de transporte debe estar acondicionado para garantizar la integridad de los plantones, abonos, herramientas y equipos.
- $\checkmark$  El transporte de los plantones forestales debe realizar en horas de la mañana su exposición al sol a fin de evitar estrés en los plantones.
- $\checkmark$  Evitar el amontonamiento indebido de los plantones.
- $\checkmark$  Durante el desestibo, se debe sostener los plantones de la base para evitar la remoción de las raíces y ruptura de los tallos.
- $\checkmark$  Regar lo plantones 3 días previos al traslado.
- $\checkmark$  Realizar la poda de raíces con materiales desinfectados.

# **10 - Recalce y abonamiento**

Esta actividad se realizara debido a la mortandad de plantones (15%), los cuales serán reemplazados por plantones de la misma especie garantizando su sobrevivencia, del mismo modo se realizará el abonamiento para garantizar su crecimiento.

# **11 - Deshierbe**

Consiste en la eliminación de malezas para evitar la competencia de luz, agua y nutrientes con los plantones forestados. Esta actividad debe realizare periódicamente en épocas de estiaje.

Las malezas eliminadas y expuestas al sol servirán a manera de "mulch" (colchón vegetal) para mantener la humedad.

# **12 - Riego**

Consiste en suministrar agua a las plantaciones forestales durante las épocas criticas (abril a setiembre), esta actividad se realizara durante los 03 primeros años y con mayor énfasis a las especies exóticas.

Se recomienda tener en cuenta lo siguiente:

- $\checkmark$  La frecuencia y cantidad de riego será de acuerdo al requerimiento de las plantas según especie.
- $\checkmark$  El riego también depende de la época y las condiciones del clima. Por ejemplo en el tiempo soleado hay más pérdidas de humedad que en tiempo nublado, por evaporación y transpiración de la planta.

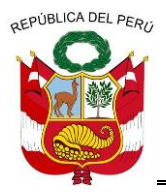

**GERENCIA REGIONAL DE RECURSOS NATURALES Y GESTION DEL MEDIO AMBIENTE**

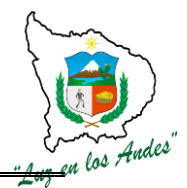

 $\checkmark$  Los riegos se realizaran en horas de la mañana y tarde con la finalidad de evitar el stress a las plántulas.

**13 - Control de plagas y enfermedades:** Previo diagnóstico de las áreas forestadas se realizara la aplicación de fungicidas e insecticidas con la finalidad de controlar la incidencia de plagas (hormigas segadoras, grillos, afidos, arácnidos) y enfermedades causadas por bacterias y hongos.

**14 - Poda de formación y sanitario:** La poda de formación debe realizarse cuando la planta tiene entre 3 a 4 años, se busca que esta copa tenga un crecimiento horizontal (forma de paragua); la poda además de dar la forma a la copa además ayuda a eliminar las ramas infestadas con plagas y enfermedades; el crecimiento horizontal de la copa contribuirá a una mayor formación de flores y frutos facilitando la cosecha.

Es recomendable realizar las podas en los meses de junio, julio y agosto con la utilización de herramientas desinfectadas.

# **INDICADOR DE BUENA EJECUCION PARA VALORIZACION**

- $\checkmark$  Plantas colocadas en un lugar cercano al área de plantación en buenas condiciones.
- $\checkmark$  Mezcla homogénea distribuida uniformemente en los hoyos según dosis recomendada.
- $\checkmark$  Área de plantaciones libre de malezas, plagas y enfermedades.
- $\checkmark$  Plantas debidamente instaladas que garantizan alto porcentaje de prendimiento (90%), mantener la humedad de la capacidad de campo a través de un riego periódico (cada 2 a 3 días).
- $\checkmark$  80% de la plantación con podas de formación y sanidad controlada.

# **ÍTEM: 2.3.0 NOMBRE DE LA PARTIDA: INSTALACIÓN DE PLANTACIONES SILVOPASTORILES**

Los sistemas silvopastoriles, son formas de uso y manejo de los recursos naturales en las cuales, especies leñosas (árboles y arbustos) son utilizadas en asociación con pastos y ganadería.

Esta actividad permite una interacción ecológica y económica entre los árboles y otros componentes de manera simultánea que son compatible con las condiciones socioculturales para mejorar las condiciones de vida de la zona de intervención. Bajo este sistema de plantación se instalaran las siguientes especies: queñua, colle.

# **ITEM: 2.3.0.1.**

# **NOMBRE DE LA PARTIDA: TRABAJO PRELIMINAR**

**DESCRIPCIÓN DE LA PARTIDA:** Previos a la ejecución e instalación de las plantaciones silvopastoriles, se han definido realizar actividades preliminares como la Georeferenciacion, delimitación del área, transporte de postes para hitos, reajuste de presupuesto en instalación y la división de lotes en áreas de una hectárea.

# **UNIDAD DE MEDIDA**: Hectáreas

**CUADRILLA DE TRABAJO**: Está integrada por 10 peones forestales y 01 responsable de cuadrilla.

 $\checkmark$  01 jefe de grupo (Técnico).

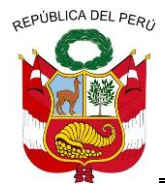

**GERENCIA REGIONAL DE RECURSOS NATURALES Y GESTION DEL MEDIO AMBIENTE**

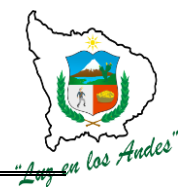

- 01 técnicos capacitados en el manejo de GPS
- 09 colaboradores distribuidos en cada una de las actividades que requiere los trabajos preliminares.

## **RENDIMIENTO**

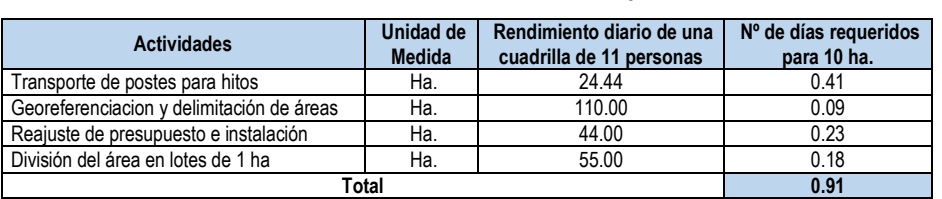

#### **Cuadro Nº 41:Rendimiento de mano en trabajo preliminar**

### **Cuadro Nº 42:Equipos, herramientas y materiales.**

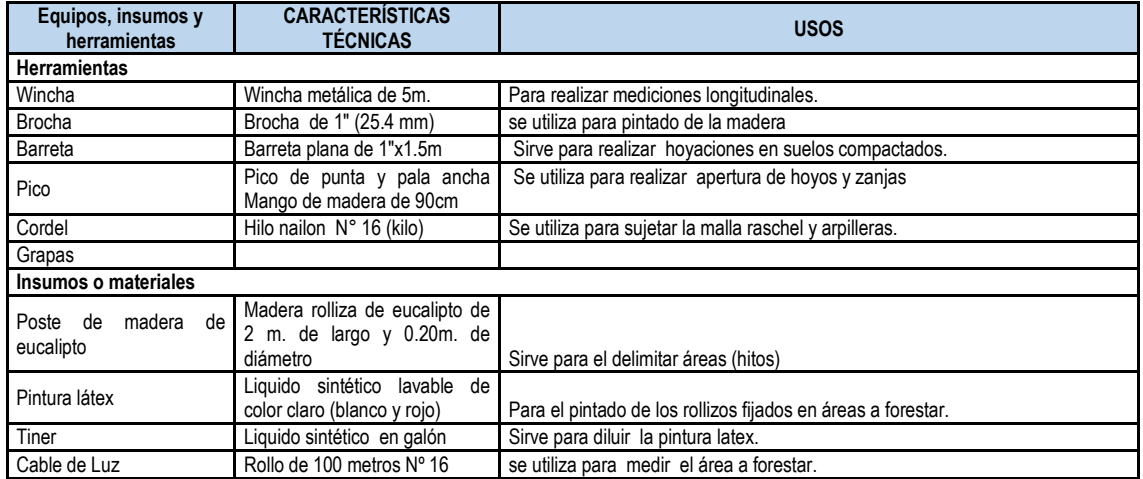

### **PROCEDIMIENTO CONSTRUCTIVO**

**1- Transporte de postes para hitos:** Los postes de madera de eucalipto tendrá una dimensión de 1.40 m. de largo y 0.15 m. de diámetro que serán utilizados para la identificación y demarcación de los hitos en áreas destinados para las plantaciones silvopastoriles.

Los medios de transporte considerados como (movilidad, acémilas y peones) están en función a la ubicación de las zonas y el acceso al lugar donde se establecerán las plantaciones.

**2- Georeferenciación y delimitación del área:** Las áreas destinadas y seleccionadas por las comunidades para las plantaciones silvopastoriles, serán georeferenciadas, delimitadas (Unidades territoriales) para facilitar la ubicación de áreas forestadas, recojo de información técnica de las plantaciones forestales.

Los trabajos de Georeferenciacion y delimitación de las áreas; requiere los servicios de profesionales y/o técnicos capacitados en el manejo de GPS y guías de campo que faciliten la demarcación de las áreas.

**3- Reajuste de presupuesto de instalación:** Los presupuestos obtenidos a partir de la formulación del proyecto para la instalación de plantaciones silvopastoriles, serán validados y reajustados con la participación de los beneficiarios, este proceso permitirá socializar y comprometer a los beneficiarios la valoración de inversión y la rentabilidad esperada al cabo de un horizonte de 20 años.

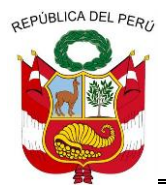

**GERENCIA REGIONAL DE RECURSOS NATURALES Y GESTION DEL MEDIO AMBIENTE**

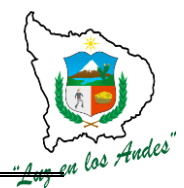

**4- División del área en lotes de 1 ha:** Las plantaciones silvopastoriles se realizará en áreas o lotes de una hectárea, para ello se ha previsto alinear y delimitar con poste de madera debidamente pintados en la parte superior con color rojo y blanco para una mejor visibilidad.

El propósito de la división de áreas es facilitar un manejo técnico de las plantaciones, evaluación y recojo de información.

# **ITEM: 2.3.0.2. NOMBRE DE LA PARTIDA: CONSTRUCCION DEL CERCO PERIMETRICO**

**DESCRIPCIÓN DE LA PARTIDA:** Previos a la ejecución e instalación de las plantaciones silvopastoriles, se han definido realizar actividades preliminares como la Georeferenciación, delimitación del área, transporte de postes para hitos, reajuste de presupuesto en instalación y la división de lotes en áreas de una hectárea.

### **UNIDAD DE MEDIDA**: Hectáreas

**CUADRILLA DE TRABAJO**: Está integrada por 10 peones forestales y 01 responsable de cuadrilla.

- $\checkmark$  01 jefe de grupo (Técnico).
- $\checkmark$  01 técnicos capacitados en el manejo de GPS
- $\checkmark$  09 colaboradores distribuidos en cada una de las actividades que requiere los trabajos preliminares.

### **RENDIMIENTO**

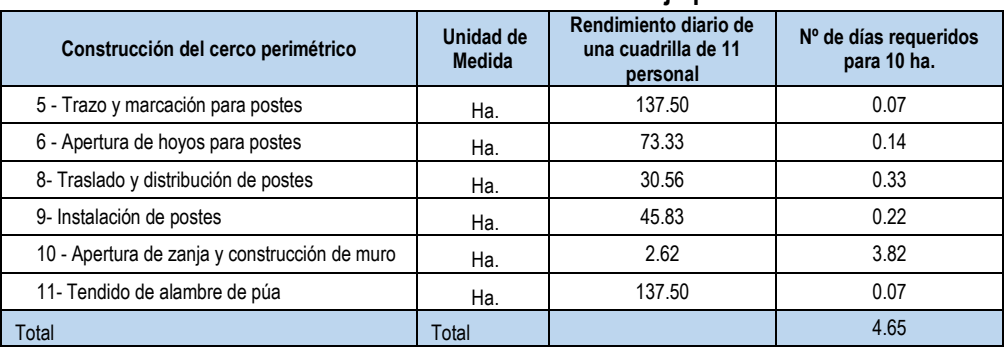

### **Cuadro Nº 43:Rendimiento de mano en trabajo preliminar**

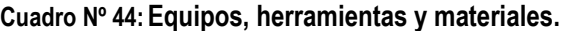

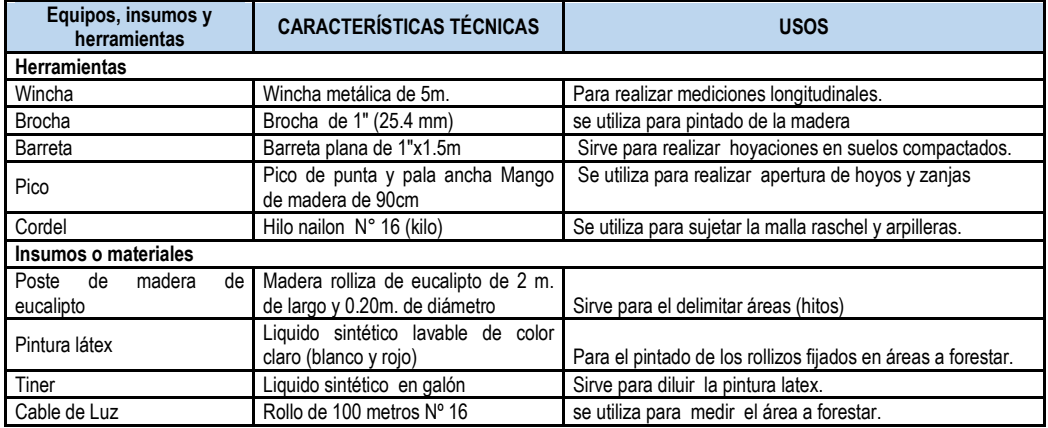

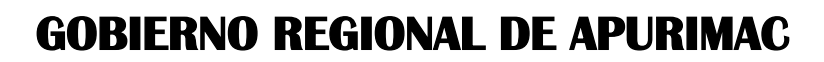

**REPÚBLICA DEL PERIT** 

**GERENCIA REGIONAL DE RECURSOS NATURALES Y GESTION DEL MEDIO AMBIENTE**

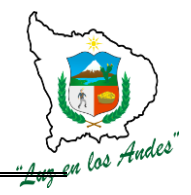

# **PROCEDIMIENTO TECNICO**

**5- Trazo y marcación para postes:** El trazo y marcación para la construcción del cerco perimétrico en áreas destinadas para las plantaciones silvopastoriles, contará con la asistencia técnica de un profesional y/o técnico de campo y personal de apoyo. Para facilitar el trabajo de campo se ha previsto adquirir herramientas como (Wincha, cordel, nivel "A", jalones, estacas, pico, etc.).

**6- Apertura de hoyos para postes:** La apertura de los hoyos para la plantación de postes tendrá una dimensión de 0.30m de ancho y 0.40m de profundidad, así mismo se recomienda realizar el plantado de los postes a una distancia de 3m entre postes, sobre cada uno de los postes se fijaran tres hileras de alambres de púa.

**7- Transporte de materiales:** El transporte de materiales (postes de madera, picos, palas, alambres de púa, grapas, alicates, martillos, etc.) se realizará para garantizar la construcción del cerco perimétrico; para ello se ha previsto contratar los servicios de transporte y mano de obra que estarán en función a la cantidad de postes y áreas de reforestar.

**8- Traslado y distribución de postes:** Una vez que se haya traslado los postes hacia las áreas de instalación de plantaciones silvopastoriles, se distribuirá los postes en cada uno de los hoyos para facilitar el avance.

**9- Instalación de postes:** Los postes serán plantados en los hoyos que han sido previamente preparados, tener en cuenta la alineación y profundidad con la finalidad de garantizar la firmeza de los postes.

**10- Apertura de zanjas y construcción del camellón:** Las zanjas serán construidos en la base del cerco perimétrico a una distancia de 0.50 m. en la parte exterior con las dimensiones de 0.40 m de profundidad y 0.40 m. de ancho en la base de la zanja y 0.50m. de forma trapezoidal y longitud variable. El camellón se construye con el suelo extraído de la zanjas de infiltración a una altura de 0.40m. debidamente apisonados.

**11- Tendido de alambre de púas:** El tendido de los alambres de púas se realizaran distanciados a 0.30 m entre cada hilera (3 hileras) para asegurar el tensado se fijaran con grapas en cada uno de los postes.

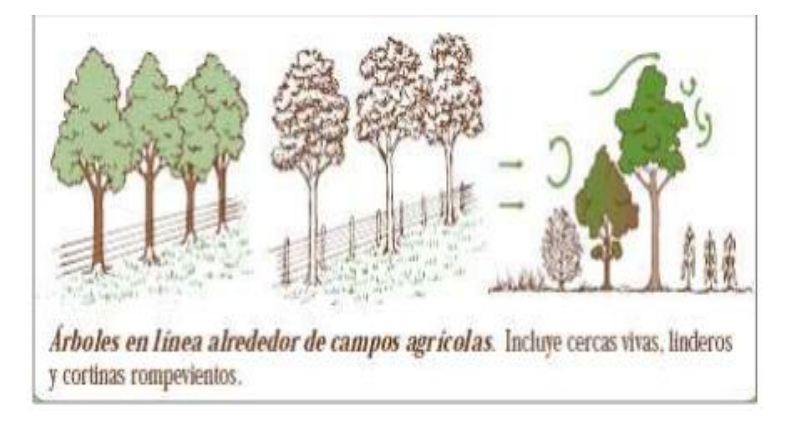

#### **Figura Nº 33: Tendido de alambre de púas**

# **INDICADOR DE BUENA EJECUCIÓN PARA VALORIZACIÓN**

 $\checkmark$  Áreas debidamente geo referenciadas y delimitadas.

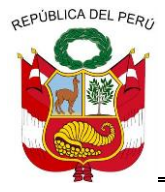

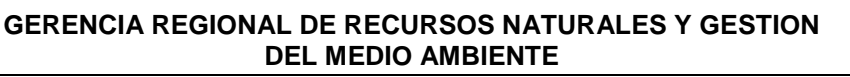

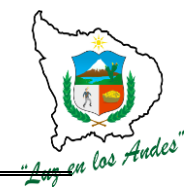

- Hoyos debidamente construidos para la instalación de postes.
- $\checkmark$  Adecuada distribución de postes en todo el perímetro de área a forestar.
- $\checkmark$  Zanias y camellón construidos con las dimensiones establecidas.
- $\checkmark$  Alambre de púa debidamente tensado y fijados a los postes.
- $\checkmark$  Uniformidad y totalidad de postes
- $\checkmark$  Áreas alineadas y registradas por hectáreas.

# **ITEM: 2.3.0.3. NOMBRE DE LA PARTIDA: CONSTRUCCIÓN DE TERRAZA DE FORMACIÓN LENTA**

**DESCRIPCIÓN DE LA PARTIDA:** Consiste en la apertura de zanjas a curvas de nivel para la construcción de terrazas de formación lenta en áreas donde se realizara el manejo de pastos naturales (Festuca, Dactyles, Stipa, Calamagrostis, etc) y pastos cultivados (Semilla de Rye grass inglés, semillas alfalfa dormancia 4, semilla de dactylis, semilla de trébol rojo) asociados a las plantaciones de Queñua, Colle,. La terraza de formación lenta en áreas de pastos naturales y plantaciones silvopastoriles son conformados por zanjas con las dimensiones siguientes: ancho en la parte superior (boca) 0.50m, ancho en la base inferior de 0.40m y profundidad 0.40m.

Las terrazas de formación lenta en combinación con las plantaciones silvopastoriles es altamente recomendable desde el punto de vista ambiental por cuanto sirven para recuperar suelos por efecto de la erosión hídrica, alta pendiente y escasez de cobertura vegetal se dan en forma perniciosa sobre todo en la cuenca alta y media.

#### **UNIDAD DE MEDIDA:** Hectárea (ha).

**CUADRILLA DE TRABAJO:** Estará conformado por 10 peones forestales, y 01 responsable de la cuadrilla.

#### **RENDIMIENTO:**

**Cuadro Nº 45:Rendimiento de mano de obra en la construcción de terrazas de formación lenta**

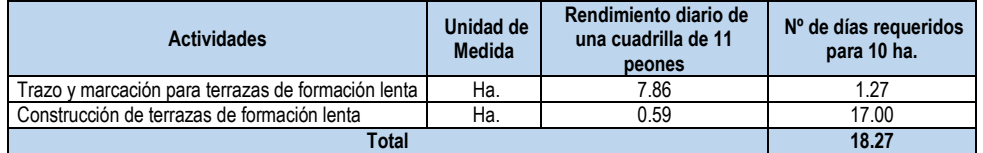

#### **Cuadro Nº 46:Equipos y herramientas**

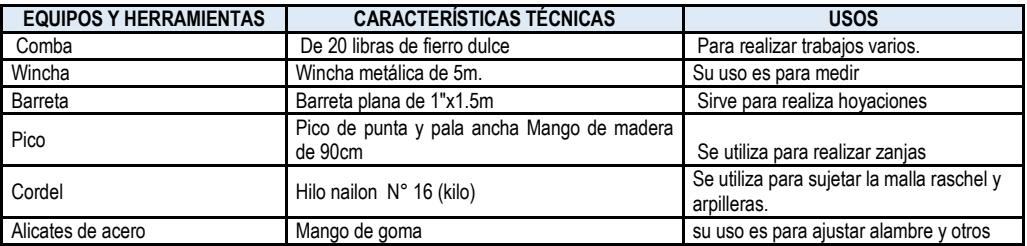

#### **PROCEDIMIENTO TECNICO**

======================================================================================================== Gerencia Regional de Recursos Naturales y Gestión del Medio Ambiente

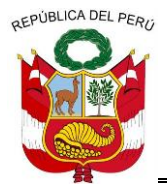

**GERENCIA REGIONAL DE RECURSOS NATURALES Y GESTION DEL MEDIO AMBIENTE**

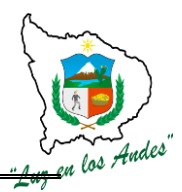

**12- Trazo y Marcación para Terrazas de formación lenta:** Se delimitará el área y verificada la topografía del terreno especialmente la pendiente, se realiza el trazo con el nivel " A" (en curvas a nivel), El trazo y marcación de las áreas disponibles para la construcción de Terrazas de Formación Lenta, se realizara cada 20 metros de distanciamiento entre terrazas complementada con plantaciones de plantones cada 1.5 metros entre plantas.

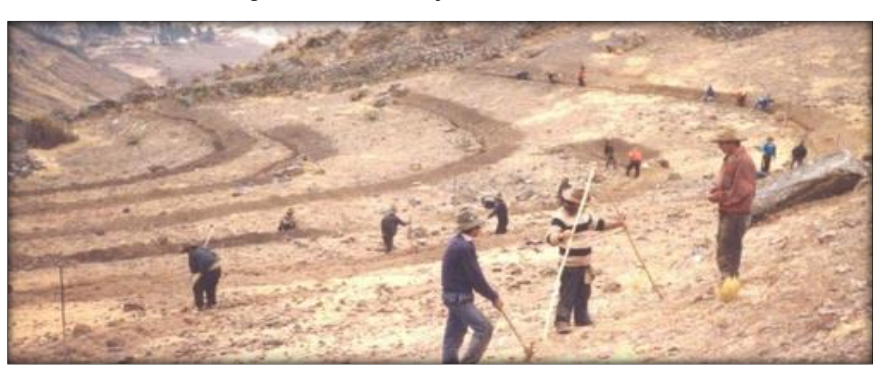

**Figura Nº 34: Trazo y marcación de terrazas**

**13- Construcción de terrazas de formación lenta:** En la construcción de las terrazas de formación lenta, se recomienda realizar la excavación del terreno para la cimentación y el enrocado de las piedras y champas utilizando la mano de obra local, cuya medición se da en m<sup>3</sup>.

La excavación o zanja tendrá una profundidad de 30 a 40 cm. y 40 a 50 cm de ancho, la tierra extraída hacia la parte superior, se aprovechara para formar el camellón, el ancho promedio del borde superior será de 40 cm. y su altura de 40 cm.; sobre ella se instalaran las plantaciones de Queñua y Colle.

La construcción se realizara con los materiales disponibles de la zona (piedra, tierra y champa), la altura estará en función de la topografía de los terrenos asignados para la instalaciones de plantaciones silvopastoriles.

Para dar la sostenibilidad al manejo y aprovechamiento de pastos se realizara la clausura temporal por 01 año aproximadamente.

# **INDICADOR DE BUENA EJECUCIÓN PARA VALORIZACIÓN**

- $\checkmark$  Adecuado trazo y marcación para la construcción de terrazas de formación lenta.
- $\checkmark$  Construcción de terrazas debidamente alineadas y perfiladas con dimensiones establecidas.

# **ITEM: 2.3.0.4. NOMBRE DE LA PARTIDA: INSTALACIÓN DE PLANTACIONES SILVOPASTORILES**

**DESCRIPCIÓN DE LA PARTIDA:** La instalación de plantaciones silvopastoriles se caracteriza por combinar árboles dispersos en asociación con pastos mejorados, con un sistema ganadero basado en pastoreo rotacional racional, generando ingresos por venta de productos forestales, forrajeros y de origen animal.

**UNIDAD DE MEDIDA:** hectárea (ha)**.**

**CUADRILLA DE TRABAJO:** Estará conformado por 10 peones forestales, y responsable de la cuadrilla.

# **RENDIMIENTO:**

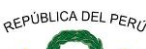

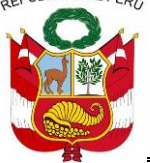

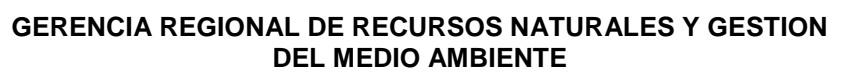

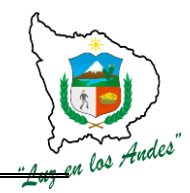

#### **Cuadro Nº 47:Rendimiento en la instalación de plantaciones forestales**

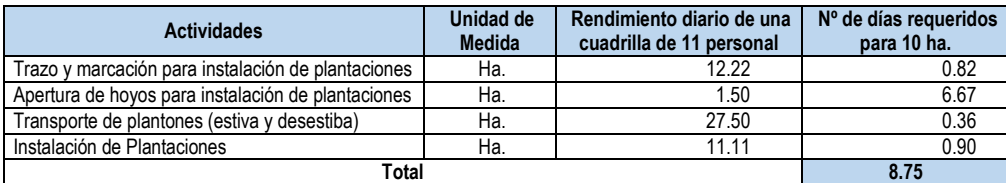

#### **Cuadro Nº 48: Insumos para el abonamiento en plantaciones silvopastoriles**

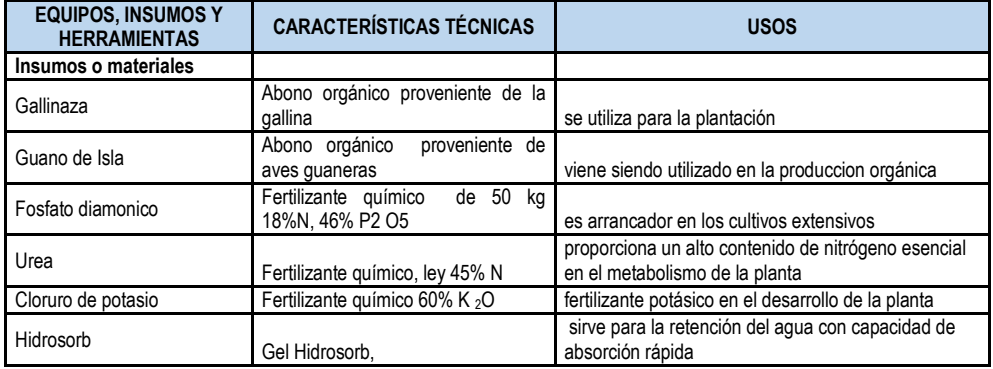

### **PROCEDIMIENTO TECNICO**

 **14 - Trazo y marcación para la instalación de plantaciones:** El trazo y marcación se realizará con el apoyo del técnico de campo, teniendo en cuenta la topografía y pendiente del terreno, utilizando el nivel "A" y para fijar los puntos utilizando las estacas.

#### **Figura Nº 35: Marcación para la instalación de plantaciones**

 **15- Apertura de hoyos para la instalación de plantaciones:** La apertura de hoyos tendrá un diámetro 0.40m. y 0.40m de profundidad con distanciamientos entre plantas de 1.50 m.

La tierra removida de la capa arable se separa a un costado del hoyo, para ser colocada en la parte inferior del hoyo al momento de plantar.

Si se encuentran obstáculos (por ejemplo una roca) al momento de la hoyación se debe cambiar la posición del hoyo para asegurar el buen crecimiento de la planta.

**16- Transporte de plantones (estiba y desestiba):** Para el traslado de plantones forestales tener en cuenta las siguientes consideraciones:

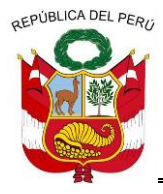

**GERENCIA REGIONAL DE RECURSOS NATURALES Y GESTION DEL MEDIO AMBIENTE**

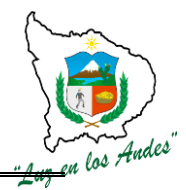

- El transporte de los plantones forestales debe realizar en horas de la mañana y evitar su exposición al sol a fin de evitar estrés en la planta.
- $\checkmark$  Evitar la aglomeración de los plantones al momento de transportar.
- $\checkmark$  Durante el desestibo, evitar coger del tallo de las plantas, en lo posible sostener la planta desde la base. Esta técnica permite evitar remoción de las raíces y ruptura de los tallos de la planta.

**17- Instalación de plantaciones:** Agregue al hoyo, el sustrato previamente preparado (tierra, abono orgánico y fertilizantes en las dosis de 103.50 gr por planta).

- $\checkmark$  Realice el corte y retire la bolsa con cuidado a un lugar para luego ser reciclado.
- $\checkmark$  Podar las raíces de los plantones, en caso de que se encuentre entrecruzada.
- $\checkmark$  Alinear el plantón en el centro del hoyo, luego fijar a una profundidad adecuada.
- $\checkmark$  Presionar la tierra alrededor del hoyo, sin llegar a compactarla, dejando un espacio de 3 a 5 cm. entre el cuello de la planta y la superficie.

Para garantizar la nutrición y buena humedad de las plantaciones silvopastoriles, se ha formulado con abonos orgánicos (gallinaza y guano de isla) como enmiendas, los Fertilizantes (urea, fosfato di amónico y cloruro de potasio) son fuentes de nitrógeno, fosforo y potasio.

Los Hidrosorb, cumplirán la acumulación de reservas de agua y evitar la mortandad de los plantones en periodos de sequía prolongada.

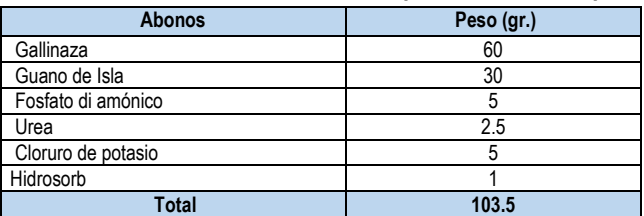

#### **Cuadro Nº 49:Dosis de abonamiento en plantaciones silvopastoriles**

El contenido de N, P, K en gr/planta es el siguiente**:**

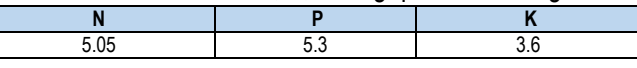

#### **INDICADOR DE BUENA EJECUCIÓN PARA VALORIZACIÓN**

- $\checkmark$  Buen trazo y marcación con dimensiones establecidas para instalación de plantaciones.
- $\checkmark$  Adecuada apertura de hovos para instalación de plantaciones.
- $\checkmark$  Transporte oportuno sin daños ocasionados a los plantones y cercano al área a forestar.
- $\checkmark$  Eficiente establecimiento de plantaciones.

### **ITEM: 2.5.0. NOMBRE DE LA PARTIDA: COMPENSACION A LOS SISTEMAS FORESTALES**

Consiste en la instalación y manejo de pastos naturales y cultivados en áreas destinadas para la instalación del sistema silvopastoril, en compensación a las áreas que se han destinado para las plantaciones forestales, debido a que dichas áreas se utilizan como fuentes de alimentación de los animales y echaderos.

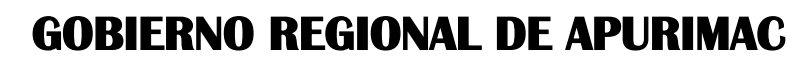

REPUBLICA DEL PERO

**GERENCIA REGIONAL DE RECURSOS NATURALES Y GESTION DEL MEDIO AMBIENTE**

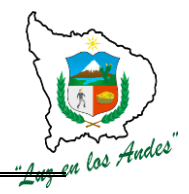

# **ITEM: 2.5.0.1.**

**NOMBRE DE LA PARTIDA: PREPARACION DE TERRENO Y RESIEMBRA DE PASTOS NATURALES**

**DESCRIPCION DE LA PARTIDA:** Consiste en la preparación del terreno roturado con yunta y zapapicos para brindar las condiciones adecuadas para la resiembra de los pastos naturales teniendo en cuenta las actividades de remoción de suelo abonamiento, siembra y tapado

**UNIDAD DE MEDIDA:** Hectáreas (Ha)

**CUADRILLA DE TRABAJO:** 01 responsable de cuadrilla y 10 peones forestales.

#### **Cuadro Nº 50:Rendimiento:**

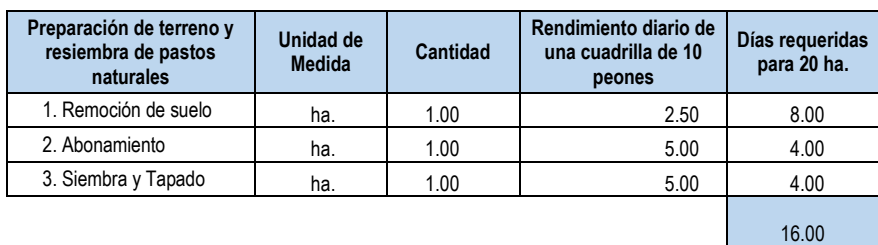

# **Cuadro Nº 51:Equipos y Herramientas**

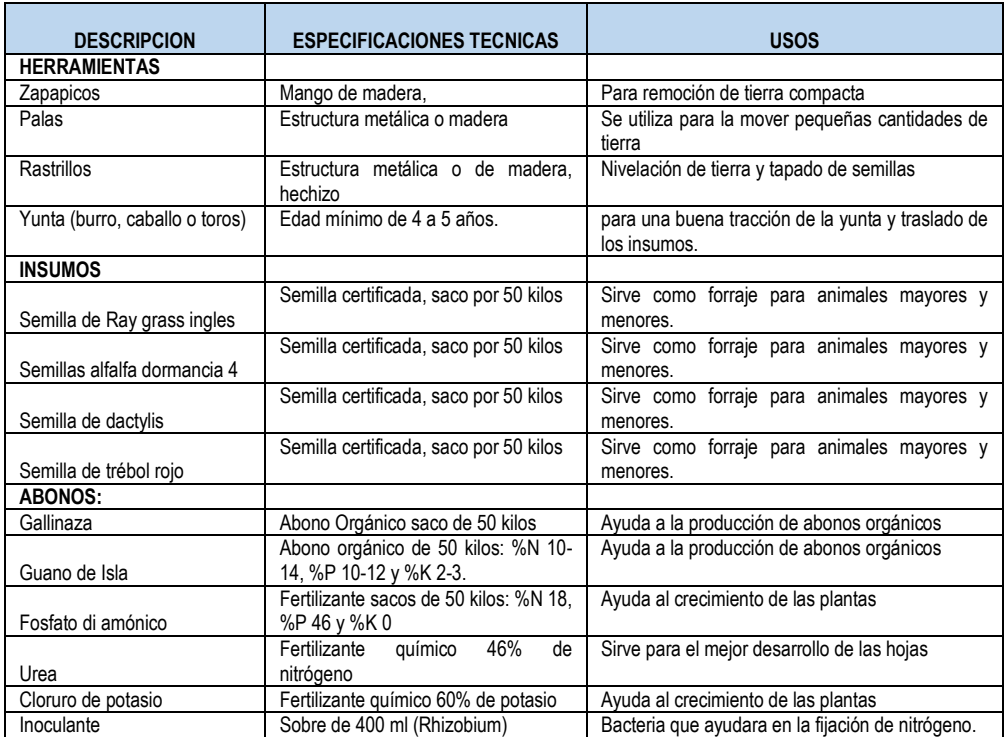

# **PROCEDIMIENTO TECNICO**

**1- Remoción del suelo:** Consiste en la roturación, mullido y nivelado del suelo para lograr una adecuada humedad, aireación, infiltración rápida, retención de lluvias, con la finalidad de brindar las condiciones adecuadas para el crecimiento y desarrollo de los pastos instalados.

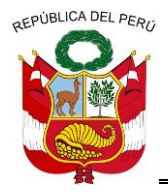

**GERENCIA REGIONAL DE RECURSOS NATURALES Y GESTION DEL MEDIO AMBIENTE**

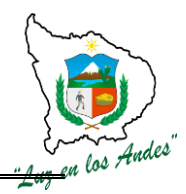

Se recomienda realizar el riego machaco antes de realizar la remoción del suelo para que las condiciones de humedad sean las óptimas y faciliten esta labor.

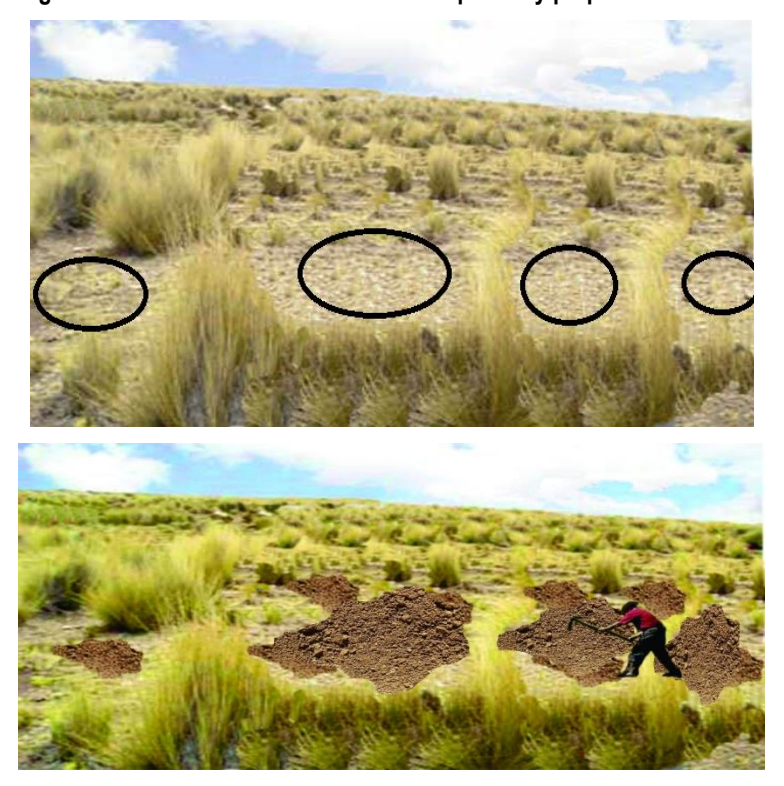

**Figura Nº 36: Localización de áreas a compensar y preparación de terreno**

**2- Abonamiento:** Se realiza con la finalidad de devolver al suelo los nutrientes que las plantas extraen durante su ciclo de producción, de modo que siempre se mantenga la fertilidad natural del suelo para que no se altere la población de microorganismos y las relaciones ecológicas entre ellos. Por lo tanto, se entiende que el abonamiento se debe realizar cada vez que se va a hacer una siembra y previo análisis de suelo. El personal de campo evaluará y verificará la calidad del suelo a través de un diagnóstico visual, se procede con la formulación para el abonamiento y fertilización correspondiente.

#### **Dosis de abonamiento por hectárea:**

- $\checkmark$  Guano de isla 2 sacos, fosfato di amónico 1 saco, urea 0.50 saco, cloruro de potasio 1 saco y un sobre de 100 gr. de inoculante.
- $\checkmark$  Finalmente se embolsara en sacos de 50 kilos para su respectivo traslado y uso del mismo.

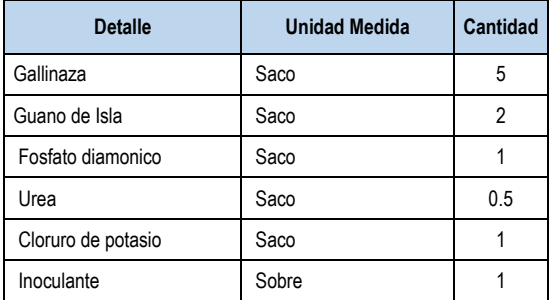

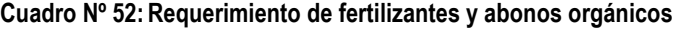

========================================================================================================

Gerencia Regional de Recursos Naturales y Gestión del Medio Ambiente Teléfono 083-321022 Anexo 156

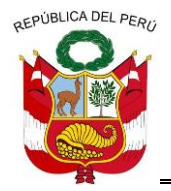

**GERENCIA REGIONAL DE RECURSOS NATURALES Y GESTION DEL MEDIO AMBIENTE**

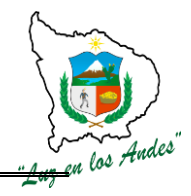

**3- Siembra y tapado:** La técnica más común en la siembra de pastos es al voleo, los pastos instalados compensara la instalación de los campos forestales instalados por el proyecto además las pasturas serán establecidas mediante técnicas de labranza de conservación (Labranza cero).

El tapado, es una actividad de cubrir las semillas de pastos con la finalidad de garantizar y optimizar una buena germinación, evitar que las aves se coman las semillas o sean lavadas por las lluvias, debiendo cumplirse las recomendaciones técnicas del sembrío, el tapado adecuado de la semilla es tres veces del tamaño de la semilla, para lo cual debe usar ramas de arbustos o rastrillo.

### **Recomendaciones:**

- $\checkmark$  Elegir la época de siembra (disponibilidad del agua)
- $\checkmark$  Definir las especies adaptables según piso ecológico, para establecer la modalidad de siembra (asociativa o monocultivo).
- $\checkmark$  Preparar melgas para uniformizar la siembra al voleo y localizado.
- $\checkmark$  Deberá preparase surcos o camellones localizados en áreas sin cobertura vegetal, para la siembra y optimizar el manejo de los pastos instalados.
- $\checkmark$  Siembra monocultivo o asociado con otras gramíneas.

#### **Profundidad:**

 $\checkmark$  La profundidad depende del tipo de semilla y textura del suelo: la profundidad está comprendido entre 1 a 3 cm.

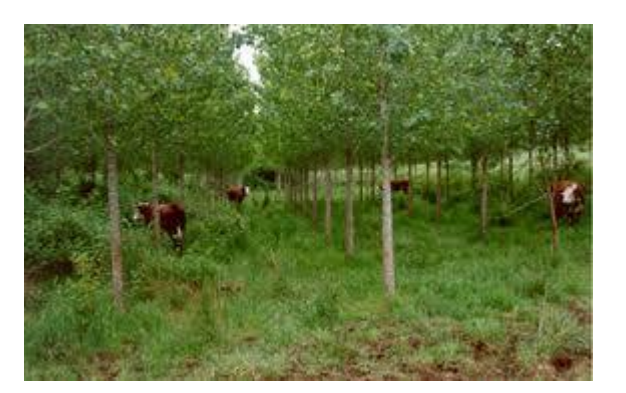

# **Figura Nº 37: Compensación de los sistemas agroforestales.**

### **INDICADOR DE BUENA EJECUCION PARA VALORIZACION:**

- $\checkmark$  Adecuada remoción, mullido del suelo y buena distribución de la semilla.
- $\checkmark$  Mezcla homogénea distribuida uniformemente en las áreas a compensar.
- $\checkmark$  90% de germinación y emergencia de brotes con un crecimiento uniforme.

# **ITEM: 2.5.0.2. NOMBRE DE LA PARTIDA: MANEJO DE PASTOS NATURALES**

======================================================================================================== Gerencia Regional de Recursos Naturales y Gestión del Medio Ambiente Teléfono 083-321022 Anexo 156

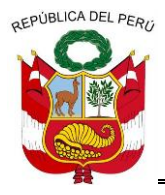

**GERENCIA REGIONAL DE RECURSOS NATURALES Y GESTION DEL MEDIO AMBIENTE**

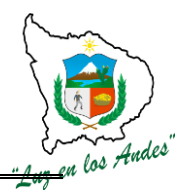

**DESCRIPCION DE LA PARTIDA:** Consiste en el aprovechamiento y uso racional de los pastos instalados con asistencia técnica en el manejo del control de malezas, manejo de canchas de acuerdo a la soportabilidad de las especies.

**UNIDAD DE MEDIDA:** Hectáreas (Ha)

**CUADRILLA DE TRABAJO:** 01 responsable de cuadrilla y 10 peones forestales.

### **Cuadro Nº 53:Rendimiento en el manejo de pastos naturales**

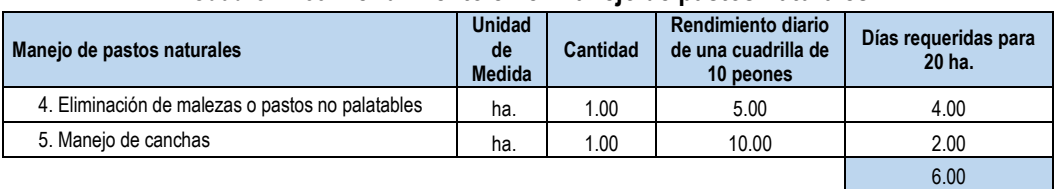

#### **Cuadro Nº 54:Equipos y herramientas**

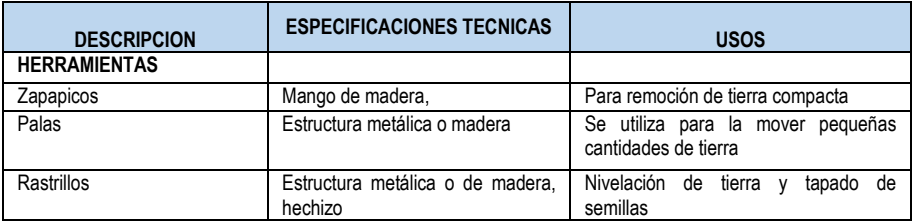

# **PROCEDIMIENTO TECNICO**

**5- Eliminación de malezas o pastos no palatables:** La Eliminación de malezas se realiza con la finalidad de obtener únicamente pastos palatables evitando las competencias con las malezas o pastos no palatables (luz, nutrientes, agua, etc.), el cual servirá para la alimentación de los animales.

**6- Manejo de canchas:** Las canchas son áreas delimitadas, colonizada por plantas o pastos naturales y mejorados, donde el ganado se alimenta en forma rotativa para su conservación de la pasturas relacionándose así mismo con el suelo, clima y todos los animales que viven en ella. El manejo se complementa con la rotación de pastoreo, riegos frecuentes, abonamiento, desmalezado de pastos no palatables, etc. Se recomienda en áreas de pastos naturales debidamente manejadas de acuerdo a la capacidad de carga de 01 cabeza de vacuno por hectárea/año.

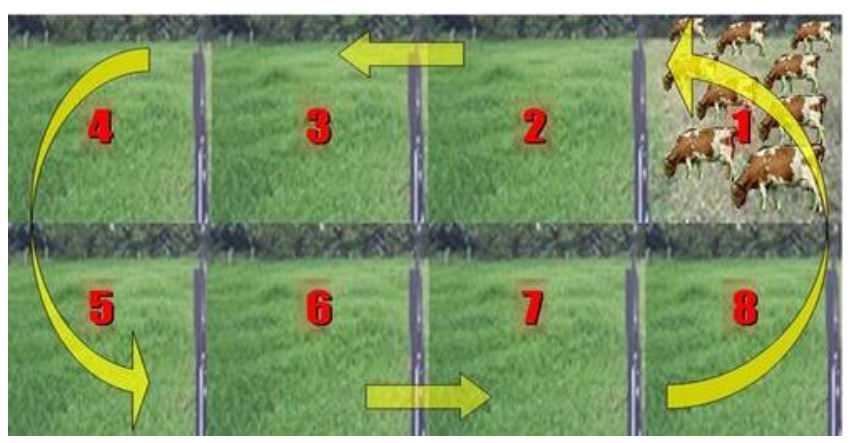

#### **Figura Nº 38: Rotación de Cancha**

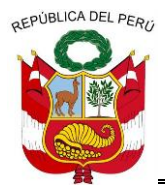

**GERENCIA REGIONAL DE RECURSOS NATURALES Y GESTION DEL MEDIO AMBIENTE**

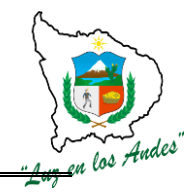

# **INDICADOR DE BUENA EJECUCION PARA VALORIZACION:**

- $\checkmark$  Eliminación de 85% de malezas o pastos no palatables.
- $\checkmark$  Eficiente manejo de canchas para su conservación y aprovechamiento.

### **AFIANZAMIENTO POST PLANTACION**

### **ITEM: 3.1.0 NOMBRE DE LA PARTIDA: LABORES DE AFIANZAMIENTO**

**DESCRIPCION DE LA PARTIDA:** Las labores de afianzamiento comprende las siguientes actividades: evaluación post plantación, transporte de plantones, materiales, recalce y abonamiento, deshierbe, riego, control fitosanitario y podas con la finalidad de brindarle las condiciones óptimas para un buen desarrollo de las plantas. Teniendo en cuenta el desarrollo de las siguientes actividades:

#### **1- Evaluación post plantación.**

Las plantaciones establecidas en la campaña anterior (diciembre, enero y febrero) serán evaluadas (después de 06 meses) con la finalidad de verificar el porcentaje de mortandad (no mayor al 15 %), esta actividad será realizada por el quipo afianzador para su reposición. Para efectuar la evaluación de las plantaciones recién establecida será necesario contar con información de mapas, levantamiento del área reforestada con el fin de determinar el número de parcelas e intensidad de muestreo.

#### **UNIDAD DE MEDIDA**: Hectáreas (ha)

 **CUADRILLA DE TRABAJO:** 08 personas

#### **RENDIMIENTO**:

### **Cuadro Nº 55:Rendimiento en la evaluación post plantación**

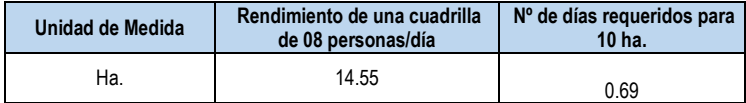

### **HERRAMIENTAS Y MATERIALES**:

#### **Cuadro Nº 56:Herramientas y materiales**

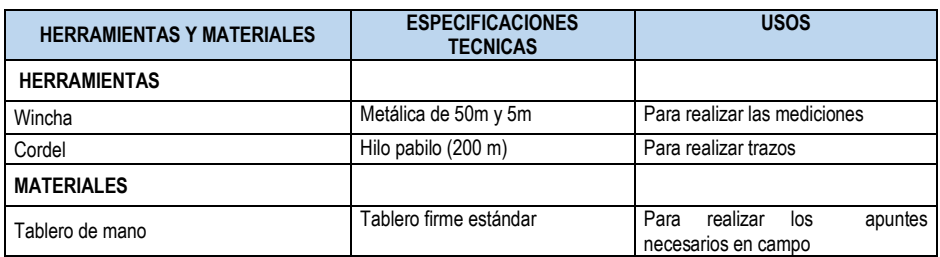

#### **PROCEDIMIENTO TECNICO:**

Se considera las siguientes actividades:

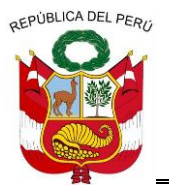

**GERENCIA REGIONAL DE RECURSOS NATURALES Y GESTION DEL MEDIO AMBIENTE**

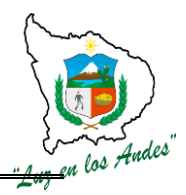

### **a. Estratificación de las Plantaciones.**

Como primer paso se debe estratificar la plantación en unidades más homogéneas, de acuerdo a los siguientes criterios: edad de las plantaciones, especies, condiciones topográficas (sitios planos, laderas, cóncavos, etc.), procedencia de los plantones (vivero tradicional y mejorado).

### **b. Sistema de Muestreo.**

Para realizar el sistema de muestreo, se deberá tener en cuenta los siguientes criterios.

- $\checkmark$  Los muestreos se realizaran mediante la metodología de transectos, los cuales se elegirán de manera aleatoria o al azar en las áreas forestadas.
- $\checkmark$  El tamaño y numero de transectos será de acuerdo al área a evaluar
- $\checkmark$  La evaluación se realizara tomando en cuenta la edad de la planta, se recomienda realizar a partir de un año de instalación.
- $\checkmark$  En función a los resultados de la evaluación de campo se realizara el respectivo tratamiento silvicultural.

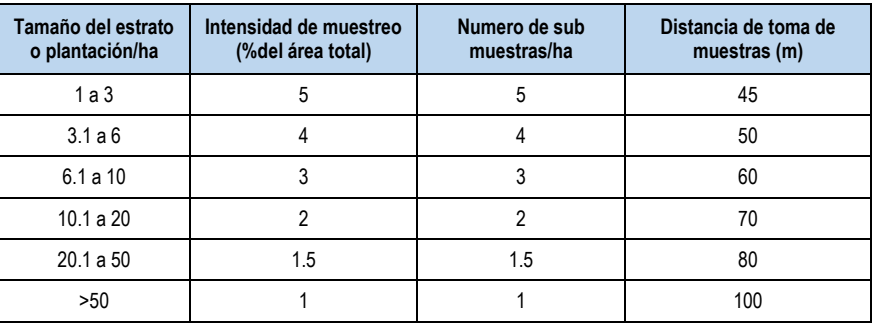

#### **Cuadro Nº 57: Evaluación y muestreo de áreas con plantaciones forestales**

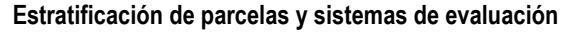

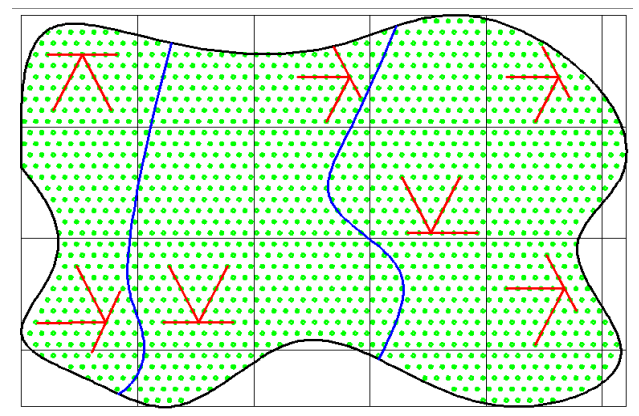

# **INDICADOR DE BUENA EJECUCIÓN PARA VALORIZACIÓN**

 $\checkmark$  Numero de parcelas evaluadas, con un margen de error del +,-5%, 95% de confiabilidad.

#### **2- Transporte de plantones y materiales**

Una vez realizado el traslado de los plantones a las áreas que requiera reposición de plantones, serán distribuidos en cada uno de los hoyos con la finalidad de lograr un mayor avance en el establecimiento de las plantaciones.

 **Unidad de Medida**: Hectáreas (ha).

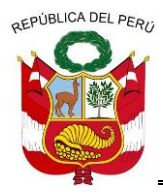

**GERENCIA REGIONAL DE RECURSOS NATURALES Y GESTION DEL MEDIO AMBIENTE**

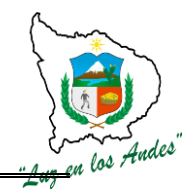

 **CUADRILLA DE TRABAJO**: 08 personas

## **RENDIMIENTO**:

#### **Cuadro Nº 58: Transporte de plantones y materiales**

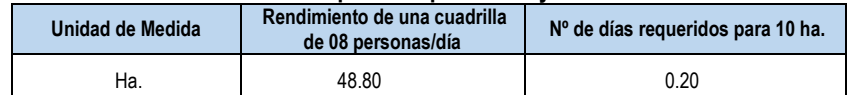

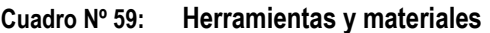

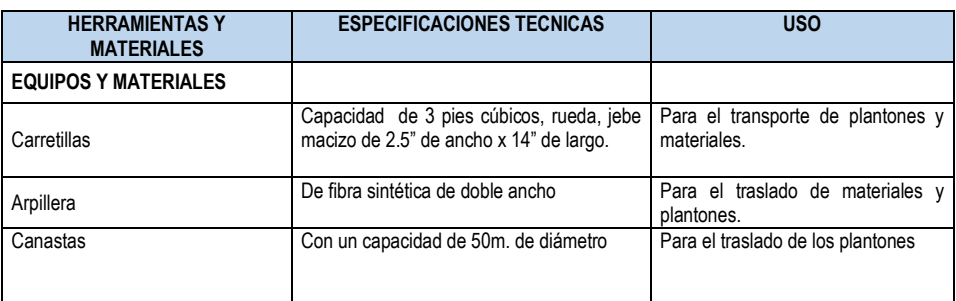

#### **PROCEDIMIENTO TECNICO**

Para el traslado de plantones forestales y materiales tener en cuenta las siguientes consideraciones:

- $\checkmark$  El transporte de los plantones forestales se debe realizar en horas de la mañana a fin de evitar estrés en la planta.
- $\checkmark$  Evitar el sobre amontonamiento de los plantones al momento de transportar.
- $\checkmark$  Durante el desestibo, evitar coger del tallo de las plantas, en lo posible sostener la planta desde la base, esta técnica permite evitar remoción de las raíces y ruptura de los tallos de la planta.
- $\checkmark$  El transporte de los fertilizantes y abonos orgánicos estarán en función a las áreas a instalar.

### **INDICADOR DE BUENA EJECUCIÓN PARA VALORIZACIÓN**

- $\checkmark$  Eficiente transporte y distribución de plantones en las áreas a recalzar.
- $\checkmark$  Plantas vigorosas con tamaño uniforme.

#### **3- Recalce y abonamiento**

Para realizar el recalce, se reapertura los hoyos donde no prosperaron los plantones instalados, para facilitar el recalce se utilizara las herramientas a fin de remover el suelo e incorporar el sustrato que contiene la mezcla de fertilizantes a razón de 0.70 g/planta (Fosfato 10 gr., Urea 50 gr., Cloruro de potasio 10 gr); se recomienda tener en cuenta el tamaño de los plantones (15 a 25cm.) , con el fin de garantizar el prendimiento.

#### **UNIDAD DE MEDIDA**: Hectáreas

#### **CUADRILLA DE TRABAJO**: 08 Integrantes

### **RENDIMIENTO**:

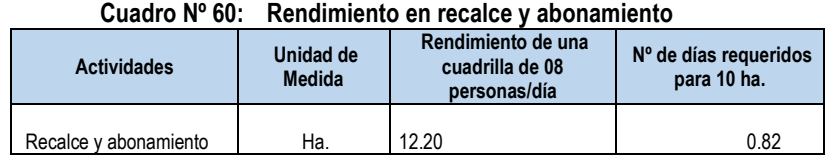

======================================================================================================== Gerencia Regional de Recursos Naturales y Gestión del Medio Ambiente

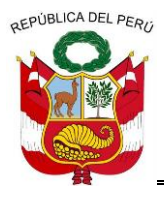

**GERENCIA REGIONAL DE RECURSOS NATURALES Y GESTION DEL MEDIO AMBIENTE**

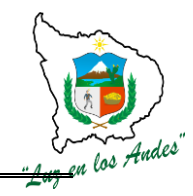

### **Cuadro Nº 61: Equipos y herramientas**

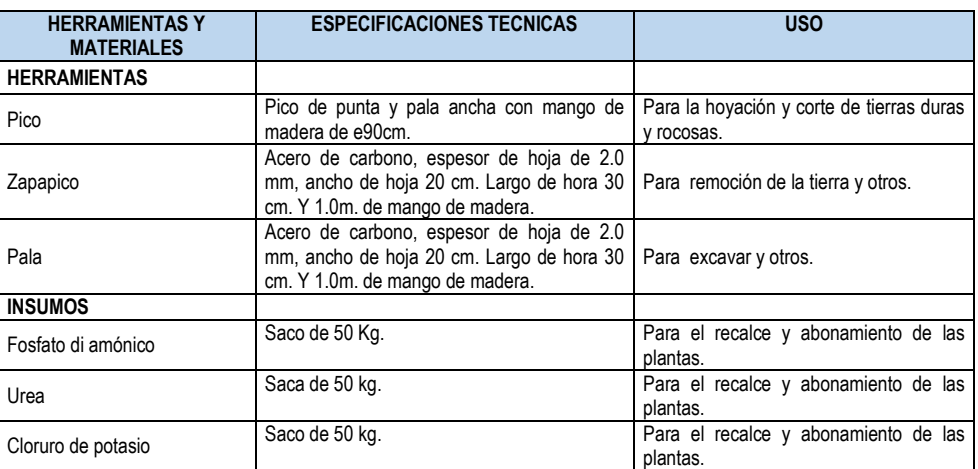

### **PROCEDIMIENTO TECNICO**

- $\checkmark$  Reapertura de hoyos y recalce de plantaciones.
- $\checkmark$  Se debe podar las raíces de los plantones que sobresalen de las bolsas con una herramienta (tijera) bien afilada y desinfectada.
- $\checkmark$  La tierra extraída de la capa arable del hoyo, será devuelta con la incorporación de fertilizantes. Se debe cuidar que la parte aérea de los plantones (tallo) para que quede al ras de la superficie del suelo.
- $\checkmark$  Luego apisonamos la tierra para lograr un compactado uniforme.

# **INDICADOR DE BUENA EJECUCIÓN PARA VALORIZACIÓN**

- $\checkmark$  Numero plantones recalzados en un 100%.
- $\checkmark$  Adecuada dosis de abonamiento.

**4- Deshierbe:** Consiste en eliminar malezas existentes en los contornos de los plantones establecidos a fin de evitar la competencia por nutrientes, luz y agua, etc.

#### **UNIDAD DE MEDIDA**: Hectáreas

#### **CUADRILLA DE TRABAJO**: 08 personas

#### **RENDIMIENTO**:

#### **Cuadro Nº 62: Rendimiento en deshierbe**

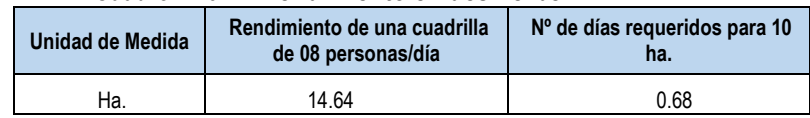

#### **Cuadro Nº 63: Materiales y Herramientas**

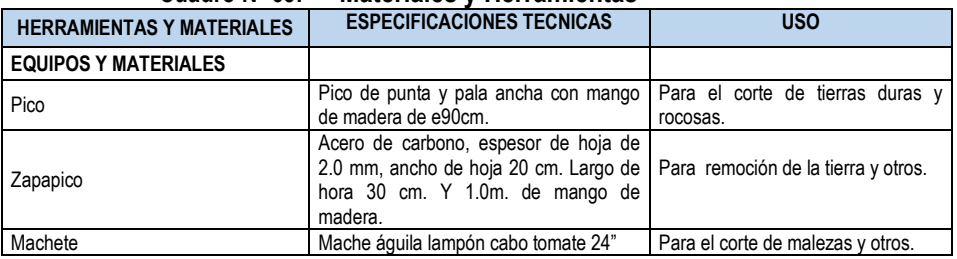

======================================================================================================== Gerencia Regional de Recursos Naturales y Gestión del Medio Ambiente

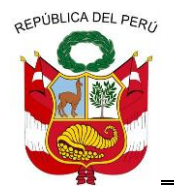

**GERENCIA REGIONAL DE RECURSOS NATURALES Y GESTION DEL MEDIO AMBIENTE**

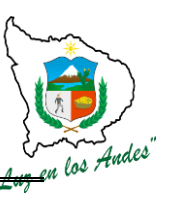

# **PROCEDIMIENTO TECNICO**:

Tener en cuenta las siguientes consideraciones técnicas:

- $\checkmark$  Realizar el deshierbe total de malezas en un área de influencia de 1 metro de diámetro, antes del inicio de los meses de estiaje con la finalidad de evitar competencia por humedad con el plantón.
- $\checkmark$  Se recomienda realizar riegos previos para facilitar el deshierbe.
- $\checkmark$  Las malezas provenientes del deshierbe previo secado serán colocadas alrededor del plantón para mantener la humedad y evitar nuevos brotes de malezas.

### **Figura Nº 39: Plantaciones libre de malezas**

# **INDICADOR DE BUENA EJECUCIÓN PARA VALORIZACIÓN**

 $\checkmark$  Eficiente deshierbe de malezas al 85%.

**5- Riego:** Consiste en la dotación de agua a las plantaciones en épocas de estiaje sobre todo en los meses críticos (agosto y setiembre); teniendo en cuenta que la frecuencia de riego deben ser mensuales y de acuerdo a la disponibilidad del recurso hídrico.

 **UNIDAD DE MEDIDA**: Hectáreas (has).

 **CUADRILLA DE TRABAJO**: 08 personas

#### **RENDIMIENTO:**

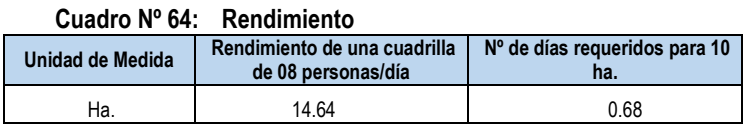

#### **HERRAMIENTAS**

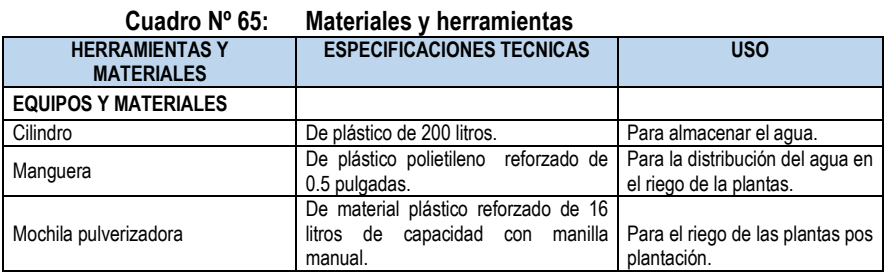

# **PROCEDIMIENTO TECNICO**

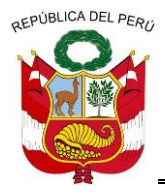

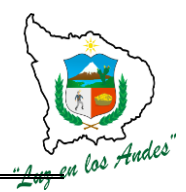

**GERENCIA REGIONAL DE RECURSOS NATURALES Y GESTION DEL MEDIO AMBIENTE**

Es importante regar oportunamente, por lo tanto se debe tener en cuenta las siguientes recomendaciones:

- 1. El riego se realizara priorizando a las especies exóticas (pino, eucalipto) y nativas demandantes de agua (tara).
- 2. Los riegos se realizaran en horas de la mañana o tarde con la finalidad de evitar el stress a las plántulas.
- 3. Los riegos deben realizarse cada 15 días tomando en cuenta las especies y los pisos ecológicos.
- 4. La cantidad de riego aproximado será de 3 a 5 lt. por plantón.

# **INDICADOR DE BUENA EJECUCIÓN PARA VALORIZACIÓN**

- Plantas vigorosas
- $\checkmark$  Plantones con características deseables.

**6- Podas:** Consiste en eliminar las ramas, tallos no deseados mediante un corte limpio a las plantas con el propósito de mejorar el desarrollo y formación de la planta.

### **UNIDAD DE MEDIDA**: Hectáreas

#### **CUADRILLA DE TRABAJO**: 8 personas

### **RENDIMIENTO**:

**Cuadro Nº 66: Rendimiento de mano de obra en poda**

| <b>Actividades</b> | Unidad de     | Rendimiento de una cuadrilla | N° de días requeridos para 10 |
|--------------------|---------------|------------------------------|-------------------------------|
|                    | <b>Medida</b> | de 08 personas/día           | na.                           |
| Podas              | Ha.           | 7.32                         | 1.37                          |

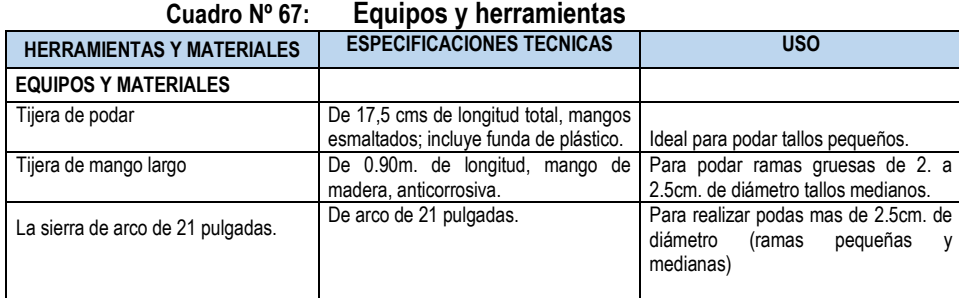

# **PROCEDIMIENTO TECNICO**

Se considera las siguientes actividades:

- $\checkmark$  Se recomienda realizar la poda en los meses de julio y agosto, en el caso de pino y eucalipto se realizara poda de crecimiento y para el caso de tara, basul, capulí y sauco poda de formación.
- $\checkmark$  La poda de crecimiento en el caso del pino será a partir del tercer año de instalado con la finalidad de mejorar la calidad del fuste del árbol y al octavo o décimo año se realizara la segunda poda.
- $\checkmark$  En el caso del eucalipto tiene poda natural, sin embargo algunos individuos de esta especie tiene malformaciones genéticas, razón por la cual es necesario realizar la poda.

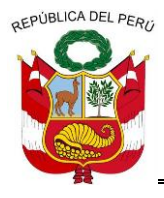

**GERENCIA REGIONAL DE RECURSOS NATURALES Y GESTION DEL MEDIO AMBIENTE**

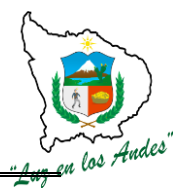

- Respecto a la poda de formación es para buscar el crecimiento lateral de la copa con la finalidad de obtener mayor floración y fructificación (capulí, sauco, tara y basul)
- $\checkmark$  La cantidad de ramas a cortar, en el caso de plantas jóvenes no debe exceder a 1/3 de la altura del árbol. En el caso de podas posteriores no es recomendable podar más de la mitad de su copa.

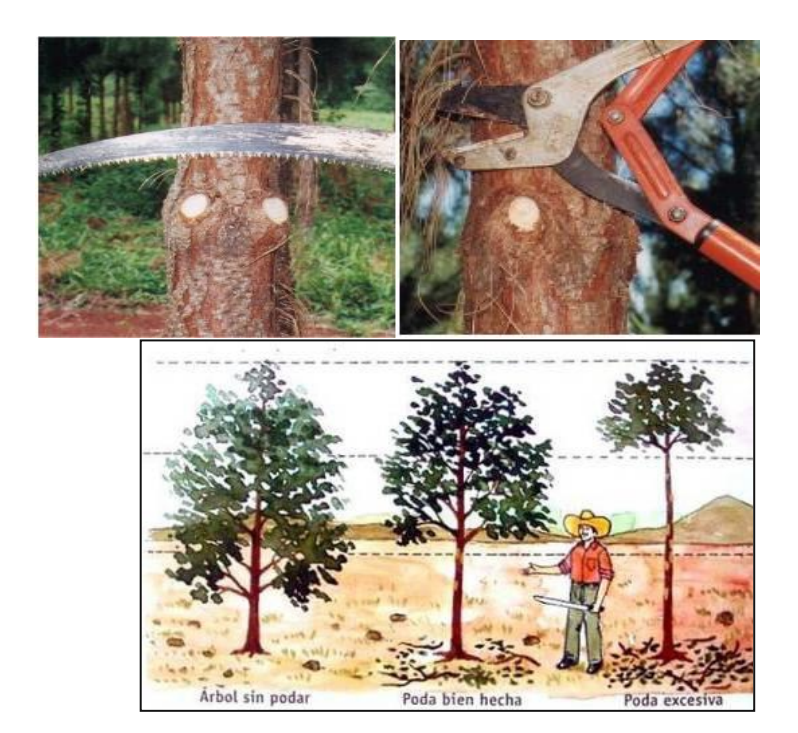

#### **Figura Nº 40: Poda de ramas**

- $\checkmark$  Para ramas de hasta 5 cm. de diámetro, se puede hacer en un solo trazo, sujetando la rama para que no se desgarre.
- $\checkmark$  Para ramas gruesas y pesadas, preferible hacerla en tres pasos. No dejar muñones que con el tiempo no dejan un corte limpio, ni hacer cortes muy profundos en el fuste.
- Podar antes de que las ramas comiencen a morir, porque ramas muertas forman nudos negros o sueltos.
- Podar solo árboles buenos. Los demás se irán en los raleos posteriores.
- $\checkmark$  No podar más alto de 3.5 m (es difícil, caro, peligroso y no es rentable).
- $\checkmark$  Luego de la poda se recomienda cubrir las lesiones, con el caldo bórdales y sulfocálcico.

# **INDICADOR DE BUENA EJECUCIÓN PARA VALORIZACIÓN**

- $\checkmark$  Plantas con fuste recto libre de nudos (pino y eucalipto).
- $\checkmark$  Plantas con copas bien conformadas (Basul, Tara, Sauco, Capulí, etc.)

#### **6- Control Fitosanitario.**

Consiste en la prevención y control de incidencia de plagas y enfermedades en las plantaciones forestales; el control se realizara con la aplicación de insecticidas y fungicidas orgánicos e inorgánicos a fin de disminuir los daños de plagas y enfermedades.

# **UNIDAD DE MEDIDA:** Litros (L.)

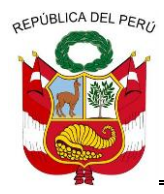

**GERENCIA REGIONAL DE RECURSOS NATURALES Y GESTION DEL MEDIO AMBIENTE**

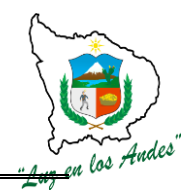

 **CUADRILLA DE TRABAJO:** 8 peones

### **RENDIMIENTO:**

#### **Cuadro Nº 68: Rendimiento control fitosanitario**

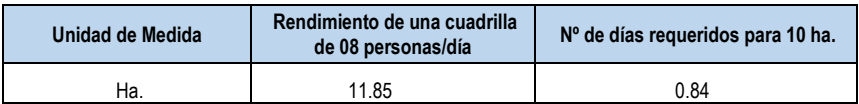

#### **Cuadro Nº 69: Equipos y herramientas**

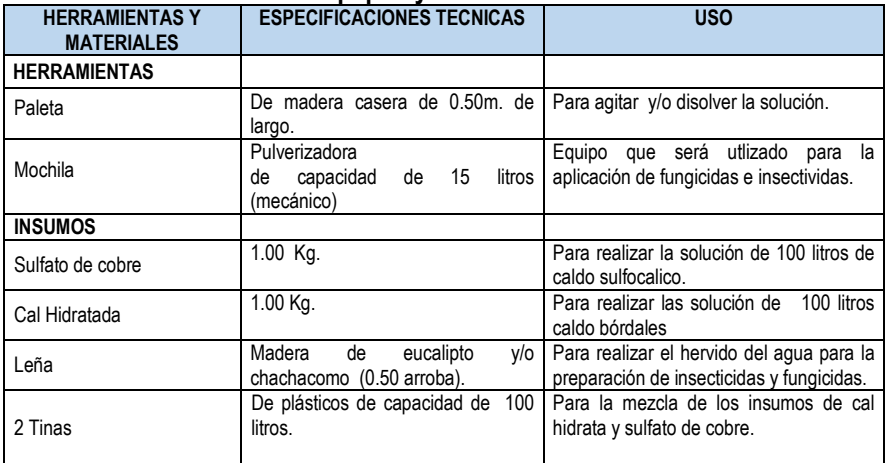

### **PROCEDIMIENTO TECNICO**

#### **a- Producción de caldo bórdales y caldo sulfocalcico**

Preparación de 100 litros de caldo bórdales y 100 litros de Caldo Sulfocalcico, que serán utilizados como fungicidas e insecticidas durante las aplicaciones fitosanitarias en las plantaciones de tara en macizo y Agroforestería, seguidamente se realiza las siguientes actividades.

- $\checkmark$  Preparar las soluciones por separado y nunca agregar la solución de cal sobre la de cobre, ya que produce gases tóxicos y siempre utilizar recipientes de plástico.
- $\checkmark$  Para preparar 100 litros de caldo bordalés se necesitan los siguientes insumos y herramientas:
- $\checkmark$  Disuelva en la tina "A" en 10 litros de agua el sulfato de cobre.

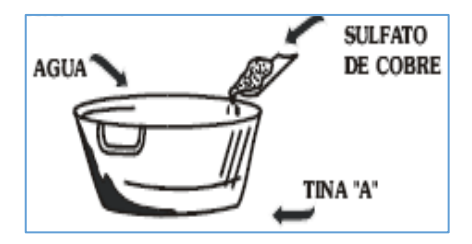

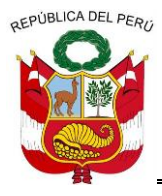

**GERENCIA REGIONAL DE RECURSOS NATURALES Y GESTION DEL MEDIO AMBIENTE**

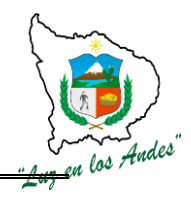

En la tina "B" en 90 litros de agua diluya la cal.

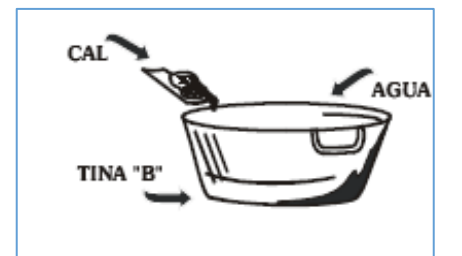

 $\checkmark$  Agregue el sulfato de cobre (tina A) sobre la (tina B) que tiene la cal apagada (nunca al revés) y revuelva constantemente.

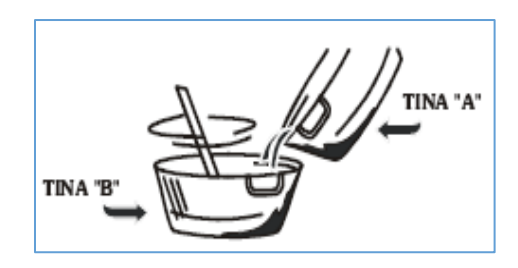

 $\checkmark$  Compruebe si la acidez es óptima, sumergiendo un machete en el caldo por un minuto, airéelo y observe. Si la hoja se oxida requiere más cal si no, está listo.

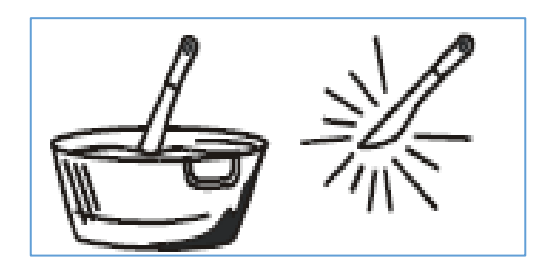

 $\checkmark$  Se usa inmediatamente después de prepararlo. Se puede conservar hasta 3 días.

#### **Usos**

- $\checkmark$  Es utilizado para la "prevención" de enfermedades causadas por hongos como antracnosis y mildiú en tallo, hojas.
- $\checkmark$  Principalmente se utilizara para la aplicación en las plantaciones de tara en campo definitivo y vivero, para controlar el oidiosis y el mildiu causado por hongos llamado *Oidium lycopersici.*
- $\checkmark$  Es un protector de contacto que forma una lámina superficial, la cual no permite que el hongo penetre en los tejidos de las plantas, y evita que se desarrolle el patógeno. El caldo bordelés "no ejerce acción curativa", solo impide que se desarrolle en otras partes de las plantas.
- $\checkmark$  También sirve para cubrir lesiones en árboles dañados por gomosis, Y como cubre corte en podas de frutales y forestales.

# **Modo de aplicación**

Se aplica en forma de aspersión tanto en árboles como en plantas herbáceas para prevenir la aparición de las enfermedades ya mencionadas o para detener su propagación. La aplicación debe efectuarse poco tiempo después de haber realizado el preparado.

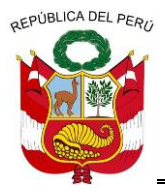

**GERENCIA REGIONAL DE RECURSOS NATURALES Y GESTION DEL MEDIO AMBIENTE**

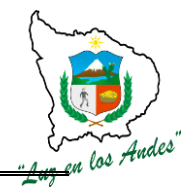

# **INDICADOR DE BUENA EJECUCIÓN PARA VALORIZACIÓN**

- $\checkmark$  Adecuada prevención de las enfermedades.
- $\checkmark$  Plantas vigorosas en buen estado fitosanitario.
- $\checkmark$  Eficiente preparación y aplicación de caldo bórdales y sulfocalcico.

# **ITEM: 3.2.0. NOMBRE DE LA PARTIDA: IMPLEMENTACION DE LA DECLARACION DE IMPACTO AMBIENTAL-DIA**

Es el proceso de adopción e implementación de políticas, estrategias y prácticas que conducen a gestión de riesgos con la finalidad de reducir los impactos de los factores de riesgo frente a la actividad forestal. Para impulsar la gestión de riesgos de debe considerar las siguientes actividades; creación del comité de gestión de riesgos, planificación participativa para la gestión de riesgos, implementación y ejecución del plan de gestión de riesgos y monitoreo, seguimiento y evaluación.

## **ITEM: 3.2.0.1. NOMBRE DE LA PARTIDA: CREACION DEL COMITÉ DE GESTION DE RIEGOS**

**DESCRIPCION DE LA PARTIDA:** Consiste en la creación de un órgano directivo, representativo e integrado, responsable de la conducción del proceso de planificación participativa, implementación, ejecución, monitoreo y evaluación del plan de gestión de riesgos.

**UNIDAD DE MEDIDA:** Acta de constitución.

**CUADRILLA DE TRABAJO:** 02 facilitadores y participantes.

# **RENDIMIENTO:**

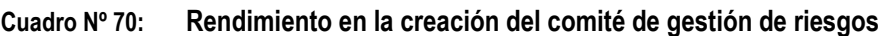

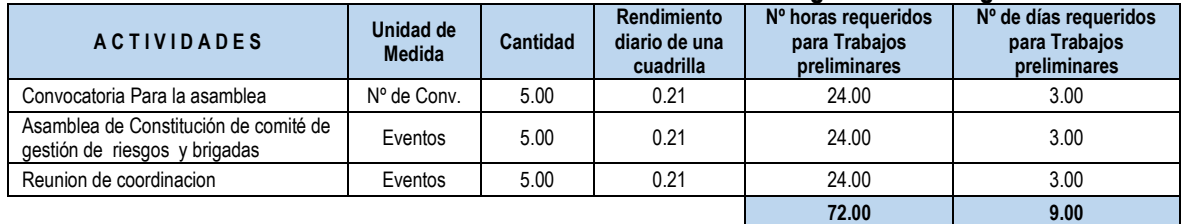

# **EQUIPOS Y MATERIALES:**

- $\checkmark$  Papel bond A-4
- $\checkmark$  Papelotes
- $\checkmark$  Plumones N° 47
- $\checkmark$  Cinta masking tape 2"
- $\checkmark$  Cartulinas de Colores
- $\checkmark$  Libro de acta
- $\checkmark$  Legalización de Libros
- $\checkmark$  Sellos

# **PROCEDIMIENTO METODOLOGICO:**

Para la constitución del comité de gestión se desarrollada los siguientes pasos:

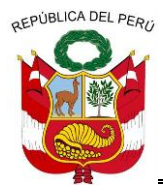

**GERENCIA REGIONAL DE RECURSOS NATURALES Y GESTION DEL MEDIO AMBIENTE**

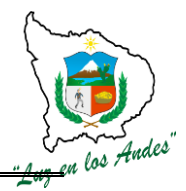

- 1. **Convocatoria para la asamblea**: se realizara a nivel de Microcuencas siendo los principales convocados las autoridades comunales, centros poblados, representantes de organizaciones de base, autoridades distritales e instituciones públicas y privadas que tiene ámbito de intervención
- **2. Asamblea de Constitución de comité de gestión de riesgos y brigadas:** de acuerdo a los criterios de los principales actores de cada localidad se definirá la estructura y el procedimiento de constitución del comité de gestión y brigadas de trabajo.
- 3. **Reunión de coordinación:** Son acciones permanentes del comité de gestión que permitirá plantear agendas de trabajo, definir procesos de desarrollo de las asambleas y eventos que conlleven al fortalecimiento de las capacidades técnicas y administrativas.

# **INDICADOR DE BUENA EJECUCION PARA VALORIZACION**

 $\checkmark$  Comité de gestión representativo, constituido y reconocido.

# **ITEM: 3.2.0.2. NOMBRE DE LA PARTIDA: PLANIFICACION PARTICIPATIVA PARA LA GESTION DE RIESGOS**

**DESCRIPCION DE LA PARTIDA:** Es el proceso participativo de diagnóstico, planeamiento, definición de procesos seguimiento, control y evaluación de las acciones en la gestión de riesgos.

### **UNIDAD DE MEDIDA:** Plan de gestión

### **CUADRILLA DE TRABAJO:** 02 facilitadores y participantes

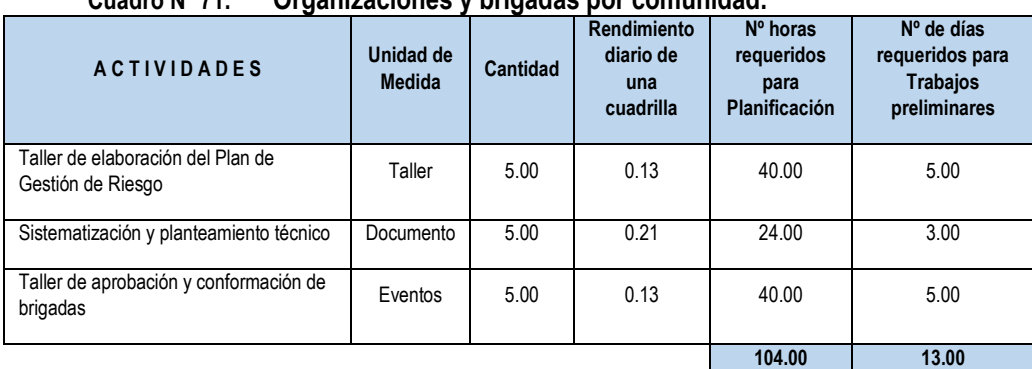

# **Cuadro Nº 71: Organizaciones y brigadas por comunidad.**

### **MATERIALES Y EQUIPOS:**

- $\checkmark$  Papel bond A-4
- $\checkmark$  Papelotes
- $\checkmark$  Plumones N° 47
- $\checkmark$  Cinta masking tape 2"
- $\checkmark$  Cartulinas de Colores
- $\checkmark$  CD
- $\checkmark$  Lapicero
- $\checkmark$  Alimentación (en 5 Talleres)

# **PROCEDIMIENTO METODOLOGICO**

Se empleara todos las técnicas de facilitación como: lluvias de ideas, uso de tarjetas, papelotes, grupos focales, material audiovisual, mapas parlantes, dinámicas, etc. y se seguirá las siguientes actividades:

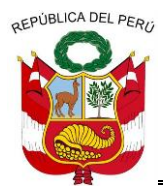

**GERENCIA REGIONAL DE RECURSOS NATURALES Y GESTION DEL MEDIO AMBIENTE**

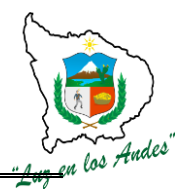

- 1. **Taller de elaboración del plan de Gestión de Riesgo:** Es el evento en la que los actores realizan acciones de diagnóstico, planeamiento, definición de procesos seguimiento, control y evaluación del plan de gestión de riesgo.
- 2. **Sistematización y planteamiento técnico:** Es el proceso de ordenamiento de ideas, propuestas, planteamientos desde el punto de vista técnico y científico con participación de profesionales involucrados en la temática forestal.
- **3. Taller de aprobación y conformación de brigadas:** Evento en el cual se realizara la socialización, validación de la coherencia entre el plan participativo y el planteamiento técnico con la finalidad dejar en claro ambas propuestas para luego conformar las brigadas de apoyo para su implementación.

# **INDICADOR DE BUENA EJECUCION PARA VALORIZACION**

- $\checkmark$  Plan de gestión participativa ejecutable.
- $\checkmark$  Brigadas debidamente reconocidas y con capacidad de acción.

### **ITEM: 3.2.0.3.**

**NOMBRE DE LA PARTIDA: IMPLEMENTACION Y EJECUCION DEL PLAN DE GESTION DE RIESGOS** 

**DESCRIPCION DE LA PARTIDA:** Es el conjunto de acciones operativas que permitan prevenir, controlar y mitigar los riesgos identificados en el proceso de planeamiento.

**UNIDAD DE MEDIDA:** Acciones de prevención y mitigación

**CUADRILLA DE TRABAJO:** Brigadas.

**RENDIMIENTO:** Es variable según la magnitud de los eventos de riesgo.

# **EQUIPOS, HERRAMIENTAS Y MATERIALES:**

- $\checkmark$  Extintor (5 kg.)
- $\checkmark$  Manguera de polietileno de 3/4"
- $\checkmark$  Bate fuego (120 cm)
- $\checkmark$  Cascos
- $\checkmark$  Gafas antihumos
- $\checkmark$  Machetes
- $\checkmark$  Botiquin de Auxilios
- $\checkmark$  Papel bond A-4
- $\checkmark$  Papelotes
- $\checkmark$  Plumones N° 47
- $\checkmark$  Cinta masking tape 2"
- $\checkmark$  Cartulinas de Colores
- $\checkmark$  Lapicero

# **PROCEDIMIENTO METODOLOGICO**

Se realiza de acuerdo a los pasos considerados en el plan de gestión de riesgos. Como propuesta se plantea desarrollar algunos talleres de sensibilización como:

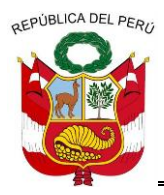

**GERENCIA REGIONAL DE RECURSOS NATURALES Y GESTION DEL MEDIO AMBIENTE**

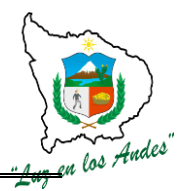

- 1. **Taller de sensibilización contra Incendios:** Durante el taller se desarrollaran los siguientes temas: charla de orientación sobre causas y consecuencias de incendios, identificación de riesgos potenciales de la zona de intervención, planteamiento de alternativas de prevención y control contra incendios, organización para la prevención y control (conformación de brigadas), elaboración del plan de acción y cronograma de acciones de prevención, toma de acuerdos y compromisos.
- 2. **Taller de sensibilización contra Granizadas:** Durante el taller se desarrollaran los siguientes temas: charla de orientación sobre causas y consecuencias de granizadas, identificación de riesgos potenciales de la zona de intervención, planteamiento de alternativas de prevención y control contra granizadas, organización para la prevención y control (conformación de brigadas), elaboración del plan de acción y cronograma de acciones de prevención, toma de acuerdos y compromisos.
- 3. **Taller de sensibilización contra Heladas:** Durante el taller se desarrollaran los siguientes temas: charla de orientación sobre causas y consecuencias de heladas, identificación de riesgos potenciales de la zona de intervención, planteamiento de alternativas de prevención contra heladas, organización para la prevención y control (conformación de brigadas), elaboración del plan de acción y cronograma de acciones de prevención, toma de acuerdos y compromisos.
- **4. Taller de sensibilización contra Sequias:** Durante el taller se desarrollaran los siguientes temas: charla de orientación sobre causas y consecuencias de sequias, identificación de riesgos potenciales de la zona de intervención, planteamiento de alternativas de prevención contra sequias, organización para la prevención y control (conformación de brigadas), elaboración del plan de acción y cronograma de acciones de prevención, toma de acuerdos y compromisos.

# **INDICADOR DE BUENA EJECUCION PARA VALORIZACION**

 $\checkmark$  Las acciones desarrolladas quardan relación con lo planificado.

# **ITEM: 3.2.0.4. NOMBRE DE LA PARTIDA: MONITOREO, SEGUIMIENTO Y EVALUACION**

**DESCRIPCION DE LA PARTIDA:** Es el acto de acompañamiento, seguimiento y evaluación de las actividades planificadas con la finalidad de orientar la buena ejecución del plan de gestión de riesgos.

**UNIDAD DE MEDIDA:** Acciones de seguimiento y control.

**CUADRILLA DE TRABAJO:** Comité de gestión y brigadas.

# **RENDIMIENTO:**

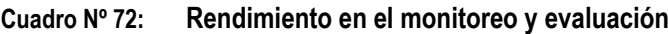

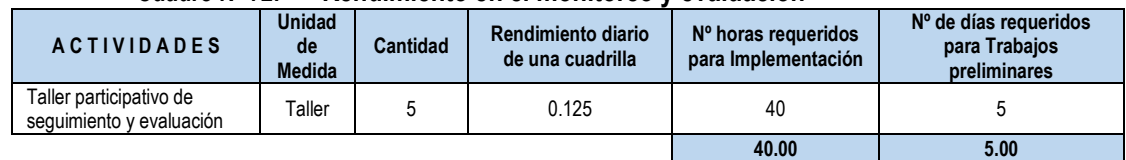

# **EQUIPOS Y HERRAMIENTAS:**

- $\checkmark$  Papelotes
- $\checkmark$  Plumones N° 47
- $\checkmark$  Cinta masking tape 2<sup>"</sup>

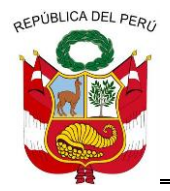

**GERENCIA REGIONAL DE RECURSOS NATURALES Y GESTION DEL MEDIO AMBIENTE**

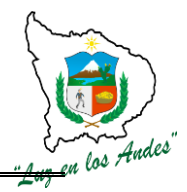

### **PROCEDIMIENTO METODOLOGICO**

En talleres participativos se definirán los mecanismos de seguimiento y evaluación de la ejecución del plan de gestión de riesgos.

### **INDICADOR DE BUENA EJECUCION PARA VALORIZACION**

 $\checkmark$  Medición permanente de indicadores de gestión de riesgos.

# **ITEM**: **3.2.2.0 NOMBRE DE LA PARTIDA: MITIGACION AMBIENTAL**

**DESCRIPCION DE LA PARTIDA :** Conjunto de acciones destinadas y orientados a minimizar los impactos ambientales negativos como resultado de las actividades de instalación de plantaciones forestales en campo definitivo.

**ITEM**: **3.2.2.1 NOMBRE DE LA PARTIDA: CONSTRUCCIÓN DE LETRINAS**

**DESCRIPCION DE LA PARTIDA:** Se construirán módulos de letrinas transportables, para uso exclusivo de las personas responsables de instalar los plantones en campo definitivo.

Estas letrinas cumplirán la función de concentrar y aislar los restos de las necesidades biológicas del personal de trabajo en campo, para así mitigar el impacto ambiental que este tipo de desechos generaría en las zonas donde se realizara la plantación definitiva de los plantones.

#### **UNIDAD DE MEDIDA:** Módulos.

#### **CUADRILLA DE TRABAJO:** 04 personas

#### **RENDIMIENTO:**

**Cuadro Nº 73: Rendimiento en la construcción de letrinas**

| Construcción de Letrinas           | Unidad de<br><b>Medida</b> | Rendimiento diario de una<br>cuadrilla de 04 personas | Nº de días requeridos<br>para 01 letrina. |
|------------------------------------|----------------------------|-------------------------------------------------------|-------------------------------------------|
| 1 - Traslado de materiales         | Kg.                        | 16000.00                                              | 0.06                                      |
| 2. Trazo y marcación               | m <sub>2</sub>             | 16000.00                                              | 0.00                                      |
| 3- Excavación de hoyo              | m <sub>3</sub>             | 160.00                                                | 0.10                                      |
| 4- Construcción de letrina         | unidad                     | 160.00                                                | 0.13                                      |
| 5. Instalación de letrina portátil | unidad                     | 160.00                                                | 0.13                                      |
| 6- Tapado de hoyo de letrina       | m3                         | 320.00                                                | 0.03                                      |
|                                    | <b>TOTAL</b>               |                                                       | 0.44                                      |

**Cuadro Nº 74: Equipos y herramientas**

| <b>MATERIALES Y</b><br><b>HERRAMIENTAS</b> | <b>ESPECIFICACIONES TECNICAS</b>                                                                                                    | <b>USOS</b>                                                                                   |
|--------------------------------------------|----------------------------------------------------------------------------------------------------|-----------------------------------------------------------------------------------------------|
| Pala recta                                 | Material: Acero al Carbono, con tratamiento térmico, Esp. de<br>hoja: 2.5-3.0 mm, Ancho de hoja: 250 mm, Largo de hoja:<br>300 mm, Mango: Madera Largo: 1.0 mt. | Se utilizara para excavar y otros.                                                            |
| Pico                                       | Pico de punta y pala ancha, Mango de madera de 90cm                                                                                                    | Perforación y corte de superficies rocosas, tierra<br>dura.                                   |
| Wincha                                     | Metálica de 10mt.                                                                                                    | Es una herramienta para precisar los puntos que<br>se trazaron dentro del área del perímetro. |
| Serrucho                                   | Mango de madera, Hoja de acero al carbono,                                                                                                    | Para cortar maderas.                                                                          |
| Martillo                                   | Mango de madera                                                                                                    | Para la construcción de la letrina                                                            |

======================================================================================================== Gerencia Regional de Recursos Naturales y Gestión del Medio Ambiente

Teléfono 083-321022 Anexo 156

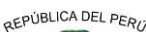

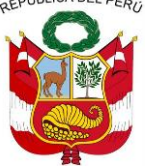

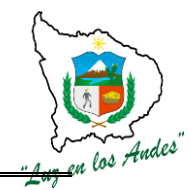

**GERENCIA REGIONAL DE RECURSOS NATURALES Y GESTION DEL MEDIO AMBIENTE**

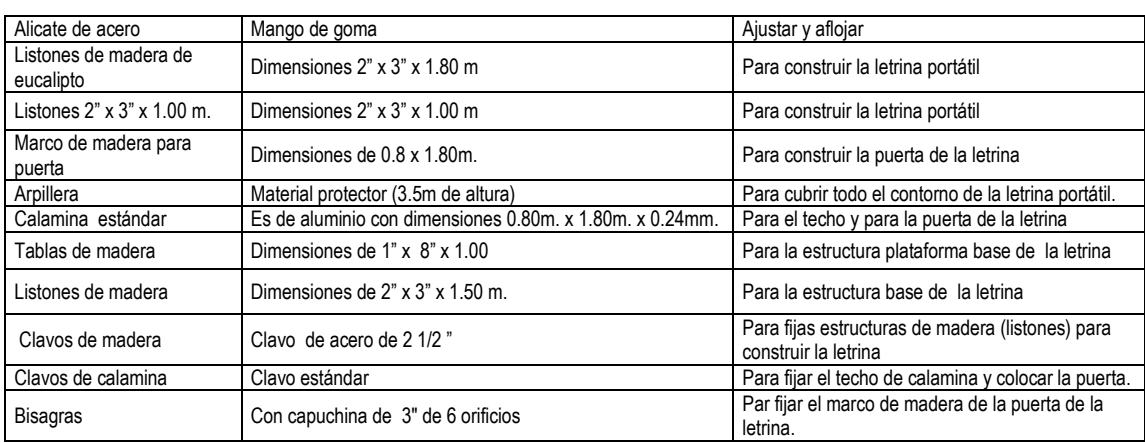

# **PROCEDIMIENTO CONSTRUCTIVO**

Primeramente se transportaran los materiales hasta la zona de trabajo, seguidamente se construirán las letrinas con las siguientes características:

- $\checkmark$  Para las paredes se utilizaran listones de 2" x 3" x 1.80 m. y listones de 2" x 3" x 1.00 m. un marco para puerta de calamina de 1 x 1.8 m. para la plataforma de la letrina se necesitaran tablas de 1" x 8" x 1.00 m. Para el techo listones de 2" x 3" x 1.50 m. Finalmente para recubrir las paredes se utilizara 8.00 m de arpillera.
- $\checkmark$  Este módulo de letrina será transportable de zona a zona, donde se excavara un hoyo de 1m x 0.80m. con profundidad de 1.00m. Cuando se concluyan las tareas del personal de trabajo en la zona, se tapara el hoyo definitivamente.

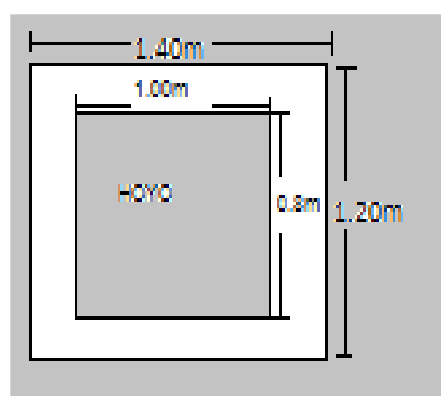

# **Figura Nº 41: Dimensiones del hoyo para letrina**

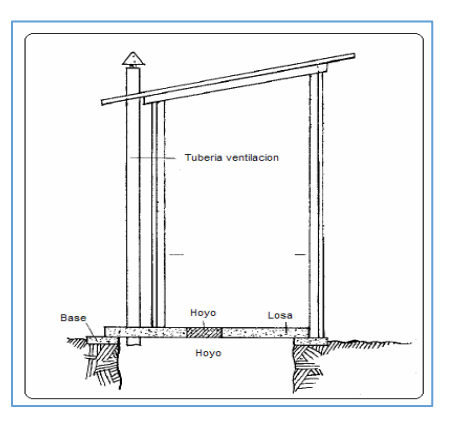

Se construirán letrinas portátiles; considerando las siguientes actividades:

- **1- Transporte de materiales:** Los materiales para la construcción; como listones se transportaran desde los almacenes hasta las zonas de plantación, donde se procederá a construir cada letrina portátil.
- **2- Trazo y marcación:** Se realizara el trazo y marcación de cada uno de los hoyos para las letrinas portátiles; cada hoyo tendrá las medidas de 1x0.80m y 1m. de profundidad.
- **3- Excavación de hoyo:** La excavación de los hoyos se realizara con herramientas manuales (pico y pala).

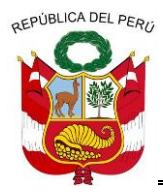

**GERENCIA REGIONAL DE RECURSOS NATURALES Y GESTION DEL MEDIO AMBIENTE**

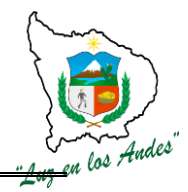

- **4- Construcción de letrina:** Las letrinas se construirán a base de materiales de la zona y con algunos materiales de ferretería (clavos, calamina, arpillera etc.)
- **5- Instalación de letrina portátil:** Las letrinas portátiles se trasladaran hasta las zonas donde se realice las actividades de plantación forestal, para concentrar y aislar las excretas humanas.
- **6- Tapado de hoyo de letrina:** Al finalizar los trabajos de plantación en una zona determinada se retiraran las letrinas transportables y finalmente se taparan en definitiva los hoyos donde se hayan depositado las excretas.

# **INDICADOR DE BUENA EJECUCION PARA VALORIZACION:**

 $\checkmark$  Letrinas adecuadamente instaladas con estructuras firmes y transportables.

# **ITEM**: **3.2.2.2 NOMBRE DE LA PARTIDA: CONSTRUCCIÓN DE BOTADEROS.**

**DESCRIPCION DE LA PARTIDA:** Para la mitigación ambiental, se implementaran botaderos, para el acomodo y aislamiento de residuos sólidos generados en las actividades de los viveros.

Estos botaderos cumplirán la función de acumular los materiales solidos como (bolsas de polietileno de los plantones, entre otros materiales desechables de un solo uso), para así mitigar el impacto ambiental. Estos se ubicaran fuera y junto a los viveros.

# **UNIDAD DE MEDIDA:** Módulos

**CUADRILLA DE TRABAJO:** 04 personas.

# **RENDIMIENTO:**

#### **Cuadro Nº 75: Rendimiento en la construcción de botaderos**

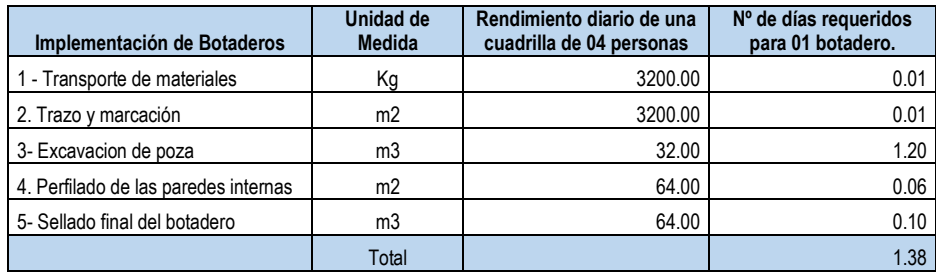

# **EQUIPOS Y HERRAMIENTAS**

**Cuadro Nº 76: Equipos y herramientas**

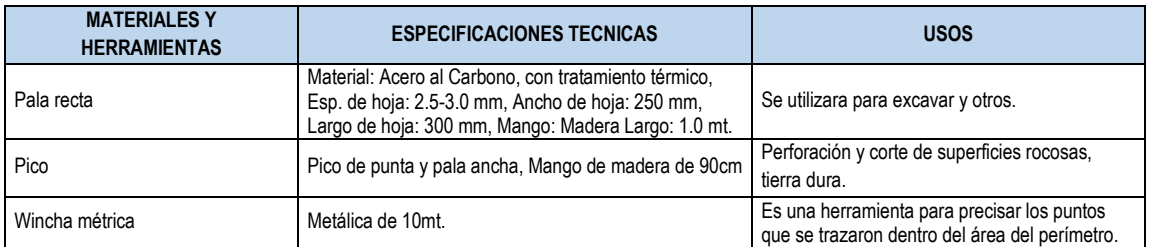

# **PROCEDIMIENTO CONTRUCTIVO**
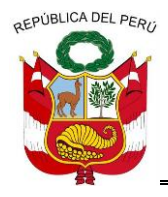

**GERENCIA REGIONAL DE RECURSOS NATURALES Y GESTION DEL MEDIO AMBIENTE**

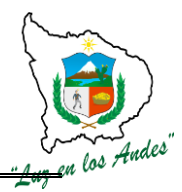

Primeramente se transportaran los materiales hasta la zona de trabajo, seguidamente se instalaran los botaderos con las siguientes características:

 $\checkmark$  Distanciamientos de Largo=4m, Ancho = 2m y profundidad = 1.20m. Cuando se depositen gran cantidad de residuos sólidos en el botadero se procederá inmediatamente a tapar y sellar definitivamente estos botaderos.

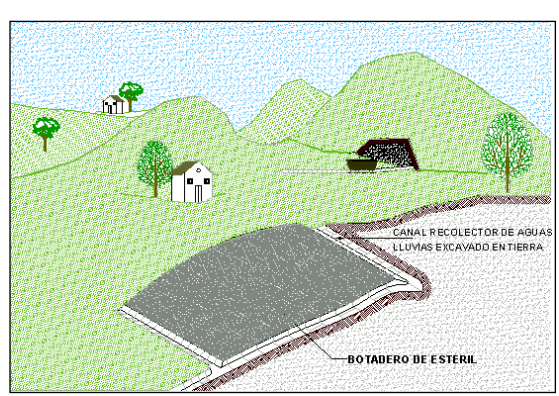

### **Figura Nº 42: Construcción de botaderos**

Los botaderos se implementaran en las áreas a forestar; considerando las siguientes actividades:

- **7- Transporte de materiales:** Los materiales para la implementación de botaderos serán transportados hasta las zonas donde se construirán los botaderos.
- **8- Trazo y marcación:** Se realizara el trazo y marcación de los botaderos con dimensiones de 4m.x2m y 2m de profundidad.
- **9- Excavación de poza:** La excavación de la poza para botadero se realizara con herramientas manuales empleadas por dos peones forestales.
- **10- Perfilador de las paredes internas:** Para que las paredes internas del botadero queden firmes y perfilados.
- **11- Sellado final del botadero:** Al culminar las actividades forestales o al superar la capacidad máxima de reciclaje se procederá inmediatamente al sellado definitivo de los mismos.

### **INDICADOR DE BUENA EJECUCION PARA VALORIZACION:**

 $\checkmark$  Botaderos bien ubicados, perfilados y sellado.

### **ITEM**: **3.2.2.3 NOMBRE DE LA PARTIDA: RECOLECCION DE ENVASES**

**DESCRIPCION DE LA PARTIDA:** Para la mitigación ambiental, se realizaran actividades para el recojo, clasificación y embalaje de los envases agroquímicos, para que estos no queden expuestos al medio ambiente, como generalmente se hacen en distintas zonas agrícolas y forestales.

**UNIDAD DE MEDIDA:** Numero de envases (Unid.)

**CUADRILLA DE TRABAJO:** 04 personas.

### **RENDIMIENTO:**

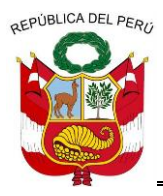

**GERENCIA REGIONAL DE RECURSOS NATURALES Y GESTION DEL MEDIO AMBIENTE**

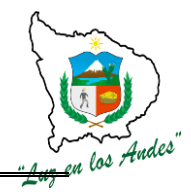

### **Cuadro Nº 77: Rendimiento para la recolección de envases**

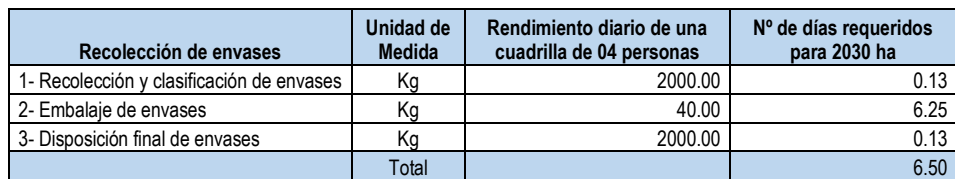

### **EQUIPOS Y HERRAMIENTAS**

#### **Cuadro Nº 78: Equipos y herramientas**

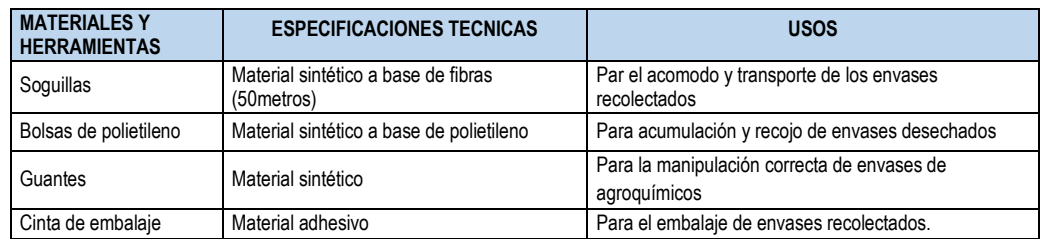

### **PROCEDIMIENTO TECNICO**

Al culminar la aplicación de agroquímicos, inmediatamente se procederá a recolectar los envases; en bolsas biodegradables (TDPA), para luego clasificarlas en función a tamaños y formas y el grado de toxicidad. El personal dedicado a esta actividad deberá ser previamente capacitado e implementado con indumentaria de protección para cuidar su integridad física y riesgos de contaminación.

Se realizará la recolección de los envases agroquímicos; considerando las siguientes actividades:

- **12- Recolección de envases agroquímicos:** Personal debidamente capacitado y con la indumentaria correcta realizara esta actividad de recolección de envases agroquímicos.
- **13- Clasificación de envases:** Los envases recolectados deberán ser debidamente clasificados en función a su grado de toxicidad y las características ergonómicas de los mismos.
- **14- Embalaje de envases:** Al finalizar la recolección y clasificación de los envases agroquímicos se procederá inmediatamente a realizar el embalaje para su posterior devolución.
- **15- Disposición final de los envases:** Al finalizar la recolección, clasificación y embalaje de los envases se procederá la devolución a las empresas proveedoras para su disposición final.

### **INDICADOR DE BUENA EJECUCION PARA VALORIZACION:**

Cumplimiento de Normas Ambientales en la recolección, clasificación y disposición de envases.

### **ITEM**: **3.3.0. NOMBRE DE LA PARTIDA: MANEJO DE INFORMACION BASICA**

**DESCRIPCION DE LA PARTIDA:** Manejo de información basica ofrece una descripción y evaluación de la situación socioeconómica, hídrica, inventario de la biodiversidad forestal y bosques e inventario de suelo, de la población del área de influencia del proyecto antes de su ejecución.

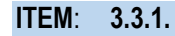

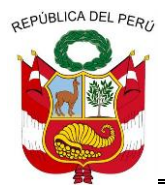

**GERENCIA REGIONAL DE RECURSOS NATURALES Y GESTION DEL MEDIO AMBIENTE**

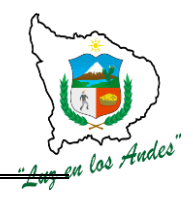

### **NOMBRE DE LA PARTIDA: TRABAJO PRELIMINARES**

**DESCRIPCION DE LA PARTIDA :** Son actividades previas a realizarse en las áreas a intervenir para el recojo de la información básica, desarrollándose las siguientes acciones de: conformación del equipo técnico, elaboración de la propuesta metodológica, taller de socialización y validación de la propuesta metodológica, elaboración de materiales de recojo de información, organización del equipo técnico de campo, socialización y organización de trabajo en las comunidades (asamblea), taller de capacitación a colaboradores.

### **UNIDAD DE MEDIDA:** Acciones

**CUADRILLA DE TRABAJO:** 01 Coordinador y equipo técnico profesional

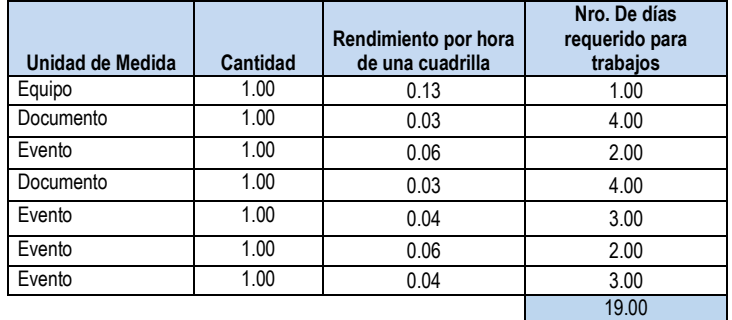

### **Cuadro Nº 79: Rendimiento en el manejo de información básica**

### **MATERIALES DE ESCRITORIO:**

- $\checkmark$  Borrador
- $\checkmark$  Cartulina de colores
- $\checkmark$  Cartulina de hilo
- $\checkmark$  CDs
- $\checkmark$  Cinta embalaje
- $\checkmark$  Cinta maskin de 1,5"
- $\checkmark$  Fastenes
- $\checkmark$  Folder manila A-4
- $\checkmark$  Sobre manila A-4
- $\checkmark$  Resaltadores
- $\checkmark$  Clips mariposa
- $\checkmark$  Hoja bond A-4 80 gramos
- **Clips**
- Papelografo
- $\checkmark$  Plumones Nro. 47
- $\checkmark$  Plumones acrílicos
- $\checkmark$  Plumón indeleble (negro, rojo, azul, verde)
- $\checkmark$  Sujetadores de fotochek
- $\checkmark$  Tableros
- $\checkmark$  Tampón
- $\checkmark$  Libreta de campo
- Fotochek
- Lapicero
- Lápiz

### **PROCEDIMIENTO TECNICO**

**1- Conformación del equipo técnico:** Consiste en la selección y conformación del equipo de profesionales multidisciplinario con el fin de realizar el levantamiento de información de campo. Para el proceso de selección se desarrollara las siguientes actividades:

- $\checkmark$  Publicación de la convocatoria
- $\checkmark$  Selección y publicación del equipo técnico.

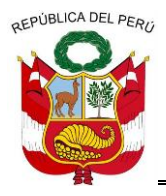

**GERENCIA REGIONAL DE RECURSOS NATURALES Y GESTION DEL MEDIO AMBIENTE**

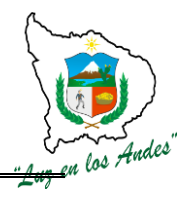

**2- Elaboración de la propuesta metodológica:** La propuesta metodológica consiste en la elaboración, clasificación e interpretación de información inherente al aspecto socioeconómico, hídrico, inventario de la biodiversidad forestal y bosques e inventario de suelo; tomando en cuenta los siguientes criterios:

- $\checkmark$  Justificación de la necesidad del trabajo.
- $\checkmark$  El problema a resolver.
- $\checkmark$  Los objetivos a lograr.
- $\checkmark$  Las temáticas a investigar.
- $\checkmark$  El área geográfica de intervención
- $\checkmark$  La metodología por aplicar

**3- Taller de socialización y validación de la propuesta metodológica:** Se refiere a los trabajos de socialización y validación de la propuesta metodológica mediante un análisis técnico para realizar los levantamientos de información socioeconómico, hídrico, inventario de la biodiversidad forestal y bosques e inventario de suelo.

### **Objetivos de la socialización:**

- Consensuar la propuesta metodológica con el equipo técnico con la participación de autoridades locales y organizaciones de la sociedad civil, sobre la importancia del levantamiento de información socioeconómico.
- $\checkmark$  Establecer compromisos a nivel de equipo técnico y los actores sociales e institucionales para lograr el levantamiento participativo así obtener indicadores.

### **Metodología de la validación:** Taller participativo

- $\checkmark$  Exposición de la propuesta, lluvia de ideas, reajuste de la propuesta y aprobación de la metodología.
- $\checkmark$  Comprobación en campo
- $\checkmark$  Identificación de las áreas propuestas para el estudio
- $\checkmark$  Identificación de los grupos de actores
- $\checkmark$  Comprobar la metodología planteada

**4**- **Elaboración de materiales de recojo de información:** Consiste en elaborar materiales (fichas y cuestionarios) para el recojo de información considerando las variables y tamaño de muestra, dentro del ámbito de estudio se procederá a realizar el diseño con base a los objetivos y metas, además tomando en cuenta otros aspectos de interés de las autoridades locales, bajo el siguiente procedimiento:

### **Procedimiento para el diseño de los indicadores:**

- $\checkmark$  Definición de las variables claves determinantes de cada eje temático.
- $\checkmark$  Validación y priorización de indicadores.
- $\checkmark$  Preparación de instrumento de levantamiento de la información (fichas y cuestionarios)
- $\checkmark$  Revisión, análisis, priorización y aprobación preliminar de las fichas y cuestionarios.
- $\checkmark$  Validación preliminar de las fichas y cuestionarios en campo.

**5- Organización del equipo técnico de campo:** Consiste en estructurar el nivel organizacional y funcional con un enfoque horizontal del equipo técnico de campo para todas las actividades del levantamiento de información, específicamente del estudio socioeconómico, hídrico, inventario de la biodiversidad forestal y bosques e inventario de suelo; su conformación de este equipo técnico será

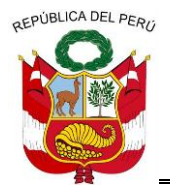

**GERENCIA REGIONAL DE RECURSOS NATURALES Y GESTION DEL MEDIO AMBIENTE**

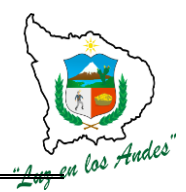

multidisciplinaria (Agrónomo, Biólogo Ecólogo, agrícola, técnicos Agropecuarios y computación), las funciones de los profesionales estarán en función al términos de referencia **(TDR)**

**6- Socialización y organización de trabajo en las comunidades (asamblea):** El propósito de esta fase es lograr que las Autoridades locales, comunales, Instituciones Públicas, Privadas y proyectos especiales conozcan la importancia y objetivos del proyecto; este espacio permite involucrar y comprometer a las autoridades comunales y distritales en la articulación de los actores en el recojo de la información de campo.

### **Objetivos de la socialización y concertación**:

 $\checkmark$  Sensibilizar, concertar e involucrar a las autoridades locales e instituciones públicas, privadas y proyectos especiales así como las organizaciones de base sobre la importancia de la ejecución del levantamiento de información básica.

**7- Taller de capacitación a colaboradores:** Permite desarrollar eventos de capacitación para el equipo técnico y colaboradores con la finalidad de afianzar sus conocimientos y adiestramiento en las actividades que se realizaran durante la ejecución del recojo de información socioeconómico.

### **Consideraciones para el taller de capacitación:**

### **Diseño de la metodológica del taller**

En esta fase se tendrá claro los conceptos, objetivos y contenidos sobre la información socioeconómica.

### **Planificación**

Se desarrollara los pasos del evento: Lugar, hora, programa de temario, técnica, actividades, materiales, responsabilidades y recursos necesarios.

### **La elaboración de materiales de adiestramiento**

Es importante para la ejecución del taller contar con los materiales de papelógrafos, gigantografias, presentaciones, dinámica participativa, materiales de apoyo (logística), etc.

### **Metodología de capacitación para el equipo técnico y colaboradores**

- Motivación.
- Recojo de saberes previos.
- Presentación de la nueva información.
- Interpretación de la nueva información.
- Práctica y evaluación de lo aprendido.

### **ITEM**: **3.3.2. NOMBRE DE LA PARTIDA: LEVANTAMIENTO DE INFORMACION EN CAMPO**

**DESCRIPCION DE LA PARTIDA:** Consiste en la recolección de información de campo dentro del ámbito de intervención, mediante el uso de fichas, cuestionarios, muestreos, inventarios que comprenden información socioeconómica, hídrica, biodiversidad forestal y bosques nativos y suelos. A continuación se detalla la propuesta metodológica:

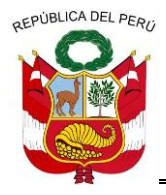

**GERENCIA REGIONAL DE RECURSOS NATURALES Y GESTION DEL MEDIO AMBIENTE**

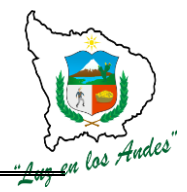

#### **Metodología de recopilación de información de campo:**

- **Socioeconómico:** Se utilizara la metodología de entrevista directa entre el encuestado y encuestador que corresponde a interrogantes que deberán ser respondidas por los jefes de familia; (varón y mujer) o integrantes de la familia mayores de 18 años.
- **Hídrico:** Se identificaran los puntos de muestreo de las fuentes hídricas para el inventario correspondiente (caudales, ubicación, aprovechamiento y uso) para su registro en fichas.
- **Biodiversidad forestal y bosques nativos y suelos:** Se realizara inventarios mediante muestreos en cotas y exposiciones definidas para información básica forestal, fauna y suelos.
- **Observación:** El uso de estas metodología permite objetivamente interpretar el comportamiento socioeconómico de la población el mismo que permitirá contrastar el trabajo de recojo de información.

### **ITEM**: **3.3.2.1. NOMBRE DE LA PARTIDA: LEVANTAMIENTO DE INFORMACION SOCIOECONOMICA**

**DESCRIPCION DE LA PARTIDA:** Está orientado al recojo de información cuestas dirigidas a gobiernos locales, instituciones públicas y privadas, comunales, organizaciones de base, familias, evaluación de rendimiento de trabajos agropecuarios, de producción y rentabilidad agropecuaria; con la finalidad de determinar el nivel de gestión de las autoridades locales para el desarrollo socioeconómico, caracterización de las condiciones de vida de las familias, estructura familiar, sus principales actividades, patrimonio, ingresos, egresos, beneficios, necesidades y otras informaciones que nos permitan caracterizar la calidad de vida de los pobladores.

### **PROCEDIMIENTO METODOLOGICO**

### **METODOLOGIA**

Siguiendo los pasos en esta etapa se recogerá las variables detalladas, con la ayuda de herramientas y actores descritos en el cuadro siguiente:

- $\checkmark$  Coordinación con autoridades
- $\checkmark$  Sensibilización
- $\checkmark$  Toma de acuerdos
- $\checkmark$  Acciones de recojo de información con la ayuda de cuestionarios, fichas de encuestas.
- Llenado de Registro de información comunal.

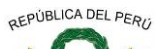

**GERENCIA REGIONAL DE RECURSOS NATURALES Y GESTION DEL MEDIO AMBIENTE**

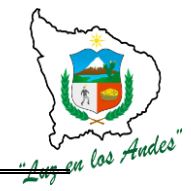

#### **ACTORES QUIENES PARTICIPAN QUE INFORMACION 1. Encuesta a Gobiernos Locales**  $\checkmark$  Municipalidad distrital de Kishuara Alcalde Órgano y funciones del gobierno local Objetivos y metas institucionales Proyectos y Presupuesto Problemas y alternativas de solución planteadas por el gobierno local Acciones orientadas al desarrollo económico Local y gestión del medio ambiente. **2. Encuesta a Instituciones públicas y privadas**  $\checkmark$  Sede de la Agencia Agraria Huancarama<br> $\checkmark$  Centro de salud Kishura Centro de salud Kishura Puesto de salud  $\checkmark$  Centros educativos secundaria  $\checkmark$  Centros educativos primaria  $\checkmark$  Centros educativos inicial  $\checkmark$  Puesto policial  $\checkmark$  Gobernatura Jues de Paz no Letrado Cooperativa San Pedro  $\checkmark$  Cooperativa Tupac Amaru Otros  $\checkmark$  Órganos y sus funciones<br> $\checkmark$  Propósitos y objetivos es  $\checkmark$  Propósitos y objetivos estratégicos . Metas y resultados esperados.  $\checkmark$  Principales problemas que afronta la institución Alternativas de solución planteada. **3. Encuestas Comunales** Cavira Ccotaquite  $\checkmark$  Kishuara Laramaru  $\checkmark$  Estructura organizacional  $\checkmark$  Composición de la junta Directa.<br> $\checkmark$  Instrumentos y herramientas de Instrumentos y herramientas de gestión.  $\checkmark$  Nivel de gobernanza Aspectos Socioeconómicos. **4. Encuestas a organizaciones de base** Comité de Vaso de Leche Comité de Comedor Popular  $\checkmark$  Programa Juntos Asociación de criadores de cuyes Asociación de productores de papa nativa Asociación de productores de leche Asociación de mineros artesanales  $\checkmark$  Estructura organizacional.  $\checkmark$  Composición de la junta Directa.  $\checkmark$  Instrumentos y herramientas de gestión.<br>  $\checkmark$  Gobernabilidad Gobernabilidad  $\checkmark$  Principales objetivos estratégicos de la organización. Metas Alianzas estratégicas  $\checkmark$  Problemas percibidos por la organización<br> $\checkmark$  Alternativas de solución planteados  $\checkmark$  Alternativas de solución planteados Otros. **5. Encuestas familiares** Cavira **Ccotaquite**  Kishuara Laramaru  $\checkmark$  Composición de la familia y caracterización de sus miembros Característica de la vivienda Características de los servicios básicos  $\checkmark$  Tenencia de tierras  $\checkmark$  Tenencia de ganados<br> $\checkmark$  Principales actividades Principales actividades agrícolas  $\checkmark$  Necesidades familiares Tenencia de maquinarias y equipos Ingresos y egresos.

**Cuadro Nº 80: Encuestas a las instituciones y sus sectores competentes.**

6. **Evaluación de rendimientos de trabajos agropecuarios:** Conjunto de actividades orientadas a la obtención de información que permitirá determinar el rendimiento de trabajos agropecuarios en diferentes condiciones y uso de tecnologías.

Los principales variables o factores determinantes a medir son volumen, área, tiempo, longitud, otros.

========================================================================================================

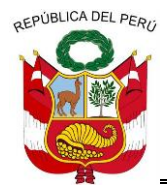

**GERENCIA REGIONAL DE RECURSOS NATURALES Y GESTION DEL MEDIO AMBIENTE**

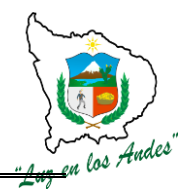

### **Metodología**

El procedimiento metodológico va a depender de la interacción de los factores determinantes del rendimiento del trabajo; entre los principales tenemos:

- 1. Área, tiempo,
- 2. Longitud, tiempo
- 3. Volumen, tiempo
- 4. Volumen, longitud, tiempo.

### **1. Área, tiempo**

En actividades agropecuarias donde los factores determinantes son el área y el tiempo el rendimiento del trabajo se calcula a través de la medición del área ejecutada en un determinado tiempo, cuyas unidades de medida podrían ser: Área/ tiempo = Has/horas, Has/jornal, Has/día, m2/hora, etc.

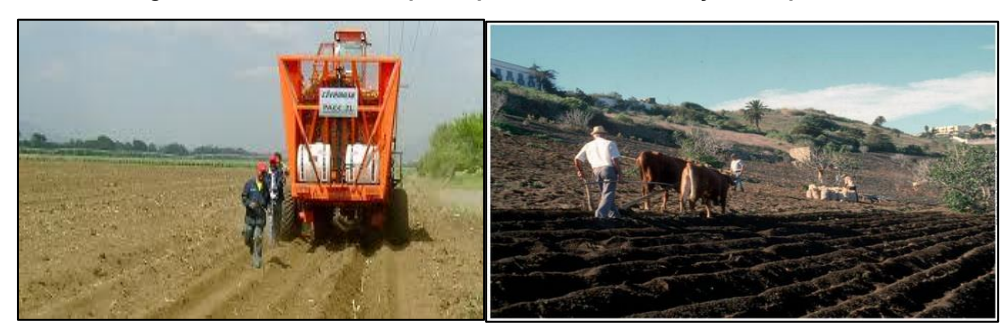

**Figura Nº 43: Actividades que se puedan medir el área y el tiempo**

Para determinar el área se mide el largo, ancho como se detalla en la figura siguiente:

### **Figura Nº 44: Medición del área**

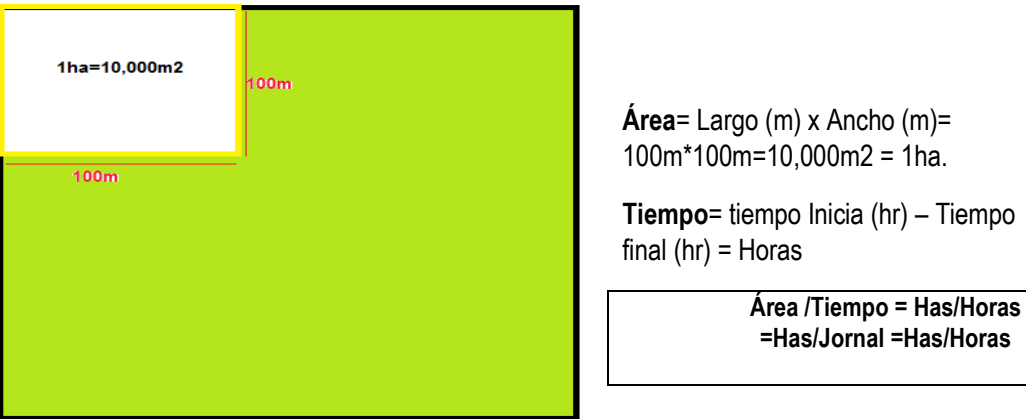

Los datos que se recogen del campo se registran en el formato siguiente:

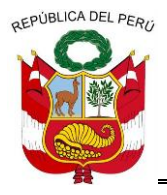

**GERENCIA REGIONAL DE RECURSOS NATURALES Y GESTION DEL MEDIO AMBIENTE**

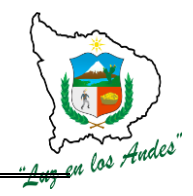

### **Modelo de Formato para el registro del tiempo y área ejecutada**

#### **Nombre de la actividad o trabajo:**

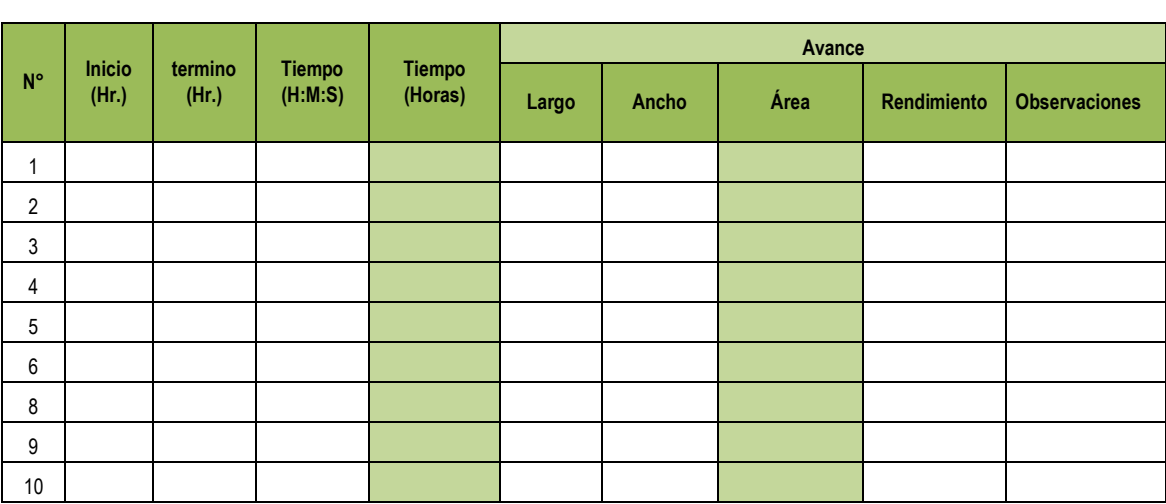

### **2. Longitud, tiempo**

En las actividades agropecuarias donde los factores determinantes del avance del trabajo son la longitud y el tiempo. El rendimiento del trabajo se calcula a través de la medición de la distancia o longitud en un determinado tiempo, cuyas unidades de medida podrían ser: longitud / tiempo = m/hora, km/hora, km/día, m/jornal, etc.

Para determinar el rendimiento se mide la distancia y el tiempo.

### **Unidad de medida de distancia:**

- $\checkmark$  km
- $\checkmark$  metros

### **Unidad de medida de tiempo:**

- $\times$  minutos
- $\checkmark$  horas
- $\checkmark$  jornal(8 horas)

### **Unidades de medida del rendimiento de trabajo:**

- $\checkmark$  km/h
- $\checkmark$  metros/h
- $\checkmark$  metro/jornal
- $\times$  km/jornal

### **Ejemplo de actividades**

- Construcción del cerco perimétrico
- Canales de riego
- $\checkmark$  Vías de acceso, etc.

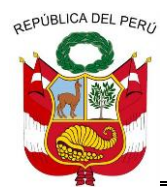

**GERENCIA REGIONAL DE RECURSOS NATURALES Y GESTION DEL MEDIO AMBIENTE**

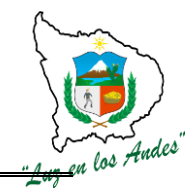

### **Modelo de formato para el registro de tiempo y distancia**

#### Nombre de la actividad

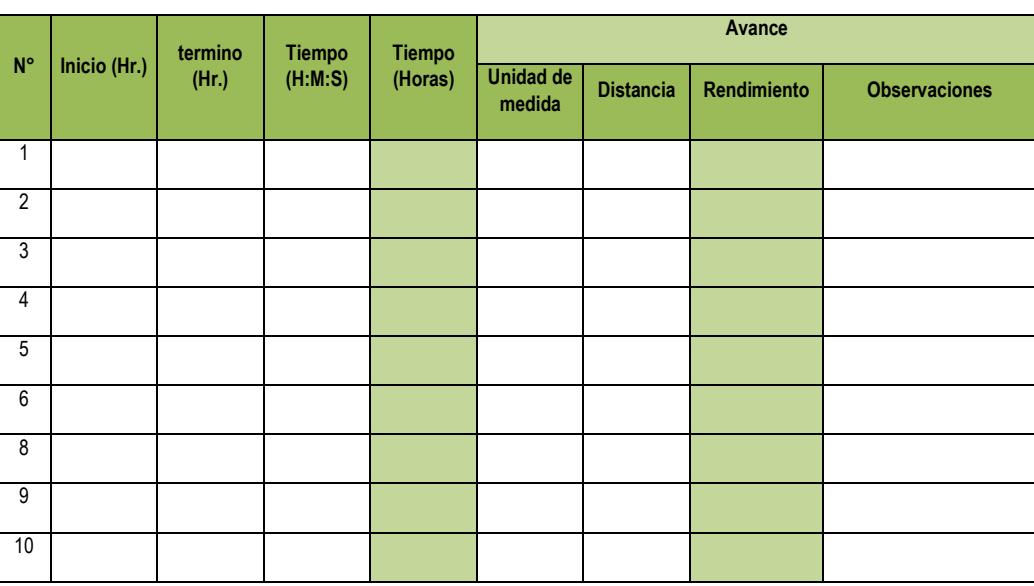

#### **3. Volumen, tiempo**

En las actividades agropecuarias donde los factores determinantes del rendimiento son el volumen y el tiempo. El avance del trabajo se determina través de la medición del volumen producido en un determinado tiempo, cuyas unidades de medida podrían ser: volumen/ tiempo = m3/hora, kg/hora, Tm/jornal, arroba/jornal, quinta/jornal, etc.

**Para determinar el rendimiento del trabajo se mide el volumen y el tiempo.**

#### **Unidad de medida de volumen:**

- $\checkmark$  kg.
- $\checkmark$  arrobas
- $\checkmark$  quintales
- $\checkmark$  m3

#### **Unidad de medida de tiempo:**

- $\times$  Minutos
- $\checkmark$  Horas
- $\checkmark$  Jornal ( N°/8) (Un jornal equivale a 8 horas de trabajo)

#### **Unidades de medida del rendimiento de trabajo:**

- kg/min
- $\times$  kg/hora
- $\times$  kg/jornal
- $\checkmark$  arroba/min
- $\checkmark$  arroba/hora
- $\checkmark$  arroba/jornal
- $\checkmark$  quintal /min
- $\checkmark$  quintal/hora

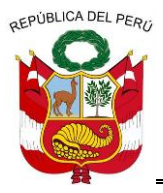

**GERENCIA REGIONAL DE RECURSOS NATURALES Y GESTION DEL MEDIO AMBIENTE**

**Figura Nº 45: Actividades que se puedan medir el volumen y el tiempo**

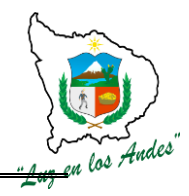

- quintal/jornal
- m3 /min
- $\times$  m3l/hora
- m3/jornal

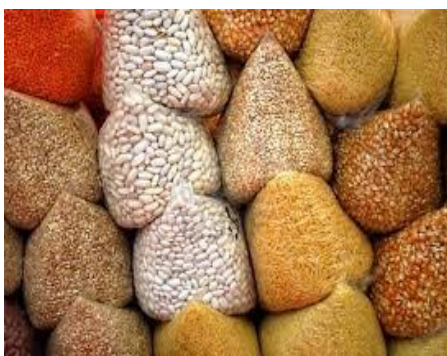

 $\overline{\phantom{a}}$ 

#### **Recipientes Bolsas**

Ejemplo de actividades:

- 1. Selección de papa
- 2. Deshojado de maíz
- 3. Desgranado de maíz
- 4. Selección de granos, cereales y leguminosas

### **Modelo de formato para el registro de volumen y tiempo**

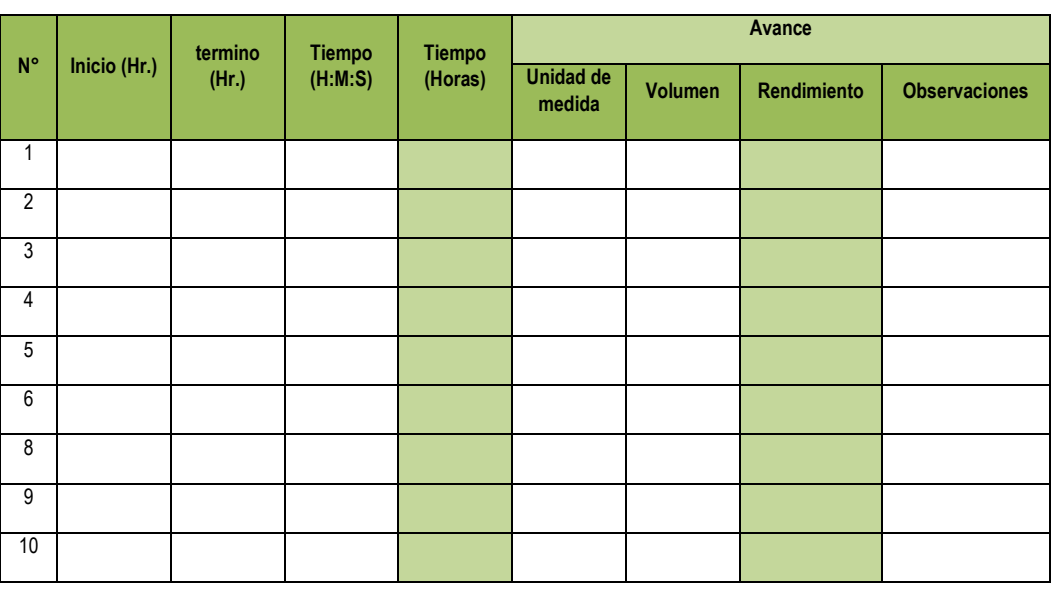

### **Nombre de la actividad \_\_\_\_\_\_\_\_\_\_\_\_\_\_\_\_\_\_\_\_\_\_\_\_\_\_\_\_\_\_\_\_\_\_\_\_\_\_\_\_\_\_\_\_\_\_\_\_\_\_\_\_\_\_\_\_\_**

### **4. Volumen , distancia y tiempo**

En las actividades agropecuarias donde los factores determinantes del avance del trabajo son el volumen, la longitud y el tiempo. El rendimiento del trabajo se obtiene a través de la medición de la distancia o longitud, el volumen o peso del objeto trasladado en un determinado tiempo, cuyas unidades de medida podrían ser: distancia / tiempo = kg/hora.km. Tm/día. km., etc.

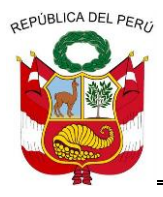

**GERENCIA REGIONAL DE RECURSOS NATURALES Y GESTION DEL MEDIO AMBIENTE**

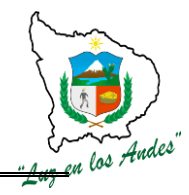

Para determinar el rendimiento se mide el volumen, distancia y el tiempo.

### **Unidad de medida de volumen:**

- $\times$  Kg.
- $\checkmark$  m3
- $\checkmark$  Litros
- $\checkmark$  Galón

### **Unidad de medida de tiempo:**

- $\checkmark$  minutos
- $\checkmark$  horas
- $\checkmark$  jornal ( labor ejecutado en 8 horas diarias)

### **Unidad de medida de distancia**

- $\checkmark$  metros
- $\checkmark$  metros lineales
- $\times$  kilómetros

### **Unidades de medida del rendimiento de trabajo:**

- $\checkmark$  kg/min.metros
- $\checkmark$  kg/hora.metros
- $\checkmark$  kg/jornal.metros
- $\checkmark$  m3 /min.metros
- m3l/hora.kilómetros
- $\checkmark$  m3/jornal.metros

### **Modelo de formato para el registro de volumen, longitud y tiempo**

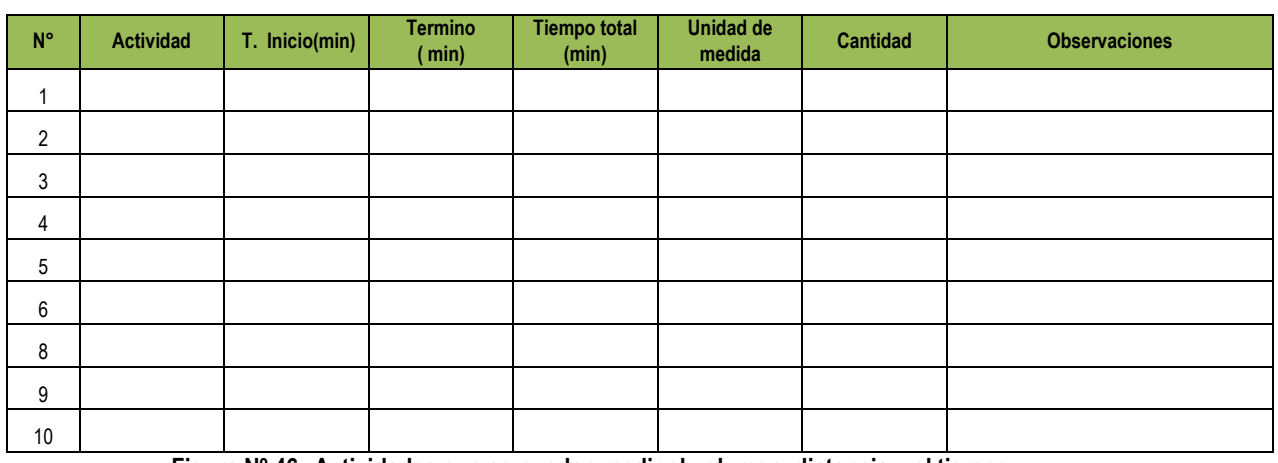

### Nombre de la actividad **Nombre** de la actividad **and the set of the set of the set of the set of the set of the set of the set of the set of the set of the set of the set of the set of the set of the set of the set of the**

**Figura Nº 46: Actividades que se puedan medir el volumen, distancia y el tiempo**

REPUBLICA DEL PERO

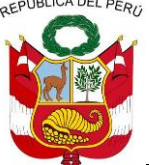

# **GOBIERNO REGIONAL DE APURIMAC**

**GERENCIA REGIONAL DE RECURSOS NATURALES Y GESTION DEL MEDIO AMBIENTE**

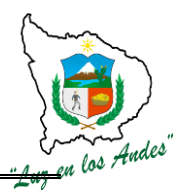

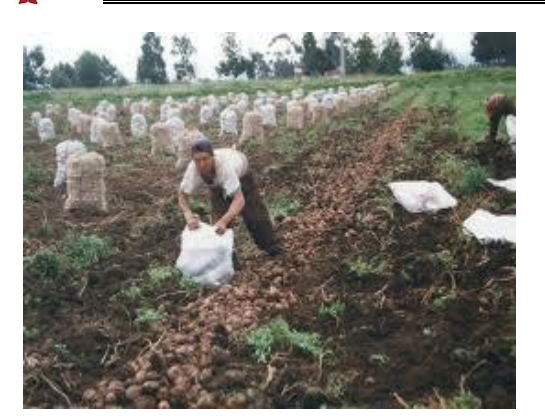

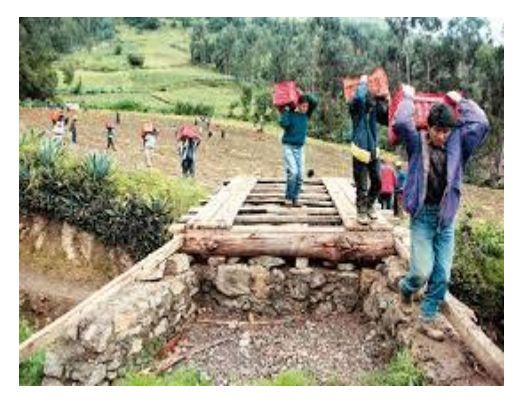

### **7. Evaluación de producción y rentabilidad agropecuaria**

**Descripción:** Consiste en realizar la evaluación de producción y rentabilidad agropecuaria de una unidad productiva.

### **Metodología:**

- $\checkmark$  Sensibilización y motivación, enfatizando los costos y beneficios de de actividad agropecuaria.
- $\checkmark$  Ubicación y medición de la parcela.
- $\checkmark$  Definición de la secuencia de labores
- $\checkmark$  Cuantificación de insumos, mano de obra utilizada y sus costos.
- $\checkmark$  Muestreo de rendimiento de cultivo
- $\checkmark$  Análisis de costos y rentabilidad

**IMPORTANTE:** Lo muestreos se realizan en tres con tres (3) repeticiones.

Fórmula para hallar la rentabilidad

$$
R = \text{RENTABILITY} = \frac{(\text{VBP - CP}) \times 100}{\text{CP}}
$$

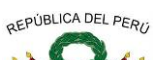

### **GERENCIA REGIONAL DE RECURSOS NATURALES Y GESTION DEL MEDIO AMBIENTE**

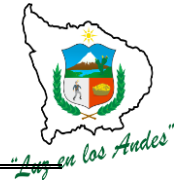

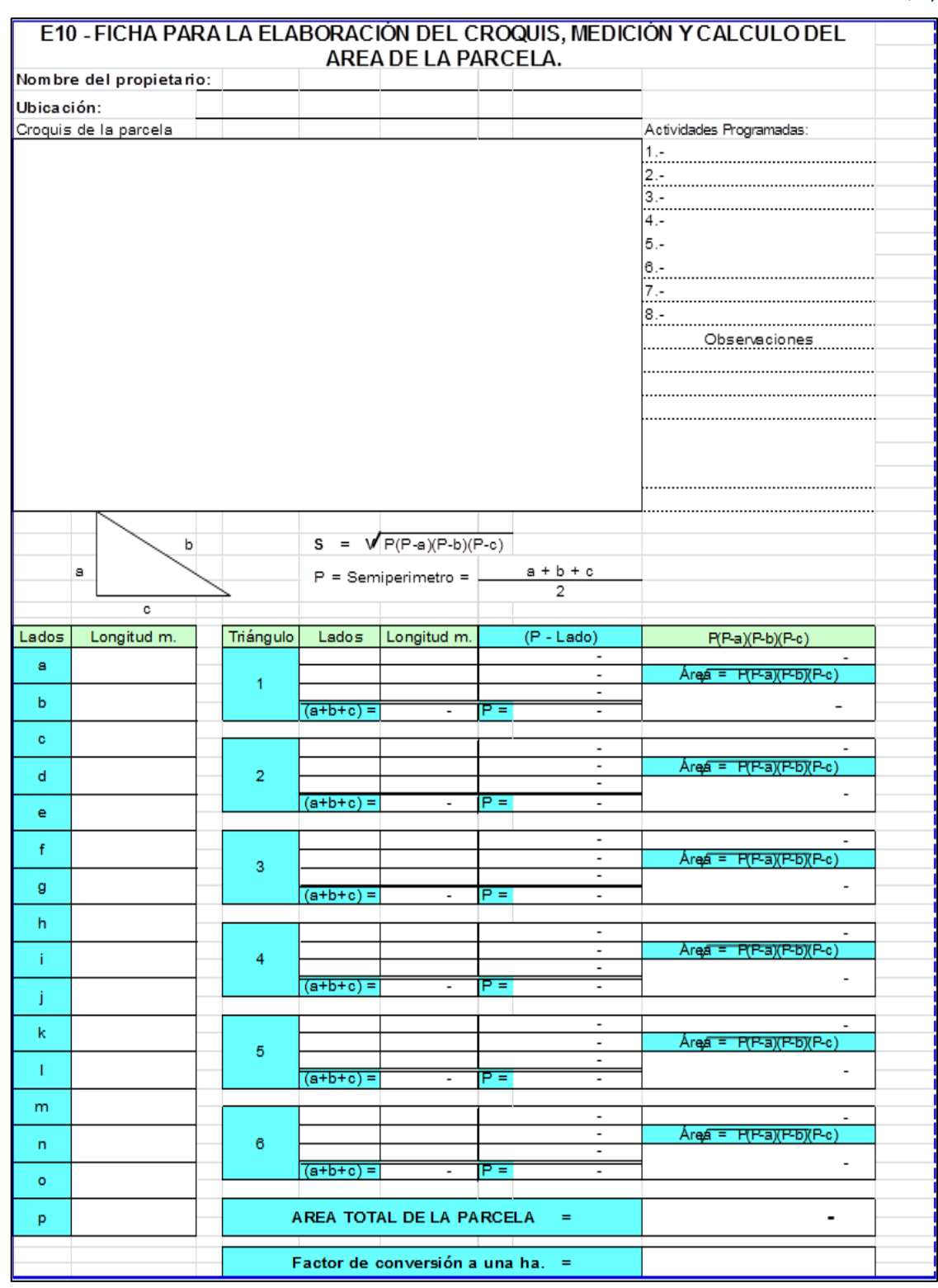

======================================================================================================== Gerencia Regional de Recursos Naturales y Gestión del Medio Ambiente Teléfono 083-321022 Anexo 156

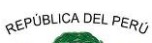

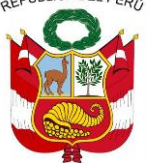

**GERENCIA REGIONAL DE RECURSOS NATURALES Y GESTION DEL MEDIO AMBIENTE**

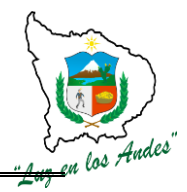

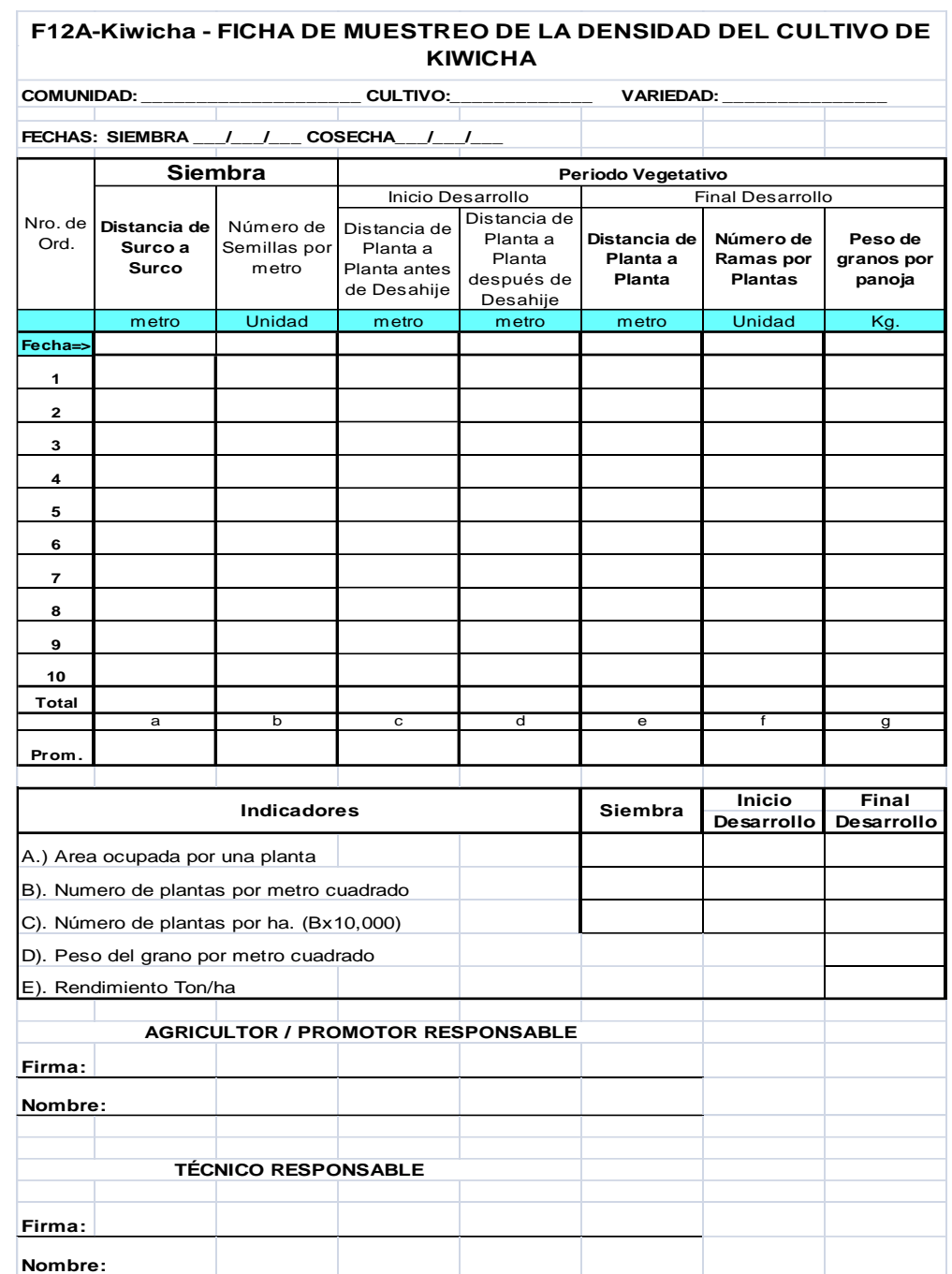

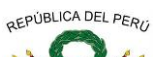

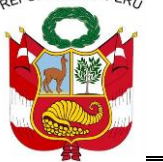

### **GERENCIA REGIONAL DE RECURSOS NATURALES Y GESTION DEL MEDIO AMBIENTE**

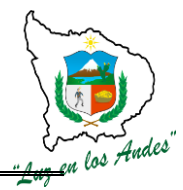

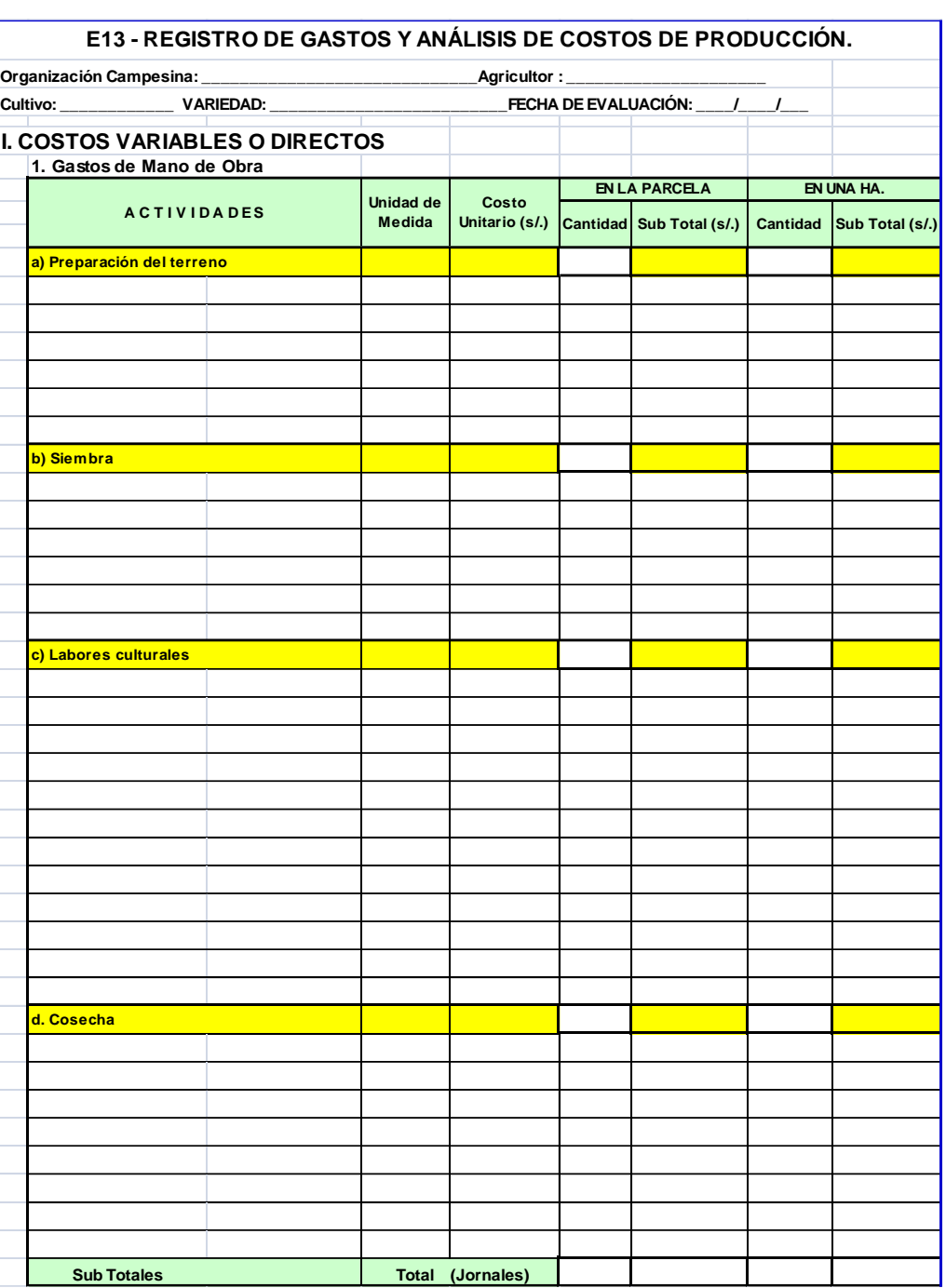

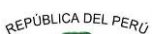

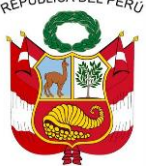

**GERENCIA REGIONAL DE RECURSOS NATURALES Y GESTION DEL MEDIO AMBIENTE**

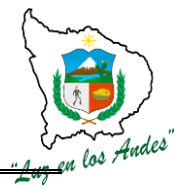

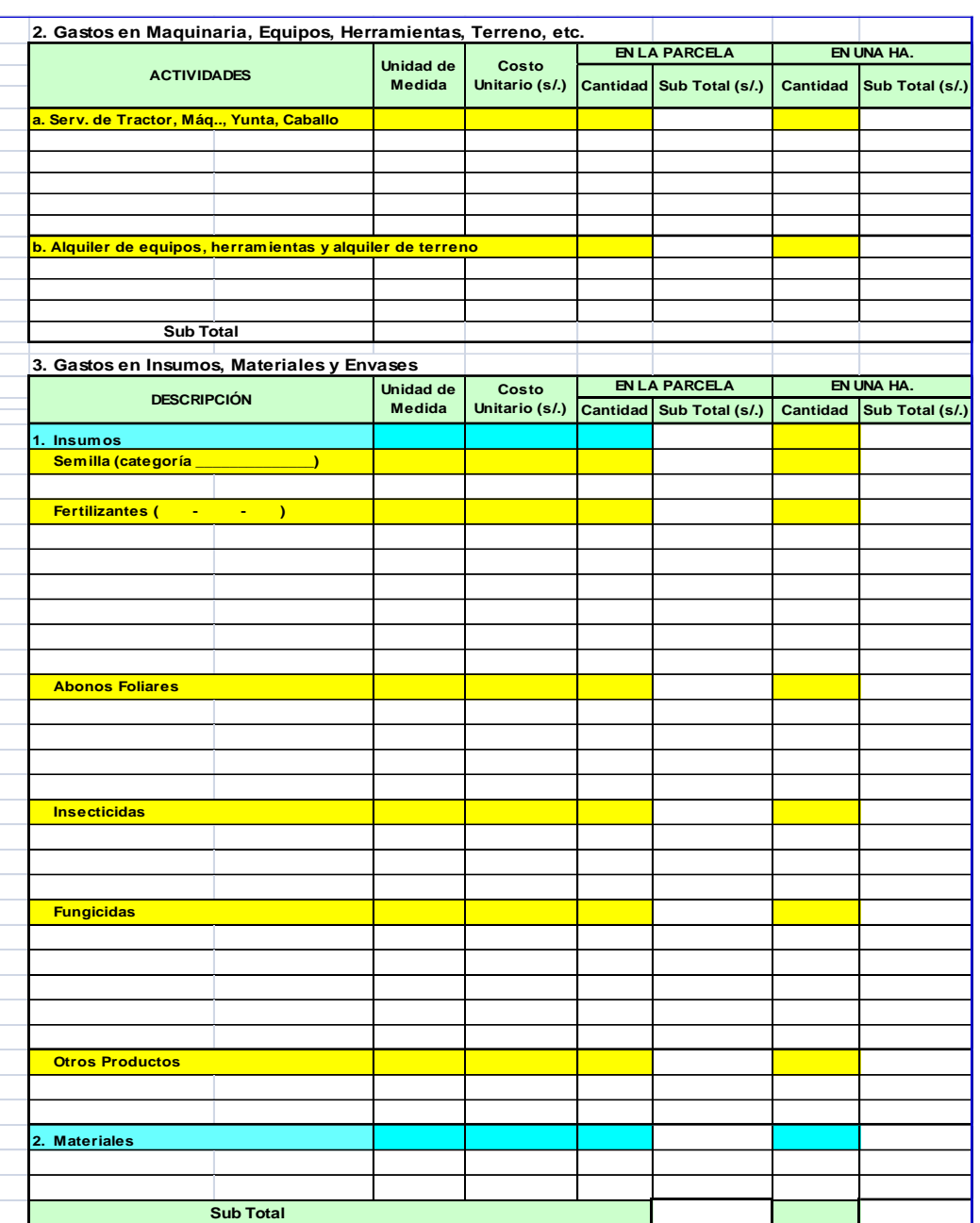

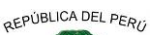

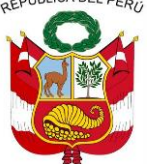

**GERENCIA REGIONAL DE RECURSOS NATURALES Y GESTION DEL MEDIO AMBIENTE**

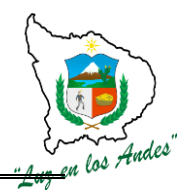

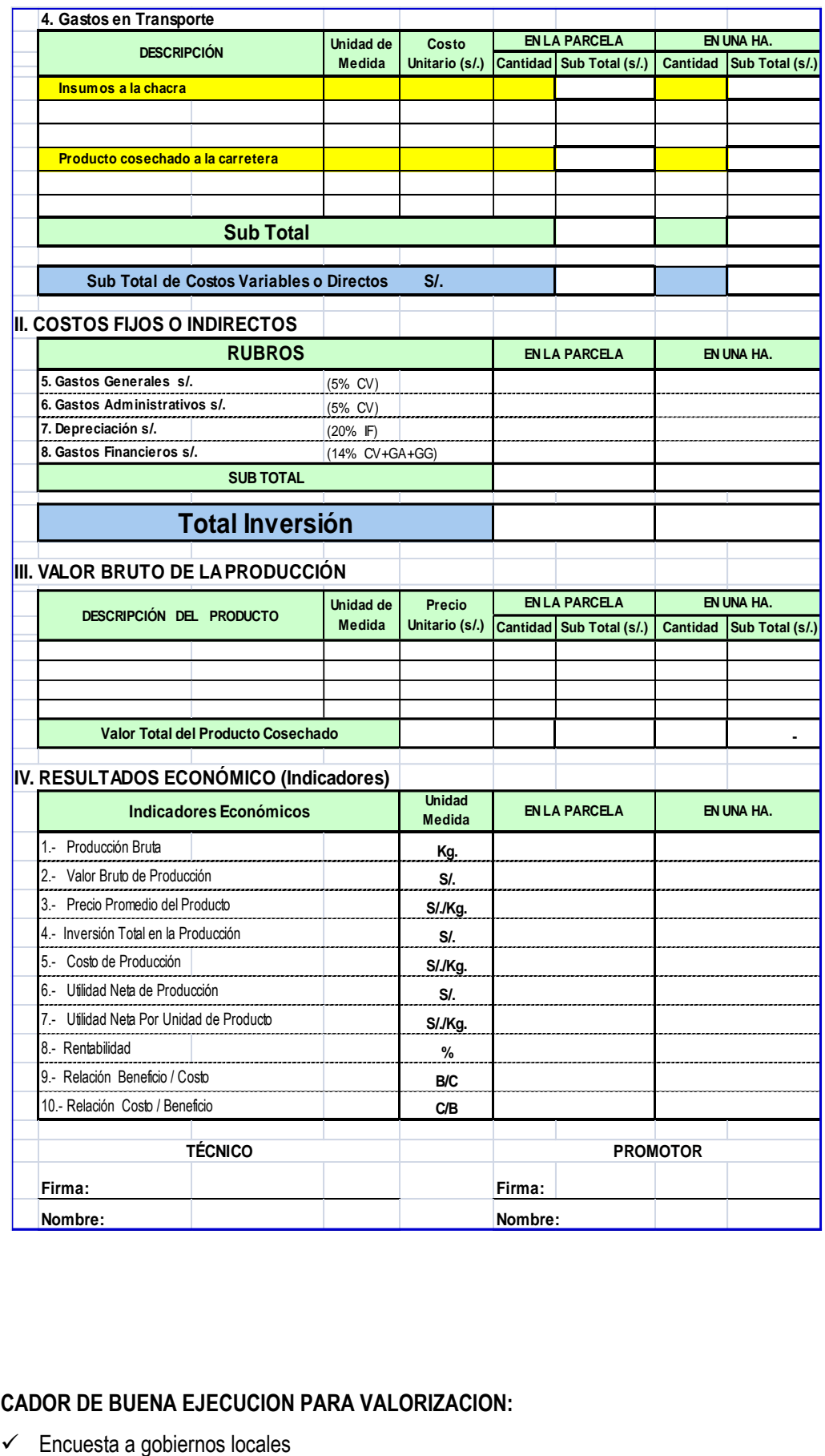

### **INDICADOR DE BUENA EJECUCION PARA VALORIZACION:**

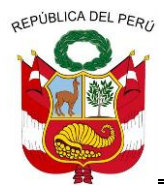

**GERENCIA REGIONAL DE RECURSOS NATURALES Y GESTION DEL MEDIO AMBIENTE**

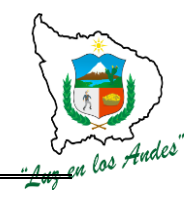

- Encuesta a instituciones públicas y privadas
- $\checkmark$  Encuestas comunales
- $\checkmark$  Encuestas a organizaciones de base
- $\checkmark$  Encuestas familiares
- $\checkmark$  Evaluación de rendimiento de trabajos agropecuarios
- $\checkmark$  Evaluación de producción y rentabilidad agropecuaria
- Eficiente recojo de información socioeconómica.
- $\checkmark$  Buen nivel de organización y conformación del equipo técnico.
- $\checkmark$  Diseño y elaboración de fichas y/o cuestionarios debidamente elaborados.
- $\checkmark$  Equipo técnico y colaboradores debidamente capacitados.
- Adecuada socialización y validación de la propuesta metodológica.

### **ITEM**: **3.3.2.2. NOMBRE DE LA PARTIDA: INVENTARIO DE RECURSOS HIDRICOS**

**DESCRIPCION DE LA PARTIDA:** Esta fase representa un aspecto importante como parte del levantamiento de información en campo para diagnosticar el estado situacional en el que se encuentra las fuentes hídricas antes de ejecutar el proyecto de forestación y reforestación y consolidar información relevante para ver los efectos futuros en el mediano y largo plazo.

Para ello se recogerá información de campo a nivel de Microcuencas, mediante formatos ya elaborados para el levantamiento de información de recursos hídricos (Ríos, riachuelos, manantes, lagunas, bofedales, e infraestructuras de riego) existentes en las áreas de intervención.

**UNIDAD DE MEDIDA:** Numero de Fuentes hídricas

**CUADRILLA DE TRABAJO:** 01 Coordinador y equipo técnico profesional

### **RENDIMIENTO:**

### **Cuadro Nº 81: Rendimiento para el inventario de recursos hídricos**

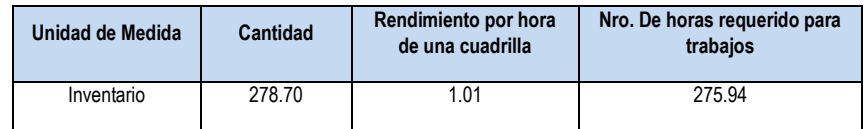

#### **Cuadro Nº 82: Equipos y herramientas**

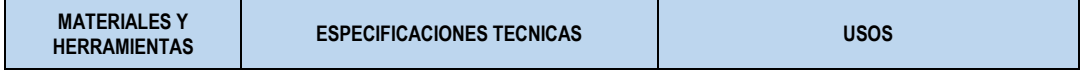

========================================================================================================

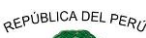

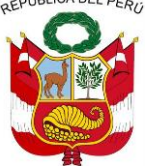

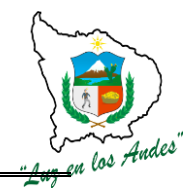

**GERENCIA REGIONAL DE RECURSOS NATURALES Y GESTION DEL MEDIO AMBIENTE**

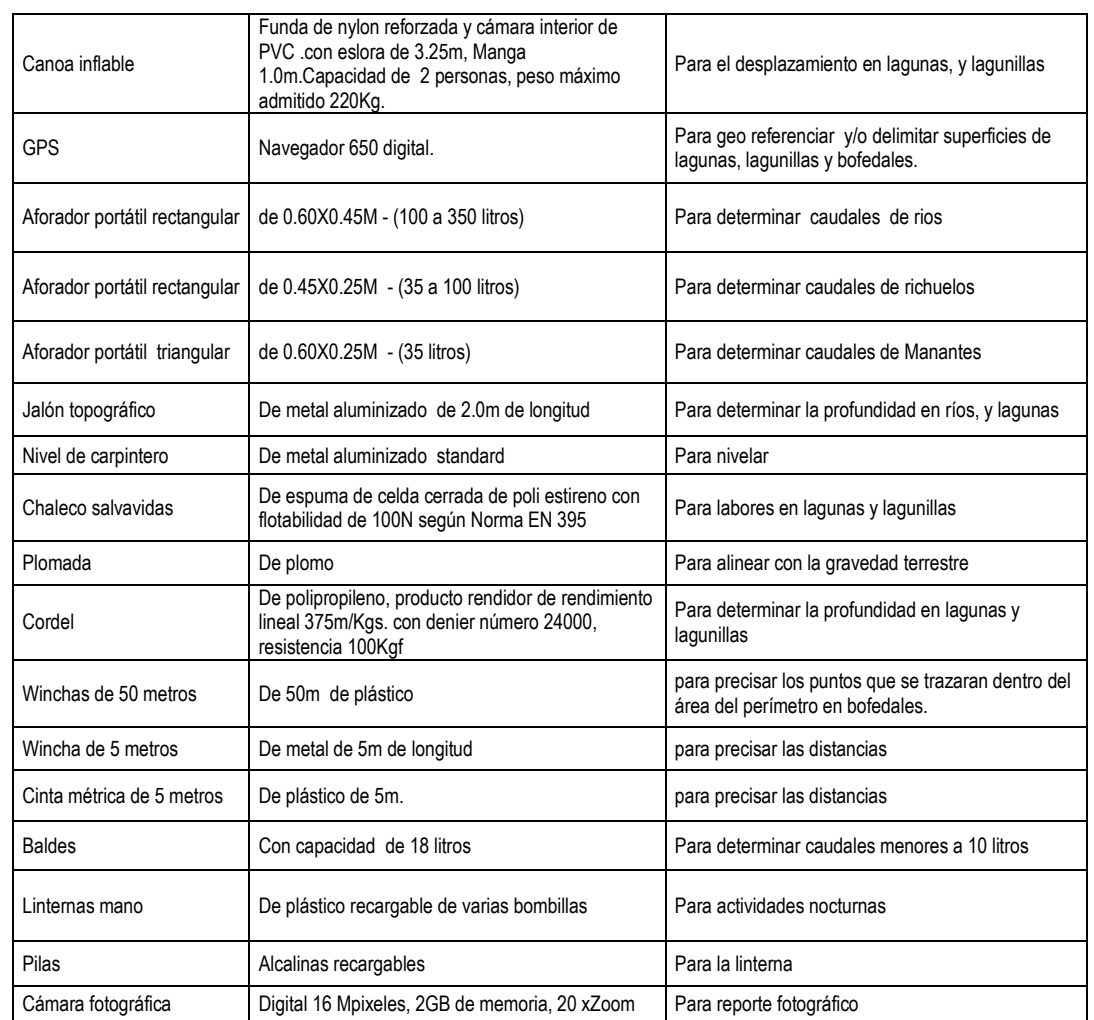

### **PROCEDIMIENTO METODOLOGICO.**

A continuación se detalla la secuencia metodológica para el levantamiento de información de recursos hídricos en lagunas, bofedales, ríos, riachuelos, manantes, reservorios y canales de riego.

**1. Procedimiento metodológico para medida de lagunas (Medición) :** Con el equipo conformado por un técnicos agropecuario y un personal de apoyo de la zona, con la ayuda de mapas de ubicación en coordinación con las autoridades sectoriales, se procederá a realizar la delimitación de la misma con la ayuda de un GPS para luego determinar el espejo de agua en m2 y del mismo modo se determinara el volumen de la lagunas, para lo cual el personal empleara una canoa inflable para desplazamiento a lo largo y ancho de la laguna y de la misma manera se determinara la profundidad tantas veces como variación de cotas existentes respecto al nivel libre de la laguna ; en total serán 61 lagunas que el equipo deberá levantar información.

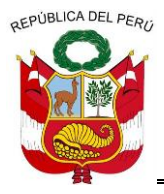

**GERENCIA REGIONAL DE RECURSOS NATURALES Y GESTION DEL MEDIO AMBIENTE**

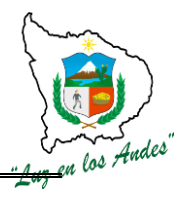

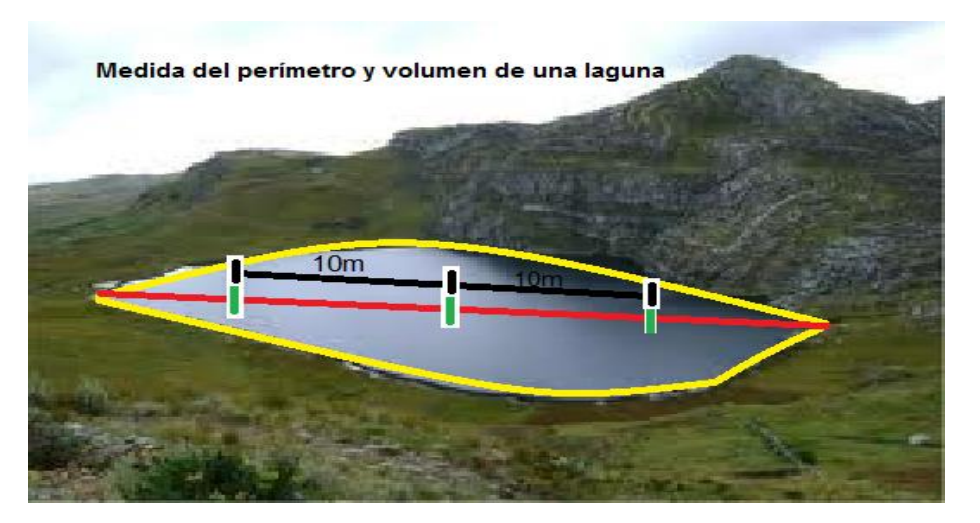

**2. Procedimiento metodológico para medida bofedales (Medición):** Con el mismo equipo conformado, con la ayuda de mapas para la ubicación de bofedales en la Microcuenca seleccionada y en coordinación con las autoridades sectoriales, se procederá a delimitar con la ayuda de un GPS y de esta manera se determinará el área de los mismos, en total serán 52 bofedales que el equipo deberá levantar información.

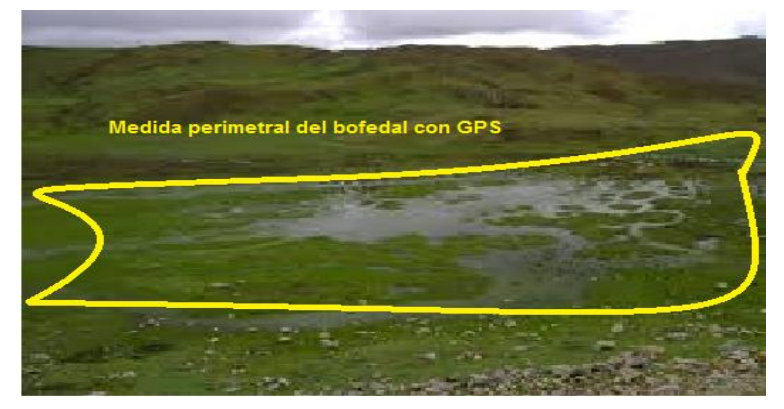

- **3. Metodología para el cálculo de caudales de ríos, riachuelos y manantes (Aforo):** Con el equipo conformado por dos técnicos agropecuarios y un personal de apoyo de la zona se procederá a realizar el aforo de ríos, canales, acequias y manantiales utilizando aforadores de cresta corta. Para estas actividades de recojo de información de recursos hídricos; se utilizaran tres modelos de aforadores de cresta corta/aguda:
	- 1. Aforador portátil 0.60X0.45M (100 a 350 litros).
	- 2. Aforador portátil rectangular de 0.45X0.25M (35 a 100 litros)
	- 3. Aforador portátil triangular de 0.60X0.25M (35 litros)

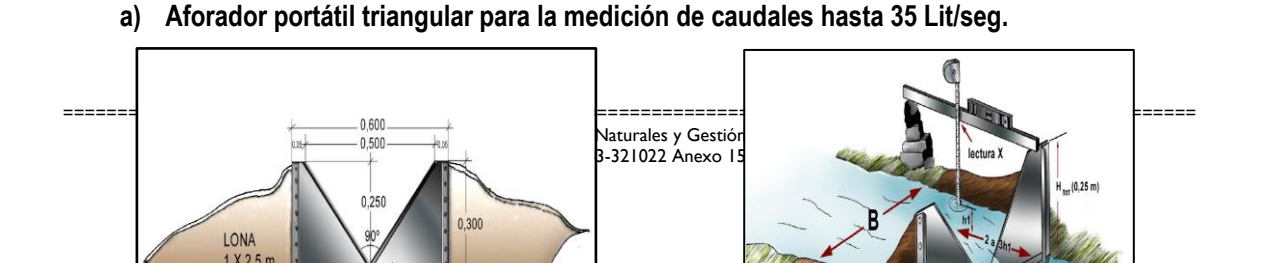

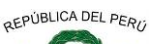

**GERENCIA REGIONAL DE RECURSOS NATURALES Y GESTION DEL MEDIO AMBIENTE**

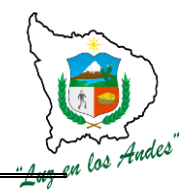

### **Fórmula de descarga**

La descarga del aforador triangular con un ángulo de 90° está dada por la siguiente fórmula (Bos, 1978):

**Q = C<sup>e</sup> x 8/15 x (2g)0.5 x (h<sup>1</sup> + 0,0008)2,5**

**Dónde:**

**Q** = Caudal en m3/seg **Ce** = Coeficiente de descarga (buscar en tablas de coeficiente) **g** = Coeficiente de aceleración de la gravedad (g = 9.81 m/s2)

**b) Aforador portátil rectangular para la medición de caudales hasta 100 lit/seg.**

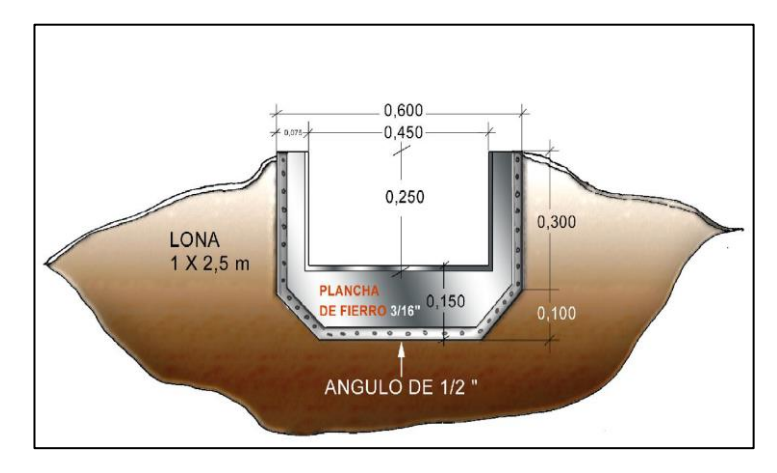

### **Fórmula de descarga**

La descarga del aforador rectangular de 0,45 x 0,25 m. está dada por la siguiente fórmula:

```
Q = Ce x 2/3 x (2g)0,5 x (0,45 + Kb) x (h1 + 0,001)1,5.
```
La instalación y gráficas para la determinación de  $C_e$  y  $K_b$  son iguales a las presentadas a continuación para el aforador rectangular de 0,6 x 0,45 m.

**c) Aforador portátil rectangular para la medición de caudales hasta 350 lit/seg.** Para el aforador rectangular de 0,6 x 0,45 m, se tiene la siguiente gráfica.

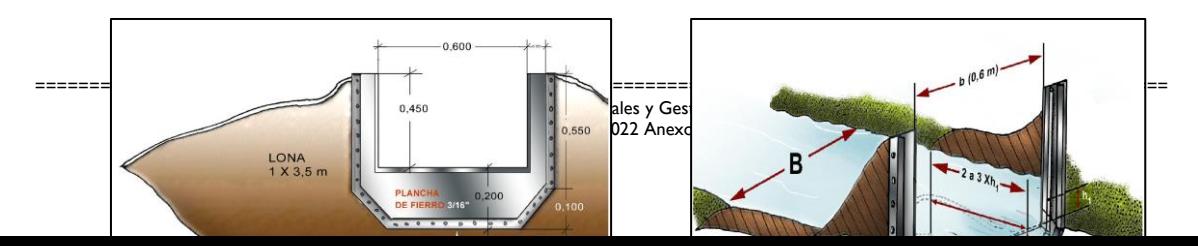

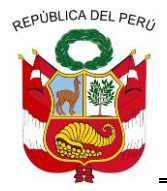

**GERENCIA REGIONAL DE RECURSOS NATURALES Y GESTION DEL MEDIO AMBIENTE**

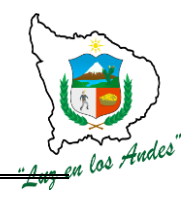

### **Fórmula de descarga**

La descarga del aforador rectangular está dada por la siguiente fórmula (Bos, 1978):

 $Q = C_e \times 2/3 \times (2g)0.5 \times (0.6 + K_b) \times (h_1 + 0.001)1.5$ 

Dónde:

**Q =** caudal en m3/seg **C<sup>e</sup> =** coeficiente de descarga **g =** aceleración de la gravedad

- **h<sup>1</sup> =** carga hidráulica en m (ver fig. 7)
- **K<sup>b</sup> =** un factor de corrección dependiente de
- b/B (ver gráfico)

### **4. Procedimiento metodológico para medida de infraestructura de riego (medición).**

Se realizara el inventariado de los reservorios de las zonas de Kishuara, Tintay y Cavira, de los cuales se determinara la ubicación en coordenadas UTM, y se medirá su capacidad de almacenamiento en m<sup>3</sup>.

De otro lado se realizara el inventario de los canales de riego existentes en los sectores de Kishuara, Tintay y Cavira, el cual se deberá inventariarse su capacidad de conducción y su recorrido longitudinal con un GPS.

### **INDICADORES DE BUENA EJECUCION**

- $\checkmark$  Adecuado recojo de información de fuentes hídricas y caudales.
- $\checkmark$  Numero de ríos, riachuelos y manantes aforados en condiciones deseadas en m3/segundo o litros/segundo.
- $\checkmark$  Numero de bofedales medidos (Hectáreas)
- $\checkmark$  Numero de infraestructuras de riego identificadas y medidas.

### **ITEM: 3.3.2.3 NOMBRE DE LA PARTIDA: INVENTARIO DE LA BIODIVERSIDAD FORESTAL Y BOSQUES NATIVOS**

**DESCRIPCION DE LA PARTIDA:** Con la finalidad de cumplir con la obtención de datos de campo, se realizaran actividades y procedimientos técnicos con la utilización de los instrumentos y herramientas para:

- $\checkmark$  Inventario de las plantaciones forestales.
- $\checkmark$  Inventario de bosques nativos.
- $\checkmark$  Inventario de árboles y arbustos.
- $\checkmark$  Inventario de especies herbáceas y pastos
- $\checkmark$  Inventario de la fauna silvestre.

### **UNIDAD MEDIDA:** Inventario

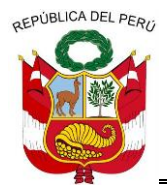

**GERENCIA REGIONAL DE RECURSOS NATURALES Y GESTION DEL MEDIO AMBIENTE**

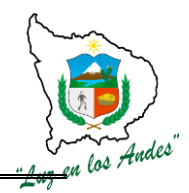

**CUADRILLA DE TRABAJO: 01** Coordinador, equipo profesional técnico y comisión comunal de apoyo.

### **RENDIMIENTO**

### **Cuadro Nº 83: Rendimiento en el levantamiento de inventario forestal**

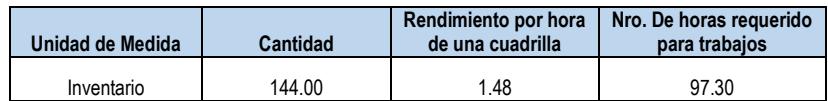

### **EQUIPOS Y HERRAMIENTAS**

#### **Cuadro Nº 84: Equipos y herramientas**

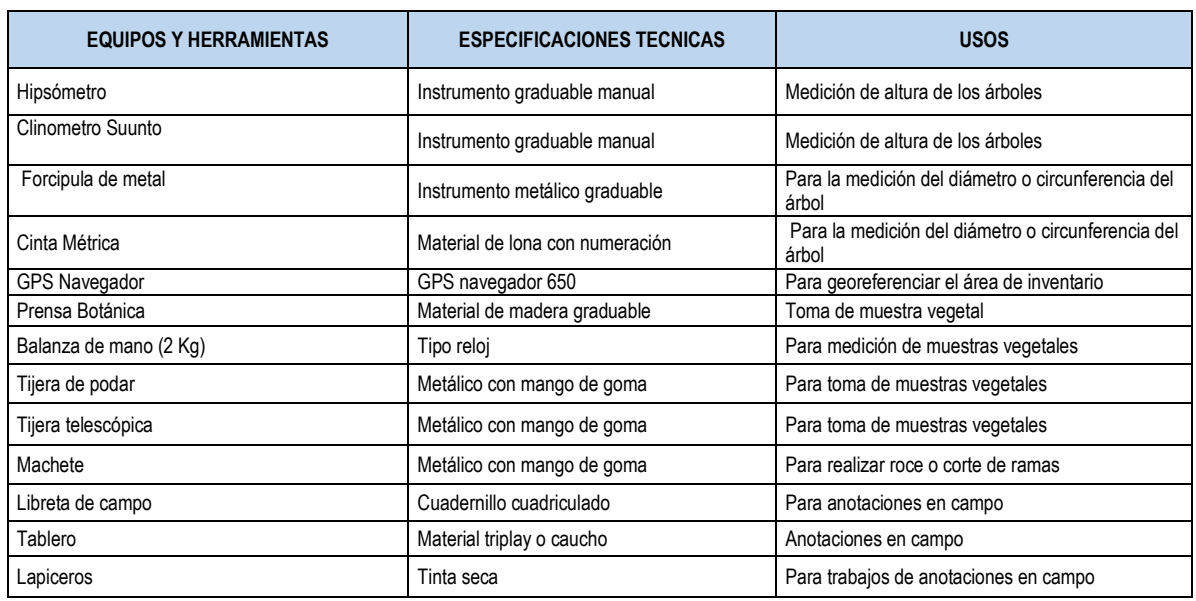

### **Instrumentos de medición de alturas:**

Existen varios instrumentos de medición de altura árboles y entre ellas tenemos a:

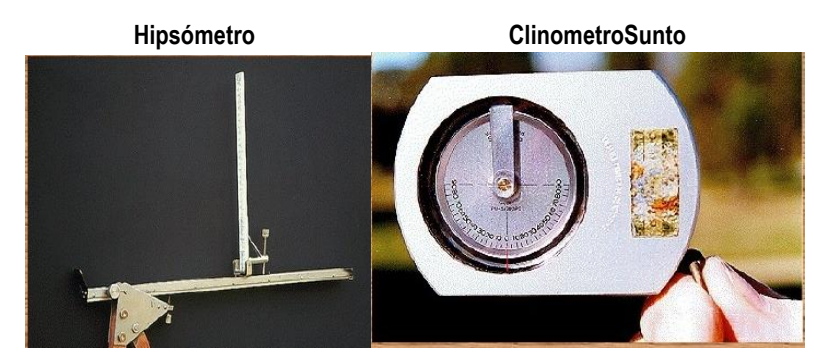

### **PROCEDIMIENTOS METODOLOGICOS:**

**Consideraciones generales para el recojo de información del inventario de biodiversidad forestal y bosque nativos:** La evaluación se realizará registrando todas las características de los individuos en los formatos correspondientes.

#### **Figura Nº 47: Levantamiento de inventario**

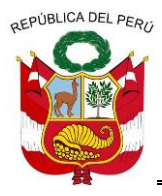

**GERENCIA REGIONAL DE RECURSOS NATURALES Y GESTION DEL MEDIO AMBIENTE**

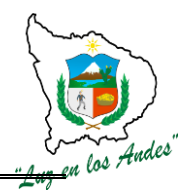

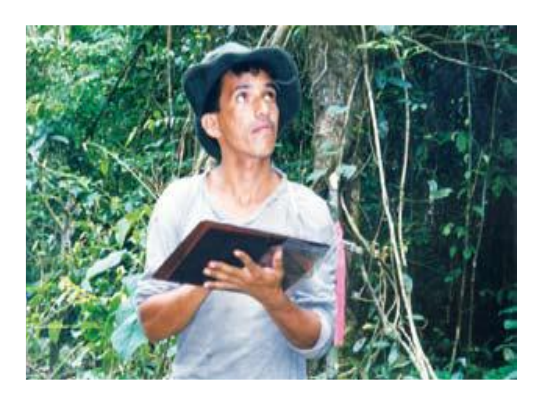

Se evaluará la forma de la copa teniendo en cuenta las siguientes características:

### **1.- Forma de Copa:**

Copa completa (1): Copa Parcial (2):

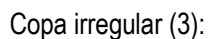

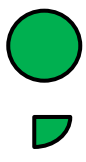

Copa irregular (3): Ausencia de copa (4):

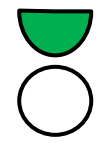

El fuste o tronco se evaluara tomando en cuenta la forma y teniendo en cuenta 04 calidades:

### **2.- Tipo de Fuste:**

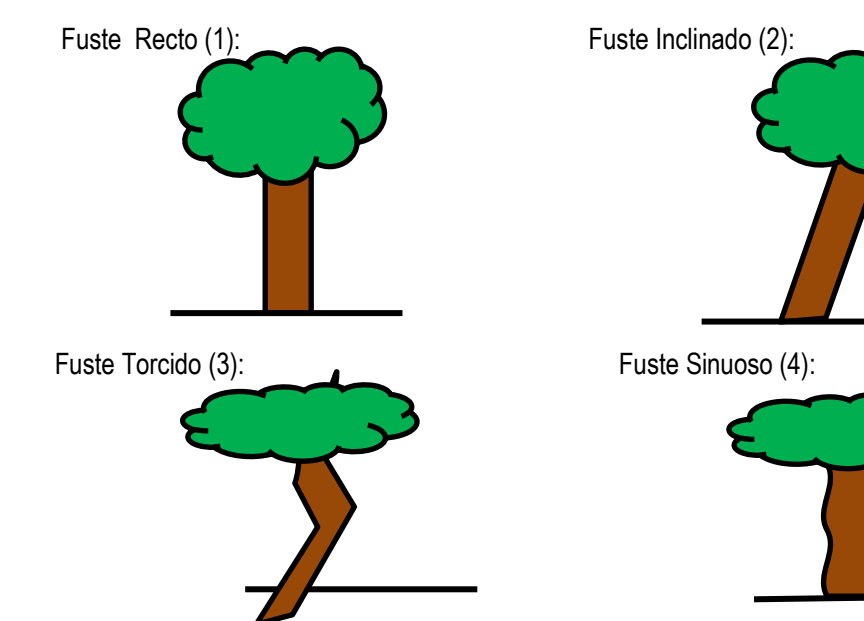

### **3.- Estado sanitario:**

En este espacio se anotará la presencia de signos de ataques, parásitos, hongos u otros agentes que puedan alterar la calidad del árbol.

- $\checkmark$  Buena: Ausencia total de ataques o afecciones.
- Regular: Presencia parcial de ataques o afecciones.
- $\checkmark$  Mala: Presencia abundante o total de ataques o afecciones.

### **4.- Observaciones:**

======================================================================================================== Gerencia Regional de Recursos Naturales y Gestión del Medio Ambiente Teléfono 083-321022 Anexo 156

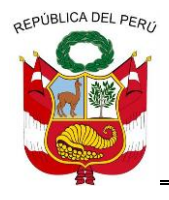

**GERENCIA REGIONAL DE RECURSOS NATURALES Y GESTION DEL MEDIO AMBIENTE**

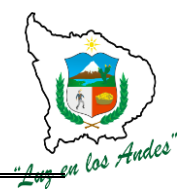

En este espacio se anotará cualquier característica importante de los árboles que no hayan sido consideradas anteriormente como por ejemplo: rebrotes, árbol semillero.

### **5.- Medición del diámetro (DAP):**

Consiste en la toma de datos correspondiente a la parte del fuste del árbol, a una altura referencial de 1,30 metros medido a partir de su base, para lo cual se empleara la cinta métrica y se procederá de acuerdo a las diferentes situaciones representadas en las siguientes figuras, realizando la medición en forma perpendicular al eje de crecimiento del árbol, representado por la línea de color amarillo.

======================================================================================================== de Recursos Naturales y Gestión del Medio . Teléfono 083-321022 Anexo 156

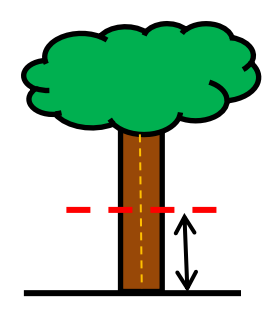

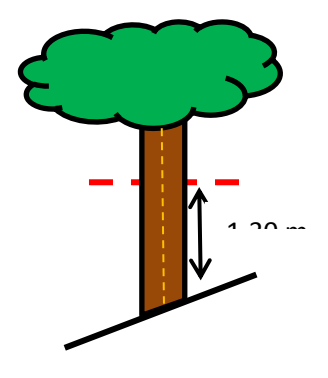

 **-Árboles rectos y en terreno plano: - Árboles inclinados en terreno plano:**

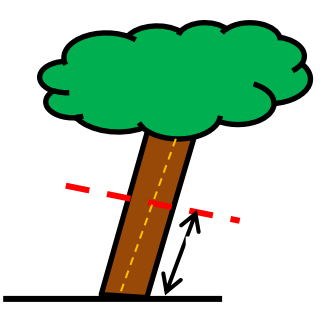

-Árboles rectos en terreno inclinado:  $\dot{A}$ rboles inclinados en terreno inclinado:

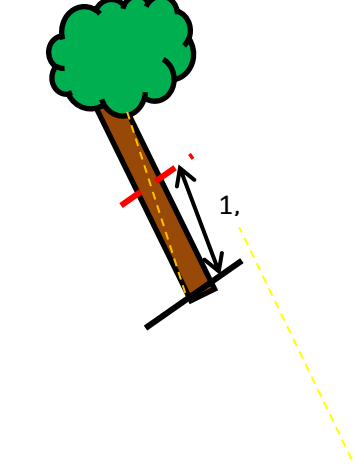

### **g) Árboles con fuste irregular:**

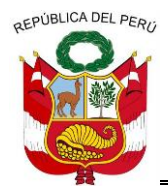

**GERENCIA REGIONAL DE RECURSOS NATURALES Y GESTION DEL MEDIO AMBIENTE**

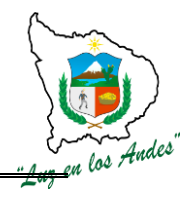

Existen varios instrumentos para medir el diámetro o circunferencia de los árboles a 1.30 m. de altura y entre ellas tenemos a:

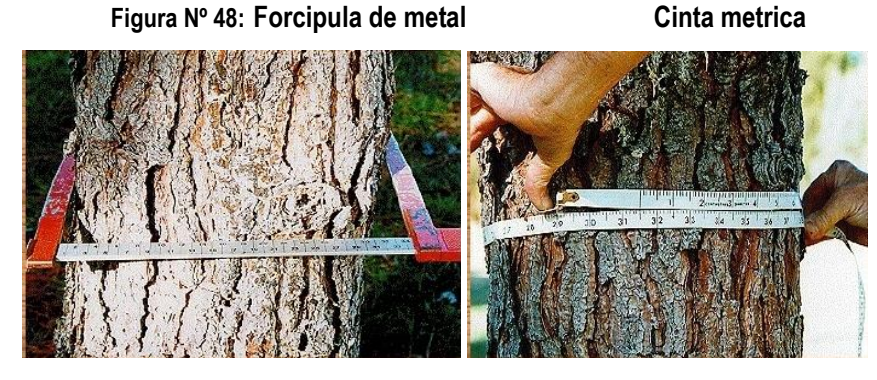

Forcípula metálica cinta métrica

**Para el caso de la cinta métrica se divide el valor del perímetro entre π = 3.1416** 

**D =P/π**

**Dónde:**

**D**: Diámetro **P**: Perímetro de la circunferencia (fuste) a la altura de pecho. **π.:** 3.1416

### **6.- Medición de alturas:**

Consiste en la toma de datos correspondiente a la altura total y comercial de cada árbol dentro de la parcela de evaluación, el primer caso consiste en la medición:

- 1. Altura comercial (HC) corresponde a la medición desde la base del fuste hasta la última porción aprovechable del árbol.
- 2. Altura total (HT) desde la base del fuste hasta el punto más alto del árbol; tal como se muestra en la siguiente figura. Cabe resaltar que las medidas realizadas serán a través de la estimación visual, para lo cual el personal encargado de esta tarea tendrá que entrenar y así poder efectuar estimaciones rápidas

### **PLANTACIONES FORESTALES**

### **1. Inventario de plantaciones forestales.**

El inventario de las plantaciones forestales consiste únicamente en evaluar especies forestales maderables y teniendo en cuenta las siguientes variables: Área total de la plantación, ubicación,

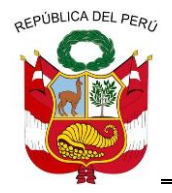

**GERENCIA REGIONAL DE RECURSOS NATURALES Y GESTION DEL MEDIO AMBIENTE**

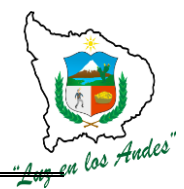

determinación del diámetro a la altura del pecho (DAP), altura comercial (HC), altura total (HT), forma de fuste, forma de copa, calidad de fuste, densidad de plantas/ha, identificación de árboles semilleros.

### **METODOLOGÍA**

- 1. Delimitación de la Línea Base desde el punto P0, P1 y P2
- 2. Se determinará el área de evaluación o tamaño de la muestra para cada plantación forestal identificada el cual será de 1000 m<sup>2</sup> divididos en sub parcelas de 250 m<sup>2</sup> (25 x 10 m)
- 3. Estas sub parcelas serán delimitadas en la plantación en forma de cruz para un mismo plano y ubicadas respecto a un punto central referencial al norte, sur, este y oeste
- 4. En cada sub parcela se fijará un punto de inicio P1 desde donde se dará inicio al inventario el cual tendrá una trayectoria sigmoidal.
- 5. En el inventario se evaluará y recogerá información representativa de la plantación, el cual está establecido en la ficha de evaluación.
- 6. Registro fotográfico del proceso de evaluación.
- 7. Se determina la exposición y georeferenciación de las sub parcelas de evaluación.
- 8. Se sigue el mismo procedimiento para las demás sub parcelas.

### **Figura Nº 49: Croquis de la metodología evaluación de las plantaciones forestales a través de**

**subparcelas** 

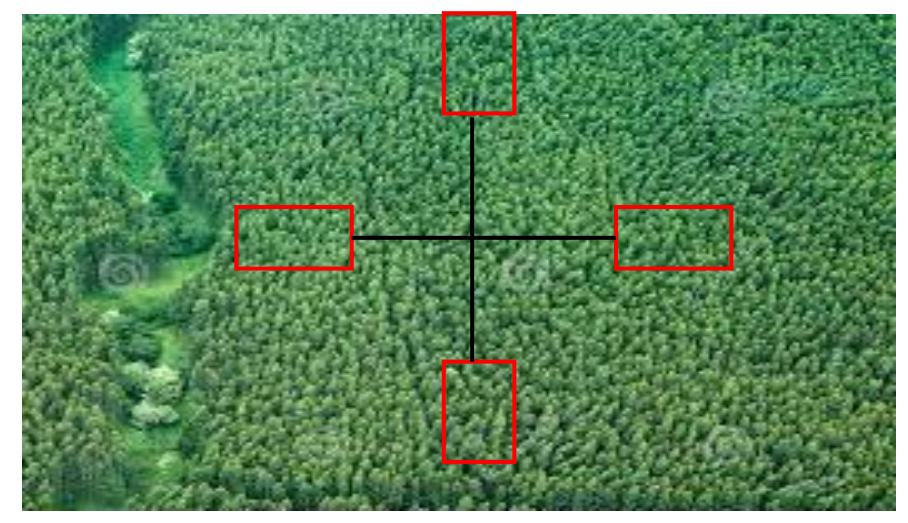

**Esquema de evaluación sigmoidal de cada sub parcelas de 10 x 25 m**

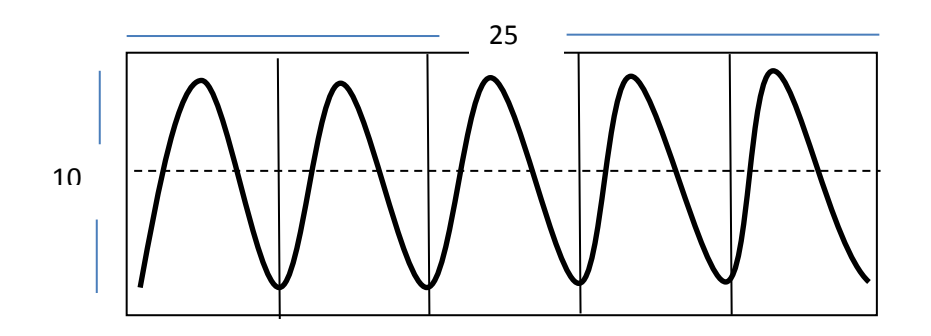

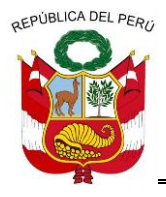

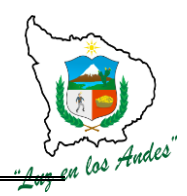

**GERENCIA REGIONAL DE RECURSOS NATURALES Y GESTION DEL MEDIO AMBIENTE**

Delimitación de la Línea base, desde el punto P0, P1 y P2, se marcara los puntos colocando estacas y con cintas de agua, luego se continuará la evaluación de la parcela más próxima, hasta completar las 03 restantes.

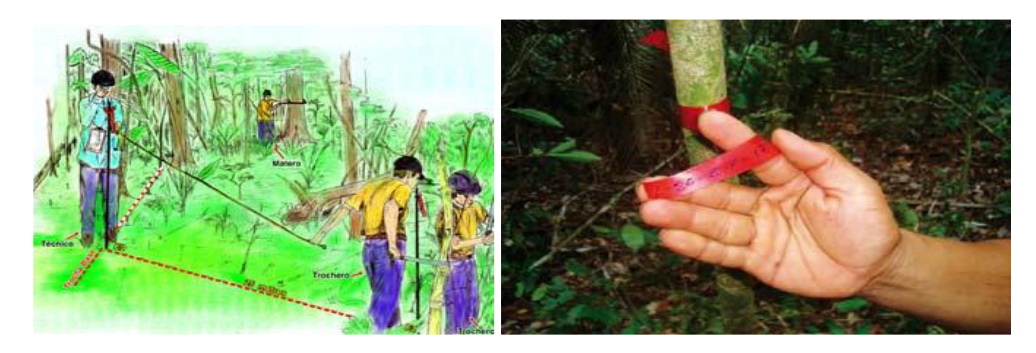

Parcelas de evaluación en Plantación, se comenzara desde el punto P1.

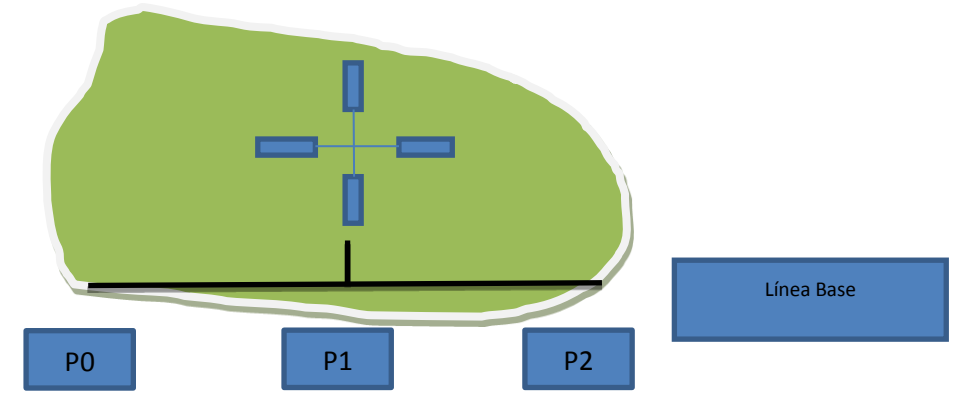

Recorrido en forma sigmoidea en la parcela de evaluación de 10 m. de ancho y 25 m. de largo, se inicia barriendo desde la parte inferior hasta la parte superior evaluando toda la vegetación arbórea existente, se utilizara la misma metodología para las 04 sub parcelas.

El volumen comercial y total de árboles en pie se determinara mediante la siguiente fórmula:

V pie = 
$$
(\pi/4) (D)^2 (H) (FF)
$$

### **Dónde:**

V pie: Volumen del árbol en pie

- Π: 3.1416
- D: Diámetro a la altura del pecho
- HC: Altura comercial
- FF: Factor de forma (0.80)

Entonces: La fórmula quedara así: V pie= 0.7854 (D)² (H) (0.80)

### **Ficha de evaluación para árboles en plantaciones forestales**

(Mayores a 5cm de Dap) Formato 25 x 10m

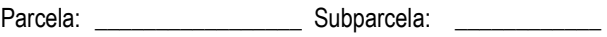

Micro cuenca: \_\_\_\_\_\_\_\_\_\_\_\_\_\_\_\_\_\_\_\_\_\_\_\_\_\_\_\_\_ Sector: \_\_\_\_\_\_\_\_\_\_\_\_\_\_\_\_\_\_\_\_\_\_\_\_

========================================================================================================

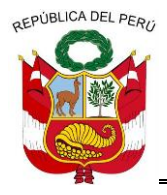

**GERENCIA REGIONAL DE RECURSOS NATURALES Y GESTION DEL MEDIO AMBIENTE**

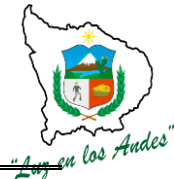

Comunidad: \_\_\_\_\_\_\_\_\_\_\_\_\_\_\_Distrito: \_\_\_\_\_\_\_\_\_\_\_\_\_\_ Provincia: \_\_\_\_\_\_\_\_\_\_\_\_\_\_\_\_\_\_\_\_

Sistema de plantación observado de entre establecen politicamiento: contra Densidad de plantación:

Evaluador: Fecha de evaluación: **copa N. común N. científico (cm) Hc Ht Forma Forma Inclinación x b y Observaciones Sanidad del árbol Nº Fuste DAP Especie Altura total (m) Coordenasárbol (cm)**

### **BOSQUE NATIVOS**

### **2. Inventario de bosques nativos**

### **DESCRIPCIÓN.**

El inventario de bosques nativos consistirá únicamente en evaluar las especies nativas, teniendo en cuenta las siguientes variables: Área total de los bosques, ubicación; determinación de densidad (número de especies/área), volumen comercial y total.

Se utilizan los instrumentos vistos anteriormente

### **METODOLOGÍA**

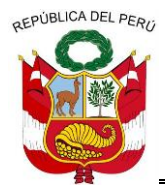

**GERENCIA REGIONAL DE RECURSOS NATURALES Y GESTION DEL MEDIO AMBIENTE**

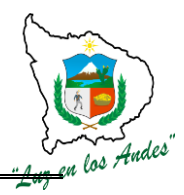

- 1. Se determinará el área de evaluación o tamaño de la muestra para cada bosque nativo identificada el cual será de 1000 m<sup>2</sup> divididos en sub parcelas de 250 m<sup>2</sup> ( 25 x 10 m)
- 2. Estas sub parcelas serán delimitadas en la plantación en forma de cruz para un mismo plano y ubicadas respecto a un punto central referencial al norte, sur, este y oeste
- 3. En cada sub parcela se dará inicio al inventario el cual tendrá la siguiente secuencia
	- $\checkmark$  Una vez delimitada la subparcela, ésta se subdivide en 10 mini parcelas de 5 x 5 m cada una, se escoge a 2 de ellas (las menos dañadas en la delimitación) en donde se establecerán parcelas aún más pequeñas de 2 x 2 m con la finalidad de evaluar la vegetación existente correspondiente a herbáceas, pastos y regeneración natural de arbóreas menor a 1 metro de altura, la forma de evaluación será por conteo directo y se reportará el número de repeticiones por cada especie previamente reconocida, tal como se establece en la ficha de evaluación para parcelas de 2 x 2 m.

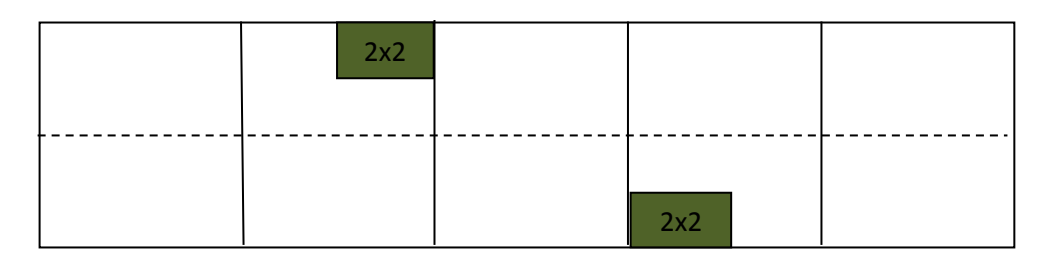

 Concluida la evaluación de las 2 mini parcelas de 2 x 2 m se procede a evaluar las 2 mini parcelas de 5 x 5m, en ellas se tomará en cuenta a los arboles jóvenes (brinzales) mayores o iguales a 1 m de altura y menores a los 5 cm de DAP, mientras que para los arbustos, herbáceas y pastos se tomará a todas las especies mayores o iguales al metro de altura , tal como se establece en la ficha de evaluación para parcelas de 5 x 5m

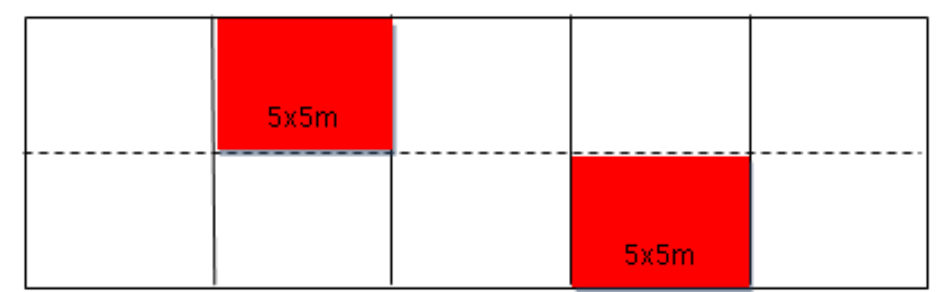

 $\checkmark$  Concluidas las evaluaciones de las mini parcelas 2 x 2 m v 5x 5m se procede a evaluar la sub parcela de 10 x 25m (250m<sup>2</sup>), registrando todos los arboles mayores o iguales a los 5cm de DAP (latizales y fustales) en donde se identificará la especie, se medirá la altura total, el diámetro y otros parámetros establecidos en las ficha de evaluación de árboles para bosques nativos.

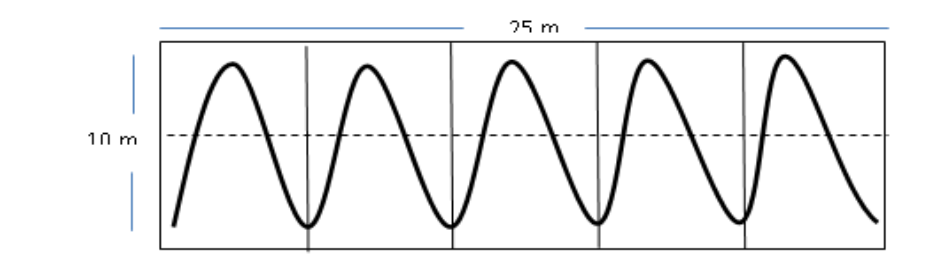

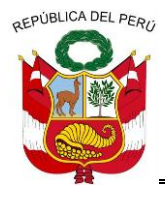

**GERENCIA REGIONAL DE RECURSOS NATURALES Y GESTION DEL MEDIO AMBIENTE**

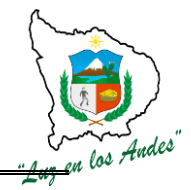

- 4. Registro fotográfico del proceso de evaluación.
- 5. Se determina la exposición y georeferenciación de las sub parcelas de evaluación.
- 6. Se sigue el mismo procedimiento para las demás sub parcelas.
- 7. La distancia entre el punto de intersección y cada sub parcelas dependerá del tamaño del área forestal y la distribución de las parcelas sean lo más representativa.

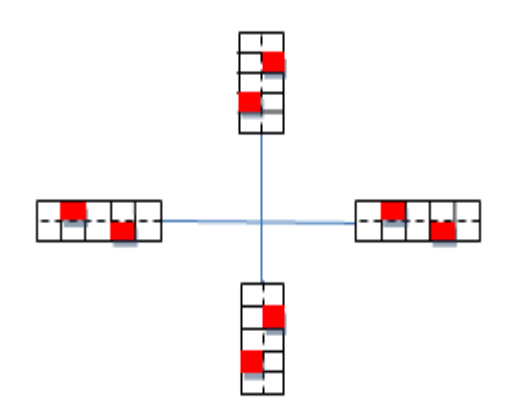

### **CROQUIS DE LA METODOLOGÍA DEL INVENTARIO DE BOSQUES NATIVOS**

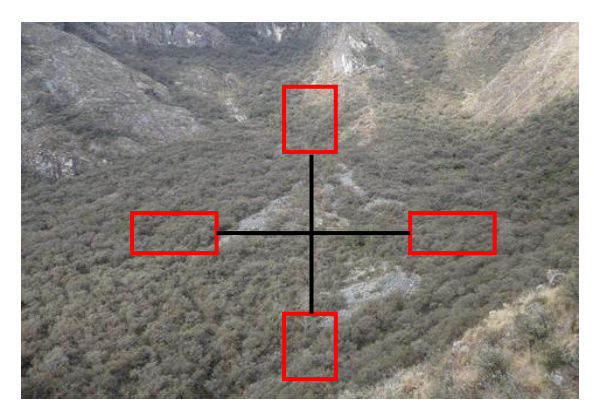

Línea de base y las parcelas de evaluación en Plantación

El volumen total de árboles en pie se determinara mediante la siguiente fórmula:

V pie =  $(π/4)$  (D)<sup>2</sup> (H)(FF)

**Dónde:**

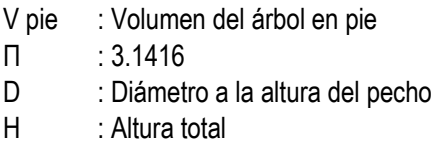

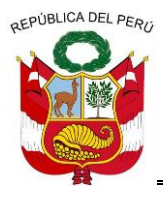

**GERENCIA REGIONAL DE RECURSOS NATURALES Y GESTION DEL MEDIO AMBIENTE**

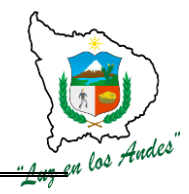

FF : Factor de Forma (0.75)

Entonces: La fórmula quedara así: V pie= 0.7854 (D)<sup>2</sup> (H)(0.75)

#### **Ficha de evaluación para árboles en bosques nativos**

(Mayores a 5cm de Dap) Formato 25 x 10 m

Parcela: \_\_\_\_\_\_\_\_\_\_\_\_\_\_\_\_\_\_\_\_\_\_\_\_\_\_\_\_\_\_\_\_\_\_\_Subparcela: \_\_\_\_\_\_\_\_\_\_\_\_\_\_\_\_\_\_Tamaño de subparcela: 25 x 10 m

Micro cuenca: \_\_\_\_\_\_\_\_\_\_\_\_\_\_\_\_\_\_\_\_\_\_\_\_\_\_\_\_\_\_\_\_ Sector: \_\_\_\_\_\_\_\_\_\_\_\_\_\_\_\_\_\_\_\_\_

Comunidad: \_\_\_\_\_\_\_\_\_\_\_\_\_\_\_ Distrito: \_\_\_\_\_\_\_\_\_\_\_\_ Provincia: \_\_\_\_\_\_\_\_\_\_\_\_\_\_\_\_\_\_\_

Evaluador:<br>
Fecha de evaluación:<br>
Fusto de Sanidad Coordonar de evaluación: **copa N. común N. científico**  $\begin{bmatrix}$  (cm)  $\begin{bmatrix}$  total **Forma Forma Inclinación**  $\begin{bmatrix}$  del  $\end{bmatrix}$  x  $\begin{bmatrix}$  y **Observaciones** Especie **Altura** <sub>Copa</sub> Fuste Sanidad Coordenas **del árbol Fuste Especie DAP Altura copa Fuste árbol DAP (cm) total (m)**

**Ficha de evaluación para herbáceas, pastos y árboles brinzales en bosques nativos** 

**(Mayores a 1m altura y menores de 5cm de Dap) Formato 5x5m**

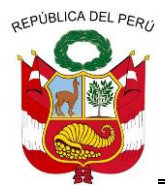

**GERENCIA REGIONAL DE RECURSOS NATURALES Y GESTION DEL MEDIO AMBIENTE**

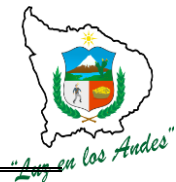

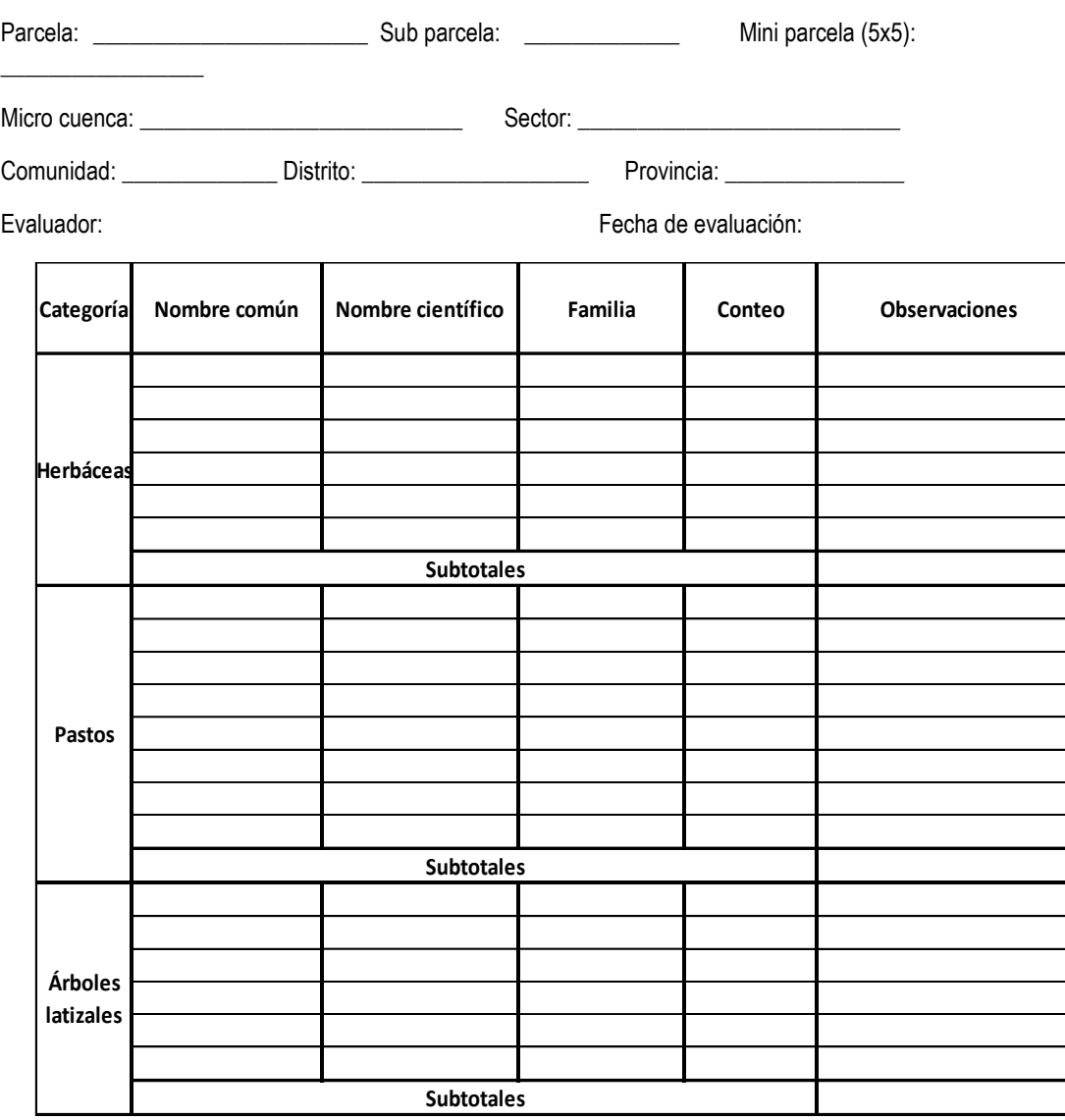

**NOTA: Comprenden los siguientes géneros o familias:**

- 1. **Herbáceas**: Asteráceas, Helechos, Bromeliáceas, Orquídeas
- 2. **Pastos nativos:** Poáceas (Festucas y calamagrostis), césped de puna, bofedales, leguminosas.
- 3. **Árboles brínzales:** árboles mayores a 1m altura y menores de 5cm diámetro.

**Ficha de evaluación para regeneración natural de especies forestales, herbáceas y pastos en bosques nativos** 

(Menores a 1 m de altura) Formato 2x2 m

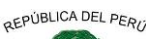

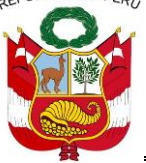

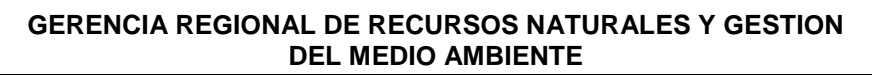

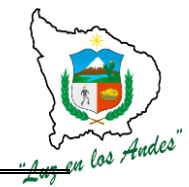

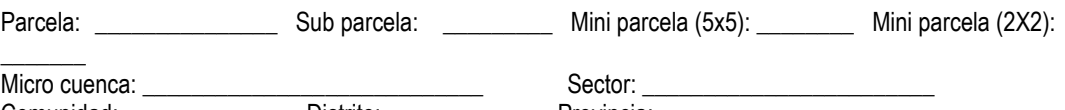

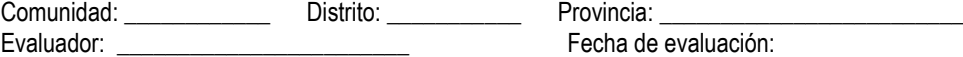

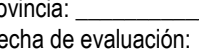

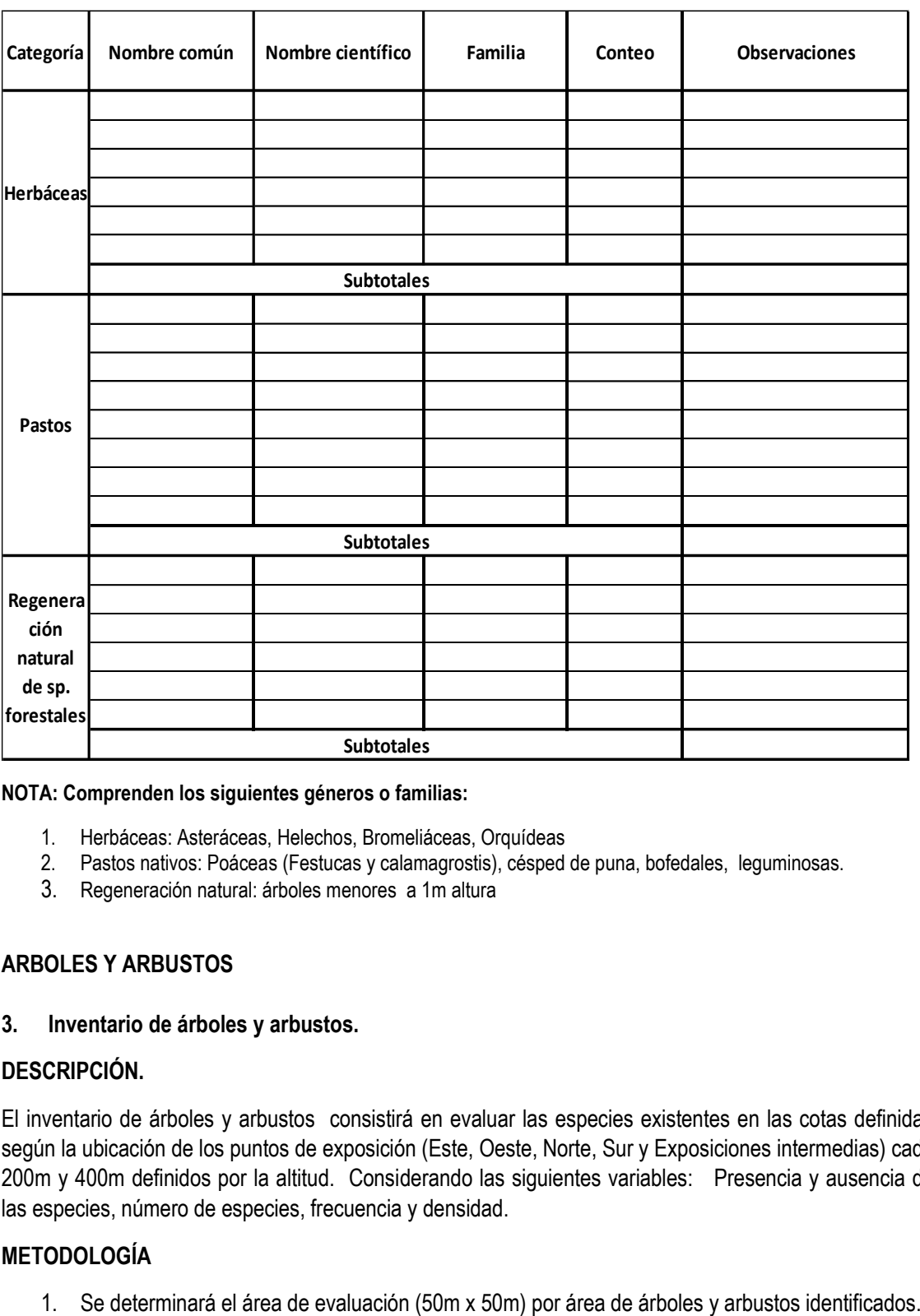

### **NOTA: Comprenden los siguientes géneros o familias:**

- 1. Herbáceas: Asteráceas, Helechos, Bromeliáceas, Orquídeas
- 2. Pastos nativos: Poáceas (Festucas y calamagrostis), césped de puna, bofedales, leguminosas.
- 3. Regeneración natural: árboles menores a 1m altura

### **ARBOLES Y ARBUSTOS**

### **3. Inventario de árboles y arbustos.**

### **DESCRIPCIÓN.**

El inventario de árboles y arbustos consistirá en evaluar las especies existentes en las cotas definidas según la ubicación de los puntos de exposición (Este, Oeste, Norte, Sur y Exposiciones intermedias) cada 200m y 400m definidos por la altitud. Considerando las siguientes variables: Presencia y ausencia de las especies, número de especies, frecuencia y densidad.

### **METODOLOGÍA**

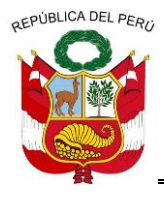

**GERENCIA REGIONAL DE RECURSOS NATURALES Y GESTION DEL MEDIO AMBIENTE**

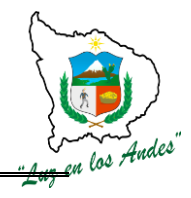

- 2. Se realizará la delimitación perimétrica de la parcela de 200 m lineales.
- 3. Se hará el conteo y registro de las especies arbóreas y arbustivas dentro del área delimitada.
- 4. En el caso de haber especies que no se puedan identificar, se hará la colecta y herborización botánica respectiva para su identificación taxonómica posterior.
- 5. Registro fotográfico del proceso de evaluación.

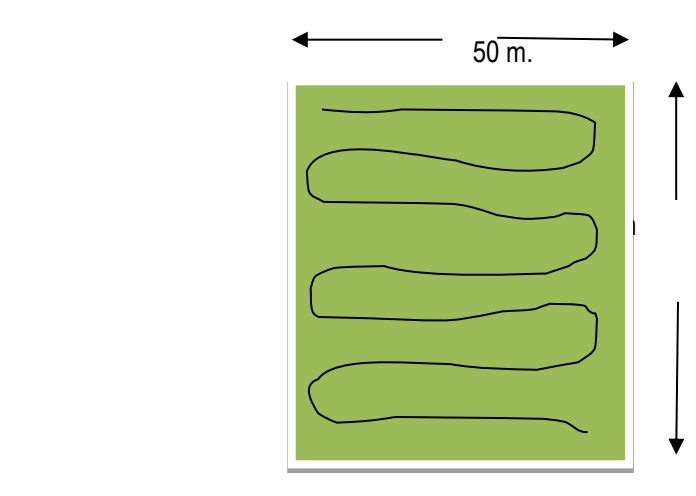

La información registrada en esta parcela se registrara en fichas diseñadas para esta actividad.

**Ficha de evaluación para árboles y arbustos dispersos**

**(Mayores a 5cm de Dap) Formato 50 x 50 m²**

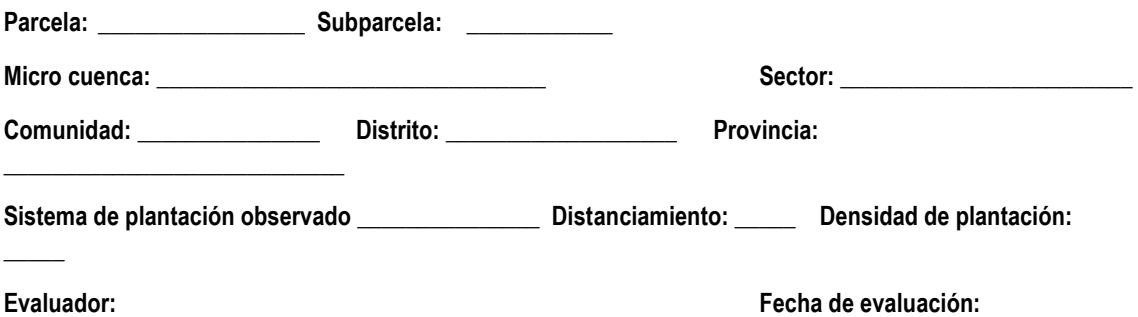
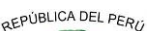

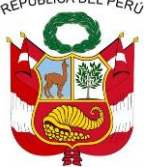

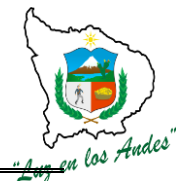

**GERENCIA REGIONAL DE RECURSOS NATURALES Y GESTION DEL MEDIO AMBIENTE**

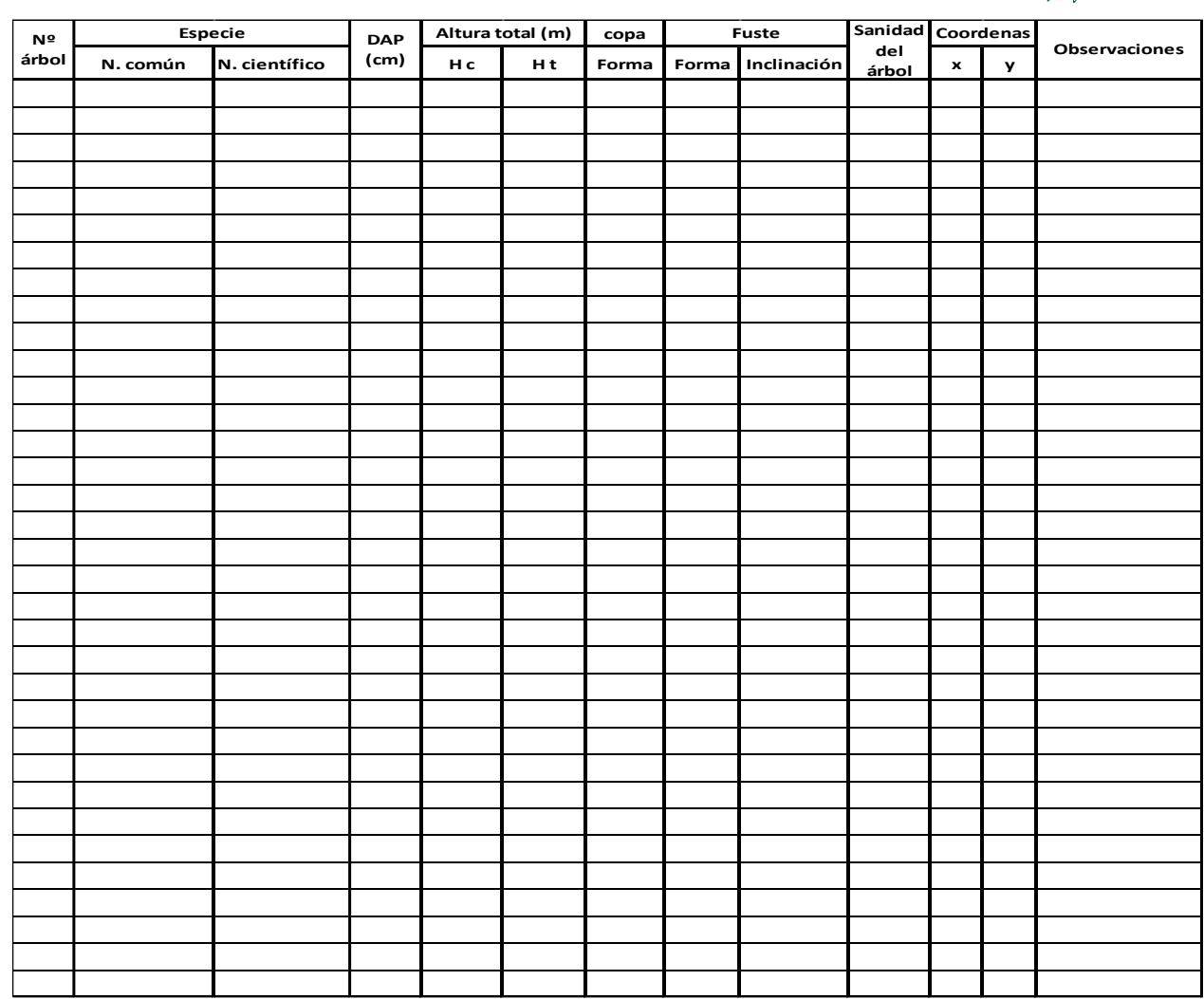

## **HERBACEAS Y PASTO NATIVO.**

## **4. Inventario de especies herbáceas y pasto nativo.**

El inventario de especies herbáceas y pastos nativos consistirá en evaluar las especies existentes en las cotas definidas según la ubicación de los puntos de exposición (Este, Oeste, Norte, Sur y Exposiciones intermedias) cada 200m o 400m definidos por la altitud. Considerando las siguientes variables: número de especies, frecuencia, densidad, cobertura, índices de diversidad.

## **4.1. Evaluación de especies herbáceas (Asteráceas, helechos, bromeliáceas, orquídeas, etc.)**

## **Metodología:**

 $\checkmark$  Las especies herbáceas fuera de bosques nativos serán evaluadas por conteo en parcelas 5X5 m² en las cotas establecidas en cada microcuenca, de las especies identificadas se registrara los datos en fichas diseñadas para tal fin, así mismo se realizara la recolección, herborización de especies herbáceas que no se pueden identificar en campo para su posterior identificación taxonómica en gabinete.

 **Asteráceas Helechos Bromelias**

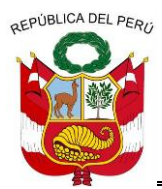

**GERENCIA REGIONAL DE RECURSOS NATURALES Y GESTION DEL MEDIO AMBIENTE**

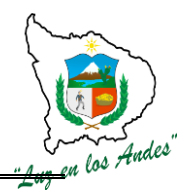

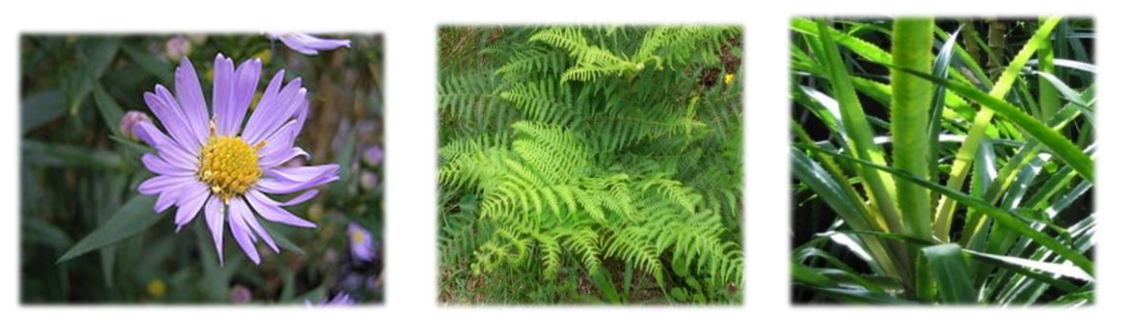

**4.2. Evaluación de pastos nativos: Poaceas, (Festuca, calamagrostis, etc), césped de puna, bofedales, leguminosas.**

### **Metodología**

- $\checkmark$  Se evaluará las especies del ichu en parcelas de 2 m x 2m con tres repeticiones por puntos de exposición.
- $\checkmark$  La evaluación de pastos se realizara en parcelas de 1m x 1m con tres repeticiones por puntos de exposición.

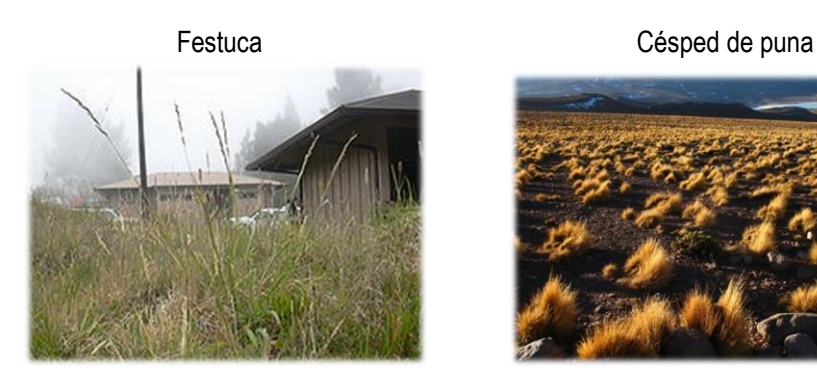

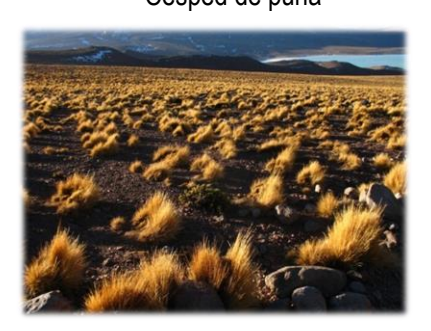

**Croquis de evaluación e identificación de punto de muestreo (cota y exposición) de pastos nativos y herbáceos**

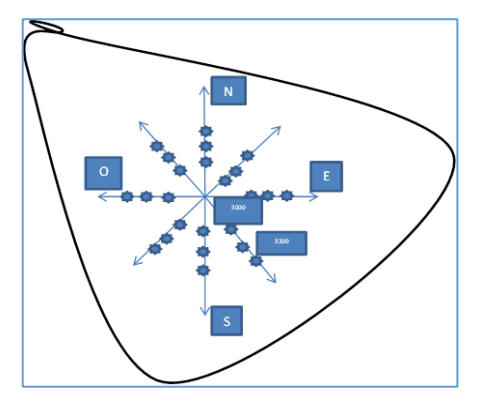

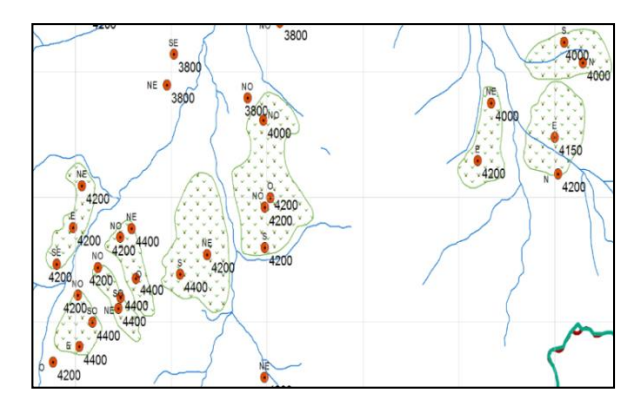

1. La evaluación se efectuará en espacios donde existe las especies a evaluar tomando en cuenta las cotas cada 200 ó 400 m en función a la altitud ya determinados, Tomándose en consideración una cuadricula de 1mx1m o 2m. x 2m. para la evaluación elegida al azar.

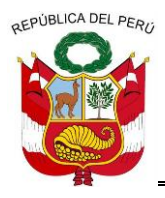

**GERENCIA REGIONAL DE RECURSOS NATURALES Y GESTION DEL MEDIO AMBIENTE**

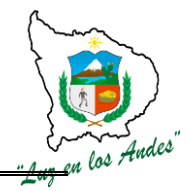

#### **Ficha de evaluación para herbáceas, pastos en praderas ubicadas en cotas definidas**

 **Formato 5x5m**

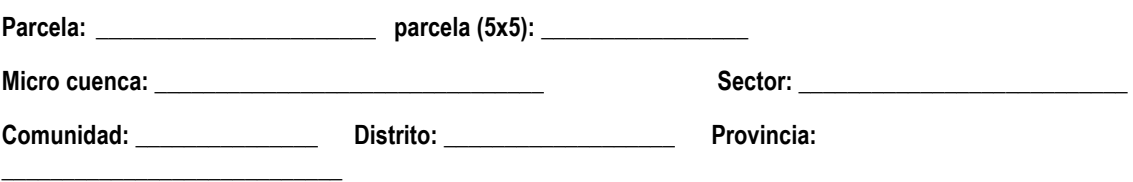

**Evaluador: Fecha de evaluación:**

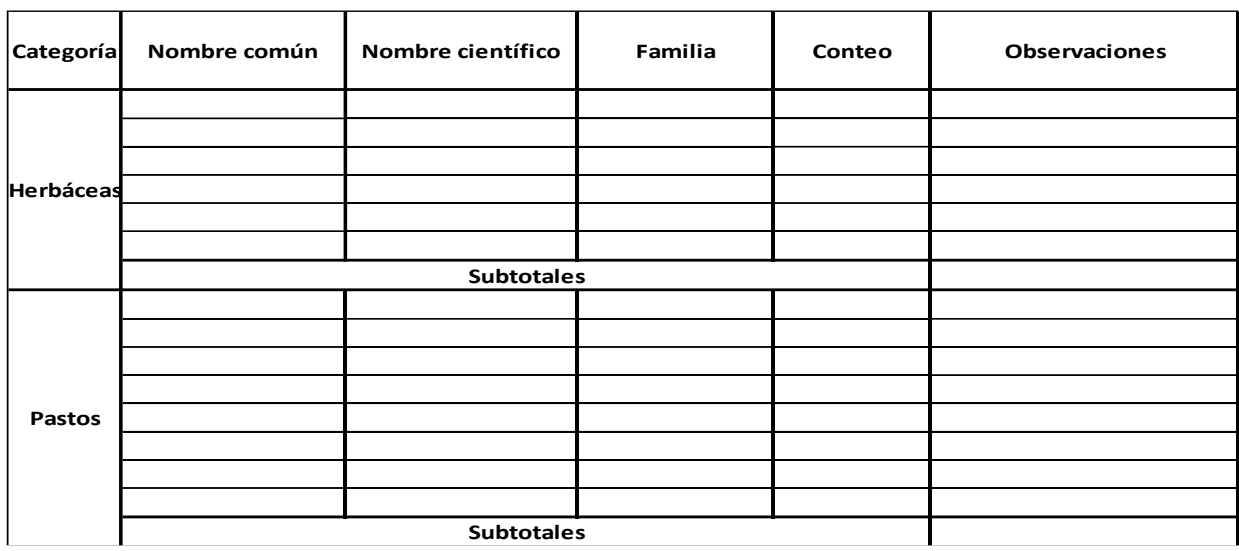

#### **NOTA: Comprenden los siguientes géneros o familias:**

- **Herbáceas**: Asteráceas, Helechos, Bromeliáceas, Orquídeas **Árboles latizales** 
	- **Pastos nativos:** Poáceas (Festucas y calamagrostis), césped de puna, bofedales, leguminosas.
	- **<del>✓</del> Árboles brinzales**: árboles mayores a 1m altura y menores de 5cm diámetro

## **INVENTARIO DE FAUNA SILVESTRE**

#### **5. Inventario de fauna silvestre**

El inventario de fauna silvestre se realizará de manera completa, identificando los géneros y especies de mamíferos y aves principalmente.

### **METODOLOGÍA**

- 1. **Para el caso Mamíferos:** el registro de especies se efectuará mediante una verificación exhaustiva principalmente dentro de los bosques nativos, plantaciones forestales y/o los espacios donde hay árboles y arbustos, plantas herbáceas y pastos nativos. Verificándose, la presencia física, vestigios, huellas, dormideros, posaderos, madrigueras y espacios de alimentación.
- 2. **En el caso Aves:** el registro de especies se realizará a través de encuestas a la población del lugar y observaciones directas en el campo.

#### **INDICADOR DE BUENA EJECUCION PARA VALORIZACION**

 $\checkmark$  Adecuada delimitación del área de evaluación o tamaño de muestra para identificación de cada especie forestal.

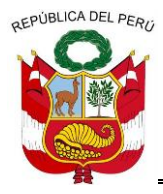

**GERENCIA REGIONAL DE RECURSOS NATURALES Y GESTION DEL MEDIO AMBIENTE**

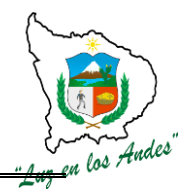

- $\checkmark$  Adecuado recojo de información de inventarios.
- $\checkmark$  Eficiente delimitación de sub parcelas de acuerdo a las exposiciones orientadas a los puntos cardinales (norte, sur, este y oeste).
- $\checkmark$  Apropiado manejo de información, fichas de campo, registro fotográfico y botánico.
- $\checkmark$  Apropiada contrastación de bibliografía consultada con la información recogida.
- $\checkmark$  Verificación y validación de la información recabada de los inventarios.

#### **ITEM: 3.3.2.4 NOMBRE DE LA PARTIDA: INVENTARIO DE SUELOS**

**DESCRIPCION DE LA PARTIDA:** Con la finalidad de contar con información relacionada al proceso de formación y la fertilidad del suelo se evaluara hasta 1m. de profundidad o hasta alcanzar la roca madre, a través de calicatas, monolitos y muestreos complementarios con barreno.

## **UNIDAD DE MEDIDA:** Muestras

**CUADRILLA DE TRABAJO:** 01 Coordinador y equipo técnico profesional.

## **RENDIMIENTO:**

### **Cuadro Nº 85: Rendimiento en levantamiento de suelos**

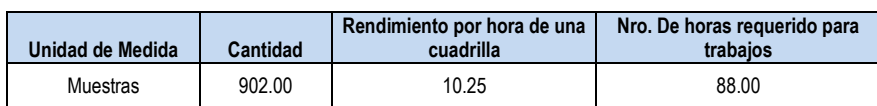

#### **Cuadro Nº 86: Equipos y herramientas**

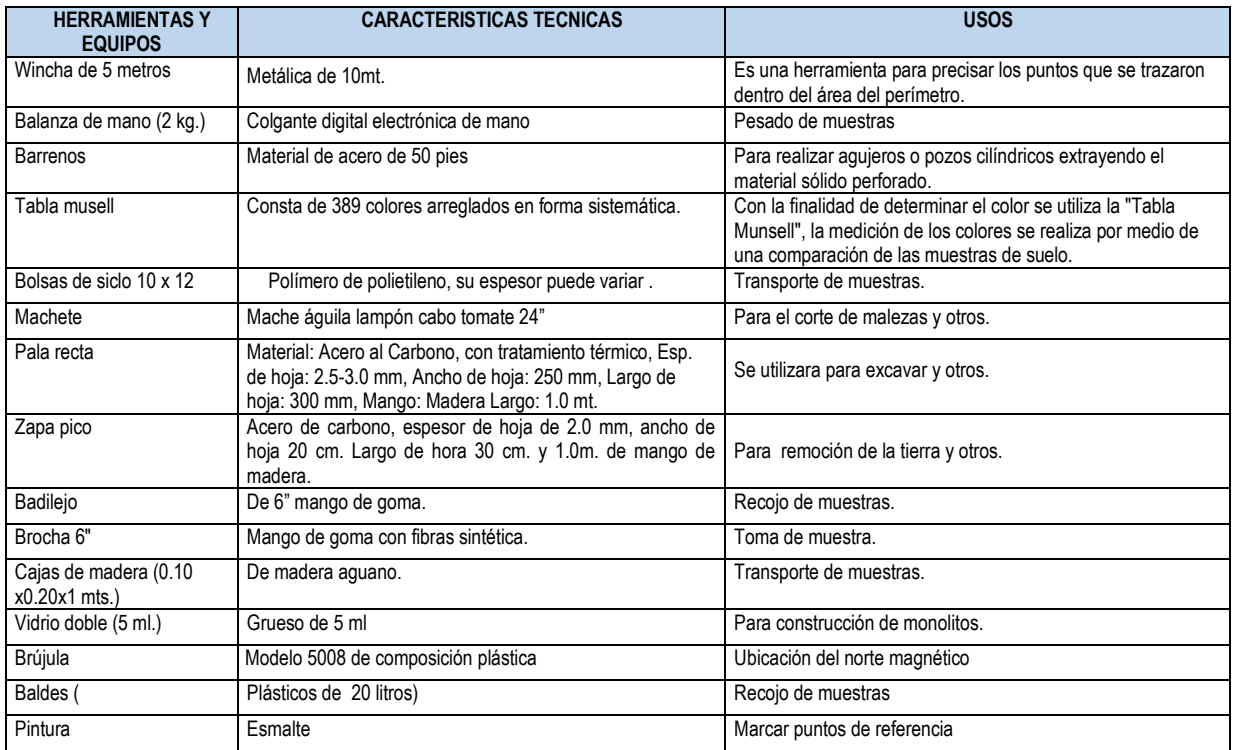

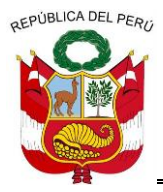

**GERENCIA REGIONAL DE RECURSOS NATURALES Y GESTION DEL MEDIO AMBIENTE**

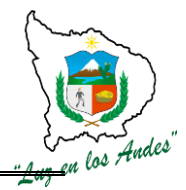

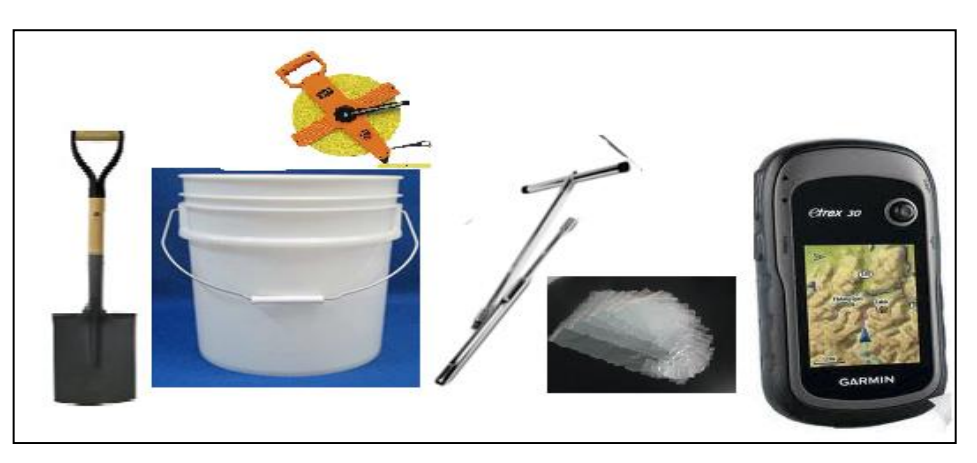

### **PROCEDIMIENTO METODOLOGICO:**

**1. Calicatas para obtención de monolitos:** Las calicatas permiten la inspección directa del suelo que se desea estudiar y, por lo tanto, es un método de explorar el suelo, normalmente entrega parte de la información que determina las características físicas y mecánicas de los suelos.

#### **Actividades a realizarse en la obtención de monolitos:**

1.1. Se comienza elaborando las fichas de campo, para recolección de información durante el inventariado de suelos.

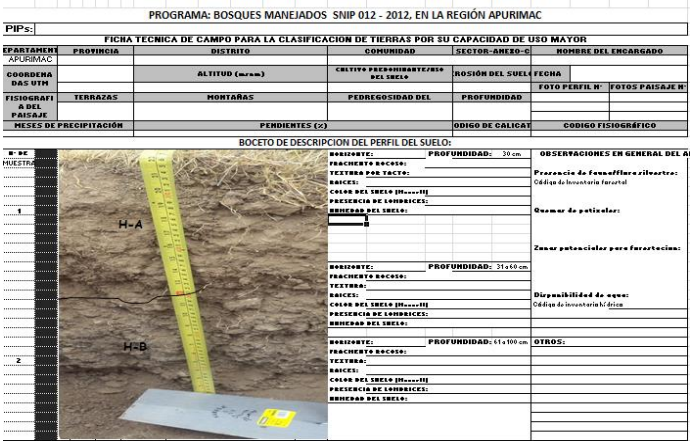

1.2. Elaboración e impresión de mapas de unidades fisiográficas para la identificación de áreas de estudio y marcación en donde se hacen las calicatas para Pincos y Toxama 50 calicatas según altitud y orientación y el muestreo de suelos.

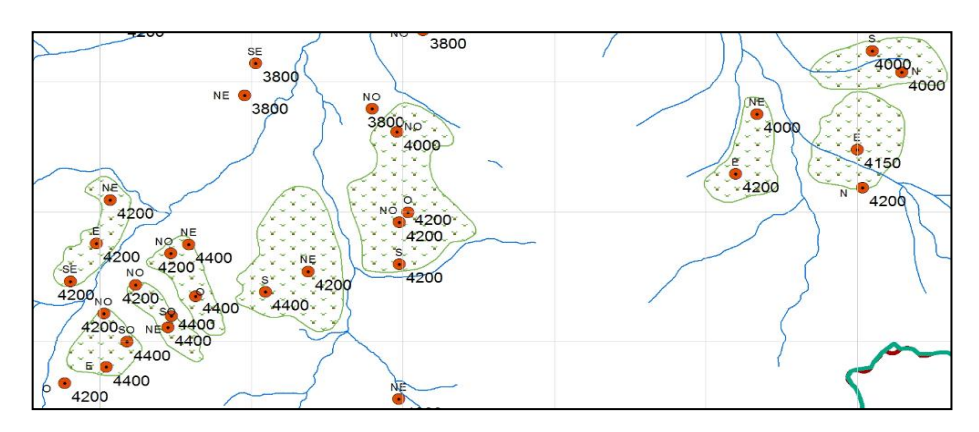

======================================================================================================== Gerencia Regional de Recursos Naturales y Gestión del Medio Ambiente Teléfono 083-321022 Anexo 156

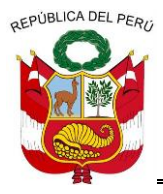

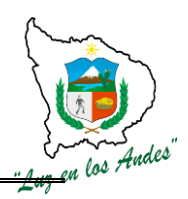

**GERENCIA REGIONAL DE RECURSOS NATURALES Y GESTION DEL MEDIO AMBIENTE**

1.3. Georeferenciación en campo, donde se ha fijado hacer calicatas, y registro de coordenadas del punto UTM, altitud y exposición, utilizando el equipo de GPS, en el área de estudio

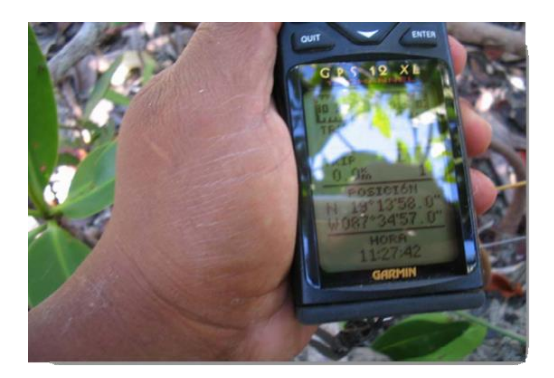

1.4. En la ficha se registra las características fisiográficas del área donde se hace la Calicata.

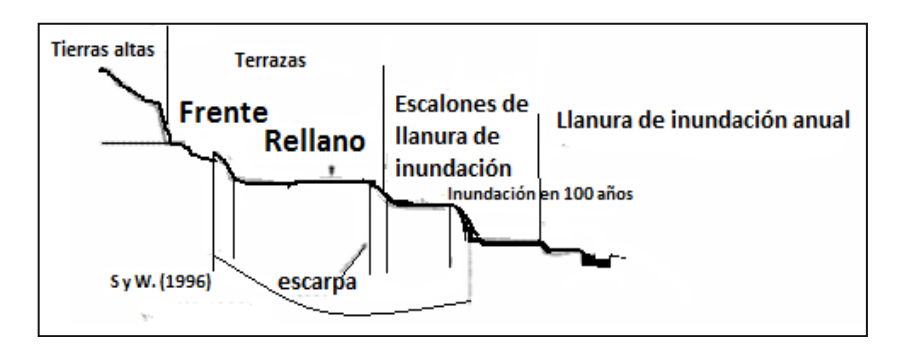

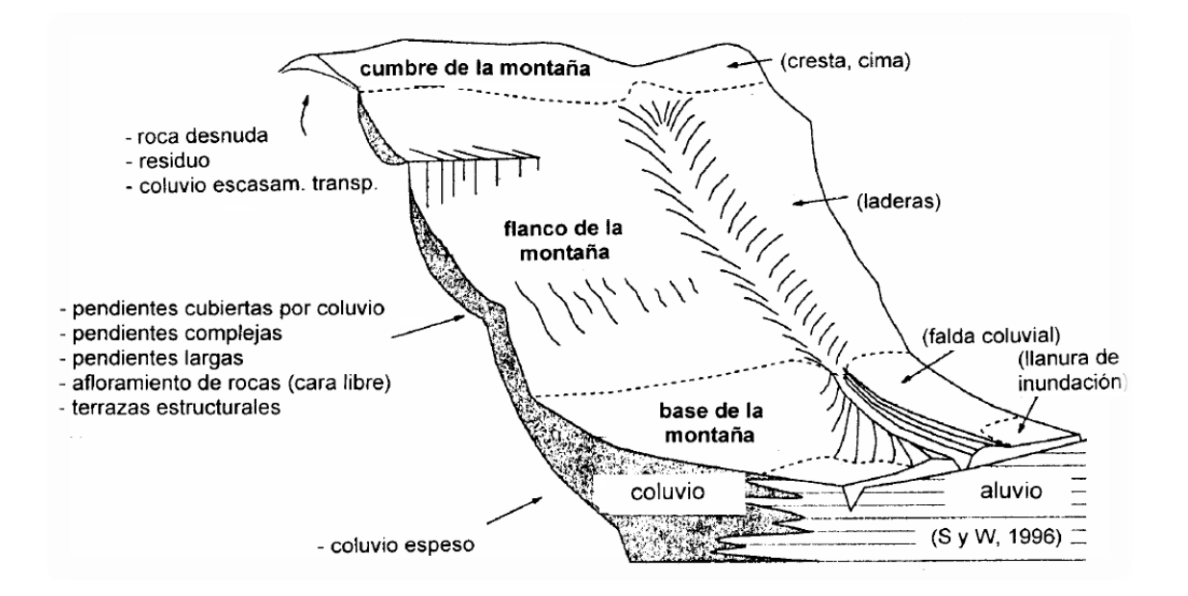

1.5. Excavación de calicatas con las dimensiones de 1.00 m2. con una profundidad de 1.00 m.

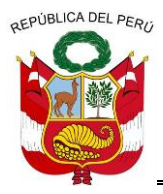

**GERENCIA REGIONAL DE RECURSOS NATURALES Y GESTION DEL MEDIO AMBIENTE**

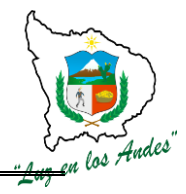

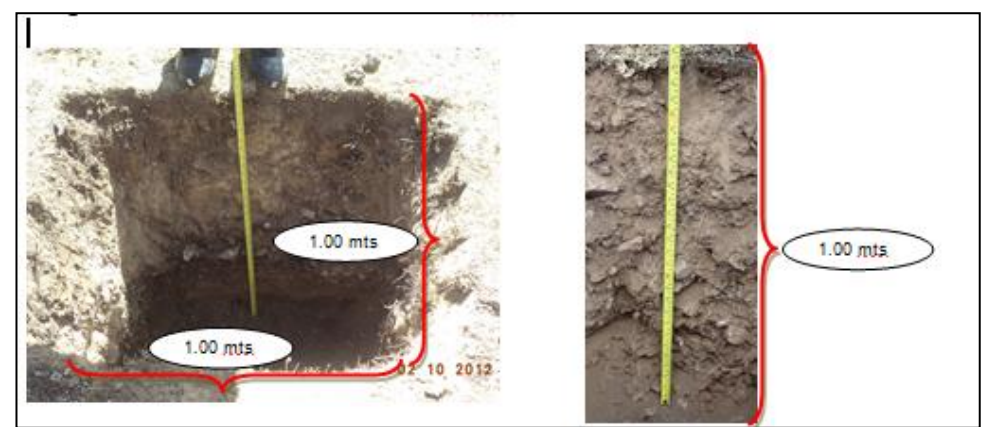

1.6. Luego se registra en fichas de campo las características físicas, profundidad de cada perfil, color, textura, estructura y toda información solicitada en las fichas de campo para cada una de las 50 calicatas.

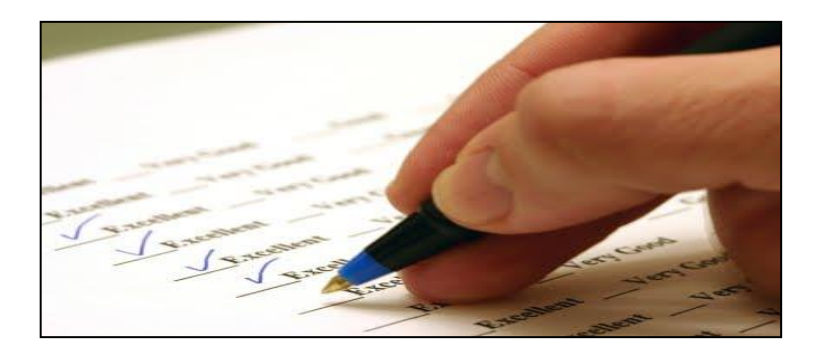

1.7. Se toman muestras de suelo a los 30, 60 y 90 cm. de profundidad para ser analizadas en laboratorio.

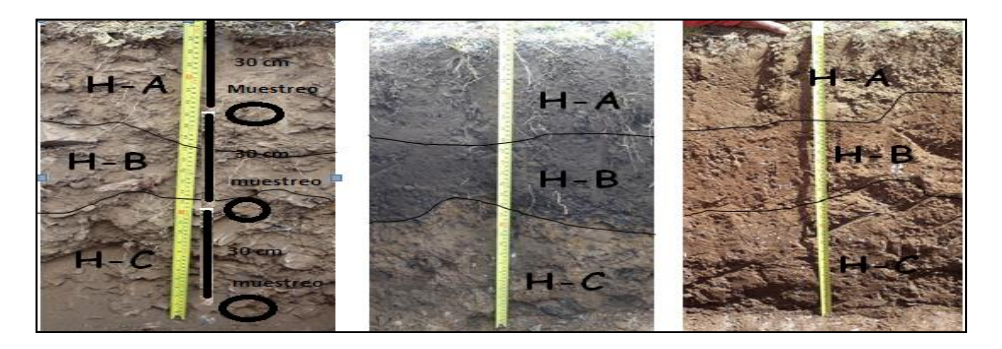

1.8. Codificación de cada una de las muestras de suelo empacadas en dos bolsas plásticas, con 750 g, una de contra muestra que se queda en custodia y la otra se envía al laboratorio para su respectivo análisis.

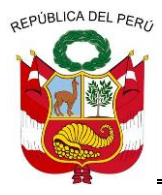

**GERENCIA REGIONAL DE RECURSOS NATURALES Y GESTION DEL MEDIO AMBIENTE**

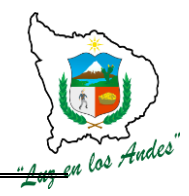

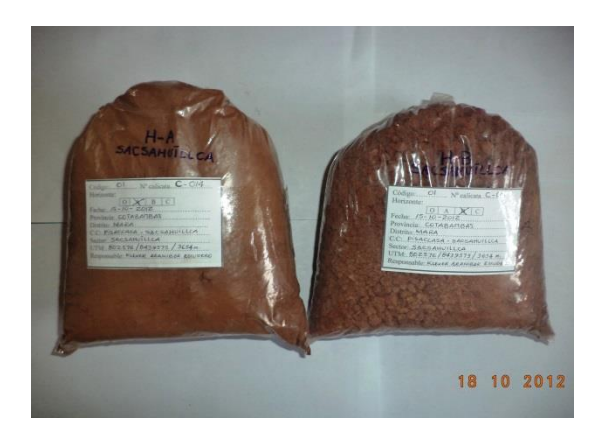

- 1.9. Registro fotográfico del lugar de trabajo, foto panorámica de la zona que se anexan al informe.
- 1.10. Se talla un monolito con las dimensiones de 0.10 m. de espesor x 0. 20 m de ancho x 1.00 m de altura, se obtendrá utilizando una pala recta, brocha y badilejo, para que quede en cada comunidad como material didáctico e informativo.

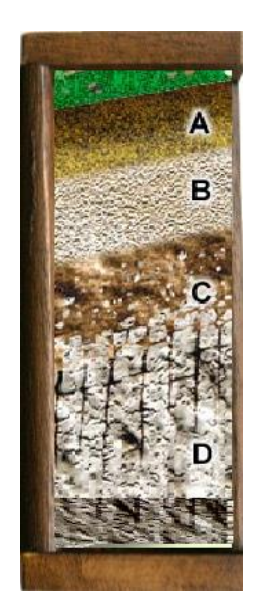

# **2. Muestreo de Suelo con Barreno**

Se ha determinado 50 puntos de muestreo en la micro cuenca Pincos y Toxama, El muestreo consiste en recolectar 30 sub muestras en un área de 400 m2, alrededor de la calicata, el muestreo es el primer paso en el proceso de análisis, que nos brinda información acerca de las condiciones o estado de fertilidad (física, química y biológica).

**2.1. Actividades para el muestreo de suelo con barreno :** 

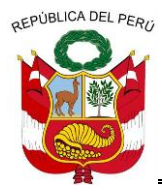

**GERENCIA REGIONAL DE RECURSOS NATURALES Y GESTION DEL MEDIO AMBIENTE**

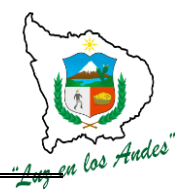

 $\checkmark$  Elaboración de fichas de campo para registrar la información del lugar a intervenir por cada proyecto.

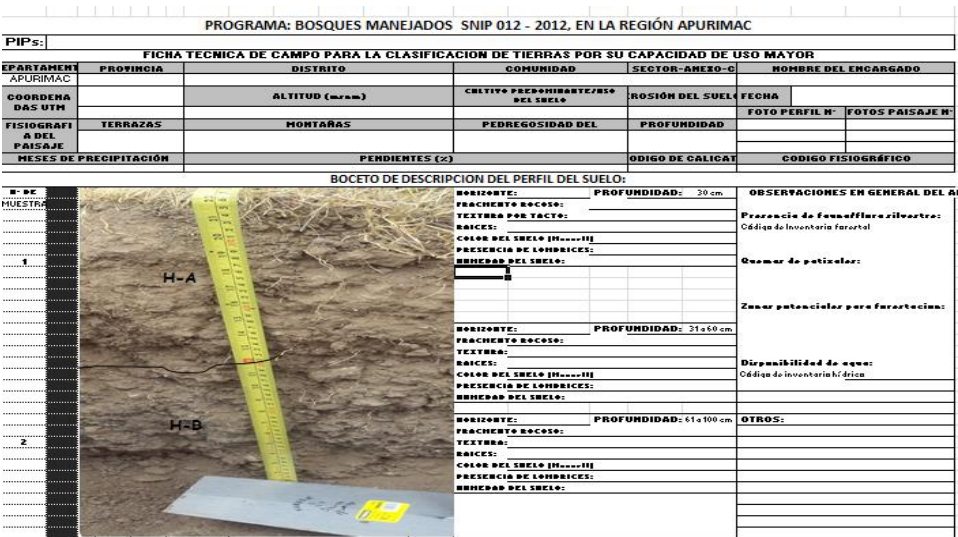

- $\checkmark$  Elaboración e impresión de mapas según orientación y altitud para la identificación de áreas donde se recolectan sub muestras de suelos, se toma como referencia la ubicación de las calicatas.
- Ubicación en el campo, de los puntos seleccionados previamente sobre el plano.

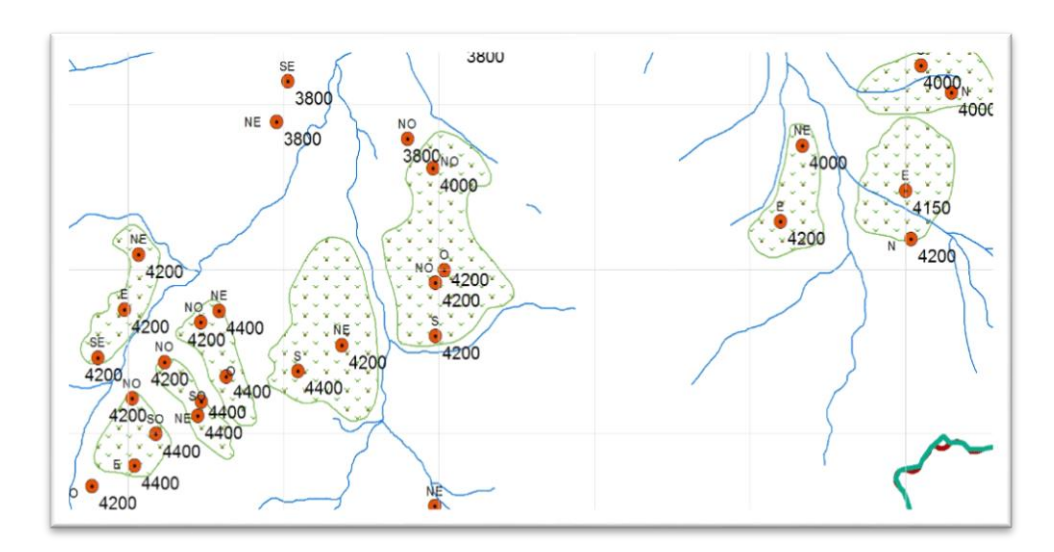

### **2.2. Metodología en la obtención de muestras:**

 $\checkmark$  El barreno se profundiza a 35 cm, en los sitios localizados, siguiendo el orden establecido.

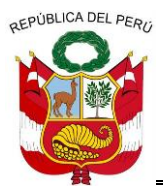

**GERENCIA REGIONAL DE RECURSOS NATURALES Y GESTION DEL MEDIO AMBIENTE**

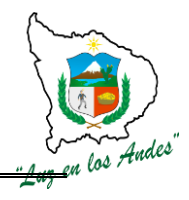

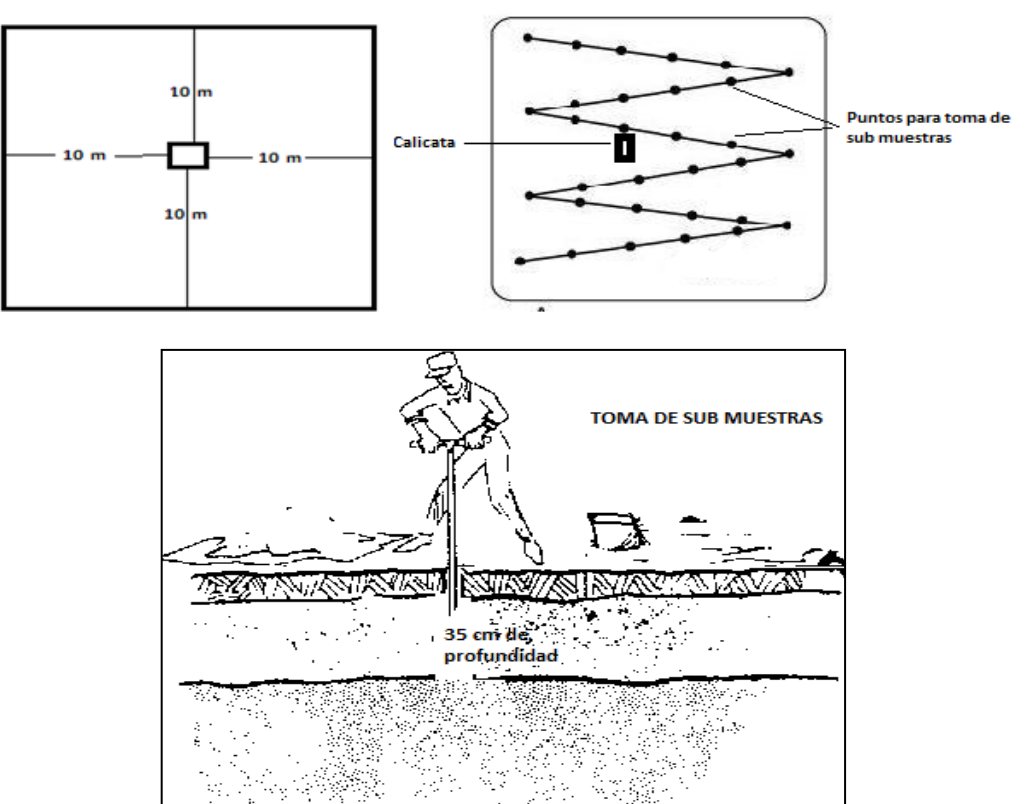

 $\checkmark$  De la sub muestra extraída por el barreno, los primeros 15 cm. se descartan los 10 cm siguientes se toman para muestra y los últimos 10 cm. se descartan.

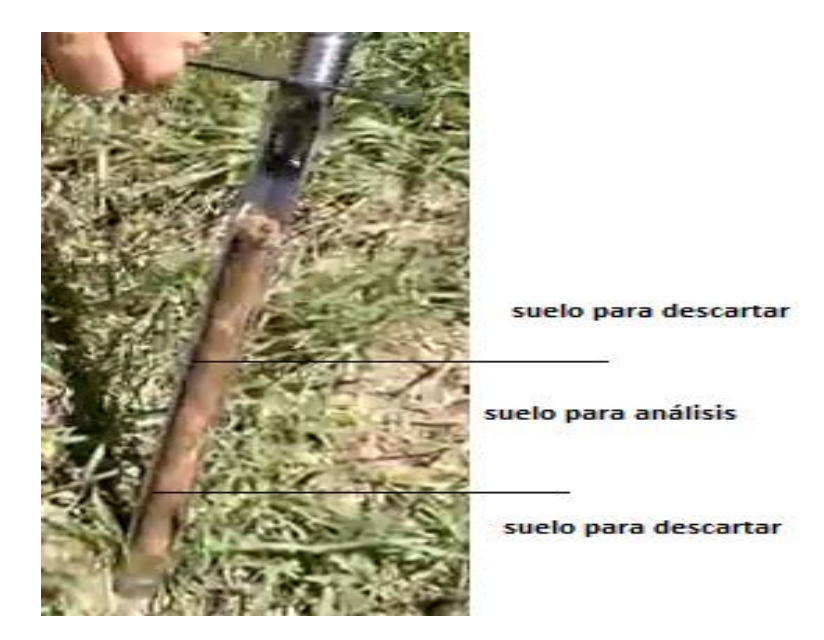

 $\checkmark$  En cuanto se extraigan las 30 sub muestras se desterrona muy bien y se dejan secar y una vez seca se hace la partición.

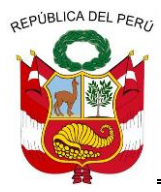

**GERENCIA REGIONAL DE RECURSOS NATURALES Y GESTION DEL MEDIO AMBIENTE**

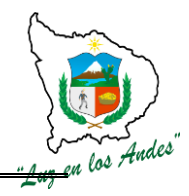

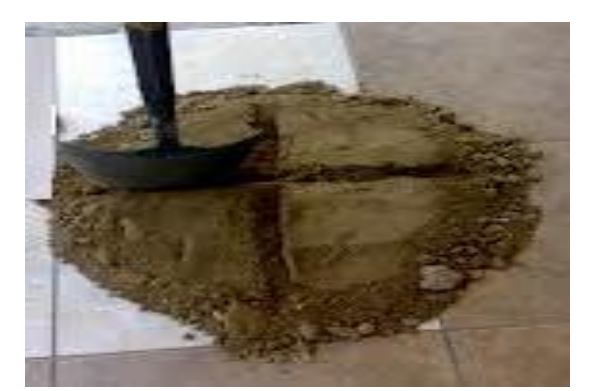

 Codificación de las muestras e identificación con el mismo código de la respectiva calicata y llenado de ficha para información del laboratorio

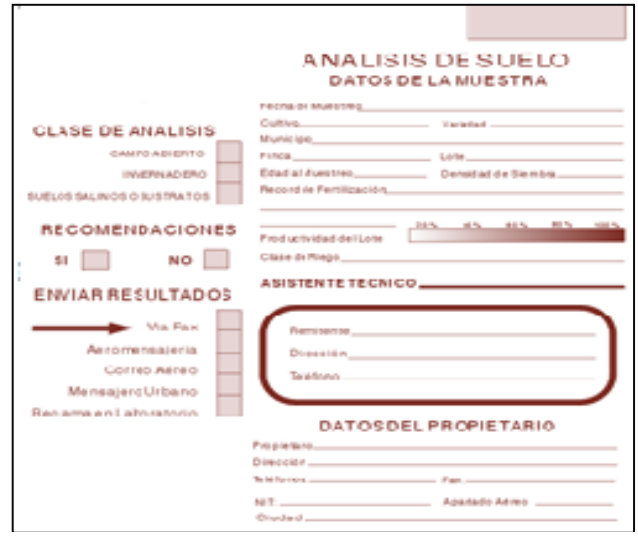

 Pesaje de 1500 gr, (750 g para laboratorio y 750 g para contra muestra) pegado de etiqueta y embolsado del suelo.

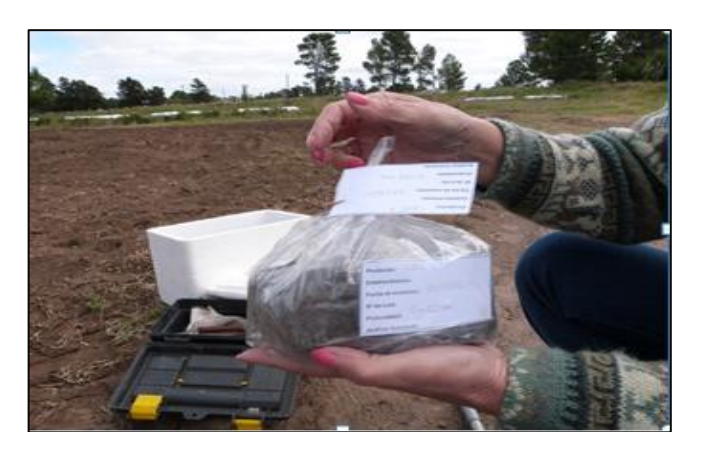

 $\checkmark$  Envío de muestras al laboratorio

OFPUBLICA DEL PERO

# **GOBIERNO REGIONAL DE APURIMAC**

**GERENCIA REGIONAL DE RECURSOS NATURALES Y GESTION DEL MEDIO AMBIENTE**

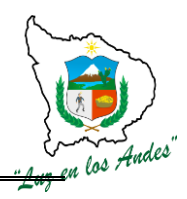

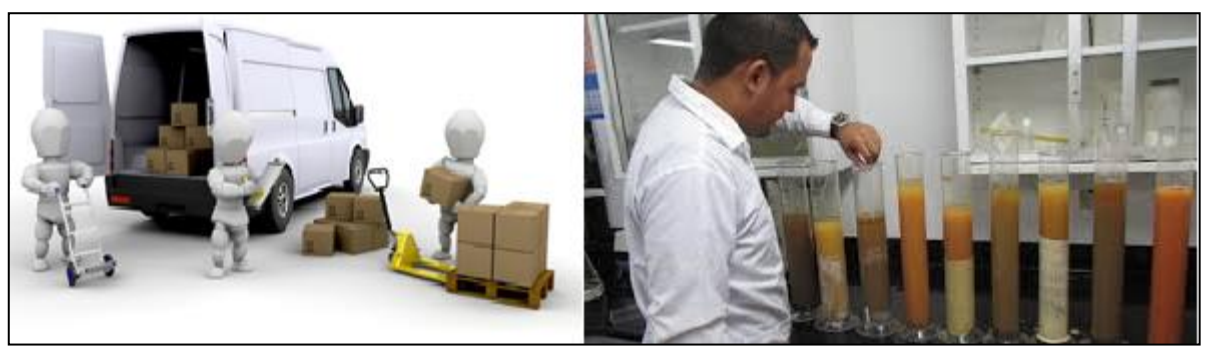

## **INDICADOR DE BUENA EJECUCION PARA VALORIZACION**

- $\checkmark$  Eficiente llenado de información en la fichas de campo.
- $\checkmark$  30 sub muestras en 400 M<sup>2</sup> alrededor de la ubicación de la calicata. debidamente realizadas.
- $\checkmark$  Adecuada construcción y toma de muestra del monolito.

# **ITEM**: **3.3.3. NOMBRE DE LA PARTIDA: SISTEMATIZACION Y CONSOLIDACION**

**DESCRIPCION DE LA PARTIDA:** Consiste en digitar, interpretar, sistematizar y validar para la presentación del informe final concluyéndose con la edición y publicación del documento final.

## **DIGITACIÓN, INTERPRETACIÓN Y SISTEMATIZACIÓN:**

El propósito de esta actividad consiste en preparar, revisar y organizar la información recopilada de campo, para obtener los resultados que serán ingresados a los cuadros de salida (base de datos), que se diseñan para la obtención de indicadores por áreas temáticas como insumo principal para el análisis de la información del área de intervención.

## **Actividades a considerarse:**

- **Digitación:** Esta fase se ejecutara habiendo realizado la clasificación y codificación respectiva de la fichas de acuerdo al criterio técnico el cual se ingresa la información al cuadro de salida (base de datos); esta actividad lo realiza el asistente informático de planta (digitador).
- **Interpretación:** Una vez ingresado los datos al cuadro de salida (base de datos) se realizara el análisis para su respectiva interpretación de la información obtenida de acuerdo a la temática de cada actividad
- **Sistematización:** En esta fase final de acuerdo a la interpretación de las experiencias realizadas en todo el proceso de levantamiento de información en campo, el equipo técnico y profesional realiza la respectiva validación de dicha información para así realizar el informe final de sistematización.

## **PRESENTACIÓN DEL INFORME FINAL Y VALIDACIÓN:**

El principal objetivo de esta fase es presentar el informe final y validar con las autoridades distritales, comunales, instituciones públicas y privadas los resultados del trabajo. Proceso operativo en esta fase es como sigue:

## **Validación de documento**

Elaborado el documento a nivel de borrador, el facilitador técnico realiza las jornadas de validación con la participación de las autoridades municipales, comunales e instituciones

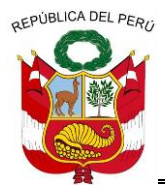

**GERENCIA REGIONAL DE RECURSOS NATURALES Y GESTION DEL MEDIO AMBIENTE**

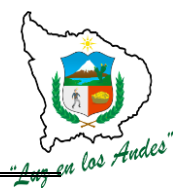

públicas y privadas que son actores directos, este proceso implica revisar la redacción en su contenido y recoger las observaciones e inquietudes que los participantes vean por conveniente y definan consensuada mente.

# **EDICIÓN Y PUBLICACIÓN DEL DOCUMENTO:**

Con la participación del equipo del técnico del programa la empresa editora realizara el diseño correspondiente para realizar la respectiva publicación y difusión e ingreso de la información y del mismo modo será ingresado al Sistema de Información Ambiental Regional de Apurímac (SIAR).